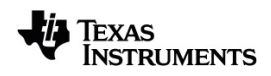

# **TI-Nspire™ CX CAS Opslagsvejledning**

Få mere at vide om TI Technology via online-hjælpen på [education.ti.com/eguide](https://education.ti.com/eguide).

# *Vigtige oplysninger*

Medmindre andet udtrykkeligt angives i den Licens, der følger med et program, stiller Texas Instruments ingen garantier, hverken udtrykkeligt eller underforstået, herunder men ikke begrænset til underforståede garantier om salgbarhed og egnethed til et bestemt formål, for programmer eller skriftligt materiale, og Texas Instruments stiller udelukkende sådant materiale til rådighed, som det foreligger. Texas Instruments kan under ingen omstændigheder holdes ansvarlig for særlige, indirekte, hændelige eller følgeskader i forbindelse med eller som følge af køb eller brug af dette materiale, og hele Texas Instruments' erstatningsansvar kan, uanset søgsmålets art, ikke overstige det beløb, der fremgår af programlicensen. Derudover kan Texas Instruments ikke holdes ansvarlig for nogen form for krav som følge af en anden parts brug af dette materiale.

© 2021 Texas Instruments Incorporated

De faktiske produkter kan variere let fra de viste billeder.

# *Indholdsfortegnelse*

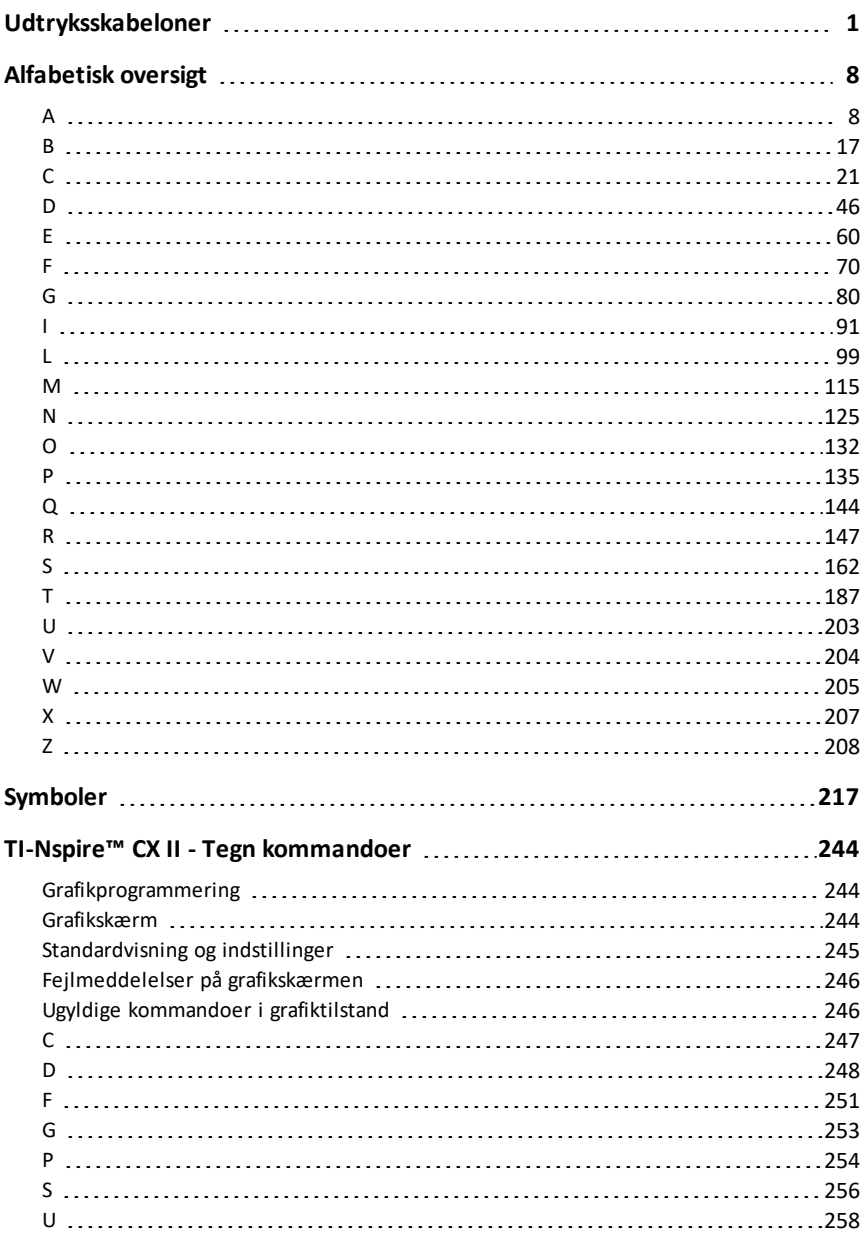

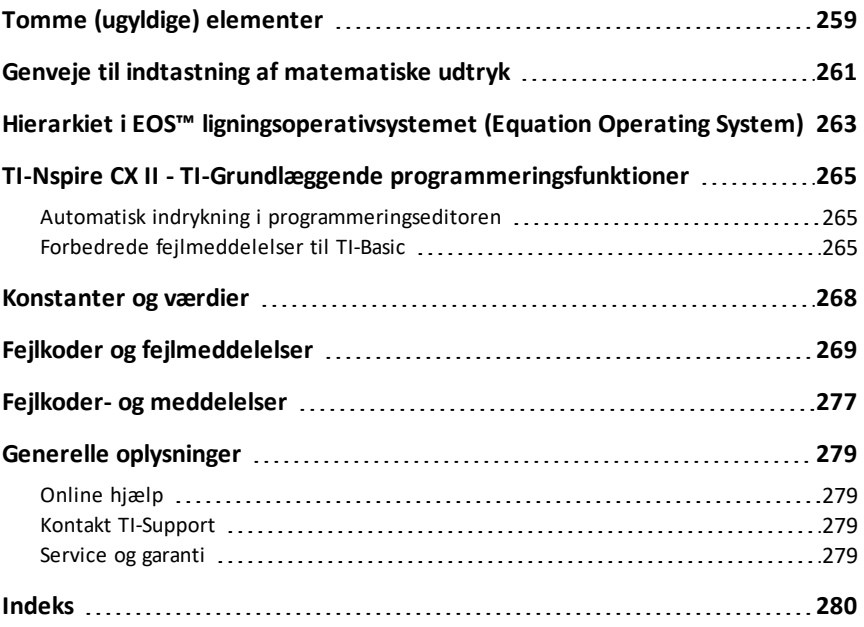

# <span id="page-4-0"></span>**Udtryksskabeloner**

Udtryksskabeloner er en nem metode til at indsætte matematiske udtryk i matematisk standardnotation. Når du indsætter en skabelon, optræder den i indtastningslinjen med små blokke på positioner, hvor du kan indsætte elementer. En markør viser, hvilket element, du kan indsætte.

Anvend piletasten eller tryk på  $\boxed{\text{tab}}$  for at flytte markøren til hvert elements position, og skriv en værdi eller et udtryk for hvert element. Tryk på enter eller ctri enter for at beregne udtrykket.

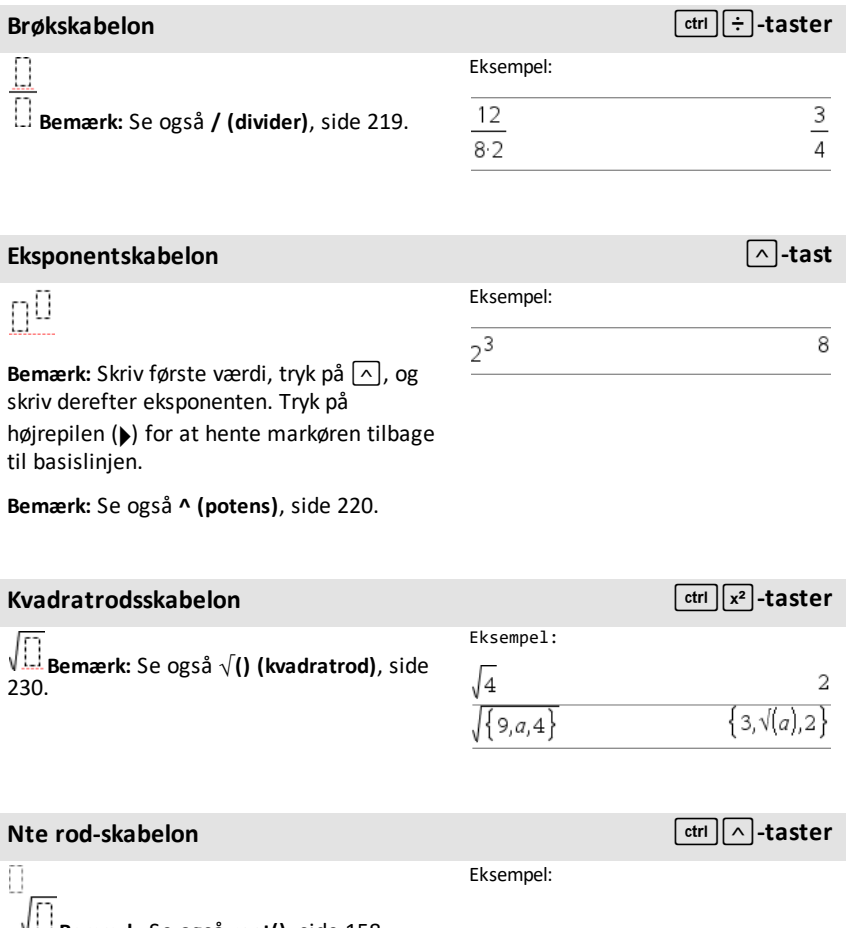

**Bemærk:** Se også **root()**, [side](#page-161-0) 158.

### **Nte** rod-skabelon *definition*  $\lceil \frac{\text{ctrl}}{\wedge} \rceil$ -taster

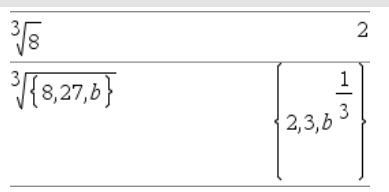

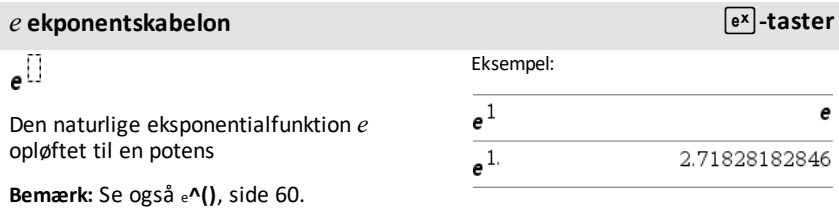

### **Log-skabelon** *ctrl*  $\left[\text{ot}\right]$  *ctrl*  $\left[\text{ot}\right]$  *ctrl*  $\left[\text{ot}\right]$  *ctrl*  $\left[\text{ot}\right]$  *ctrl*  $\left[\text{ot}\right]$  *ctrl*  $\left[\text{ot}\right]$  *ctrl*  $\left[\text{ot}\right]$  *ctrl*  $\left[\text{ot}\right]$  *ctrl*  $\left[\text{ot}\right]$  *ctrl*  $\left[\text{ot}\right$

log $_{\square}(\square)$ 

Beregner logaritmen med et angivet grundtal. Ved 10-talslogaritmen, der er standard, udelades grundtallet.

**Bemærk:** Se også **log()**, [side](#page-114-0) 111.

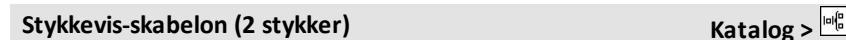

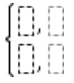

Gør det muligt at oprette udtryk og betingelser for en stykkevis funktion med to stykker.- Du kan tilføje et stykke ved at klikke på skabelonen og gentage skabelonen.

**Bemærk:** Se også **piecewise()**, [side](#page-139-0) 136.

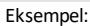

Eksempel:

 $\log_{4}(2.)$ 

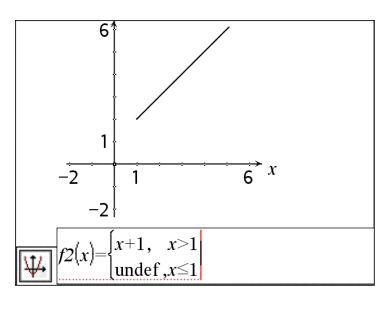

*2 Udtryksskabeloner*

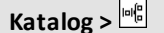

 $0.5\,$ 

### **Stykkevis-skabelon (N stykker) Katalog** >  $\frac{|\mathbf{m}|^2}{2}$

Gør det muligt at oprette udtryk og betingelser for en stykkevis funktion med *N*stykker. Beder om *N*.

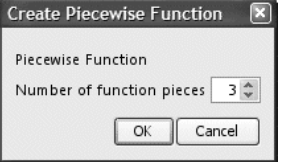

**Bemærk:** Se også **piecewise()**, [side](#page-139-0) 136.

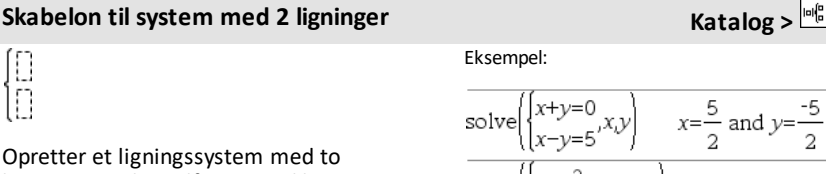

ligninger. Du kan tilføje en række i et eksisterende system ved at klikke i skabelonen og gentage skabelonen.

**Bemærk:** Se også **system()**, [side](#page-190-1) 187.

Eksempel:

Se eksemplet med stykkevis-skabelonen (2 stykker).

solve $\left\{ \begin{cases} x+y=0 \\ x-y=5 \end{cases} \right\}$   $x=\frac{5}{2}$  and  $y=\frac{-5}{2}$ <br>solve $\left\{ \begin{cases} y=x^2-2 \\ x+2 \cdot y=-1 \end{cases} \right\}$  $x=\frac{-3}{2}$  and  $y=\frac{1}{4}$  or  $x=1$  and  $y=1$ 

# **Kabelon til system med N ligninger Katalog Katalog Katalog K**

Gør det muligt at oprette et system af *N*ligninger Beder om *N*.

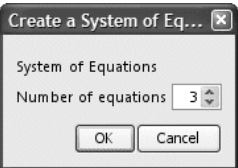

**Bemærk:** Se også **system()**, [side](#page-190-1) 187.

# <span id="page-6-0"></span>**Absolut værdi-skabelon Katalog >**

**Bemærk:** Se også **abs()**, [side](#page-11-2) 8.

Eksempel:

Se eksemplet med ligningssystemskabelonen (2-ligninger).

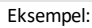

 $\left\lceil \left\{ \textbf{2, -3, 4, -4} \textbf{3} \right\} \right\rceil$ 

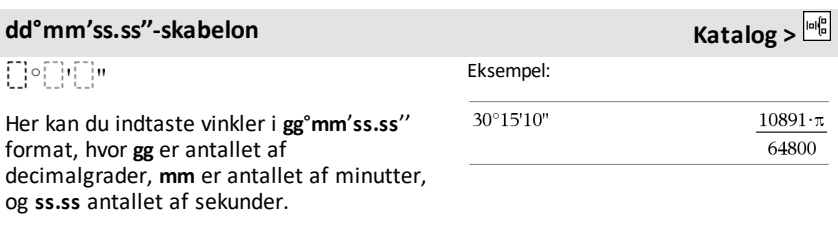

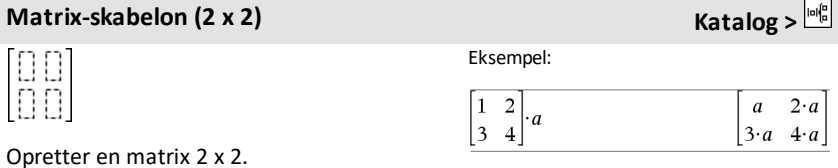

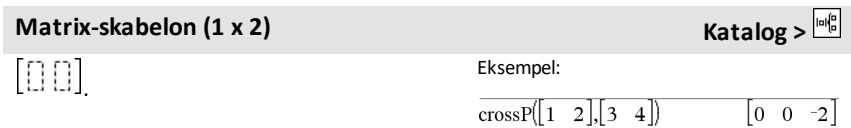

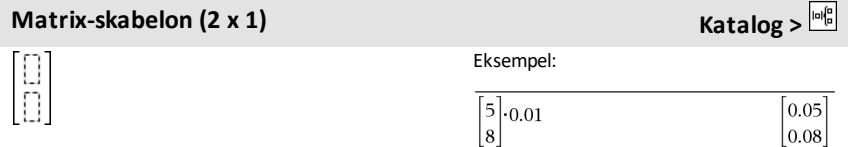

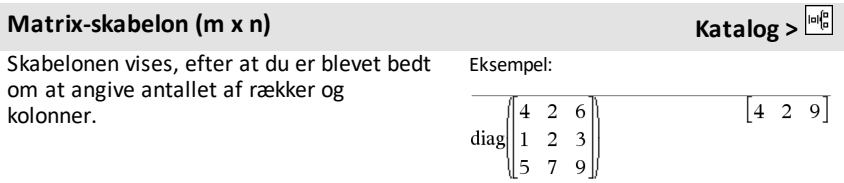

# **Matrix-skabelon**  $(m \times n)$  **Katalog**  $\frac{|\alpha|_0^p}{n}$

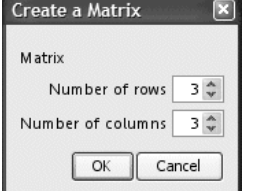

**Bemærk:** Hvis du opretter en matrix med mange rækker og kolonner, kan det tage et øjeblik, før den kommer frem.

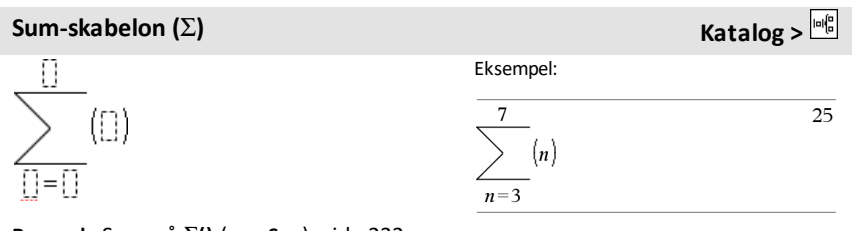

**Bemærk:** Se også  $\Sigma$ () (**sumSeq**), [side](#page-235-0) 232.

### **Produkt-skabelon (Π) Katalog X Katalog Katalog K** Eksempel:  $(□)$  $\mathbf{1}$ 5 120  $\Box = \Box$  $n=1$

**Bemærk:** Se også Π**() (prodSeq)**, [side](#page-234-0) 231.

# **Skabelon til differentialkvotient af**

$$
\frac{d}{d\left[\right]}\!\left(\left[\right]\right)
$$

Skabelonerne til differentialkvotienter af første orden kan også anvendes til at beregne differentialkvotienten af første orden i et punkt.

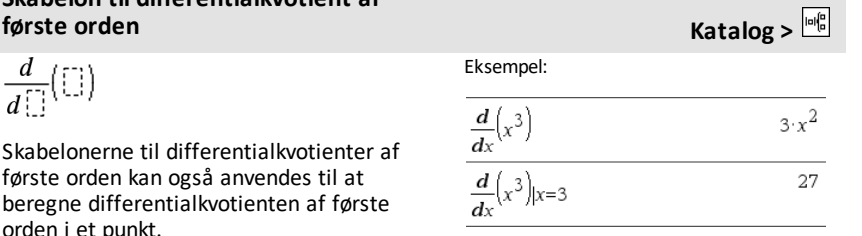

### **Skabelon til differentialkvotient af første orden Katalog >**

**Bemærk:** Se også **d() (differentialkvotient)**, [side](#page-231-0) 228.

# **Skabelon til differentialkvotient af**

$$
\frac{d^2}{d\mathbb{D}^2}(\mathbb{C})
$$

Skabelonerne til differentialkvotienter af anden orden kan også anvendes til at beregne differentialkvotienten af anden orden i et punkt.

**Bemærk:** Se også **d() (differentialkvotient)**, [side](#page-231-0) 228.

# **Skabelon til differentialkvotient af Nte**

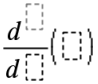

Skabelonen til differentialkvotienten af *n*te orden kan anvendes til at beregne differentialkvotienten af *n*te orden.

**Bemærk:** Se også **d() (differentialkvotient)**, [side](#page-231-0) 228.

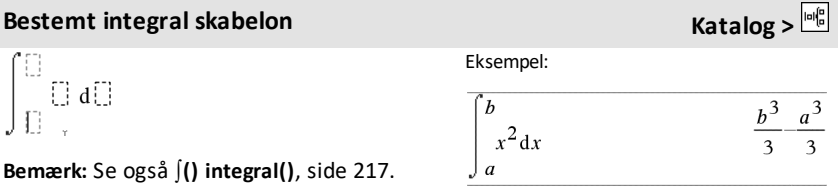

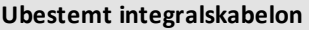

 $\int \left[\right] d\left[\right]$ 

Eksempel:

**Katalog** >  $\frac{ln\beta}{2}$ Eksempel:  $6 \cdot x$  $\frac{d^2}{dx^2}(x^3)$  $\frac{d^2}{dx^2}(x^3)$ |x=3 18

$$
\frac{d^3}{dx^3}(x^3)|x=3
$$

$$
\overline{\qquad \qquad }
$$

$$
\frac{d^3}{dx^3}\left(x^3\right)|x=3
$$

$$
\scriptstyle \cdots
$$

**orden Katalog >**

**Katalog** >  $\frac{ln\left(\frac{1}{n}\right)}{n}$ 

$$
\epsilon
$$

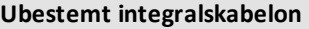

**Bemærk:** Se også ∫() integral(), [side](#page-220-0) 217.

$$
x^2 dx
$$

J

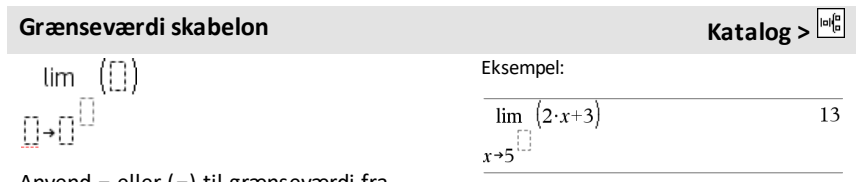

Anvend - eller (-) til grænseværdi fra venstre. Anvend + til grænseværdi fra højre.

**Bemærk:** Se også **limit()**, [side](#page-104-0) 101.

# <span id="page-11-0"></span>**Alfabetisk oversigt**

Elementer, hvis navne ikke er alfabetiske (som f.eks. +, ! og >), er anført sidst i dette afsnit, startende [\(side](#page-220-0) 217). Medmindre andet er angivet, udføres alle eksempler i dette afsnit i standard nulstillingstilstand, og alle variable antages at være ikkedefineret.

# <span id="page-11-1"></span>*A*

# <span id="page-11-2"></span>**abs() Katalog >**

**abs(***Udtr1***)**⇒*udtryk*

**abs(***Liste1***)**⇒*liste*

**abs(***Matrix1***)**⇒*matrix*

Returnerer den absolutte værdi af argumentet.

**Bemærk:** Se også **Absolut værdi-skabelon**, [side](#page-6-0) 3.

Hvis argumentet er et komplekst tal, returneres tallets modulus.

**Bemærk:** Alle udefinerede variable behandles som reelle variable.

### <span id="page-11-3"></span>**amortTbl() Katalog >**

**amortTbl(***NPmt***,***N***,***I***,***PV***,** [*Pmt*]**,** [*FV*]**,** [*PpY*]**,** [*CpY*]**,** [*PmtAt*]**,** [*afrundVærdi*]**)**⇒*matrix*

Amortiseringsfunktion, der returnerer en matrix som en amortiseringstabel for et sæt af TVM-argumenter.

*NPmt* er antallet af betalinger, der skal inkluderes i tabellen. Tabellen starter med den første betaling.

*N***,** *I***,** *PV*, *Pmt*, *FV*, *PpY*, *CpY* og *PmtAt* er beskrevet i tabellen over TVM-argumenter ([side](#page-204-0) 201).

- Hvis du udelader *Pmt*, sættes den som standard til *Pmt*=**tvmPmt (***N*,*I*,*PV*,*FV*,*PpY*,*CpY*,*PmtAt***)**.
- Hvis du udelader *FV*, sættes *FV*=0 som

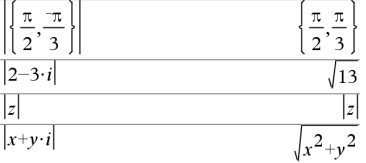

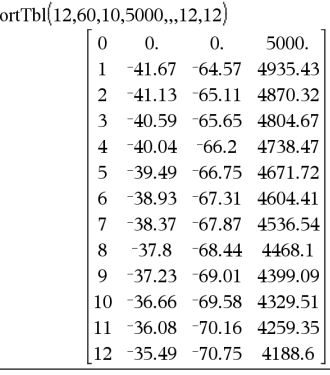

<sub>2</sub>m

standard.

• Standardværdierne for *PpY*, *CpY* og *PmtAt* er de samme som for TVMfunktionerne.

*afrundVærdi* angiver antallet af decimaler til afrunding. Standardværdi=2.

Kolonnerne i resultatmatricen er i denne rækkefølge: Betalingsnummer, beløb betalt til renter, beløb betalt til hovedstol og saldo.

Saldoen, der vises i række *n*, er saldoen efter betaling *n*.

Du kan bruge outputmatricen som input for de andre amortiseringsfunktioner G**Int()** og G**Prn()**, [side](#page-235-1) 232 og **bal()**, [side](#page-20-1) 17.

### **and Katalog >**

*Boolsk Udtr1* **and** *Boolsk Udtr2* ⇒*Boolsk udtryk*

*Boolsk Liste1* **and** *Boolsk Liste2*⇒*Boolsk liste*

*Boolsk Matrix1* **and** *Boolsk Matrix2*⇒*Boolsk matrix*

Returnerer true eller false eller en forenklet form af den oprindelige indtastning.

### *Heltal1***and***Heltal2*⇒*heltal*

Sammenligner to heltal bit for bit med en **and**-operation. Internt konverteres begge heltal til 64-bit binære tal med fortegn. Når de tilsvarende bits sammenlignes, er resultatet 1, hvis begge bits er 1. Ellers er resultatet 0. Den returnerede værdi repræsenterer bit-resultaterne og vises i overensstemmelse med den valgte talsystemtilstand.

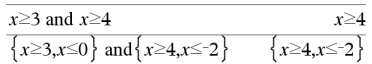

I hexadecimal tilstand:

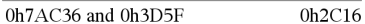

Vigtigt: Tallet nul, ikke bogstavetO.

I binær tilstand:

37 and 0b100

0b100101 and 0b100

I decimal tilstand:

 $\overline{4}$ 

0b100

Du kan indtaste heltallene i ethvert talsystem. Til binære eller hexadecimale indtastninger skal du som præfiks benytte henholdsvis 0b eller 0h. Uden præfiks behandles heltallene som decimaltal (10 talssystem).

Hvis du indtaster et decimalt heltal, der er for stort til en 64-bit binær form med fortegn, anvendes en symmetrisk modulooperation til at bringe værdien ind i det korrekte område.

**Bemærk:** En binær indtastning kan have op til 64 cifre (præfikset 0b ikke medregnet). En hexadecimal indtastning kan have op til 16 cifre.

### **angle() Katalog >**

**angle(***Udtr1***)**⇒*udtryk*

Returnerer vinklen på argumentet og fortolker argumentet som et komplekst tal.

**Bemærk:** Alle udefinerede variable behandles som reelle variable.

### I vinkeltilstandenGrader:

angle $(0+2\cdot i)$ 90

I vinkeltilstanden Nygrader:

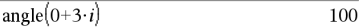

### I vinkeltilstanden Radian:

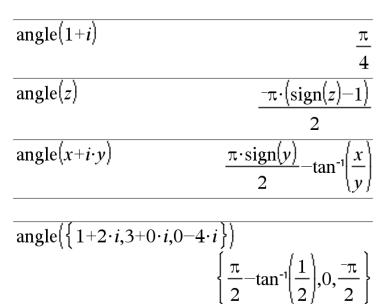

### **angle(***Liste1***)**⇒*liste*

### **angle(***Matrix1***)**⇒*matrix*

Returnerer en liste eller matrix med vinkler af elementerne i *Liste1* eller *matrix1*, hvor hvert element fortolkes som et komplekst tal, der repræsenterer et todimensionalt rektangulært koordinatpunkt.

**ANOVA** *Liste1***,***Liste2*[**,***Liste3***,**...**,***Liste20*] [**,***Flag*]

Udfører envejsanalyse af varians til sammenligning af middelværdier for to til 20 populationer. En sammenfatning af resultaterne lagres i variablen *stat.results*. ([side](#page-185-0) 182.)

*Flag*=0 for data, *Flag*=1 for statistik

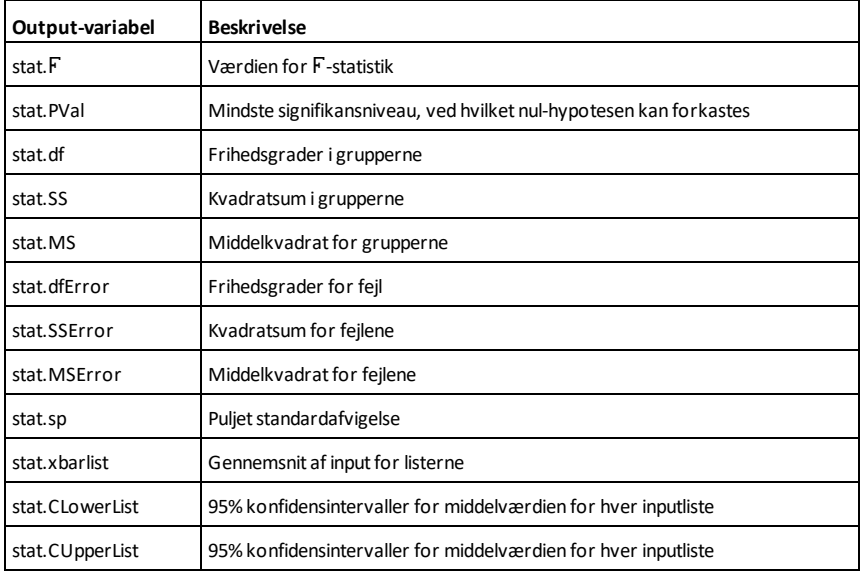

### **ANOVA2-way Katalog >**

**ANOVA2way** *Liste1***,***Liste2* [**,***Liste3*…**,***Liste10*][**,***levRow*]

Beregner en tovejsanalyse af varians til sammenligning af middelværdier for to til ti populationer. En sammenfatning af resultaterne lagres i variablen *stat.results*. ([side](#page-185-0) 182.)

*LevRow*=0 for Blok

*LevRow*=2,3,…,*Len*-1, for to-faktor, hvor  $Len=\text{length}(ListI)=\text{length}(List2) = ... =$ length(*List10*) og *Len / LevRow* Î {2,3,…}

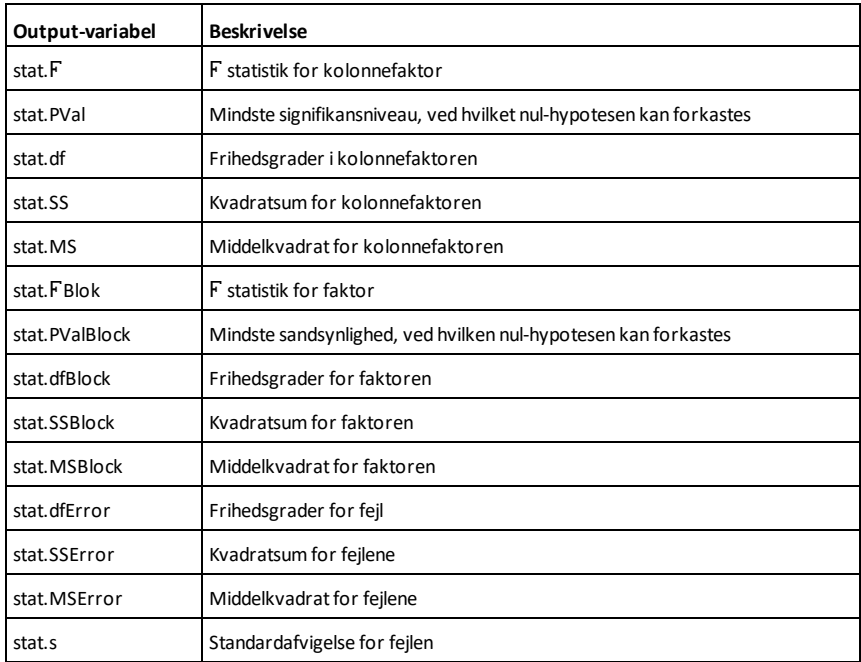

### KOLONNEFAKTOR Output

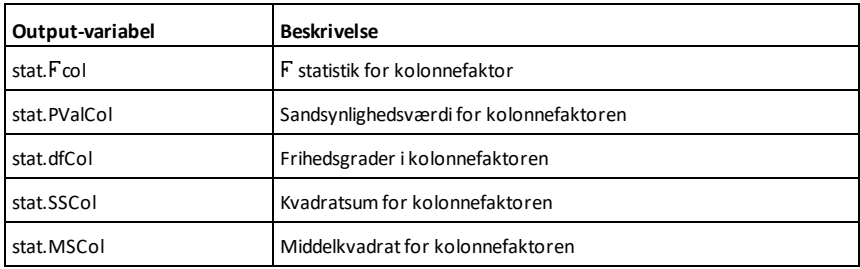

### RÆKKEFAKTOR Output

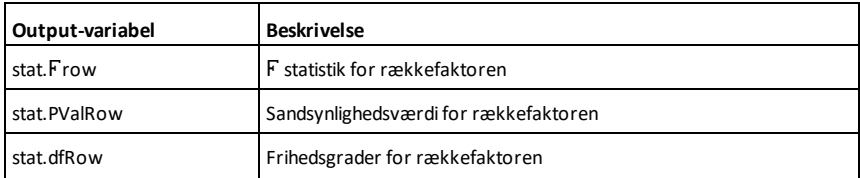

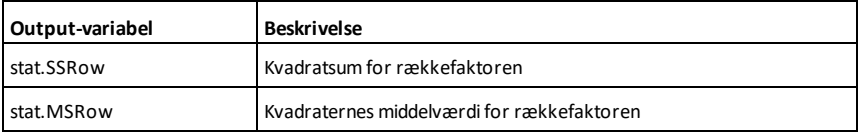

### INTERAKTION-output

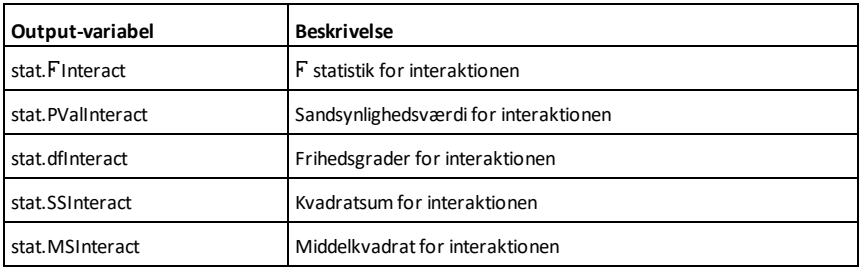

# FEJL-output

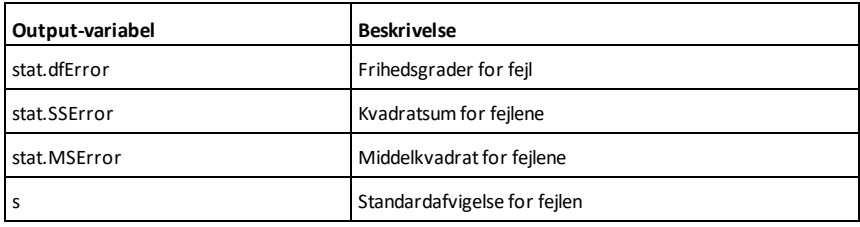

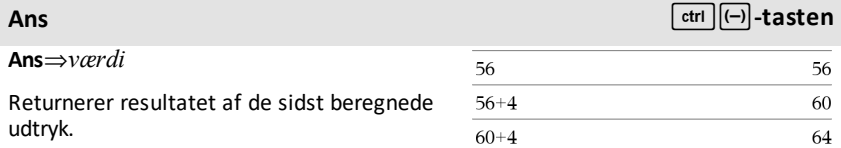

# **approx() Katalog >**

# **approx(***Udtr1***)**⇒*udtryk*

Returnerer beregningen af argumentet som et udtryk med decimale værdier, når det er muligt, uanset den aktuelle indstilling af **Auto eller tilnærmet**.

Dette svarer til at indtaste argumentet og trykke på [ctrl] [enter].

# **approx(***Liste1***)**⇒*liste*

 $\blacktriangleright$ approxFraction()

### **approx(***Matrix1***)**⇒*matrix*

Returnerer en liste eller *matrix*, hvor hvert element er beregnet til en decimalværdi, hvor det er muligt.

*Expr*4**approxFraction(**[*Tol*]**)**⇒*udtryk List* 4**approxFraction(**[*Tol*]**)**⇒*liste*

tolerance på *Tol*. Hvis *Tol* udelades, anvendes en tolerance på 5.E-14.

fra computerens tastatur ved at skrive

**@>approxFraction(**...**)**.

anvendes en tolerance på 5.E-14.

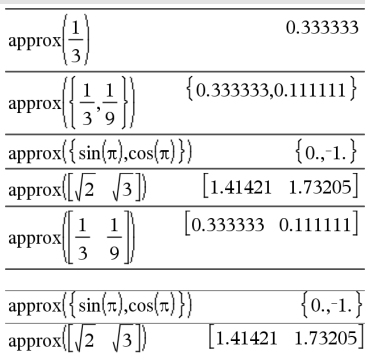

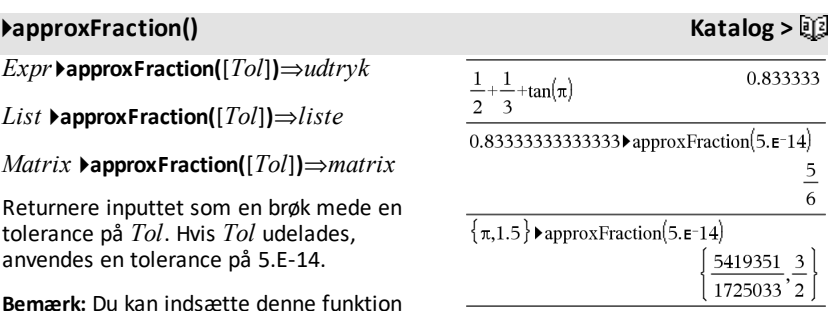

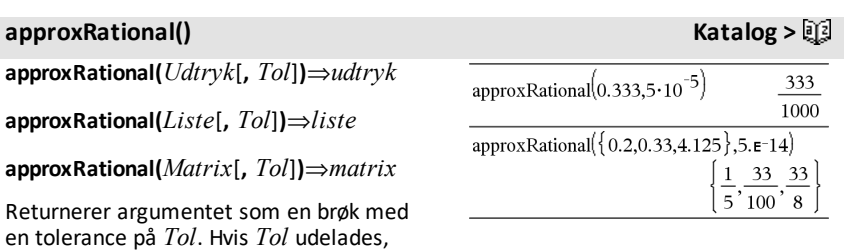

### *14 Alfabetisk oversigt*

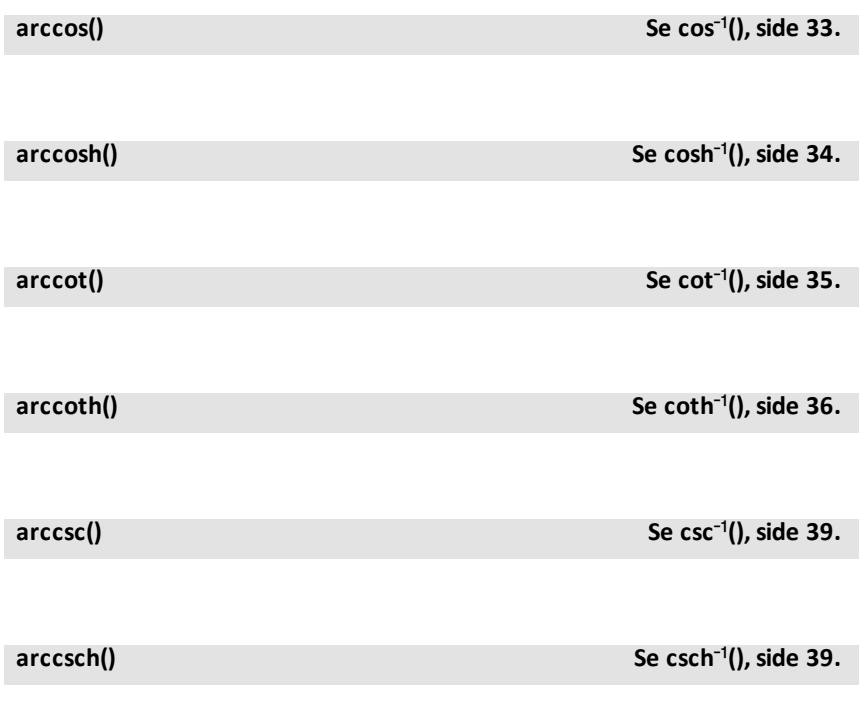

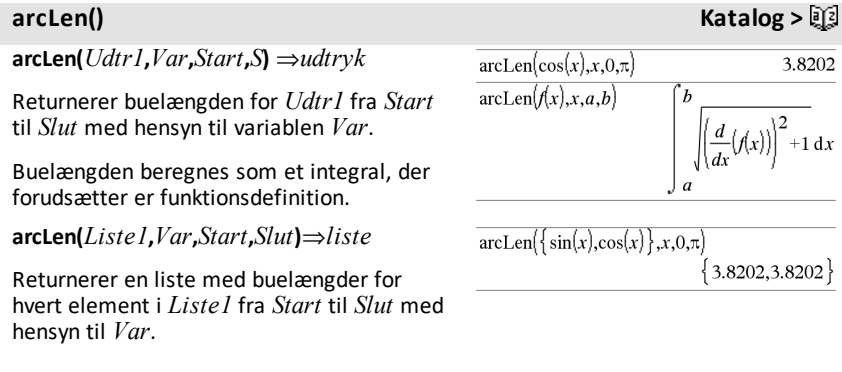

**arcsec() Se sec**/**(),[side](#page-165-1) 162.**

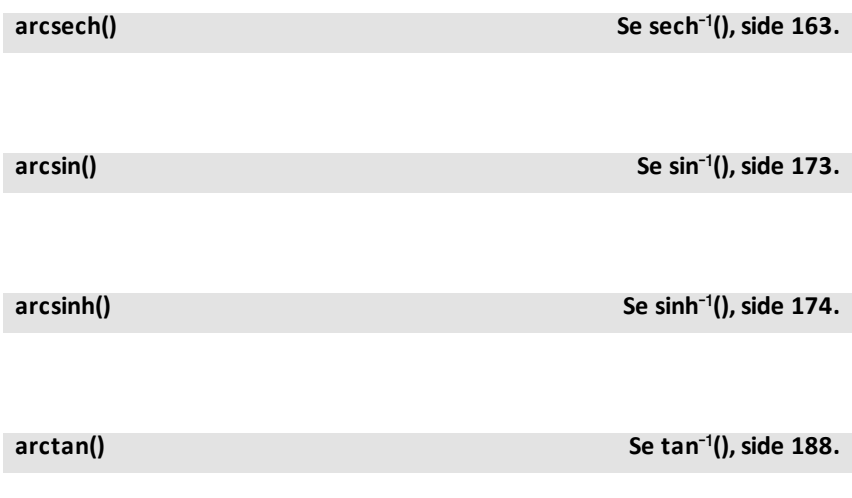

**arctanh() Se tanh**/**(),[side](#page-193-0) 190.**

**Katalog >** 

 $\{1 - 3254\}$ 

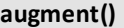

**augment(***Liste1, Liste2***)**⇒*liste*

Returnerer en ny liste, der er *liste2* føjet til enden af *Liste1*.

**augment(***Matrix1***,** *Matrix2***)**⇒*matrix*

Returnerer en ny matrix, der er *Matrix2* føjet til *Matrix1*. Når tegnet "," anvendes, skal matricerne have lige store rækkedimensioner, og *Matrix2* føjes til *Matrix1* som nye kolonner. Ændrer ikke *Matrix1* eller *Matrix2*.

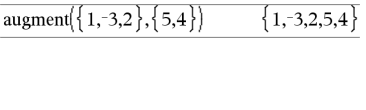

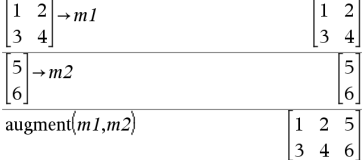

### **avgRC() Katalog >**

**avgRC(***Udtryk1***,** *Var* [*=Værdi*] [**,** *Trin*]**)**⇒*udtryk*

**avgRC(***Udtryk1***,** *Var* [*=Værdi*] [**,** *Liste1*]**)**⇒*liste*

**avgRC(***Liste1***,** *Var* [*=Værdi*] [**,** *Trin*]**)**⇒*liste*

**avgRC(***Matrix1***,** *Var* [*=Værdi*] [**,** *Trin*]**)**⇒*matrix*

Returnerer den fremadrettede differenskvotient (gennemsnitlig ændringshastighed).

*Udtr1* kan være et brugerdefineret funktionsnavn (se **Func**).

Når *Værdi* er angivet, tilsidesætter den alle forudgående variabeltildelinger og alle nuværende "|" substitutioner for variablen.

*Trin* er trinværdien. Hvis *Trin* udelades, er standardværdien 0.001.

Bemærk, at den lignende funktion **centralDiff()** anvender den centrale differenskvotient.

### <span id="page-20-0"></span>*B*

**bal(***NPmt***,***N***,***I***,***PV***,**[*Pmt*]**,** [*FV*]**,** [*PpY*]**,** [*CpY*]**,** [*PmtAt*]**,** [*afrundVærdi*]**)**⇒*værdi*

**bal(***NPmt***,***amortTabel***)**⇒*værdi*

Amortiseringsfunktion, der beregner saldo efter en angivet betaling.

*N***,** *I***,** *PV*, *Pmt*, *FV*, *PpY*, *CpY* og *PmtAt* er beskrevet i tabellen over TVM-argumenter ([side](#page-204-0) 201).

*NPmt* angiver betalingsnummeret, hvorefter du vil have dataene beregnet.

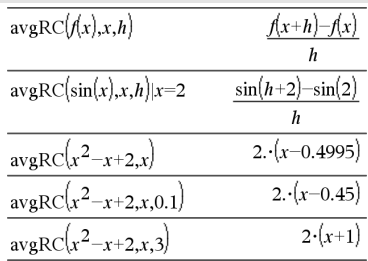

### <span id="page-20-1"></span>**bal() Katalog >**

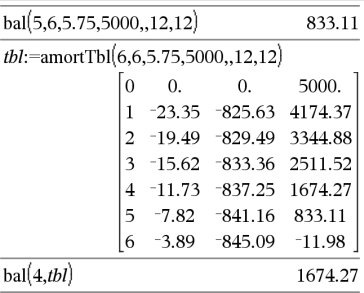

*N***,** *I***,** *PV*, *Pmt*, *FV*, *PpY*, *CpY* og *PmtAt* er beskrevet i tabellen over TVM-argumenter ([side](#page-204-0) 201).

- Hvis du udelader *Pmt*, bliver den som standard *Pmt*=**tvmPmt (***N*,*I*,*PV*,*FV*,*PpY*,*CpY*,*PmtAt***)**.
- Hvis du udelader *FV*, bliver den som standard *FV*=0.
- Standardværdierne for *PpY*, *CpY* og *PmtAt* er de samme som for TVMfunktionerne.

*afrundVærdi* angiver antallet af decimaler til afrunding. Standardværdi=2.

**bal(***NPmt*,*amortTabel***)** beregner saldoen efter betaling nummer *NPmt*, baseret på amortiseringstabel *amortTabel*. *amortTabel*-argumentet skal være en matrix i formen beskrevet under **amortTbl()**, [side](#page-11-3) 8.

**Bemærk:** Se også Σlnt() og ΣPrn(), [side](#page-235-1) 232.

### <span id="page-21-0"></span>4**Base2 Katalog >**

*Heltal1* 4**Base2**⇒*heltal*

**Bemærk:** Du kan indsætte denne operator fra computerens tastatur ved at skrive **@>Base2**.

Konverterer *Heltal1* til et binært tal. Binære eller hexadecimale tal har altid henholdsvis 0b eller 0h som præfiks. Tallet nul, ikke bogstavet O, efterfulgt af b eller h.

0b *binærtTal*

0h *hexadecimaltTal*

Et binært tal kan have op til 64 cifre. Et hexadecimalt tal kan have op til 16.

Uden præfiks behandles *Heltal1* som decimaltal (10- talssystem). Resultatet vises som binært uanset tilstanden for talsystem.

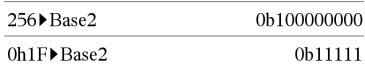

-1 vises som

0hFFFFFFFFFFFFFFFF i det hexadecimale talsystem 0b111...111 (64 1-taller) i det binære talsystem

 $-263$  vises som

0h8000000000000000 i det hexadecimale talsystem 0b100...000 (63 nuller) i det binære talsystem

Hvis du indtaster et decimalt heltal, der ligger uden området for en 64-bit binær form med fortegn, anvendes en symmetrisk modulo-operation til at bringe værdien ind i det korrekte område. Undersøg følgende eksempler på værdier uden for området.

 $263$  bliver  $-263$  og vises som

0h8000000000000000 på hexadecimal form 0b100...000 (63 nuller) . På binær form bliver

264 til 0 og vises som

0h0 på hexadecimal form

0b0 på binær form.

 $-263 - 1$  bliver 263 - 1 og vises som

0h7FFFFFFFFFFFFFFF hexadecimal form 0b111...111 (64 1's) på binær form

4**Base10 Katalog >**

*Heltal1* 4**Base10**⇒*heltal*

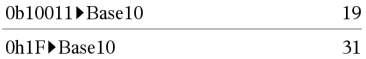

**Bemærk:** Du kan indsætte denne operator fra computerens tastatur ved at skrive **@>Base10**.

Konverterer *Heltal1* til et decimaltal (i titalssystemet). Binære eller hexadecimale indtastninger skal altid have hhv. 0b eller 0h som præfiks.

0b *binærtTal*

0h *hexadecimaltTal*

Tallet nul, ikke bogstavet O, efterfulgt af b eller h.

Et binært tal kan have op til 64 cifre. Et hexadecimalt tal kan have op til 16.

Uden præfiks behandles *Heltal1* som decimaltal. Resultatet vises som decimaltal uanset tilstanden for talsystem.

### 4**Base16 Katalog >**

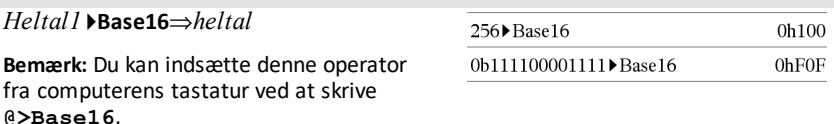

Konverterer *Heltal1* til et hexadecimalt tal. Binære eller hexadecimale tal har altid henholdsvis 0b eller 0h som præfiks.

0b *binærtTal*

0h *hexadecimaltTal*

Tallet nul, ikke bogstavet O, efterfulgt af b eller h.

Et binært tal kan have op til 64 cifre. Et hexadecimalt tal kan have op til 16.

Uden præfiks behandles *Heltal1* som decimaltal (10-talssystem). Resultatet vises som hexadecimalt uanset tilstanden for talsystem.

Hvis du indtaster et decimalt heltal, der er for stort til en 64-bit binær form med fortegn, anvendes en symmetrisk modulooperation til at bringe værdien ind i det korrekte område. Yderligere oplysninger findes under 4**Base2**, [side](#page-21-0) 18.

**binomCdf(***n***,***p***)**⇒*liste*

### **binomCdf**

**(***n***,***p***,***nedreGrænse***,***øvreGrænse***)**⇒*tal* hvis *nedreGrænse* og *øvreGrænse* er tal, *liste* if *nedreGrænse* og *øvreGrænse* er lister

**binomCdf(** $n$ , $p$ , $\emptyset$ vreGrænse)for P(0  $\leq$ X {*øvreGrænse*)⇒*tal* hvis *øvreGrænse* er et tal, *liste* hvis *øvreGrænse* er en liste

Beregner den kumulerede sandsynlighed for den diskrete binomialfordeling med *n* antal forsøg og sandsynligheden *p* for succes ved hvert forsøg.

For P(X { *øvreGrænse*), sæt *nedreGrænse*=0

**binomPdf(***n***,***p***)**⇒*liste*

**binomPdf(***n***,***p*[**,***XVærdi*]**)**⇒*tal* hvis *XVærdi* er et tal, *liste* hvis *XVærdi* er en liste

Beregner en sandsynlighed ved *XVærdi* for den diskrete binomialfordeling med *n* antal forsøg og sandsynligheden *p* for succes ved hvert forsøg.

### <span id="page-24-0"></span>*C*

**ceiling(***Udtr1***)**⇒*heltal*

Returnerer det nærmeste heltal, der er  $\geq$ argumentet.

**binomCdf() Katalog >**

**binomPdf() Katalog >**

**ceiling() Katalog >**

 $ceiling(.456)$ 

1.

Argumentet kan være et reelt eller komplekst tal.

**Bemærk:** Se også **floor()**.

**ceiling(***Liste***)**⇒*liste*

**ceiling(***Matrix1***)**⇒*matrix*

Returnerer en liste eller matrix med oprunding anvendt på hvert element.

**centralDiff(***Udtr1***,***Var* [*=Værdi*] [**,***Trin*]**)**⇒*udtryk*

**centralDiff(***Udtr1***,***Var* [**,***Trin*]**)|***Var=Værdi*⇒*udtryk*

**centralDiff(***Udtr1***,***Var* [*=Værdi*][**,**]**)**⇒*liste*

**centralDiff(***1***,***Var* [*=Værdi*][**,***Trin*]**)**⇒*liste*

**centralDiff(***Matrix1***,***Var* [*=Værdi*] [**,***Trin*]**)**⇒*matrix*

Returnerer den numeriske differentialkvotient udregnet med formlen for den centrale differenskvotient.

Når *Værdi* er angivet, tilsidesætter den alle forudgående variabeltildelinger og alle nuværende "|" substitutioner for variablen.

*Trin* er trinværdien. Hvis *Trin* udelades, er standardværdien 0,001.

Ved anvendelse af *Liste1* eller *Matrix1* bliver operationen mappet på tværs af værdierne i listen eller på tværs af matrixelementerne.

**Bemærk:** Se også og **d()**.

**cFactor(***Udtr1*[**,***Var*]**)**⇒*udtryk*

**cFactor(***Liste1*[**,***Var*]**)**⇒*liste*

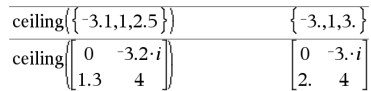

# **centralDiff() Katalog >** centralDiff( $cos(x),x,h$ )  $-\left(\cos(x-h)-\cos(x+h)\right)$  $2-h$  $\lim$ (centralDiff(cos(x),x,h)) -sinfx`  $h \rightarrow 0$ centralDiff( $x^3$ , $x$ ,0,01)  $3.-(x^2+0.000033)$  $-1.$ centralDiff( $cos(x),x$ ) $|x=\frac{\pi}{x}$ centralDiff( $x^2$ , $x$ , {0,01,0,1})  ${2x2x}$

**cFactor() Katalog >**

**cFactor() Katalog >**

**cFactor(***Matrix1*[**,***Var*]**)**⇒*matrix*

**cFactor(***Udtr1***)** returnerer *Udtr1* opløst i faktorer med hensyn til alle dens variable over en fællesnævner.

*Udtr1* opløses så meget som muligt i faktorer af 1. grad, også selvom dette indfører nye ikke-relle tal. Denne mulighed er velegnet, hvis du ønsker opløsning i faktorer med hensyn til mere end en variabel.

**cFactor(***Udtr1*,*Var***)** returnerer *Udtr1* opløst i faktorer med hensyn til variablen *Var*.

*Udtr1* opløses så meget som muligt i faktorer mod faktorer af 1. grad i *Var*, med mulige ikke-reelle konstanter, også selvom det indfører irrationale konstanter eller deludtryk, der er irrationale i andre variable.

Faktorerne og deres led sorteres med *Var* som hovedvariabel. Ens potenser af *var* samles i hver faktor. Medtag *Var*, hvis opløsning i faktorer kun er nødvendig med hensyn til den pågældende variabel, og du er villig til at acceptere irrationale udtryk i alle andre variable for at øge opløsningen i faktorer med hensyn til *Var*. Der kan forekomme en uforudset faktoropløsning med hensyn til andre variable.

For automatisk indstilling af **Auto eller tilnærmet**-tilstanden tillader medtagningen af *Var* også en approksimation med koefficienter med flydende decimal, hvor irrationale koefficienter ikke kan udrykkes eksplicit og koncist med de indbyggede funktioner. Også når der kun er en variabel, kan en medtagelse af *Var* give en mere komplet opløsning i faktorer.

### **Bemærk:** Se også **factor()**.

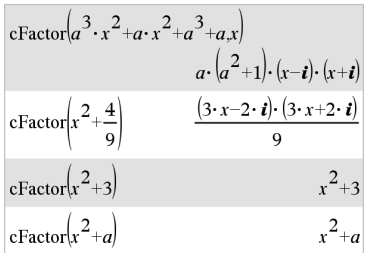

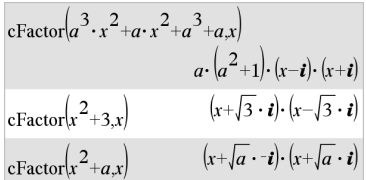

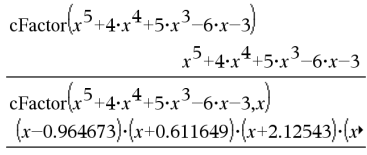

Du kan se hele resultatet ved at trykke på  $\triangle$ og derefter bruge  $\triangleleft$  og  $\triangleright$  til at bevæge markøren.

### **char() Katalog >**

### **char(***Heltal***)**⇒*tegn*

Returnerer en tegnstreng med tegnet nummereret *Heltal* fra grafregnerens tegnsæt. Det gyldige område for *Heltal* er 0–65535.

### **charPoly**

**(***kvadratMatrix,Var***)**⇒*polynomielt udtryk*

### **charPoly**

**(***kvadratMatrix,Udtr***)**⇒*polynomielt udtryk*

**charPoly(***kvadratMatrix1,Matrix2***)**⇒ *polynomium udtryk*

Returnerer det karakteristiske polynomium af *kvadratMatrix*. Det karakteristiske polynomium af en *n*×*n* matrix *A*, betegnet ved  $p_A(\lambda)$ , er polynomiet defineret ved

 $p_A(\lambda) = \det(\lambda \cdot I - A)$ 

hvor *<sup>I</sup>* betegner *n*×*n* identitetsmatrixen.

*kvadratMatrix1* og *kvadratMatrix2* skal have de samme dimensioner.

c**22way** *obsMatrix*

**chi22way** *obsMatrix*

Beregner en  $\chi^2$  test til association på tovejstabellen med tællinger i den observerede matrix *obsMatrix*. En sammenfatning af resultaterne lagres i variablen *stat.results*. ([side](#page-185-0) 182.)

Oplysninger om effekten af tomme elementer i en matrix findes "Tomme (ugyldige) elementer," [side](#page-262-0) 259.

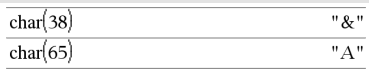

### **charPoly() Katalog >**  $\Box$

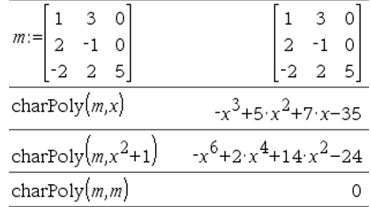

# <sup>c</sup>**22way Katalog <sup>&</sup>gt;**

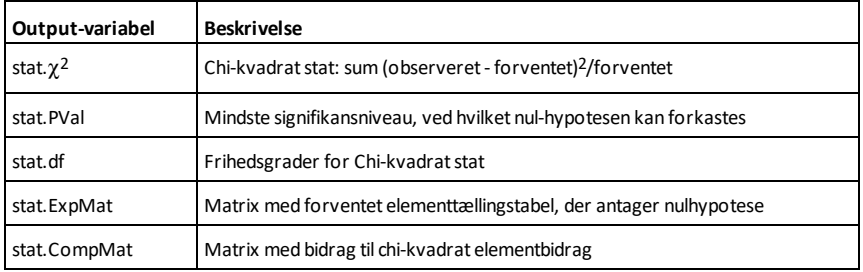

<sup>c</sup>**2Cdf() Katalog <sup>&</sup>gt;**

c**2Cdf(***nedreGrænse***,***øvreGrænse***,***df***)**⇒*tal* hvis *nedreGrænse* og *øvreGrænse* er tal, *liste* hvis *nedreGrænse* og *øvreGrænse* er lister

**chi2Cdf(***nedreGrænse***,***øvreGrænse***,***df***)**⇒*tal* hvis *nedreGrænse* og *øvreGrænse* er tal, *liste* hvis *nedreGrænse* og *øvreGrænse* er lister

Beregn  $\chi^2$  sandsynlighedsfordelingen mellem *nedreGrænse* og *øvreGrænse* for de angivne frihedsgrader *df*.

For P(*X* { *øvreGrænse*), sæt *nedreGrænse*=0.

Oplysninger om effekten af tomme elementer i en liste findes "Tomme (ugyldige) elementer," [side](#page-262-0) 259.

c**2GOF** *obsListe***,***forvListe***,***fg*

**chi2GOF** *obsListe***,***forvListe***,***fg*

Udfører en test for at bekræfte, at måledataene er fra en population, der er i overensstemmelse med en angivet distribution. *obsList* er en liste med antal, og skal indeholde heltal. En sammenfatning af resultaterne lagres i *stat.results* variable. ([side](#page-185-0) 182.)

<sup>c</sup>**2GOF Katalog <sup>&</sup>gt;**

<sup>c</sup>**2GOF Katalog <sup>&</sup>gt;**

Oplysninger om effekten af tomme elementer i en liste findes "Tomme (ugyldige) elementer," [side](#page-262-0) 259.

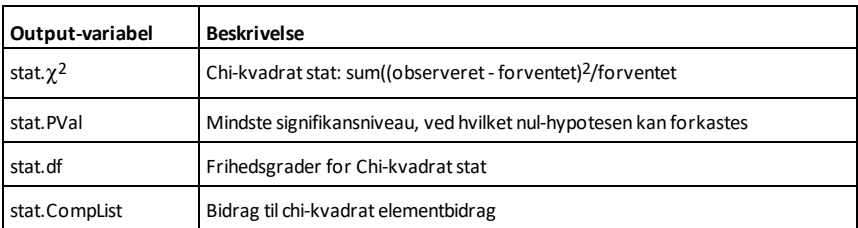

c**2Pdf(***XVal***,***df***)**⇒*tal* hvis *XVal* er et tal, *liste* hvis *XVal* er en liste

**chi2Pdf(***XVal***,***df***)**⇒*tal* hvis *XVal* er et tal, *liste*, hvis *XVal* er en liste

Beregner tæthedsfunktionen (pdf) for  $\chi^2$ fordelingen ved en angivet *XVal*-værdi for den angivne frihedsgrad *df*.

Oplysninger om effekten af tomme elementer i en liste findes "Tomme (ugyldige) elementer," [side](#page-262-0) 259.

### **ClearAZ Katalog >**

### **ClearAZ**

Sletter alle enkelttegnsvariable i det aktuelle opgaverum.

Hvis en eller flere af variablene er låst, viser denne kommando en fejlmeddelelse og sletter kun de ulåste variable. Se **unLock**, [side](#page-207-1) 204.

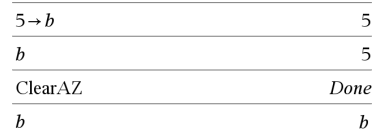

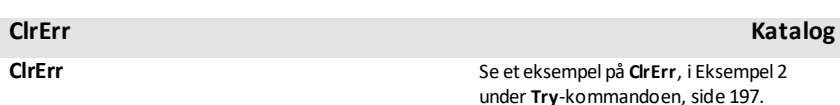

Sletter fejlstatus og indstiller systemvariabel *errCode* til nul.

under **Try**-kommandoen, [side](#page-200-0) 197.

<sup>c</sup>**2Pdf() Katalog <sup>&</sup>gt;**

**Else** betingelsen i **Try...Else...EndTry**-blokken bør anvende **ClrErr** eller **PassErr**. Brug **ClrErr**, hvis fejlen skal behandles eller ignoreres. Brug **PassErr**, hvis det ikke er kendt, hvad der skal gøres ved fejlen, for at sende den til den næste fejlhåndtering. Hvis der ikke er flere ventende **Try...Else...EndTry**-fejlhåndteringer, vises fejldialogboksen som normalt.

**Bemærk:** Se også **PassErr**, [side](#page-139-1) 136, og **Try**, [side](#page-200-1) 197.

**Bemærk indtastning af eksemplet:** For instruktioner til at indtaste programmer over flere linjer og definering af funktioner se Beregninger-afsnittet i din produktvejledning.

### **colAugment() Katalog >**

**colAugment(***Matrix1***,** *Matrix2***)**⇒*matrix*

Returnerer en ny matrix, der er *Matrix2* føjet til *Matrix1*. Matricerne skal have lige store kolonnedimensioner, og *Matrix2* føjes til *Matrix1* som nye rækker. Ændrer ikke *Matrix1* eller *Matrix2*.

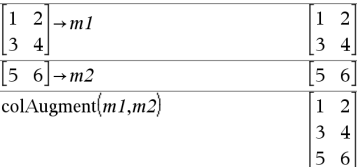

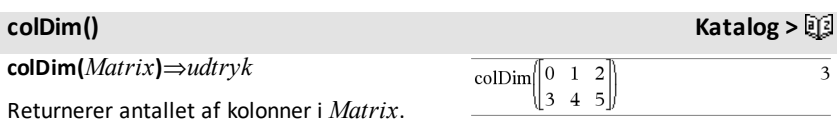

**Bemærk:** Se også **rowDim()**.

### **colNorm() Katalog >**

**colNorm(***Matrix***)**⇒*udtryk*

Returnerer maksimum for summerne af de absolutte værdier for elementerne i kolonnerne i *Matrix*.

**Bemærk:** Udefinerede matrixelementer er ikke tilladt. Se også **rowNorm()**.

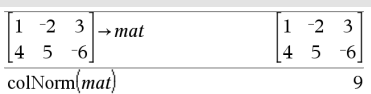

**comDenom(***Udtr1*[**,***Var*]**)**⇒*udtryk*

**comDenom(***Liste1*[**,***Var*]**)**⇒*liste*

**comDenom(***Matrix1*[**,***Var*]**)**⇒*matrix*

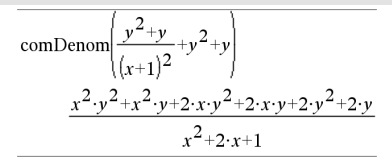

**comDenom(Udtryk1)** returnerer en forkortet brøk af en fuldt udviklet tæller over en fuldt udviklet nævner.

**comDenom(***Udtr1*,*Var***)** returnerer en brøk med fuldt udviklet tæller og nævner med hensyn til *Var*. Leddene og deres faktorer sorteres med *Var* som hovedvariabel. Ens potenser af *Var* samles. Der kan være tilfældige opløsninger i faktorer i de samlede koefficienter. Sammenlignet med at at udelade *Var* sparer dette ofte tid, hukommelse og skærmplads, samtidig med, at det gør udtrykket mere læseligt. Det gør også de efterfølgende operationer på resultatet hurtigere og giver mindre risiko for at fylde hukommelsen op.

Hvis *Var* ikke forekommer i *Udtr1*, **comDenom(***Udtr1***, returnerer** *Var***)** en brøk med uudviklet tæller og nævner. Sådanne resultater sparer normalt endnu mere tid, hukommelse og skærmplads. Sådanne resultater, der er delvist opløst i faktorer, gør også de efterfølgende operationer på resultatet hurtigere og mindre tilbøjelige til at fylde hukommelsen op.

Selv hvis der ikke er en nævner, er **comden**funktionen ofte et hurtigt middel til en delvis faktoropløsning, hvis **factor()** er for langsom eller bruger hele hukommelsen.

**Tip:** Indsæt denne **comden()** funktionsdefinition og prøv den rutinemæssigt som et alternativ til **comDenom()** og **factor()**.

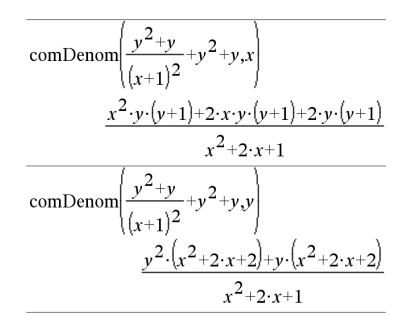

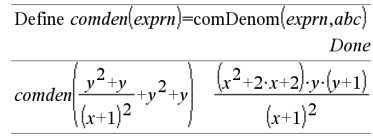

$$
\overline{comden} \Big( 1234 \cdot x^2 \cdot \Big(y^3 - y\Big) + 2468 \cdot x \cdot \Big(y^2 - 1\Big) \Big) \\ 1234 \cdot x \cdot \big(x \cdot y + 2\big) \cdot \Big(y^2 - 1\Big)
$$

### **completeSquare** () **Katalog >** $\Box$

**completeSquare(***ExprOrEqn***,** *Var***)**⇒*udtryk eller ligning*

**completeSquare(***ExprOrEqn***,** *Var^Power***)**⇒*udtryk eller ligning*

**completeSquare(***ExprOrEqn***,** *Var1, Var2 [,...]***)**⇒*udtryk eller ligning*

**completeSquare(***ExprOrEqn***,** {*Var1, Var2 [,...]*}**)**⇒*udtryk eller ligning*

Konverterer et kvadratisk, polynomielt udtryk af formen a·x2+b·x+c til formen a·(x $h$ ) $2+k$ 

— eller —

Konverterer en kvadratisk ligning af formen a·x2+b·x+c=d til formen a·(x-h)2=k

Det første argument skal være et kvadratisk udtryk eller en ligning på standardform med hensyn til det andet argument.

Det andet argument skal være en enkelt variabel eller en enkelt variabel opløftet til en rationel potens, f.eks. x,  $y$  2 eller  $z(1/3)$ .

Den tredje eller fjerde del af syntaksen forsøger at kvadratetkomplettere med hensyn til variable *Var1*, *Var2* [,… ]).

**conj(***Udtr1***)**⇒*udtryk*

**conj(***Liste1***)**⇒*liste*

**conj(***Matrix1***)**⇒*matrix*

Returnerer kompleks konjugerede af argumentet.

**Bemærk:** Alle udefinerede variable behandles som reelle variable.

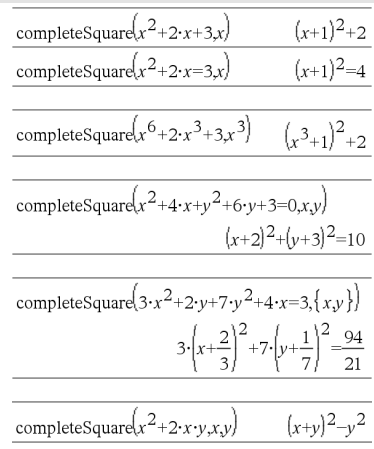

### **conj() Katalog >**

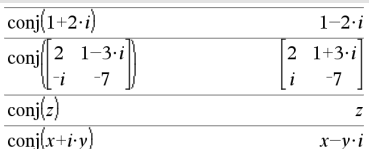

### **constructMat() Katalog >**

### **constructMat**

**(***Udtr***,***Var1***,***Var2***,***antalRækker***,***antalKol***)** ⇒*matrix*

Returnerer en matrix baseret på argumenter.

*Udtr* er et udtryk i variablerne *Var1* og *Var2*. Elementer i den resulterende matrix er dannet ved beregning af *Udtr* for hver forøget værdi af *Var1* og *Var2*.

*Var1* er automatisk forøget fra **1** til *antalRækker*. Inden for hver række, *Var2* er forøget fra **1** til *antalKol.*

**CopyVar** *Var1***,** *Var2*

**CopyVar** *Var1***.,** *Var2***.**

**CopyVar** *Var1*, *Var2* kopierer værdien af variablen *Var1* til variabelen *Var2*, og opretter *Var2* hvis nødvendigt. Variablen *Var1* skal have en værdi

Hvis *Var1* er navnet på en eksisterende brugerdefineret funktion, kopieres definitionen af denne funktion til funktionen *Var2*. Funktionen *Var1* skal defineres.

*Var1* skal opfylde kravene til navngivning af variable, eller være et indirekte udtryk, der kan reduceres til et variabelnavn, der opfylder betingelserne.

**CopyVar** *Var1*.**,** *Var2*. kopierer alle elementer af *Var1*. variabelgruppen til *Var2*. gruppen, og opretter *Var2*. hvis nødvendigt.

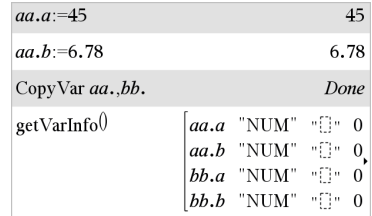

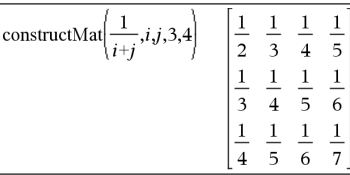

### **CopyVar Katalog >**

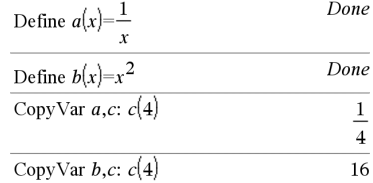

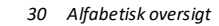

*Var1*. skal være navnet på en eksisterende variabelgruppe, så som statistikken *stat*.*nn* resultater eller variable dannet ved brug af **LibShortcut()**-funktionen. Hvis *Var2*. allerede eksisterer, vil denne kommando udskifte alle elementer, der er fælles i begge grupper, og tilføje de elementer, som ikke allerede eksisterer. Hvis et eller flere elementer i *Var2*. er låst, efterlades alle elementer i *Var2*. uændret.

### **corrMat(Liste1,***Liste2[*,**…[**,**Liste20**]]**)**

Beregner korrelationsmatricen for den udvidede matrix [*Liste1 Liste2* . . . *Liste20*].

### 4**cos Katalog >**

### *Udtr* 4**cos**

**Bemærk:** Du kan indsætte denne operator fra computerens tastatur ved at skrive **@>cos**.

Repræsentrer *Expr* i termer af cosinus. Det er en konverteringsoperator for visning. Denne operator kan kun anvendes ved slutningen af indtastningslinjen.

4**cos** reducerer alle potenser af

 $sin(...)$  modulo  $1-cos(...)^2$ 

således, at alle tilbageværende potenser af cos(...) har eksponenter i området (0, 2). Således vil resultatet være uden sin(...) hvis, og kun hvis sin(...) ku optræder i det givne udtryk med lige potenser.

**Bemærk:** Konverteringsoperatorer understøttes ikke i vinkeltilstandene Grader eller Nygrader. Før brug skal man sikre at vinkeltilstanden er indstillet til radianer, og at *Udtr* ikke indeholder eksplicit reference til grader eller nygrader.

**corrMat()** Katalog > 顧

 $(\sin(x))^2$   $\rightarrow$  cos  $1-(\cos(x))^2$ 

**cos(***Udtr1***)**⇒*udtryk*

**cos(***Liste1***)**⇒*list*

**cos(***Udtr1***)** returnerer cosinus af argumentet som et udtryk**.**

**cos(***Liste1***)** returnerer en liste med cosinus til alle elementer i *Liste1*.

**Bemærk:** Argumentet fortolkes som en vinkel målt i grader, nygrader eller radianer afhængigt af den aktuelt indstillede vinkeltilstand. Du kan bruge °, G eller <sup>r</sup>til midlertidigt at ignorere vinkeltilstanden.

I vinkeltilstandenGrader:

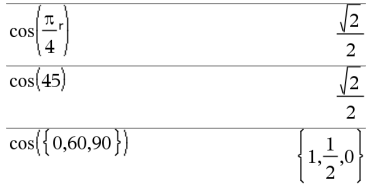

I vinkeltilstanden Nygrader:

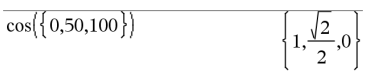

### I vinkeltilstanden Radian:

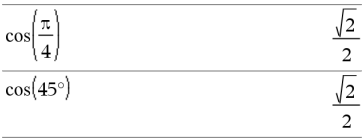

**cos(***kvadratMatrix1***)**⇒*kvadratMatrix*

Returnerer matrixcosinus af *kvadratMatrix1*. Dette er ikke det samme som at beregne cosinus for hvert element.

Når en skalær funktion f(A) opererer på *kvadratMatrix1* (A), beregnes resultatet efter algoritmen:

Beregn egenværdierne (li) og egenvektorer (Vi) af A.

*KvadratMatrix1* skal være diagonaliserbar. Den må heller ikke have symbolske variable, der ikke er tildelt en værdi.

Dan matricerne:

I vinkeltilstanden Radian:

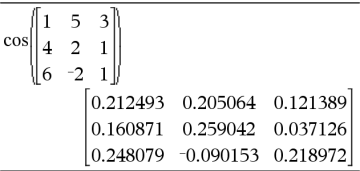
**cos()** µ**-tast**

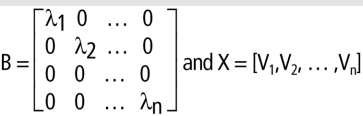

Derefter A = X B  $X^{-1}$ og f(A) = X f(B)  $X^{-1}$ . For eksempel  $cos(A) = X cos(B) X^{-1}$ , hvor:

 $cos(B) =$ 

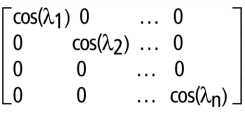

Alle beregninger udføres aritmetisk med flydende komma.

# **cos<sup>-1</sup>()** *t***<sub>i</sub>g-tast</u>**

**cos**/**(***Udtr1***)**⇒*udtryk*

**cos**/**(***Liste1***)**⇒*liste*

**cos**/**(***Udtr1***)** returnerer den vinkel, hvis cosinus er *Udtr1* som et udtryk.

**cos**/**(***Liste1***)** returnerer en liste med de inverse cosinusværdier for hvert element af *Liste1*.

**Bemærk:** Resultatet returneres som en vinkel i grader eller radianer afhængigt af den aktuelle vinkeltilstand.

**Bemærk:** Du kan indsætte denne funktion fra computerens tastatur ved at skrive **arccos(**...**)**.

## **cos**/**(***kvadratMatrix1***)**⇒*kvadratMatrix*

Returnerer den matrixinverse cosinus af *kvadratMatrix1*. Dette er ikke det samme som at beregne den inverse cosinus for hvert element. Oplysninger om beregningsmetoden findes i **cos()**.

I vinkeltilstandenGrader:

 $\cos^{-1}(1)$  $\Omega$ 

I vinkeltilstanden Nygrader:

```
\cos^{-1}(0)100
```
I vinkeltilstanden Radian:

$$
\overline{\cos^{-1}(\{0,0.2,0.5\})}
$$
  $\left\{\frac{\pi}{2}, 1.36944, 1.0472\right\}$ 

I vinkeltilstanden radian og rektangulært komplekst format:

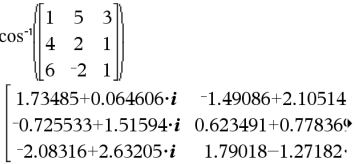

*KvadratMatrix1* skal være diagonaliserbar. Resultatet indeholder altid tal med flydende decimaler.

## **cosh()** Katalog > 顧

**cosh(***Udtr1***)**⇒*udtryk*

**cosh(***Liste1***)**⇒*liste*

**cosh(***Udtr1***)** returnerer den hyperbolske cosinus af argumentet som et udtryk.

**cosh**(*Liste1*) returnerer en liste med hyperbolsk cosinus for hvert element i *Liste1*.

**cosh(***kvadratMatrix1***)**⇒*kvadratMatrix*

Returnerer matrix hyperbolsk cosinus af *kvadratMatrix1*. Dette er ikke det samme som at beregne den hyperbolske cosinus for hvert element. Oplysninger om beregningsmetoden findes i **cos()**.

*KvadratMatrix1* skal være diagonaliserbar. Resultatet indeholder altid tal med flydende decimaler.

**cosh**/**() Katalog > cosh**/**(***Udtr1***)**⇒*udtryk* **cosh**/**(***Liste1***)**⇒*liste*

**cosh**/**(***Udtr1***)** returnerer den inverse hyperbolske cosinus af argumentet som et udtryk.

cosh<sup>-1</sup>(*Liste1*) returnerer en liste med de inverse hyperbolske cosinusværdier for hvert element i *Liste1*.

**Bemærk:** Du kan indsætte denne funktion fra computerens tastatur ved at skrive **arccosh(**...**)**.

Du kan se hele resultatet ved at trykke på ▲ og derefter bruge < og ► til at bevæge markøren.

### I vinkeltilstanden Radian:

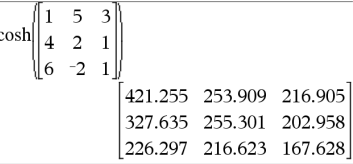

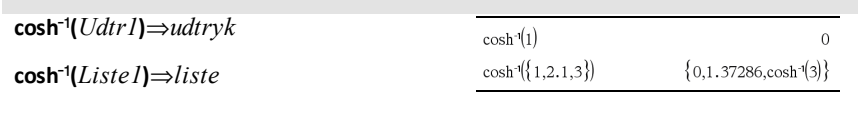

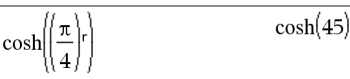

I vinkeltilstandenGrader:

**cos<sup>-1</sup>()** *<u>trig</u>*-tast

### **cosh**/**(***kvadratMatrix1***)**⇒*kvadratMatrix*

Returnerer den matrixinverse hyperbolske cosinus af *kvadratMatrix1*. Dette er ikke det samme som at beregne den inverse hyperbolske cosinus for hvert element. Oplysninger om beregningsmetoden findes i **cos()**.

*KvadratMatrix1* skal være diagonaliserbar. Resultatet indeholder altid tal med flydende decimaler.

I vinkeltilstanden Radian og irektangulært komplekst format:

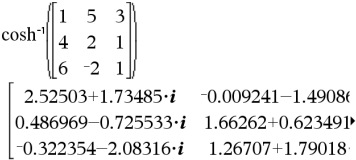

Du kan se hele resultatet ved at trykke på ▲ og derefter bruge ◀ og ▶ til at bevæge markøren.

# **cot()** µ**-tast**

 $\text{cot}(Udtr1) \Rightarrow udrvk$ 

**cot(***Liste1***)** ⇒ *liste*

Returnerer cotangens til *Udtr1* eller returnerer en liste med cotangens til alle elementer i *Liste1*.

**Bemærk:** Argumentet fortolkes som en vinkel målt i grader, nygrader eller radianer afhængigt af den aktuelt indstillede vinkeltilstand. Du kan bruge °, G eller <sup>r</sup>til midlertidigt at ignorere vinkeltilstanden.

I vinkeltilstanden Nygrader:

I vinkeltilstandenGrader:

 $cot(45)$ 

 $cot(50)$ 

I vinkeltilstanden Radian:

$$
\overline{\cot(\{1,2.1,3\})}\quad \left\{\frac{1}{\tan(1)}, -0.584848, \frac{1}{\tan(3)}\right\}
$$

**cot**/**(***Udtr1***)**⇒*udtryk*

**cot**/**(***Liste1***)**⇒*liste*

Returnerer den vinkel, hvis cotangens er *Udtr1*, eller returnerer en liste med den inverse cotangens til hvert element i *Liste1*.

**Bemærk:** Resultatet returneres som en vinkel i grader eller radianer afhængigt af den aktuelle vinkeltilstand.

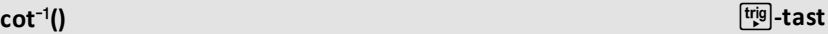

 $45 -$ 

50.

 $\mathbf{1}$ 

 $\mathbf{1}$ 

### I vinkeltilstandenGrader:

 $cot^{-1}(1)$ 

## I vinkeltilstanden Nygrader:

 $cot^{-1}(1)$ 

I vinkeltilstanden Radian:

**Bemærk:** Du kan indsætte denne funktion fra computerens tastatur ved at skrive **arccot(**...**)**.

## **coth() Katalog >**

**coth(***Udtr1***)**⇒*udtryk*

**coth(***Liste1***)**⇒*liste*

Returnerer den hyperbolske cotangens til *Udtr1* eller returnerer en liste med den hyperbolske cotangens til alle elementer i *Liste1*.

**coth**/**(***Udtr1***)**⇒*udtryk*

**coth**/**(***Liste1***)**⇒*liste*

Returnerer den inverse hyperbolske cotangens til *Udtr1* eller returnerer en liste med den inverse hyperbolske cotangens til alle elementer i *Liste1*.

**Bemærk:** Du kan indsætte denne funktion fra computerens tastatur ved at skrive **arccoth(**...**)**.

## **count() Katalog >**

**count(***Værdi1ellerListe1* [,*Værdi2ellerListe2* [,...]]**)**⇒*værdi*

Returnerer det akkumulerede antal af alle elementer i argumenterne, der evalueres til numeriske værdier.

Hvert argument kan være et udtryk, en værdi, en liste eller en matrix. Du kan blande datatyper og anvende argumenter med forskellige dimensioner.

For lister, matricer eller celleområder evalueres hvert element for at bestemme, om det skal inkluderes i tællingen.

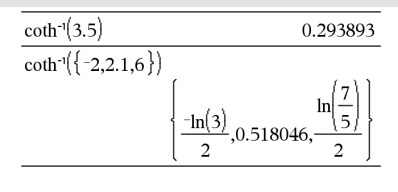

I det sidste eksempel tælles kun 1/2 og 3+4\**i*. De resterende argumenter evalueres ikke til numeriske værdier, hvis det antages at *x* er udefineret.

 $cot^{-1}(1)$ 

 $\coth(1.2)$ 

 $\coth(\{1,3.2\})$ 

 $\pi$  $\overline{4}$ 

1.19954

1.00333

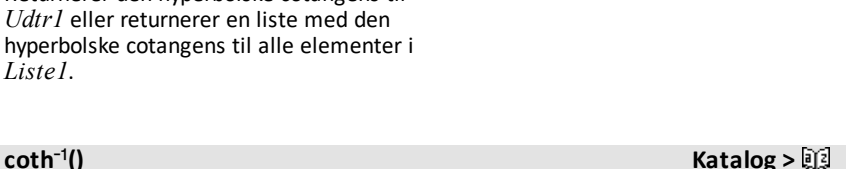

 $tanh(1)$ 

I applikationen Lister og regneark kan du anvende et celleområde i stedet for ethvert argument.

Tomme (ugyldige) elementer ignoreres. Yderligere oplysninger om tomme elementer findes på [side](#page-262-0) 259.

**countif(***Liste*,*Kriterie***)**⇒*værdi*

Returnerer det akkumulerede antal af alle elementer i *Liste*, der opfylder de angivne *Kriterie*.

*Kriterie* kan være:

- En værdi, et udtryk eller en streng. For eksempel tæller **3** kun de elementer i *Liste*, der reduceres til værdien 3.
- Et Boolsk udtryk, der indeholder symbolet **?** som pladsholder for hvert element. For eksempel **?<5** tæller kun de elementer i *Liste*, der er mindre end 5.

I applikationen Lister og regneark kan du anvende et celleområde i stedet for *Liste*.

Tomme (ugyldige) elementer i listen ignoreres. Yderligere oplysninger om tomme elementer findes på [side](#page-262-0) 259.

**Bemærk:** Se også **sumIf()**, [side](#page-189-0) 186, og **frequency()**, [side](#page-81-0) 78.

*Alfabetisk oversigt 37*

**countif() Katalog >**  $\mathbb{E}[\mathbb{E}]$ countIf( $\{1,3, "abc",$ undef, $3,1\}$ , $3$ )  $\overline{c}$ 

Tæller antallet af elementer lig med 3.

countIf{ ${^{\{"abc", "def", "abc", 3\}}$ , "def"}  $\mathbf{1}$ 

Tæller antallet af elementer lig med "def."

count  $f(x^{-2},x^{-1},1,x,x^2)$ , x)  $\mathbf{1}$ 

Tæller antallet af elementer lig med *x*; dette eksempel antager, at variablen *x* er udefineret.

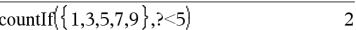

Tæller 1 og 3.

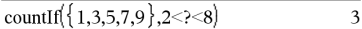

Tæller 3, 5 og 7.

countIf( $\{1,3,5,7,9\}$ ,  $\geq 4$  or  $\geq 6$ )  $\overline{4}$ 

Tæller 1, 3, 7 og 9.

## **cPolyRoots() Katalog >**

## **cPolyRoots(***Poly***,***Var***)**⇒*liste*

## **cPolyRoots(***ListeAfKoeff***)**⇒*liste*

Den første syntaks, **cPolyRoots(***Poly***,***Var***)**, returnerer en liste med komplekse rødder af polynomiet *Poly* med hensyn til variablen *Var*.

*Poly skal være et polynomium i en variabel.*

Den anden syntaks, **cPolyRoots(***OfCoeffs***)**, returnerer en liste med komplekse rødder for koefficienterne i *ListeAfKoeff.*

## **Bemærk:** Se også **polyRoots()**, [side](#page-144-0) 141.

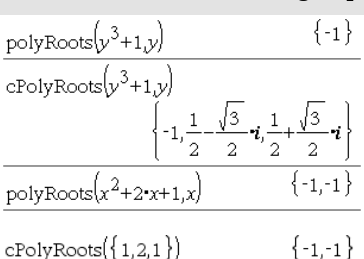

## **crossP() Katalog >**

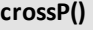

**crossP(***Liste1***,** *Liste2***)**⇒*liste*

Returnerer vektorproduktet af *Liste1* og *liste2* som en liste.

*Liste1* og *Liste2* skal have ens dimension, og dimensionen skal være 2 eller 3.

**crossP(***Vektor1***,** *Vektor2***)**⇒*vektor*

Returnerer en række eller kolonnevektor (afhængigt af argumenterne), der er vektorproduktet af *Vektor1* og *Vektor2*.

Både *Vektor1* og *Vektor2* skal være rækkevektorer, eller begge skal være kolonnevektorer. Begge vektorer skal have ens dimension, og dimensionen skal være enten 2 eller 3.

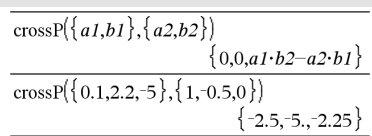

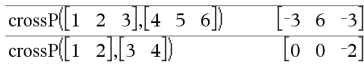

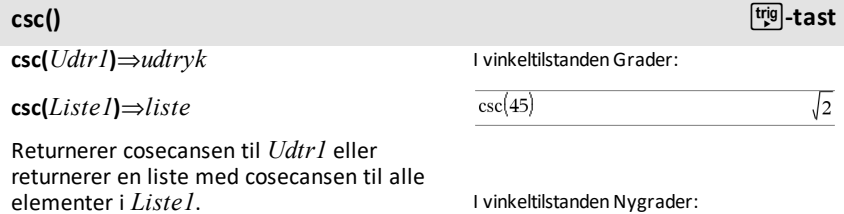

I

 $\sqrt{2}$ 

I vinkeltilstanden Radian:

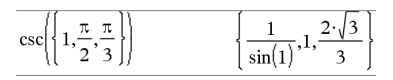

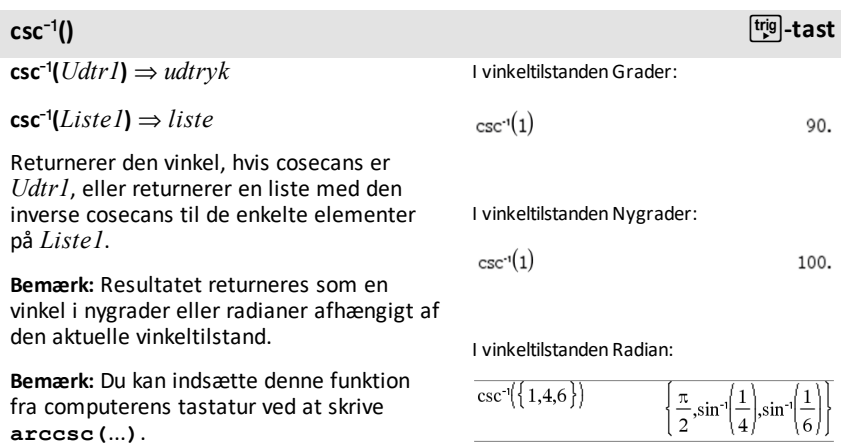

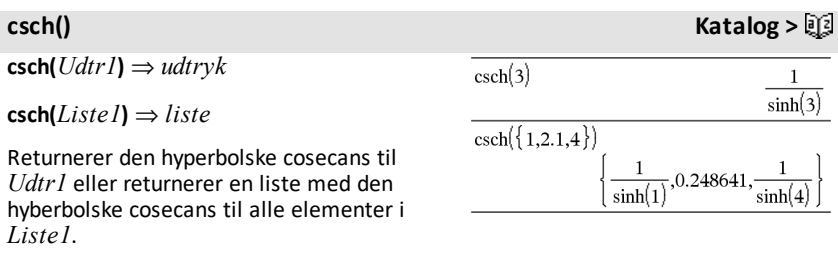

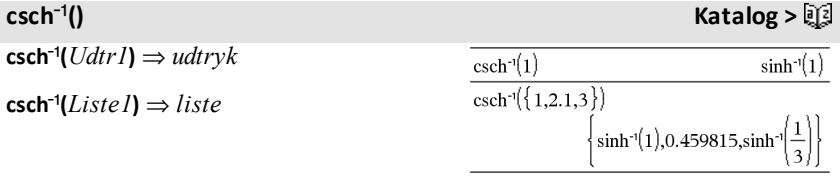

Returnerer den hyperbolske cosecans til *Udtr1* eller returnerer en liste med den inverse hyperbolske cosecans til hvert element i *Liste1*.

**Bemærk:** Du kan indsætte denne funktion fra computerens tastatur ved at skrive **arccsch(**...**)**.

## **cSolve() Katalog >**

**cSolve(***Ligning***,** *Var***)**⇒*Boolsk udtryk*

**cSolve(***Ligning***,** *Var=Gæt***)**⇒*Boolesk udtryk*

**cSolve(***Ulighed***,** *Var***)**⇒*Boolsk udtryk*

Returnerer komplekse løsninger til en ligning eller ulighed for *Var*. Målet er at finde alle reelle og ikke-reelle løsninger. Også selvom *Ligning* er reel, tillader **cSolve ()** ikke-reelle resultater i den reelle tilstand.

**cSolve()** indstiller midlertidigt til det komplekse domæne under løsningen, også selvom det aktuelle domæne er det reelle. I det komplekse domæne anvender brøkpotenser med ulige nævnere hovedområdet i stedet for det reelle område. Som følge heraf er løsninger fra **solve()** af ligninger med sådanne brøkpotenser ikke nødvendigvis en delmængde af løsningerne fra **cSolve()**.

**cSolve()** starter med eksakte symbolske metoder. Med undtagelse af **Eksakt** tilstand anvender **cSolve()** om nødvendigt også en iterativ tilnærmet kompleks polynnomiel faktoropløsning.

**Bemærk:** Se også **cZeros()**, **solve()**, og **zeros ()**.

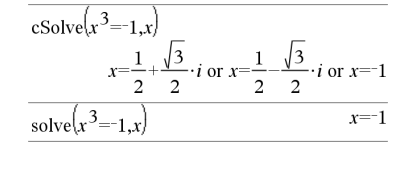

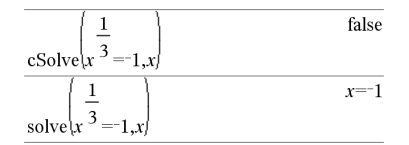

I Vis cifre-tilstand for Fast 2:

$$
\frac{\text{exact}(\text{cSolve}\{x^5+4\cdot x^4+5\cdot x^3-6\cdot x-3=0,x\})}{x\cdot\{x^4+4\cdot x^3+5\cdot x^2-6\}=3}
$$
  
\n
$$
\text{cSolve}\{Ans, x\}
$$
  
\n
$$
x=1.11+1.07\cdot i \text{ or } x=1.11-1.07\cdot i \text{ or } x=-2.19
$$

Du kan se hele resultatet ved at trykke på  $\triangle$ og derefter bruge  $\triangleleft$  og  $\triangleright$  til at bevæge markøren.

**cSolve(***Eqn1***and** *Eqn2* [**and…**]**,**

*VarEllerGæt1***,** *VarEllerGæt2* [**, …** ]**)** ⇒*Boolesk udtryk*

**cSolve(***SystemAfLign***,** *VarEllerGæt1***,** *VarEllerGæt2* [**, …**]**)** ⇒*Boolesk udtryk*

Returnerer mulige komplekse løsninger til de sammenhørende algebraiske ligninger, hvor hvert*varEllerGæt* angiver en variabel, du vil løse for.

Du kan også vælge at angive et initielt gæt til en variabel. Hvert *varEllerGæt* skal have formen:

*variabel*

– eller –

*variabel* = reelt eller ikke-reelt tal

For eksempel er x gyldig, og det er x=3+*i*også.

Hvis alle ligningerne er polynomier, og hvis du IKKE angiver nogle initielle gæt, benytter **cSolve()** den leksikale Gröbner/Buchberger eliminationsmetode som forsøg på at bestemme **alle** komplekse løsninger.

Komplekse løsninger kan omfatte både reelle og ikke-reelle løsninger som i eksemplet til højre.

Sammenhørende polynomielle ligninger kan have ekstra variable, der ikke har nogen værdier men repræsenterer givne numeriske værdier, der kan substitueres efterfølgende.

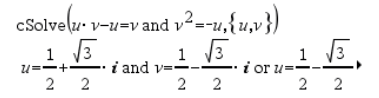

Du kan se hele resultatet ved at trykke på ▲ og derefter bruge ◀ og ▶ til at bevæge markøren.

cSolve 
$$
\{u \cdot v - u = c \cdot v
$$
 and  $v^2 = -u, \{u, v\}$   

$$
u = \frac{-(\sqrt{4c - 1} \cdot i + 1)^2}{4}
$$
 and  $v = \frac{\sqrt{4c - 1} \cdot i + 1}{2}$ 

Du kan se hele resultatet ved at trykke på ▲ og derefter bruge  $\triangleleft$  og  $\triangleright$  til at bevæge markøren.

Du kan også medtage løsningsvariable, der ikke optræder i ligningerne. Disse løsninger viser, hvordan løsningsfamilier kan indeholde arbitrære konstanter af formen *<sup>c</sup>*k, hvor *k* er et heltalssuffix fra 1 til og med 255.

For polynomielle systemer afhænger beregningstiden eller hukommelsesforbrug stærkt af den rækkefølge løsningsvariablene angives i. Hvis det initielle valg kræver for meget hukommelse eller tålmodighed, skal du prøve at omarrangere variablene i ligningerne og/eller *varEllerGæt* listen.

Hvis du ikke medtager nogen gæt, og hvis en ligning er ikke-polynomiel i en variabel, men alle ligninger er lineære i alle løsningsvariable, anvender **cSolve()** en Gauss-eliminering i et forsøg på at bestemme alle løsninger.

Hvis et system hverken er polynomielt i alle variable eller lineært i sine løsningsvariable, bestemmer **cSolve()** højst en løsning med en iterativ approksimationsmetode. Dette gøres ved at lade antallet af løsningsvariable være lig med antallet af ligninger og reducere alle andre variable i ligningerne til tal.

Et ikke-reelt gæt er ofte nødvendigt for at bestemme en ikke-reel løsning. For at opnå konvergens skal et gæt være meget tæt på en løsning.

cSolve $(u \cdot v - u = v$  and  $v^2 = -u, \{u, v, w\})$  $u = \frac{1}{2} + \frac{\sqrt{3}}{2}$  i and  $v = \frac{1}{2} - \frac{\sqrt{3}}{2}$  i and  $w = c43$  or<sup>\$</sup>

Du kan se hele resultatet ved at trykke på  $\triangle$ og derefter bruge  $\triangleleft$  og  $\triangleright$  til at bevæge markøren.

cSolve
$$
(u+v=e^W
$$
 and  $u-v=i$ ,  $\{u,v\}$ )  

$$
u = \frac{e^W + i}{2}
$$
 and  $v = \frac{e^W - i}{2}$ 

cSolve
$$
(e^z = w
$$
 and  $w=z^2, \{w,z\})$   
 $w=0.494866$  and  $z=0.703467$ 

cSolve
$$
(e^z = w
$$
 and  $w=z^2, \{w_z=1+i\})$   
 $w=0.149606+4.8919 \cdot i$  and  $z=1.58805+1.5402$ .

Du kan se hele resultatet ved at trykke på  $\triangle$ og derefter bruge  $\triangleleft$  og  $\triangleright$  til at bevæge markøren.

**CubicReg** *X***,** *Y*[**,** [*Frekv*] [**,** *Kategori***,** *Medtag*]]

Beregner polynomiel tredjegradsregression y = a**·**x3+b**·** x2+c**·**x+dpå listerne *X* og *Y* med frekvens *Frekv*. En sammenfatning af resultaterne lagres i *stat.resultat* variable. ([side](#page-185-0) 182.)

**CubicReg Katalog >**

## **CubicReg Katalog >**

Alle lister skal have samme dimension med undtagelse af *Medtag*.

*X* og *Y* er lister med uafhængige og afhængige variable.

*Frekv* er en valgfri liste med hyppigheder. Hvert element i *Frekv* angiver hyppigheden af hvert tilsvarende *X* og *Y* datapunkt. Standardværdien er 1. Alle elementer skal være heltal  $> 0$ .

*Kategory* er en liste, der indeholder kategorikoder for *X* og *Y* data.

*Medtag* er en liste med en eller flere af kategorikoderne. Kun de dataelementer hvis kategorikode er medtaget i denne liste, er medtaget i beregningen.

Oplysninger om effekten af tomme elementer i en liste findes "Tomme (ugyldige) elementer," [side](#page-262-0) 259.

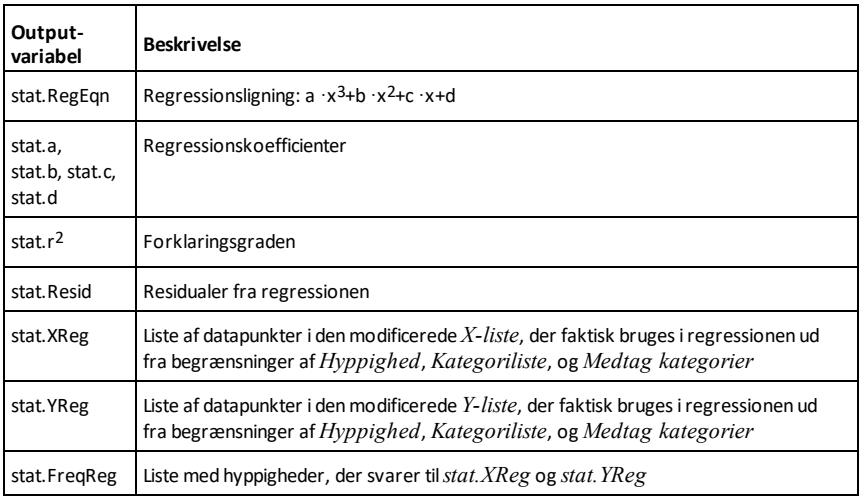

### **cumulativeSum() Katalog >**

**cumulativeSum(***Liste1***)**⇒*liste*

cumulative Sum $(\{1,2,3,4\})$  $\{1,3,6,10\}$ 

*Alfabetisk oversigt 43*

## **cumulativeSum() Katalog >**

Returnerer en liste med de kumulerede summer af elementerne i *Liste1*, startende ved element 1.

### **cumulativeSum(***Matrix1***)**⇒*matrix*

Returnerer en matrix af de kumulerede summer af elementerne i *Matrix1*. Hvert element er den kumulerede sum af kolonnen fra top til bund.

Et tomt (ugyldigt) element i *Liste1* eller *Matrix1* giver et ugyldigt element i den resulterende liste eller matrix. Yderligere oplysninger om tomme elementer findes på [side](#page-262-0) 259.

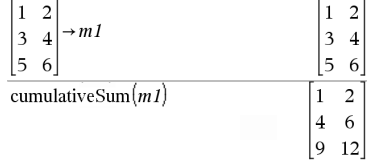

## **Cycle Katalog >**

### **Cyklus**

Overfører kontrol direkte til næste iteration i den aktuelle løkke (**For**, **While** eller **Loop**).

**Cycle** må ikke ikke benyttes uden for (**For**, **While** eller **Loop**).

**Bemærk indtastning af eksemplet:** For instruktioner til at indtaste programmer over flere linjer og definering af funktioner se Beregninger-afsnittet i din produktvejledning.

Funktionsliste, der adderer heltallene fra 1 til 100 og udelader 50.

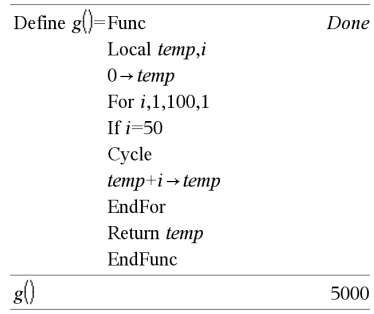

### 4**Cylind Katalog >**

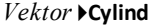

**Bemærk:** Du kan indsætte denne operator fra computerens tastatur ved at skrive **@>Cylind**.

Viser række- eller kolonnevektoren i cylindrisk form  $[r\angle\theta, z]$ .

*Vektor* skal have nøjagtig tre elementer. Det kan være en række eller en kolonne.

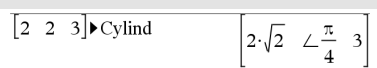

### *44 Alfabetisk oversigt*

## **cZeros(***Udtr***,** *Var***)**⇒*liste*

Returnerer en liste med mulige reelle og ikke-reelle værdier for *Var* som løser *Udtr*=0. **cZeros()** gør dette ved at beregne **exp**4**liste(cSolve(***Udtr*=0,*Var***)**,*Var***)**. Ellers ligner **cZeros() zeros()**.

**Bemærk:** Se også **cSolve()**, **solve()** og **zeros ()**.

**cZeros({***Udtr1***,** *Udtr2* [**,** … ] **}, {***varEllerGæt1***,***varEllerGæt2* [**,** … ] **})**⇒*matrix*

Returnerer mulige positioner, hvor udtrykkene samtidigt er nul. Hver *varEllerGæt* angiver en ubekendt, hvis værdi du søger.

Du kan også vælge at angive et initielt gæt til en variabel. Hvert *varEllerGæt* skal have formen:

*variabel*

– eller –

*variabel = reelt eller ikke-reelt tal*

For eksempel er x gyldig, og det er x=3+*i*også.

Hvis alle ligningerne er polynomier, og hvis du IKKE angiver nogle initielle gæt, benytter **cZeros()** den leksikale Gröbner/Buchberger eliminationsmetode som forsøg på at bestemme **alle** komplekse nulpunkter.

Komplekse nulpunkter kan omfatte både reelle og ikke-reelle nulpunkter som i eksemplet til højre.

Hver række i den resulterende matrix repræsenterer et nulpunkt med komponenterne arrangeret på samme måde som *varEllerGæt*-listen. Du kan udtrække en række og indeksere matricen efter [*række*].

I Vis cifre-tilstandmed Fast 3:

cZeros $\left(x^5+4 \cdot x^4+5 \cdot x^3-6 \cdot x-3 \cdot x\right)$  $\{-1.114+1.073\cdot i,-1.114-1.073\cdot i,-2.125,-0.612,0.$ 

Du kan se hele resultatet ved at trykke på  $\triangle$ og derefter bruge  $\triangleleft$  og  $\triangleright$  til at bevæge markøren.

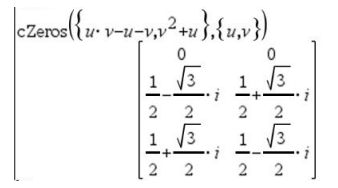

Udtræk række 2:

Ans[2] 
$$
\left[\frac{1}{2} \frac{\sqrt{3}}{2} i \frac{1}{2} + \frac{\sqrt{3}}{2} i\right]
$$

Sammenhørende polynomier kan have ekstra variable, der ikke har nogen værdier men repræsenterer givne numeriske værdier, der kan substitueres efterfølgende.

Du kan også medtage ubekendte variable, der ikke optræder i udtrykkene. Disse nulpunkter viser, hvordan nulpunktsfamilier kan indeholde arbitrære konstanter af formen *<sup>c</sup>*k, hvor k er et heltalssuffiks fra 1 til og med 255.

For polynomielle systemer afhænger beregningstiden eller hukommelsesforbruget stærkt af den rækkefølge, de ubekendte angives i. Hvis det initielle valg kræver for meget hukommelse eller tålmodighed, skal du prøve at omarrangere variablene i udtrykkene og/eller *varEllerGæt* listen.

Hvis du ikke medtager nogen gæt, og hvis en ligning er ikke-polynomiel i en variabel, men alle udtryk er lineære i alle ubekendte, anvender **cZeros()** en Gauss-eliminering i et forsøg på at bestemme alle nulpunkter.

Hvis et system hverken er polynomielt i alle variable eller lineært i sine ubekendte, bestemmer **cZeros()** højst et nulpunkt med en iterativ approksimationsmetode. Dette gøres ved at lade antallet af ubekendte være lig med antallet af udtryk og forkorte alle andre variable i udtrykkene til tal.

Et ikke-reelt gæt er ofte nødvendigt for at bestemme ikke-reelle nulpunkter. For at opnå konvergens skal et gæt være meget tæt på et nulpunkt.

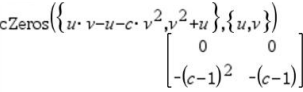

cZeros(
$$
\{u \cdot v - u - v, v^2 + u\}
$$
,  $\{u,v,w\}$ )  
\ncZero( $\{u \cdot (v-1) - v, u+v^2\}$ ,  $\{u,v,w\}$ )  
\n
$$
\begin{bmatrix}\n0 & 0 & c \ne \\
\frac{1}{2} - \frac{\sqrt{3}}{2} & i & \frac{1}{2} + \frac{\sqrt{3}}{2} & i & c \ne \\
\frac{1}{2} + \frac{\sqrt{3}}{2} & i & \frac{1}{2} - \frac{\sqrt{3}}{2} & i & c \ne \\
\frac{1}{2} + \frac{\sqrt{3}}{2} & i & \frac{1}{2} - \frac{\sqrt{3}}{2} & i & c \ne\n\end{bmatrix}
$$

$$
\text{cZeros}\left(\{u+v-e^w,u-v-i\},\{u,v\}\right) \qquad \qquad \left[\frac{e^w+i}{2} \quad \frac{e^w-i}{2}\right]
$$

$$
\Big| \text{cZero}_\beta \big( \{ e^z - w, w - z^2 \}, \{ w, z \} \big) - \Big[ 0.494866 - 0.703467 \Big]
$$

$$
\text{cZeros}\left(\left\{e^{-z-w,w-z^{2}}\right\}, \left\{w,z=1+i\right\}\right) \\
 \left[0.149606+4.8919\cdot i\right. 1.58805+1.54022\cdot i\right]
$$

## *D*

## **dbd() Katalog > dbd(***dato1,dato2***)**⇒*værdi*

Returnerer antallet af dage mellem *dato1* og *dato2* med tælling af faktiske dage.

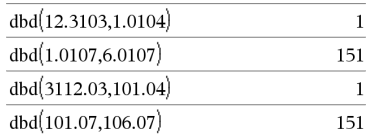

*dato1* og *dato2* kan være tal eller lister med tal inden for området af datoer i en standardkalender. Hvis både *dato1* og *dato2* er lister, skal de have samme længde.

*dato1* og *dato2* skal ligge mellem årene 1950 til 2049.

Du kan indtaste datoerne i to formater. Placeringen af decimaler er forskellen mellem datoformaterne.

MM.DDÅÅ (almindeligt format i USA)

DDMM.ÅÅ (almindeligt format i Europa)

## 4**DD Katalog >**

*Tal* 4**DD**⇒*værdi*

*Liste1* 4**DD**⇒*liste*

*Matrix1* 4**DD**⇒*matrix*

**Bemærk:** Du kan indsætte denne operator fra computerens tastatur ved at skrive **@>DD**.

Returnerer den decimale ækvivalent til argumentet udtrykt i grader. Argumentet er et tal, en liste eller matrix, som efter den indstillede tilstand af Vinkel tolkes i grader, nygrader eller radianer.

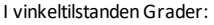

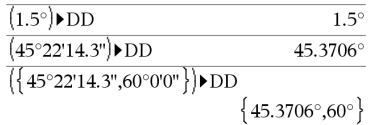

I vinkeltilstanden Nygrader:

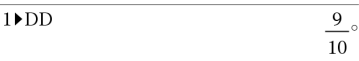

I vinkeltilstanden Radian:

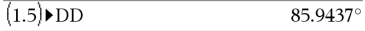

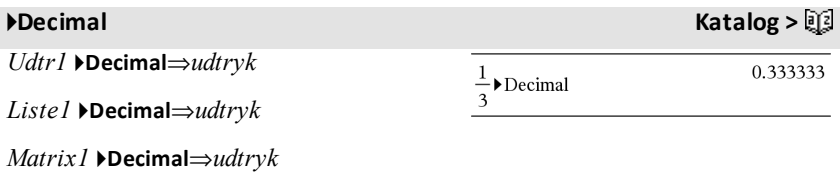

**Bemærk:** Du kan indsætte denne operator fra computerens tastatur ved at skrive **@>Decimal**.

Viser argumentet i decimal form. Denne operator kan kun anvendes ved slutningen af indtastningslinjen.

**Define** *Var* **=** *Udtryk*

**Define** *Funktion***(***Param1***,** *Param2***,** ...**) =** *Udtryk*

Definerer variablen *Var* eller den brugerdefinerede funktion *Funktion*.

Parametre som *Param1* er pladsholdere til at sætte argumenter ind i funktionen. Ved kald af en brugerdefineret funktion skal du angive argumenter (for eksempel værdier eller variable), der svarer til parametrene. Når den kaldes, evaluerer funktionen *Udtryk* med de angivne argumenter.

*Var* og *Funktion* kan ikke være navnet på en systemvariabel eller en integreret funktion eller kommando.

**Bemærk:** Denne form for **Define** svarer til at  $e$ ksekvere udtrykket:  $udtryk \rightarrow Funktion$ (*Param1,Param2*).

**Define** *Funktion***(***Param1***,** *Param2***,** ...**) = Func** *Blok* **EndFunc**

**Define** *Program***(***Param1***,** *Param2***,** ...**) = Prgm** *Blok* **EndPrgm**

I denne form kan den brugerdefinerede funktion eller programmet eksekvere en blok med flere sætninger.

*Blok* kan en være en enkelt sætning eller en række sætninger på separate linjer. *Blok* kan også rumme udtryk og kommandoer (som f.eks. **If**, **Then**, **Else** og **For**).

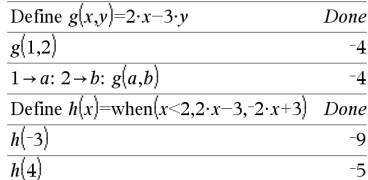

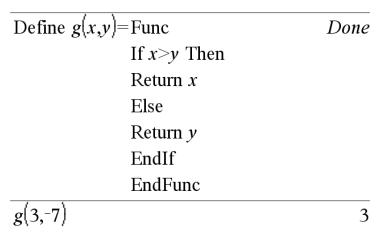

### <span id="page-51-0"></span>**Define Katalog >**

**Bemærk indtastning af eksemplet:** For instruktioner til at indtaste programmer over flere linjer og definering af funktioner se Beregninger-afsnittet i din produktvejledning.

**Bemærk:** Se også **Define LibPriv**, [side](#page-52-0) 49 og **Define LibPub**, [side](#page-52-1) 49.

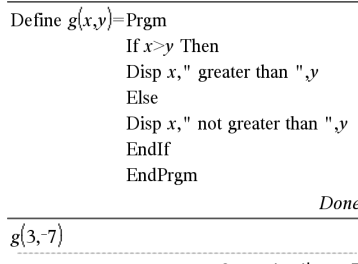

3 greater than -7

Done

<span id="page-52-0"></span>**Define LibPriv Katalog >**

**Define LibPriv** *Var* **=** *Udtryk*

**Define LibPriv** *Funktion***(***Param1***,** *Param2***,** ...**) =** *Udtryk*

**Define LibPriv** *Funktion***(***Param1***,** *Param2***,** ...**) = Func** *Blok* **EndFunc**

**Define LibPriv** *Program***(***Param1***,** *Param2***,** ...**) = Prgm** *Blok* **EndPrgm**

Fungerer på samme måde som **Define** med den undtagelse, at den definerer en privat biblioteksvariabel, funktion, eller et program. Private funktioner og programmer optræder ikke i Katalog.

**Bemærk:** Se også **Define**, [side](#page-51-0) 48, og **Define LibPub**, [side](#page-52-1) 49.

## <span id="page-52-1"></span>**Define LibPub Katalog >**

**Define LibPub** *Var* **=** *Udtryk*

**Define LibPub** *Funktion***(***Param1***,** *Param2***,** ...**) =** *Udtryk*

**Define LibPub** *Funktion***(***Param1***,** *Param2***,**

### **Define LibPub Katalog >**

...**) = Func** *Blok* **EndFunc**

**Define LibPub** *Program***(***Param1***,** *Param2***,** ...**) = Prgm** *Blok* **EndPrgm**

Fungerer på samme måde som **Define** med den undtagelse, at den definerer en offentlig biblioteksvariabel, funktion, eller et program. Offentlige funktioner og programmer optræder i Katalog, når biblioteket er gemt eller opdateret.

**Bemærk:** Se også **Define**, [side](#page-51-0) 48 og **Define LibPriv**, [side](#page-52-0) 49.

### **deltaList() Se**  $\Delta$ **List()**, [side](#page-110-0) 107**.**

### **DelVar Katalog >**

**DelVar** *Var1*[**,** *Var2*] [**,** *Var3*] ...

**DelVar** *Var***.**

Sletter de angivne variable, eller variabelgruppe fra hukommelse.

Hvis en eller flere af variablene er låst, viser denne kommando en fejlmeddelelse og sletter kun de ulåste variable. Se **unLock,** [side](#page-207-0) 204

**deltaTmpCnv() Se** @**tmpCnv(),[side](#page-198-0) 195.**

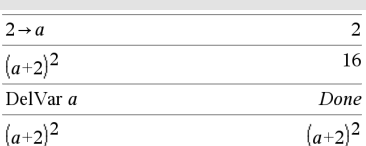

**DelVar Katalog >**

**DelVar** *Var*. sletter alle elementer i *Var*. variabelgruppe(så som statistikken *stat*.*nn* resultater, eller variable dannet ved brug af **LibShortcut()**-funktionen)*.* Punktummet (.) i denne form af **DelVar** -kommandoen begrænser den til at slette en variabelgruppe: den simple variabel *Var* berøres ikke.

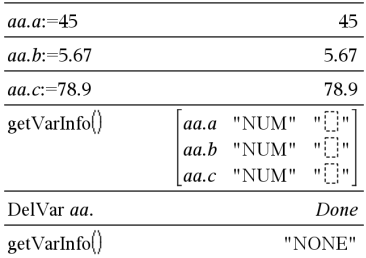

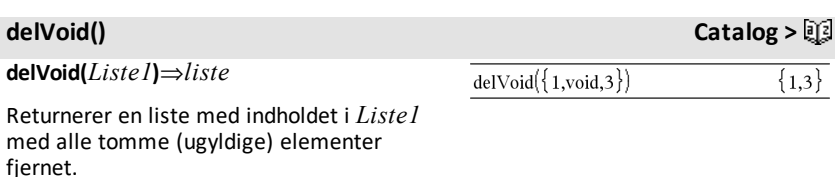

Yderligere oplysninger om tomme elementer findes på [side](#page-262-0) 259.

**derivative() Se** *d***(),[side](#page-231-0) 228.**

### **deSolve() Katalog >**

**deSolve(***1.Eller2.OrdenODE***,** *Var***,** *afhVar***)** ⇒*en generel løsning*

Returnerer en ligning, der eksplicit eller implicit angiver en generel løsning til en 1. eller anden ordens ordinær differentialligning (ODE). I ODE'en:

- Anvend et mærketegn (tryk på  $\boxed{?}$ ) for at betegne differentialkvotienten af første orden af den afhængige variabel med hensyn til den uafhængige variable
- Anvend to mærketegn for at betegne den tilsvarende anden afledede.

$$
\frac{d\textrm{eSolve}\left(y''+2\cdot y'+y=x^2, x, y\right)}{y=\left(c^3\cdot x+c4\right)\cdot e^{-x}+x^2-4\cdot x+6}
$$
\n
$$
\frac{\textrm{right}(Ans)\rightarrow temp \quad \left(c^3\cdot x+c4\right)\cdot e^{-x}+x^2-4\cdot x+6}{\frac{d^2}{dx^2}\left(\textrm{temp}\right)+2\cdot\frac{d}{dx}\left(\textrm{temp}\right)+\textrm{temp}-x^2}
$$
\n
$$
\text{DelVar temp}
$$

Mærketegnet ' anvendes kun til differentialkvotienter i deSolve(). I andre tilfælde anvendes **d()**.

Den generelle løsning til en 1. grads ligning indeholder en arbitrær konstant af formen *<sup>c</sup>*k, hvor k er et heltalssuffiks fra 1 til og med 255. Løsningen af en 2. ordens differentialligning indeholder to af disse konstanter.

**solve()** anvendes på en implicit løsning, hvis du vil prøve at omregne den til en eller flere ækvivalente eksplicitte løsninger.

Ved sammenligning af dine resultater med tekstbogen eller manuelt frembragte løsninger skal du være opmærksom på, at forskellige metoder indfører arbitrære konstanter på forskellige steder i beregningen, hvilket kan frembringe forskellige generelle løsninger.

**deSolve(***1.OrdenODE***and***startBeting***,** *Var***,** *afhVar***)** ⇒*en partikulær løsning*

Returnerer en partikulær løsning, som opfylder *1.OrdenODE* og *startBeting*. Dette er normalt nemmere end at bestemme en generel løsning, substituere startværdier, løse for den arbitrære konstant og derefter substituere denne værdi ind i den generelle løsning.

*startBeting* er en ligning på formen:

*afhVar* (*uafhængigStartværdi*) = *afhængigStartværdi*

### *uafhængigStartværdi*og

*afhængigStartværdi* kan være variable som f.eks. x0 og y0, der ikke har nogen lagrede værdier. Implicit differentiation kan hjælpe med at verificere implicitte løsninger.

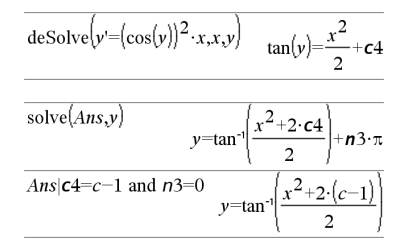

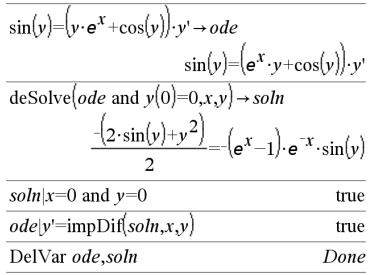

## **deSolve() Katalog >**

## **deSolve**

**(** *2.OrdensODE* **and***startBeting1***and***startBeting2***,** *Var***,** *depVa***)**⇒ *en partikulær løsning*

Returnerer en partikulær løsning, der opfylder *2. ordens ODE* og har en angivet værdi for den afhængige variable og dens første afledede i et punkt.

For *startBeting1*, brug formen:

*depVar* (*uafhængigStartværdi*) = *afhængigStartværdi*

For *startBeting2*, brug formen:

*afhVar* (*uafhængigStartværdi*) = *start 1.afledede*

### **deSolve**

**(** *2.OrdensODE* **and***begrBeting1***and***begrBeting2***,** *Var***,** *depVar***)**⇒ *en partikulær løsning*

Returnerer en partikulær løsning, der opfylder *2. ordens ODE* og har angivne værdier i to forskellige punkter.

$$
\begin{aligned}\n\text{desolve}\left(w'' - \frac{2 \cdot w'}{x} + \left(9 + \frac{2}{x^2}\right) \cdot w = x \cdot e^x \text{ and } w\left(\frac{\pi}{6}\right) = 0 \text{ and } w\left(\frac{\pi}{3}\right) = 0, x, w\right) \\
w & = \frac{x \cdot e^x}{\left(\ln(e)\right)^2 + 9} + \frac{\frac{\pi}{3} \cdot x \cdot \cos(3 \cdot x)}{\left(\ln(e)\right)^2 + 9} - \frac{\frac{\pi}{6} \cdot x \cdot \sin(3 \cdot x)}{\left(\ln(e)\right)^2 + 9}\n\end{aligned}
$$

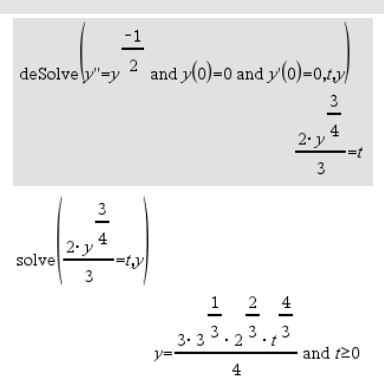

$$
ext{desolve}(y''=x \text{ and } y(0)=1 \text{ and } y'(2)=3, x, y)
$$
\n
$$
y = \frac{x^3}{6} + x + 1
$$
\n
$$
= \text{desolve}(y''=2 \cdot y' \text{ and } y(3)=1 \text{ and } y'(4)=2, x, y)
$$
\n
$$
y = e^{2 \cdot x - 8} - e^{-2} + 1
$$

## **det() Katalog >**

**det(***kvadratMatrix*[**,** *Tolerance*]**)**⇒*udtryk*

### Returnerer determinanten af *kvadratMatrix*.

Ethvert matrixelement kan valgfrit behandles som nul, hvis den absolutte værdi er mindre end *Tolerance*. Denne tolerance anvendes kun, hvis matricen har elementer med flydende decimaler og ikke indeholder symbolske variable, der ikke er tildelt en værdi. Ellers, *Tolerance* ignoreres.

- Hvis du anvender [ctrl] enter] eller indstiller **Auto eller tilnærmet** -tilstanden til Approximate, foretages beregningerne med aritmetik med flydende komma.
- Hvis *Tolerance* udelades eller ikke anvendes, beregnes standardtolerancen som:

5E<sup>-</sup>14 **·max(dim(***kvadratMatrix*))? **rowNorm(***kvadratMatrix***)**

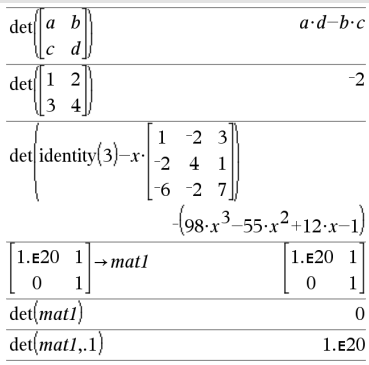

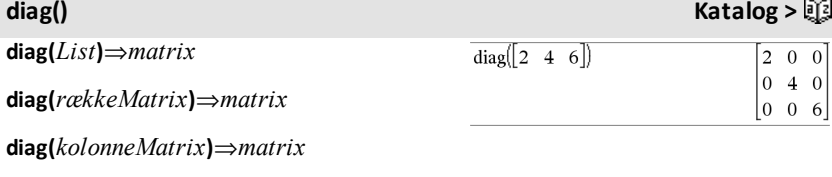

Returnerer en matrix med værdierne i argumentlisten eller matricen i hoveddiagonalen.

**diag(***kvadratMatrix***)**⇒*rækkeMatrix*

Returnerer en rækkematrix, der indeholder elementerne fra hoveddiagonalen i *kvadratMatrix*.

*kvadratMatrix* skal være kvadratisk.

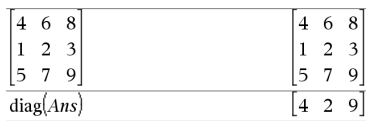

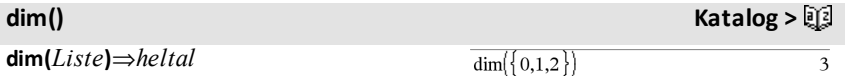

Returnerer dimensionen af *liste*.

## **dim(matrix)**⇒*liste*

Returnerer dimensionerne af matricen som en liste med to elementer {rækker, kolonner}.

## **dim(***Streng***)**⇒*heltal*

Returnerer det antal tegn, der er indeholdt i tegnstrengen *Streng*.

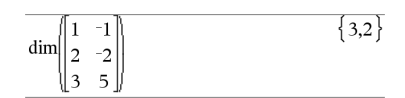

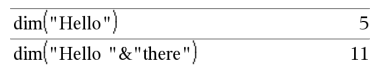

## **Disp Katalog >**

**Disp** *udtrykEllerStreng1* [**,** *udtrykEllerStreng2*] ...

Viser argumenterne i *Calculator* historikken. Argumenterne vises efter hinanden med små mellemrum som separator.

Anvendes hovedsagelig i programmer og funktioner til at sikre at mellemregninger vises.

**Bemærk indtastning af eksemplet:** For instruktioner til at indtaste programmer over flere linjer og definering af funktioner se Beregninger-afsnittet i din produktvejledning.

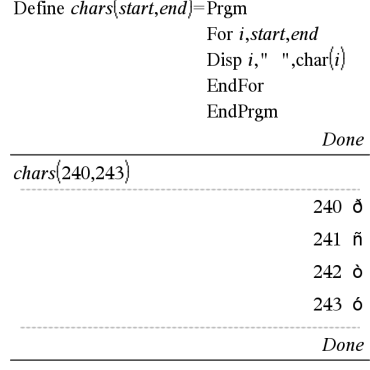

### **DispAt Katalog >**

**DispAt** *int*,*expr1* [*,expr2 ...*] ...

**DispAt** tillader dig at angive den linje, hvor det specificerede udtryk eller streng vil blive vist på skærmen.

Linjeantallet kan angives som et udtryk.

Vær opmærksom på, at linjenummeret ikke gælder hele skærmen, men for området umiddelbart efter kommando/program.

# DispAt

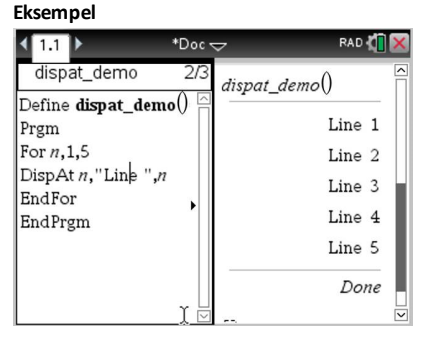

Denne kommando tillader dashboardlignende output fra programmer, hvor værdien af et udtryk eller fra en sensoraflæsning bliver opdateret på den samme linje.

**DispAtog Disp** kan bruges indenfor det samme program.

**Bemærk:** Det maksimale antal er sat til 8, idet det passer til en hel skærm af linjer på den håndholdte skærm sålænge linjerne ikke har 2Dmatematiske udtryk. Det præcise antal linjer afhænger af indholdet af den viste

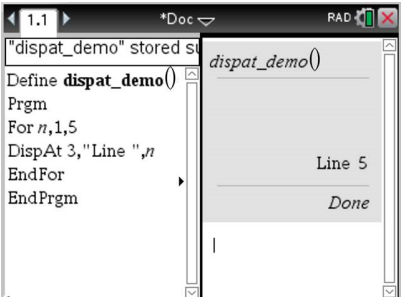

### **Konkrete eksempler:**

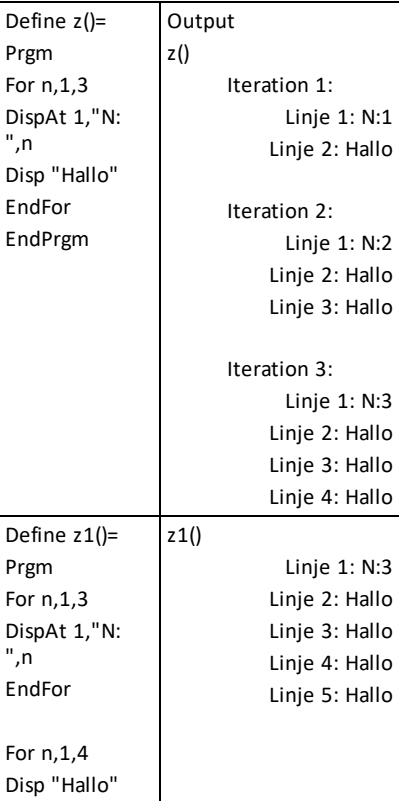

EndFor EndPrgm

### **Fejlbetingelser:**

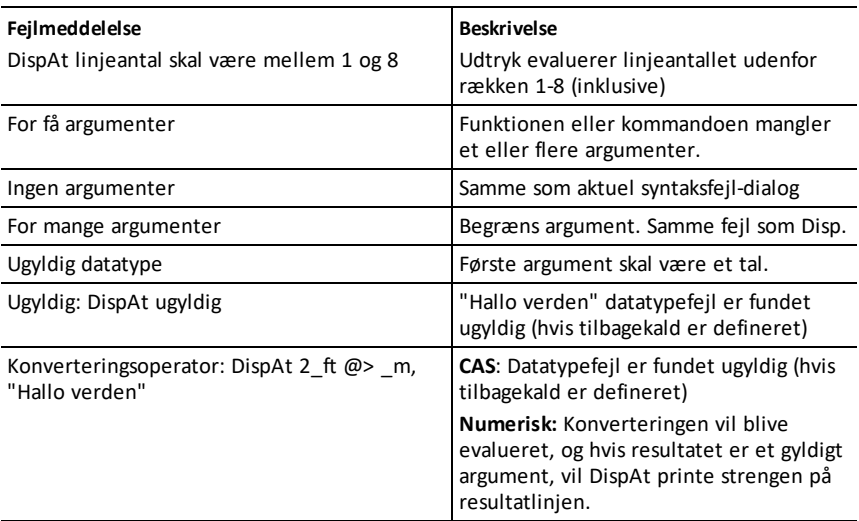

## 4**DMS Katalog >**

*Udtr* 4**DMS**

### *List* 4**DMS**

### *Matrix* 4**DMS**

**Bemærk:** Du kan indsætte denne operator fra computerens tastatur ved at skrive **@>DMS**.

Tolker argumentet som en vinkel og viser tilsvarende tal for grader (D), minutter (M) og sekunder (S/s) (DDDDDD°MM'SS.ss''). Se mere om DMS-formatet for grader, minutter og sekunder<sup>°</sup>, ', " på [side](#page-239-0) 236.

I vinkeltilstandenGrader:

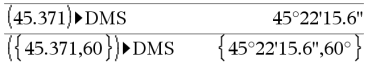

## 4**DMS Katalog >**

**Bemærk:** 4DMS konverterer fra radianer til grader ved anvendelse i radiantilstanden. Hvis inputtet følges af et grader-symbol<sup>°</sup>, sker der ingen konvertering. Du kan kun anvende 4**DMS** ved slutningen af en indtastningslinje.

## **domain() Katalog >**

**domain(***udtryk1***,** *Var***)**⇒*udtryk*

Beregner definitionsmængden for*udtryk1* med hensyn til *Var*.

**domain()** kan bruges til at undersøge definitionsmængden for funktioner. Den er begrænset til de reelle tal og til et endeligt antal intervaller.

Denne funktionalitet har begrænsninger pga. mangler i computeralgebraens reduktions- og ligningsløsningsalgoritmer.

Visse funktioner kan ikke bruges som argumenter for **domain()**, hvad enten de forekommer eksplicit eller inden for brugerdefinerede variable og funktioner. I det følgende eksempel kan udtrykket ikke reduceres, fordi  $($ ) ikke er en tilladt funktion.

$$
\text{domain}\left(\left[\begin{array}{c} x \\ \frac{1}{t} \end{array} \text{ d}t, x\right] \cdot \text{domain}\left(\left[\begin{array}{c} x \\ \frac{1}{t} \end{array} \text{ d}t, x\right]\right)
$$

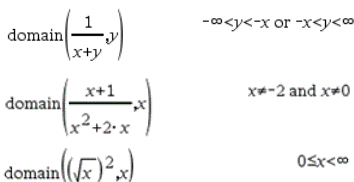

 $\text{domain}\left(\frac{1}{x+y}\right)$ 

 $0 \leq x < \infty$ 

 $-\infty < y < -x$  or  $-x < y < \infty$ 

## **dominantTerm() Katalog >**

**dominantTerm(***Udtr1***,** *Var* [**,** *Punkt*]**)**⇒*udtryk*

**dominantTerm(***Udtr1***,** *Var* [**,** *Punkt*]**) |** *Var***>***Punkt*€⇒*udtryk*

**dominantTerm(***Udtr1***,** *Var* [**,** *Punkt*]**)** *Var***<***Punkt* ⇒*udtryk*

Returnerer det dominerende led i potensrækkeudviklingen af *Udtr1* udviklet omkring*Punkt*. Det dominerende led er det led, hvis der vokser hurtigst nær *Var* = *Punkt*. Den resulterende potens af (*Var -Punkt*) kan have en negativ og/eller brøkeksponent. Koefficienten af denne potens kan indeholde logaritmer af (*Var -Punkt*) og andre funktioner af *Var*, der domineres af alle potenser af (*Var -Punkt*) med samme eksponentfortegn.

*Punkt* er som standard 0. *Punkt* kan være ∞ eller -∞, i hvilke tilfælde det dominerende led vil være det led, der har den største eksponent af *Var* frem for den mindste eksponent for *Var*.

**dominantTerm(…)** returnerer "**dominantTerm(…)**" hvis den ikke kan bestemme en sådan repræsentation, for eksempel for væsentlige singulariteter som  $\sin(1/z)$  ved  $z=0$ ,  $e^{-1/z}$  ved  $z=0$ , eller ez ved  $z = \infty$  eller  $-\infty$ .

Hvis rækken eller en af dens afledte afbrydes af et spring ved *Punkt*, indeholder resultatet sandsynligvis deludtryk på formen sign(…) eller abs(…) for en reel udviklingsvariabel eller (-1)floor(…angle(…)…) for en kompleks udviklingsvariabel, der slutter med "\_". Hvis du kun vil bruge det dominerende led til værdier på den ene af *Punkt*, skal du til **dominantTerm(**...**)** tilføje den korrekte af funktionerne "| *Var* > *Punkt"*, " $|$  *Var* < *Punkt"*, " $|$  "*Var*  $\ge$  *Punkt"*, eller " $Var \leq Punkt$ " for at opnå et enklere resultat.

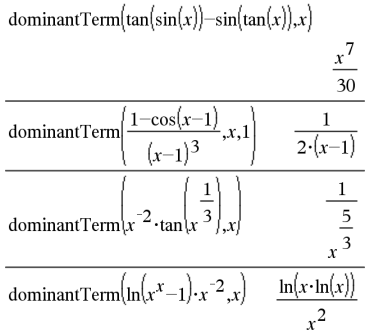

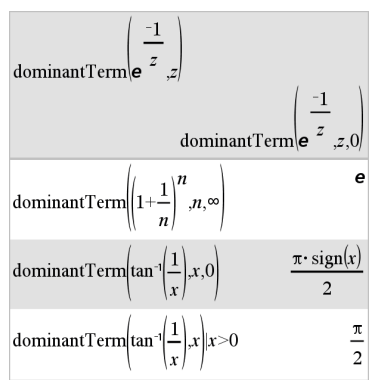

## **dominantTerm() Katalog >**

**dominantTerm()** distribuerer over 1. argument lister og matricer.

**dominantTerm()** er nyttig, når du vil have det enklest mulige udtryk, der nærmer sig asymptotisk til et andet udtryk som  $Var \rightarrow Punkt$ . **dominantTerm()** er også nyttig, når det ikke er klart, hvad graden af det første ikke-nul-led i en række vil være, og du ikke ønsker en række interaktive iterative gæt eller med en programløkke.

**Bemærk:** Se også **series()**, [side](#page-169-0) 166.

### **dotP() Katalog > 圓到 dotP(***Liste1***,** *Liste2***)**⇒*udtryk*  $dotP\left\{ \{a,b,c\},\{d,e,f\}\right\}$  $dotP({1,2}, {5,6})$

Returnerer "prik" produktet af to lister.

**dotP(***Vektor1***,** *Vektor2***)**⇒*udtryk*

Returner "prik" produktet af to vektorer.

Begge skal være rækkevektorer, eller begge skal være kolonnevektorer.

## *E*

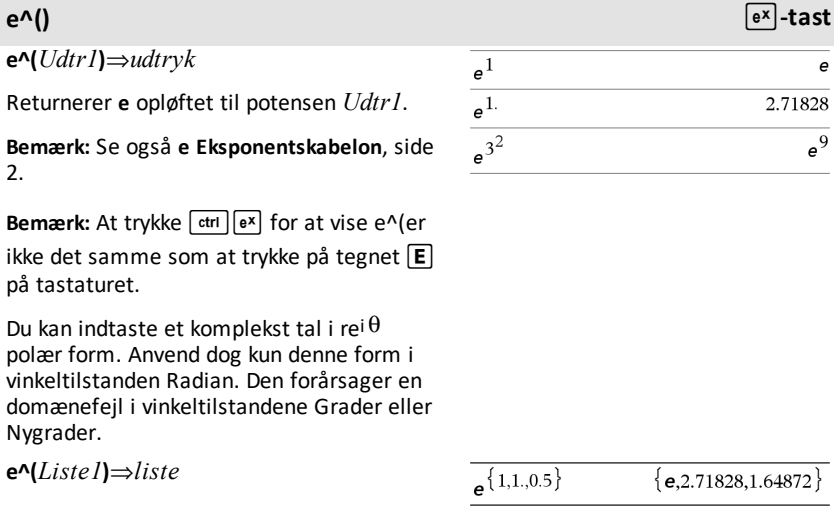

 $a \cdot d + b \cdot e + c \cdot f$ 

 $a \cdot d + b \cdot e + c \cdot f$ 

17

32

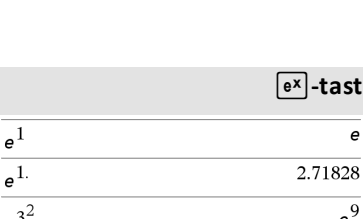

 $\overline{\text{dotP}}[a \quad b \quad c], [d \quad e \quad f]$ 

 $dotP([1 \ 2 \ 3], [4 \ 5 \ 6])$ 

Returnerer **e** opløftet til potensen af hvert element i *Liste1*.

## **e^(***kvadratMatrix1***)**⇒*kvadratMatrix*

Returnerer matrix eksponentialfunktion af *kvadratMatrix1*. Dette er ikke det samme som at beregne e opløftet til potensen af hvert element. Oplysninger om beregningsmetoden findes i **cos()**.

*KvadratMatrix1* skal være diagonaliserbar. Resultatet indeholder altid tal med flydende decimaler.

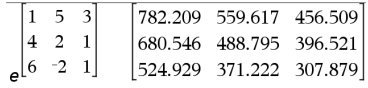

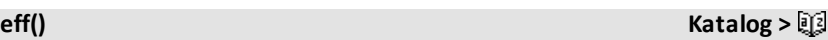

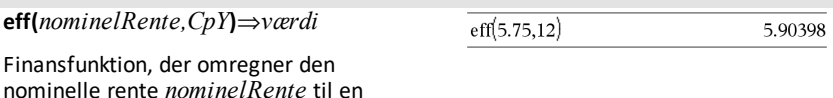

effektiv årlig rente, hvor *CpY* er antallet af rentetilskrivninger per år. *nominelRente* skal være et reelt tal, og

*CpY* skal være et reelt tal > 0.

**Bemærk:** Se også **nom()**, [side](#page-131-0) 128.

## **eigVc() Katalog >**

**eigVc(***kvadratMatrix***)**⇒*matrix*

Returnerer en matrix med egenvektorerne for en reel eller kompleks *kvadratMatrix*, hvor hver kolonne i resultatet svarer til en egenværdi. Bemærk, at en egenvektor ikke er unik. Den kan skaleres af enhver konstantfaktor. Egenvektorerne er normaliseret, dvs. at hvis  $V = [x_1, x_2, ..., x_n],$ så:

$$
x_1^2 + x_2^2 + \dots + x_n^2 = 1
$$

## I rektangulært komplekst format:

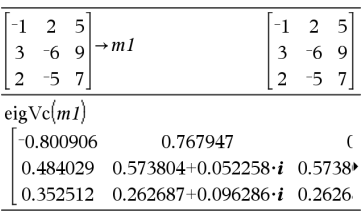

Du kan se hele resultatet ved at trykke på ▲ og derefter bruge ◀ og ▶ til at bevæge markøren.

*kvadratMatrix* balanceres først med similaritetstransformationer, til række- og kolonnenormer er så tæt som muligt på samme værdi. *KvadratMatrix* reduceres derefter til øvre Hessenberg form, og egenvektorerne beregnes via en Schur faktorisering.

## **eigVl() Katalog >**

**eigVl(***kvadratMatrix***)**⇒*liste*

Returnerer en liste med egenværdier af en reel eller kompleks *kvadratMatrix*.

*kvadratMatrix* balanceres først med similaritetstransformationer, til række- og kolonnenormer er så tæt som muligt på samme værdi. *KvadratMatrix* reduceres derefter til øvre Hessenberg form, og egenværdierne beregnes fra øvre Hessenberg-matricen.

## I rektangulær kompleks formattilstand:

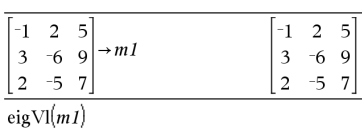

 $\{-4.40941, 2.20471 + 0.763006 \cdot i, 2.20471 - 0.$ 

Du kan se hele resultatet ved at trykke på ▲ og derefter bruge ◀ og ▶ til at bevæge markøren.

> If  $x \leq -5$  Then Return 5

Return  $-x$ 

Return  $x$ ElseIf  $x=10$  Then Return 3 EndIf EndFunc

ElseIf  $x > -5$  and  $x < 0$  Then

ElseIf  $x \ge 0$  and  $x \ne 10$  Then

Define  $g(x)$ =Func

**Else Se If,[side](#page-94-0) 91.**

## **ElseIf Katalog >**

**If** *Boolsk Udtr1* **Then**  *Blok1* **ElseIf** *Boolsk Udtr2* **Then**  *Blok2*  $\mathbb{R}^2$ **ElseIf** *Boolsk UdtrN* **Then**

 *BlokN* **EndIf**

# $\mathbb{R}^2$

**Bemærk indtastning af eksemplet:** For instruktioner til at indtaste programmer over flere linjer og definering af funktioner se Beregninger-afsnittet i din produktvejledning.

# **eigVc() Katalog >**

Done

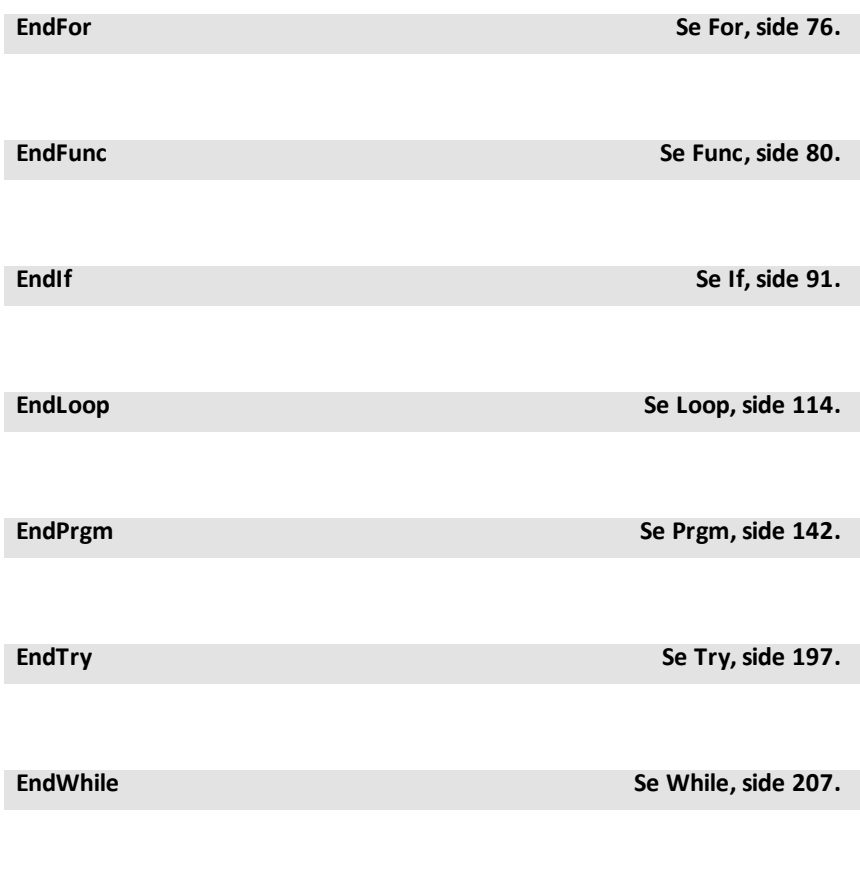

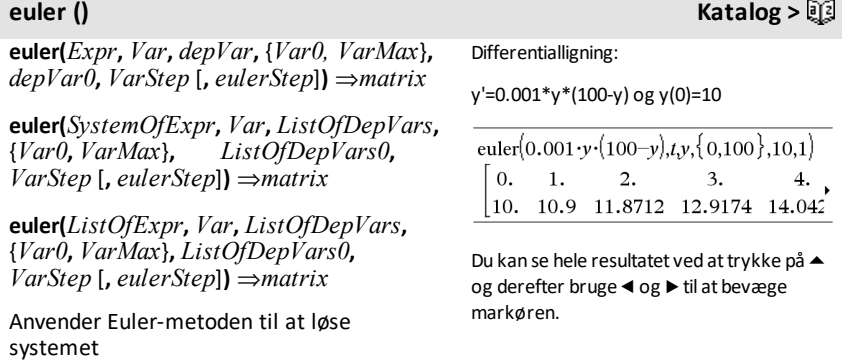

 $\frac{d\,depVar}{d\, Var} = Expr(Var, depVar)$ 

med *depVar*(*Var0*)=*depVar0* i intervallet [*Var0*,*VarMax*]. Returnerer en matrix, hvor første række definerer *Var*outputværdierne, og anden række definerer værdien af første løsningskomponent ved de tilsvarende *Var*-værdier, osv.

*Expr* er højresiden, som definerer den ordinære differentialligning (ODE - ordinary differential equation).

*SystemOfExpr* er systemet af højresider, der definerer ODE'erne (svarer til rækkefølgen af afhængige variable i *ListOfDepVars*).

*ListOfExpr* er en liste af højresider, der definerer systemet af ODE'er (svarer til rækkefølgen af afhængige variable i *ListOfDepVars*).

*Var* er den uafhængige variable.

*ListOfDepVars* er en liste med afhængige variable.

{*Var0*, *VarMax*} er en liste med to elementer, der informerer funktionen om, at integrere fra *Var0* til *VarMax*.

*ListOfDepVars0* er en liste med startværdier for afhængige variable.

*VarStep* er et tal forskelligt fra nul, således at **sign(***VarStep***)** = **sign(***VarMax*-*Var0***)** og løsninger returneres i *Var0*+i·*VarStep* for alle i=0,1,2,… således at *Var0*+i·*VarStep* er i [*var0*,*VarMax*] (der vil muligvis ikke være en løsningsværdi ved *VarMax*).

*eulerStep* er et positivt heltal (som standard er 1), der definerer antallet af euler-trin mellem outputværdier. Den faktiske trinstørrelse, som euler-metoden anvender, er *VarStep/eulerStep*.

Sammenlign resultatet ovenfor med den eksakte CAS løsning opnået ved brug af deSolve() og seqGen():

desolve{y=0.001-y-(100-y) and y(0)=10
$$
t
$$
,y}  
 $y = \frac{100 \cdot (1.10517)^t}{(1.10517)^t + 9}$ .

$$
\overline{\text{seqGen}\left(\frac{100. \cdot (1.10517)^{l}}{(1.10517)^{l}+9.}, t, v, \{0, 100\}\right)}
$$
  
{10., 10.9367, 11.9494, 13.0423, 14.2189

System af ligninger:

 $\left[\nu I = \nu I + 0.1 \cdot \nu I \cdot \nu 2\right]$  $|v2=3\cdot v2-v1\cdot v2$ 

med  $vI(0)=2$  og  $v2(0)=5$ 

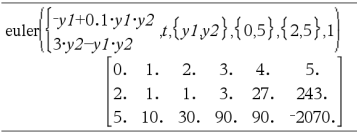

## **eval(***Expr***)** ⇒*string*

**eval()** er kun gyldig i TI-Innovator™ Hub Kommandoargument for programmeringskommandoerne **Get**, **GetStr** og **Send**. Softwaren evaluerer udtrykket *Expr* og udskifter **eval()**-udsagnet med resultatet som en tekststreng.

Argumentet *Expr* skal blot være et reelt tal.

Sæt det blå element i RGB LED til halv intensitet.

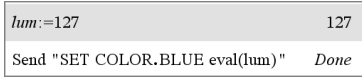

Nulstil det blå element til OFF.

Send "SET COLOR.BLUE OFF" Done

eval()-argument skal blot være et reelt tal.

Send "SET LED eval("4") TO ON" "Error: Invalid data type"

### Programmet vil langsomt indføre det røde element

 $Define$  fadein $()=$ Prgm For i.0.255.10 Send "SET COLOR.RED eval(i)" Wait 0.1 EndFor Send "SET COLOR.RED OFF" EndPrgm

### Kør programmet.

 $fadein()$ Done

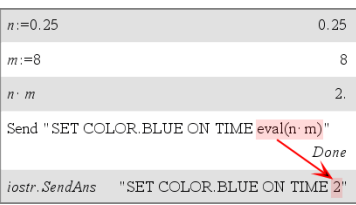

Selvom **eval()** ikke viser et resultat, kan du se den resulterende Hub-kommandostreng, efter at du har udført kommandoen ved at inspicere en af følgende specielle variable.

*iostr.SendAns iostr.GetAns iostr.GetStrAns*

**Bemærk:** Se også **Get** ([side](#page-84-0) 81), **GetStr** ([side](#page-91-0) [88](#page-91-0)), og **Send** ([side](#page-166-0) 163).

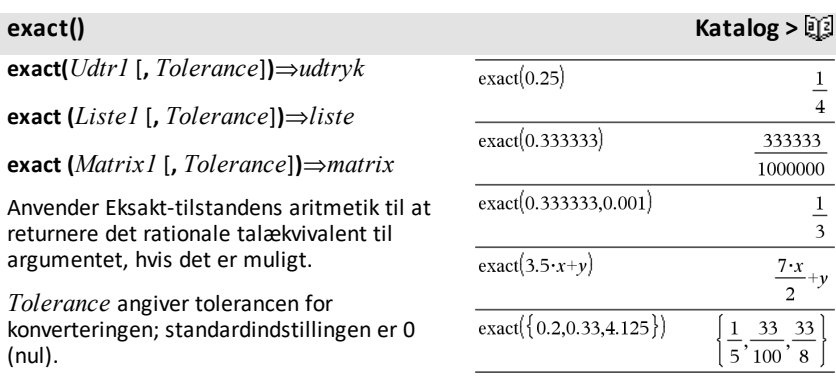

## **Exit Katalog >**

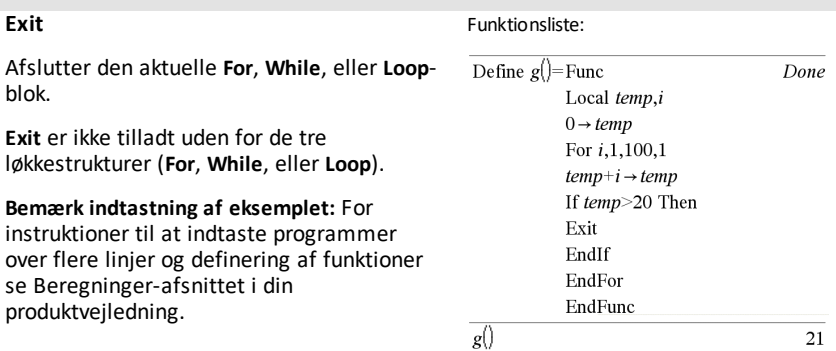

## 4**exp Katalog >**

### *Udtr* ▶ **exp**

Repræsenterer *Udtr* i termer af den naturlige eksponentialfunktion *e*. Det er en konverteringsoperator til visning. Denne operator kan kun anvendes ved slutningen af indtastningslinjen.

**Bemærk:** Du kan indsætte denne operator fra computerens tastatur ved at skrive **@>exp**.

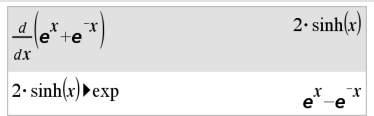

# **exp()** u**-tast**

**exp(***Udtr1***)**⇒*udtryk*

Returnerer **e** opløftet til potensen *Udtr1*.

Returnerer **e** opløftet til potensen *Værdi1*.

**Bemærk:** Se også **e** eksponentskabelon, [side](#page-5-0)  $\mathcal{L}$ 

Du kan indtaste et komplekst tal i rel  $\theta$ polær form. Anvend dog kun denne form i vinkeltilstanden Radian. Den forårsager en domænefejl i vinkeltilstandene Grader eller Nygrader.

## **exp(***Liste1***)**⇒*liste*

Returnerer **e** opløftet til potensen af hvert element i *Liste1*.

## **exp(***kvadratMatrix1***)**⇒*kvadratMatrix*

Returnerer matrix eksponentialfunktion af *kvadratMatrix1*. Dette er ikke det samme som at beregne **e** opløftet til potensen af hvert element. Oplysninger om beregningsmetoden findes i **cos()**.

*KvadratMatrix1* skal være diagonaliserbar. Resultatet indeholder altid tal med flydende decimaler.

**exp**4**list(***Udtr***,***Var***)**⇒*liste*

Undersøger *Udtr* for ligninger, der er adskilt af ordet "or", og returnerer en liste med ligningernes højresider på formen *Var=udtryk*. Dette er en nem metode til at udtrække løsningsværdier, der er indlejret i resultaterne af funktionerne **solve()**, **cSolve ()**, **fMin()**, og **fMax()**.

**Bemærk: exp**4**list()** er ikke nødvendig med funktionerne **zeros** og **cZeros()**, da de direkte returnerer en liste med løsningsværdier.

Du kan indsætte denne funktion fra computerens tastatur ved at skrive **exp@>list(**...**)**.

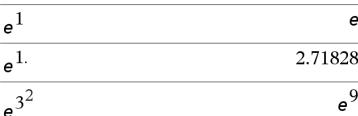

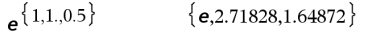

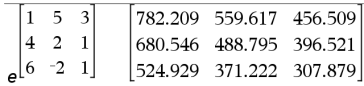

### **exp**4**liste() Katalog >**

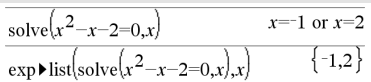

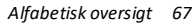

**expand(***Udtr1* [**,** *Var*]**)**⇒*udtryk*

**expand(***Liste1* [**,***Var*]**)**⇒*liste*

**expand(***Matrix1* [**,***Var*]**)**⇒*matrix*

**expand(***Udtr1***)** returnerer *Udtr1* på ledform med hensyn til alle variable. Ledformen er en polynomiumsudvikling for polynomier og en udvikling i partialbrøker for polynomiumsbrøker.

Målet for **expand()** er at transformere *Udtr1* til en sum og/eller differens for simple led. Som modsætning er målet for **factor()** at transformere *Udtr1* til et produkt og/eller kvotient af simple faktorer.

**expand(,***Udtr1*,*Var***)** returnerer *Udtr1* på ledform med hensyn til *Var*. Ens potenser af *Var* samles. Leddene og deres faktorer sorteres med *Var* som hovedvariabel. Der kan opstå en vis utilsigtet faktoropløsning eller udvikling af de reducerede koefficienter. Sammenlignet med at udelade *Var* sparer dette ofte tid, hukommelse og skærmplads, samtidig med, at det gør udtrykket mere læseligt.

Selv når der kun er en variabel, kan anvendelsen af *Var* gøre faktoropløsningen af nævneren til delvis udvikling af brøker mere fuldstændig.

Tip: For rationale udtryk er **propFrac()** et hurtigere men mindre vidtgående alternativ til **expand()**.

**Bemærk:** Se også **comDenom()** vedrørende en tæller på ledform over en nævner på ledform.

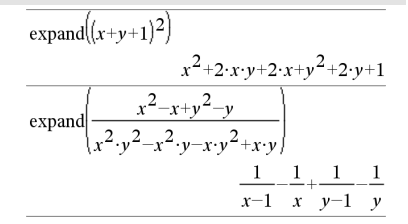

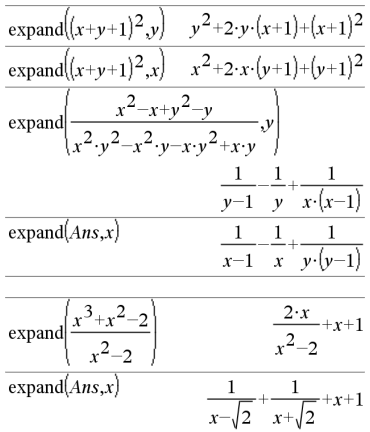
**expand(***Udtr1*,[*Var*]**)** distribuerer også logaritmer og brøkpotenser, uanset *Var*. For øget distribution af logaritmer og brøkpotenser kan grænser for uligheder være nødvendige for at garantere, at visse faktorer er ikke-negative.

**expand(***Udtr1*, [*Var*]**)** distribuerer også absolutte værdier, **sign()** og eksponentialfunktioner uanset *Var*.

**Bemærk:** Se også **tExpand()** vedrørende trigonometriske additionsformler og formler for multipel vinkel.

# **expand() Katalog >**

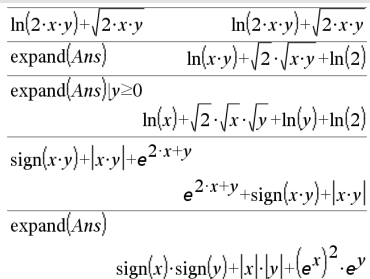

# **expr() Katalog >**

**expr(***Streng***)**⇒*udtryk*

Returnerer den tegnstreng, der er indeholdt i *Streng* som et udtryk og og eksekverer den straks.

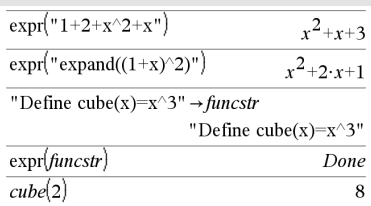

**ExpReg** *X, Y* [*,* [*Frekv*][*, Kategori, Medtag*]]

Beregner polynomielle tredjegradsregression y = a**·**(b)xpå listerne *X* og *Y* med hyppighed *Frekv*. En sammenfatning af resultaterne lagres i *stat.results* variable. ([side](#page-185-0) 182.)

Alle lister skal have ens dimensioner med undtagelse af *Medtag*.

*X* og *Y* er lister med uafhængige og afhængige variable.

*Frekv* er en valgfri liste med hyppigheder. Hvert element i *Frekv*angiver hyppigheden af hændelse for hver tilsvarende *X* og *Y* datapunkt. Standardværdien er 1. Alle elementer skal være heltal  $\geq 0$ .

**ExpReg Katalog >**

*Kategory* er en liste, der indeholder kategorikoder for *X* og *Y* data.

*Medtag* er en liste med en eller flere af kategorikoderne. Kun de dataelementer, hvis kategorikode er medtaget i denne liste, er medtaget i beregningen.

Oplysninger om effekten af tomme elementer i en liste findes "Tomme (ugyldige) elementer," [side](#page-262-0) 259.

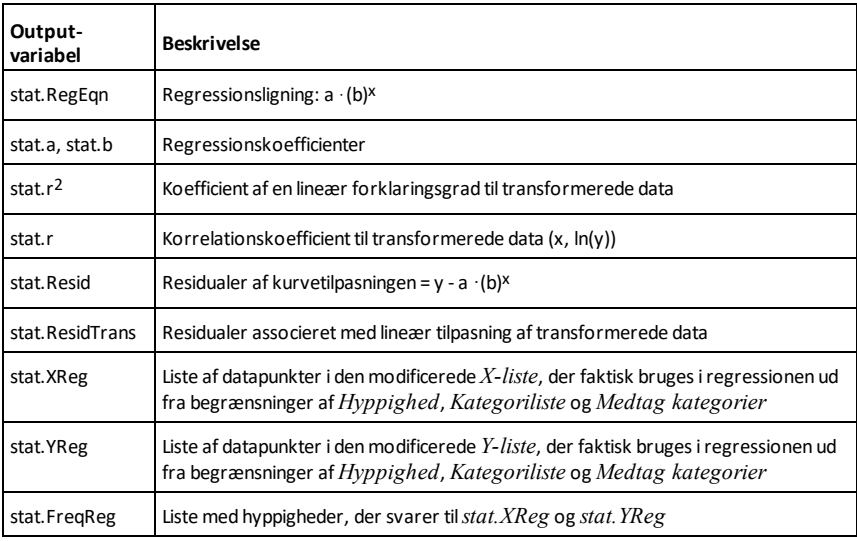

### *F*

### **factor() Katalog >**

**factor(***Udtr1*[**,** *Var*]**)**⇒*udtryk*

**factor(***Liste1*[**,***Var*]**)**⇒*liste*

**factor(***Matrix1*[**,***Var*]**)**⇒*matrix*

factor(*Udtr1*) returnerer *Udtr1* opløst i faktorer med hensyn til alle dens variable over en fællesnævner.

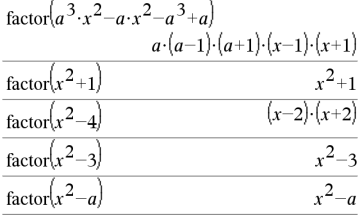

*Udtr1* opløses mest muligt mod lineære rationale faktorer uden at indføre nye ikkereelle deludtryk. Denne mulighed er velegnet, hvis du ønsker opløsning i faktorer med hensyn til mere end en variabel.

factor(*Udtr1*,*Var***)** returnerer *Udtr1* opløst i faktorer med hensyn til variablen *Var*.

*Udtr1* opløses mest muligt i faktorer, der er lineære i *Var*, også hvis den indfører irrationale konstanter eller deludtryk, der er irrationale i andre variable.

Faktorerne og deres led sorteres med *Var* som hovedvariabel. Ens potenser af *Var* samles i hver faktor. Medtag *Var*, hvis opløsning i faktorer kun er nødvendig med hensyn til den pågældende variabel, og du er villig til at acceptere irrationale udtryk i alle andre variable for at øge opløsningen i faktorer med hensyn til *Var*. Der kan forekomme en uforudset faktoropløsning med hensyn til andre variable.

### For Auto-indstillingen af

**Auto eller tilnærmet** tilstanden muliggør medtagelsen af *Var* også en approksimering med koefficienter med flydende decimaler, hvor irrationale koefficienter ikke kan udtrykkes med de indbyggede funktioner. Også når der kun er en variabel, kan en medtagelse af *Var* give en mere komplet opløsning i faktorer.

**Bemærk:** Se også **comDenom()** for en hurtig metode til at opnå partiel faktoropløsning, når **factor()** ikke er hurtig nok, eller den bruger hele hukommelsen.

**Bemærk:** Se også **cFactor()** om faktoropløsning med komplekse koefficienter for at opnå lineære faktorer.

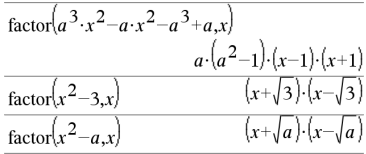

$$
\substack{\text{factor}\left(x^5+4 \cdot x^4+5 \cdot x^3-6 \cdot x-3\right)\\x^5+4 \cdot x^4+5 \cdot x^3-6 \cdot x-3}{x^5+4 \cdot x^4+5 \cdot x^3-6 \cdot x-3,x}\left((x-0.964673) \cdot \left((x+0.611649) \cdot \left((x+2.12543) \cdot \left((x+0.964673) \cdot \left((x+0.964673) \cdot \left((x+0.964673)\right)\right)\right)\right)\right)}\\
$$

# **factor() Katalog >**

**factor(***rationaltTal***)** returnerer det rationale tal opløst i primtal. Ved sammensatte tal øges beregningstiden eksponentielt med antallet af cifre i den næststørste faktor. Opløsning af et 30-cifret heltal kan for eksempel vare længere end en dag, og opløsning af et 100-cifret tal kan vare længere end et århundrede.

Sådan stopper du en beregning manuelt,

- Håndholdt: Hold tasten<sup>[</sup>don] nede, mens du gentagne gange trykker på enter.
- **Windows®:** Hold tasten **F12** nede, mens du gentagne gange trykker på **Enter**.
- **Macintosh®:** Hold tasten **F5** nede, mens du gentagne gange trykker på **Enter**.
- **iPad®:** App'en viser en meddelelse. Du kan fortsat vente eller annullere.

Hvis du kun vil bestemme, om et tal er et primtal, skal du anvende **isPrime()** i stedet. Det er meget hurtigere, især hvis *RationaltTal* ikke er et primtal, og den næststørste faktor har mere end fem cifre.

### F**Cdf**

**(**

*nedreGrænse* **,***øvreGrænse***,***fgTæller***,***fgNævner***)**⇒*tal* hvis *nedreGrænse* og *øvreGrænse* er tal, *liste* hvis *nedreGrænse* og *øvreGrænse* er lister

# **FCdf**

**(** *nedreGrænse*

**,***øvreGrænse***,***fgTæller***,***fgNævner***)**⇒*tal* hvis *nedreGrænse* og *øvreGrænse* er tal, *liste* hvis *nedreGrænse* og *øvreGrænse* er lister

Beregner sandsynligheden hørende til Ffordelingen for intervallet mellem *nedreGrænse* og *øvreGrænse* med de angivne frihedsgrader*dfTæller* og *dfNævner*.

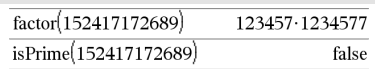

F**Cdf() Katalog >**

For den kumulerede fordeling  $P(X \leq$ *øvreGrænse*) skal du sætte *nedreGrænse* = 0.

### **Fill Katalog >**

**Fill** *Udtr, matrixVar*⇒*matrix*

Erstatter hvert element i variablen *matrixVar* med *Udtr*.

*matrixVar* skal eksistere i forvejen.

**Fill** *Udtr, listeVar*⇒*liste*

Erstatter hvert element i variablen *Listevar* med *Udtr*.

*Listevar* skal eksistere i forvejen.

# **FiveNumSammendrag Katalog** > 图

**FiveNumSummary** *X*[**,** [*Frekvv*]**[** *Kategori***,***Medtag*]]

Frembringer en forkortet version af 1 variabelstatistikken på listen *X*. En sammenfatning af resultaterne lagres i *stat.results* variable. ([side](#page-185-0) 182.)

*X* repræsenterer en liste med dataene.

*Frekv* er en valgfri liste med hyppigheder. Hvert element i *Frekv¨*angiver hyppigheden af hver tilsvarende *X* værdi. Standardværdien er 1. Alle elementer skal være heltal  $> 0$ .

*Kategori* er en liste med numeriske kategorikoder for tilsvarende *X* værdier.

*Medtag* er en liste med en eller flere af kategorikoderne. Kun de dataelementer, hvis kategorikode er medtaget i denne liste, er medtaget i beregningen.

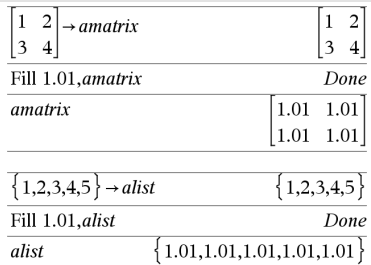

### **FiveNumSammendrag Katalog >**

Et tomt (ugyldigt) element i en af listerne *X*, *Freq* eller *Category* resulterer i at det tilsvarende element i alle disse lister bliver ugyldigt. Yderligere oplysninger om tomme elementer findes på [side](#page-262-0) 259

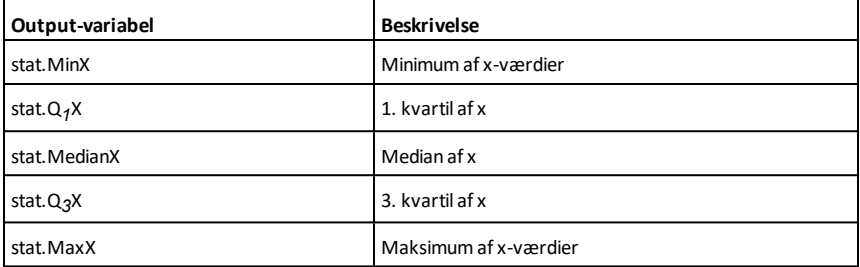

floor $(-2.14)$ 

# **floor() Katalog > floor(***Udtr1)*⇒*heltal*

Returnerer det største heltal, der er  $\leq$ argumentet. Denne funktion er identisk med **int()**.

Argumentet kan være et reelt eller komplekst tal.

**floor(***Liste1***)**⇒*liste*

**floor(***Matrix1***)**⇒*matrix*

Returnerer en liste eller matrix med nedrunding af hvert element.

**Bemærk:** Se også **ceiling()** og **int()**.

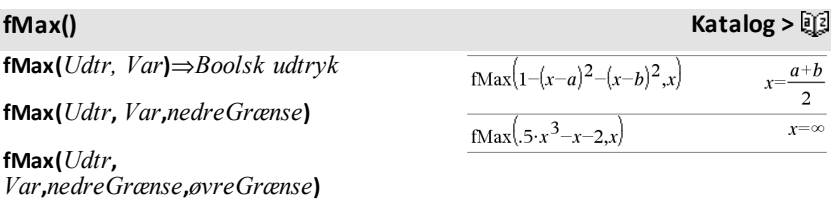

**fMax(***Udtr***,** *Var***) |** *nedreGrænse*{*Var* {*øvreGrænse*

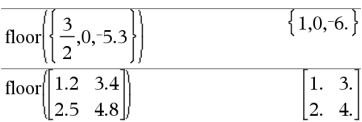

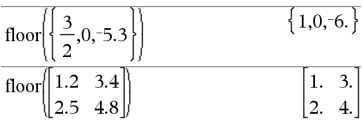

 $-3.$ 

# **fMax() Katalog >**

Returnerer et Boolsk udtryk, der angiver mulige værdier for *Var*, der maksimerer *udtryk* eller finder dets mindste øvre grænse.

Med ("|") betingelses-operatoren kan du indskrænke løsningsintervallet og/eller angive andre begrænsninger.

I Tilnærmet-indstillingen af

**Auto eller tilnærmet**-tilstanden søger **fMax ()** iterativt efter et tilnærmet lokalt maksimum. Dette er ofte hurtigere, især hvis du anvender "|"-operatoren til at begrænse søgningen til et relativt lille interval, der indeholder nøjagtigt et lokalt maksimum.

**Bemærk:** Se også **fMin()** og **max()**.

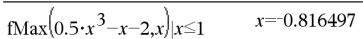

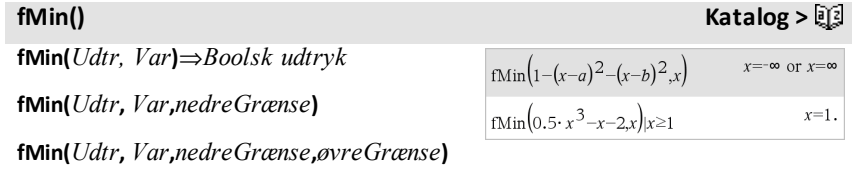

**fMin(***Udtr***,** *Var***) |** *nedreGrænse*{*Var* {*øvreGrænse*

Returnerer et Boolsk udtryk, der angiver mulige værdier for *var*, der minimerer *Udtr* eller finder dets største nedre grænse.

Med ("|") betingelses-operatoren kan du indskrænke løsningsintervallet og/eller angive andre begrænsninger.

Til Approx-indstillingen af

**Auto eller tilnærmet** tilstanden søger **fMin()** iterativt for et enkelt tilnærmet lokalt minimum. Dette er ofte hurtigere, især hvis du anvender "|"-operatoren til at begrænse søgningen til et relativt lille interval, der indeholder nøjagtigt et lokalt minimum.

**Bemærk:** Se også **fMax()** og **min()**.

# **For Katalog >**

**For** *Var***,** *Lav***,** *Høj* [**,** *Trin*] *Blok* **EndFor**

Eksekverer sætningerne i *blok* iterativt for hver værdi af *Var* fra *Lav* til *Høj* i intervaller på *Trin*.

*Var* må ikke være en systemvariabel.

*Trin* kan være positiv eller negativ. Standardværdien er 1.

*Blok* kan enten være en enkelt sætning eller en serie sætninger adskilt med kolon.

**Bemærk indtastning af eksemplet:** For instruktioner til at indtaste programmer over flere linjer og definering af funktioner se Beregninger-afsnittet i din produktvejledning.

**format(***Udtr*[*, formatStreng*]**)**⇒*streng*

Returnerer *Udtr* som en tegnstreng baseret på formatskabelonen.

*Udtr* skal kunne omregnes til et tal.

*formatStreng* er en streng og skal være på formen: "F[n]", "S[n]", "E[n]", "G[n][c]", hvor [ ] angiver valgfrie dele.

F[n]: Fast format. n er det antal cifre, der vises efter decimalpunktet.

S[n]: Videnskabeligt format. n er det antal cifre, der vises efter decimalpunktet.

E[n]: Teknisk format. n er antallet af cifre efter det betydende ciffer. Eksponenter er justeret til et multiplum af tre, og decimalpunktet flyttes til højre med nul, en eller to pladser.

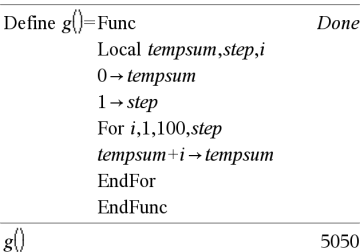

# **format() Katalog >**

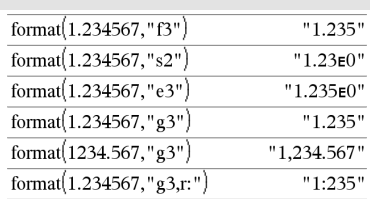

G[n][c]: Samme som fast format men skiller også cifrene til venstre for decimalpunktet i grupper på tre. c angiver gruppeskilletegnet og er som standard et komma. Hvis c er et punktum, vises grundtallet som et komma.

[Rc]: Alle ovennævnte angivelser kan udvides med Rc-grundtalflaget, hvor c er et enkelt tegn, der angiver, hvad der skal substitueres for grundtalspunktet.

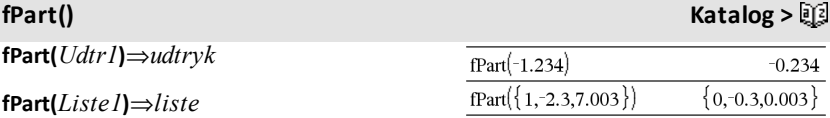

**fPart(***Matrix1***)**⇒*matrix*

Returnerer decimaldelen af argumentet.

For en liste eller matrix returneres decimaldelen af elementerne.

Argumentet kan være et reelt eller komplekst tal.

F**Pdf(***XVærdi***,***dfTæller***,***dfNævner***)**

**FPdf(***XVærdi***,***dfTæller***,***dfNævner***)**

Beregner F sandsynlighedsfordelingen på *XVal* for den angivne *dfTæller* (frihedsgrader i tælleren) og *dfNævner* (frihedsgrader i nævneren).

### **freqTable**4**list() Katalog >**

**freqTable**4**liste (***Liste1***,***frekvHeltalListe***)**⇒*liste*

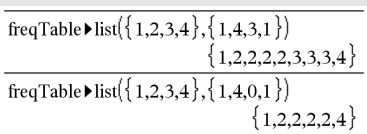

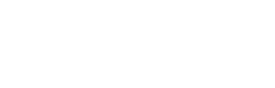

F**Pdf() Katalog >**

# **freqTable**4**list() Katalog >**

Returnerer en liste indeholdende elementerne fra *Liste1* udvidet i henhold til hyppighederne i *frekvHeltalListe*. Denne funktion kan anvendes til at danne en frekvenstabel for Data- & Statistikapplikationerne.

*Liste1* kan være enhver gyldig liste.

*frekvHeltalListe* skal have den samme dimension som *Liste1* og må kun indeholde ikke-negative heltalselementer. Hvert element angiver det antal gange det tilsvarende *Liste1* element vil blive gentaget i resultatlisten. En nul-værdi udelukker det tilsvarende *Liste1* element.

**Bemærk:** Du kan indsætte denne funktion fra computerens tastatur ved at skrive **freqTable@>list(**...**)**.

Tomme (ugyldige) elementer ignoreres. Yderligere oplysninger om tomme elementer findes på [side](#page-262-0) 259.

### **frequency() Katalog >**

**frequency(***Liste1,binsListe***)**⇒*liste*

Returnerer en liste, der indeholder optælling af elementerne i *Liste1*. Antallene er baseret på områder (bins), som du definerer i *binsListe*.

Hvis *binsListe* er {b(1), b(2), …, b(n)}, er de specificerede områder {**?**{b(1), b(1)<**?**{b (2),…,b(n-1)<**?**{b(n), b(n)>**?**}. Den resulterende liste er et element længere end *binsListe*.

Hvert element af resultatet svarer til antallet af elementer fra *Liste1*, der er i dette område. Udtrykt med **countIf()** funktionen er resultatet { countIf(liste, **?**{b (1)), countIf(liste, b(1)<**?**{b(2)), …, countIf (liste, b(n-1)<**?**{b(n)), countIf(liste, b(n)>**?**)}.

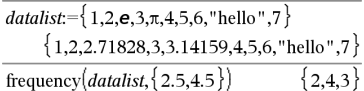

Forklaring af resultatet:

**2** elementer fra *Dataliste* er <2.5

**4** elementer fra *Dataliste* er >2,5 og ≤4,5

**3** elementer fra *Dataliste* er >4,5

Elementet "hello" er en streng og kan ikke placeresi nogen af de definerede områder.

Elementer i *Liste1*, der ikke kan "placeres i en størrelse" ignoreres. Tomme (ugyldige) elementer ignoreres også. Yderligere oplysninger om tomme elementer findes på [side](#page-262-0) 259.

I applikationen Lister og regneark kan du anvende et celleområde i stedet for begge argumenter.

**Bemærk:** Se også **countIf()**, [side](#page-40-0) 37.

# F**Test\_2Samp Katalog >**

F**Test\_2Samp** *Liste1***,***Liste2*[**,***Hyppighed1* [**,***Hyppighed2*[**,***Hypot*]]]

**FTest\_2Samp** *Liste1***,***Liste2*[**,***Hyppighed1* [**,***Hyppighed2*[**,***Hypot*]]]

(Datalisteinput)

F**Test\_2Samp** *sx1***,***n1***,***sx2***,***n2*[**,***Hypot*]

**FTest\_2Samp** *sx1***,***n1***,***sx2***,***n2*[**,***Hypot*]

(Sammenfatning, stat input)

Udfører en F test med to målinger. En sammenfatning af resultaterne lagres i variablen *stat.results*. ([side](#page-185-0) 182.)

eller H<sub>a</sub>: σ1 > σ2, sæt *Hypot*>0

Til H<sub>a</sub>:  $\sigma$ 1  $\neq$   $\sigma$ 2 (standard), sæt  $Hypot =0$ 

Til H<sub>a</sub>: σ1 < σ2, sæt *Hypot*<0

Oplysninger om effekten af tomme elementer i en liste findes "Tomme (ugyldige) elementer," [side](#page-262-0) 259.

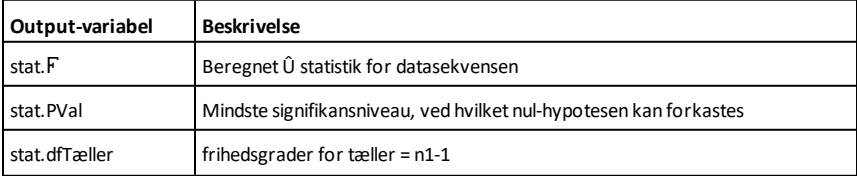

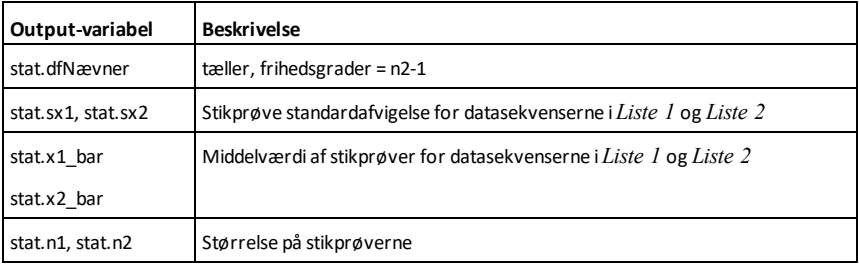

### **Func Katalog >**

**Func**  *Blok*

# **EndFunc**

Skabelon til oprettelse af en brugerdefineret funktion.

*Blok* kan være en enkelt sætning, en serie sætninger adskilt med kolon eller en serie sætninger på separate linjer. Funktionen kan anvende **Return**-instruktionen til at returnere et specifikt resultat.

### **Bemærk indtastning af eksemplet:**

For instruktioner til at indtaste programmer over flere linjer og definering af funktioner se Beregninger-afsnittet i din produktvejledning.

### Definition af en stykvis funktion:

```
Define g(x)=Func
                           Done
 If x<0 Then
 Return 3 \cdot \cos(x)Else
 Return 3-xEndIf
 EndFunc
```
Tegnet resultat af grafen  $g(x)$ 

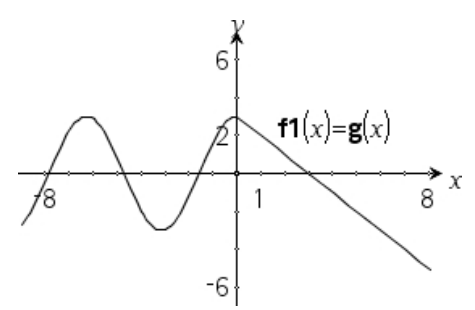

# *G*

**gcd(***Værdi1, Værdi2***)**⇒*udtryk*

Returnerer den største fælles divisor af to argumenter. **Gcd** for to brøker er **gcd** af deres tællere divideret med **lcm** af deres nævnere.

I **Auto eller tilnærmet**- tilstand er **gcd** af flydende decimalbrøker 1.0.

### **gcd() Katalog >**

 $gcd(18.33)$ 

3

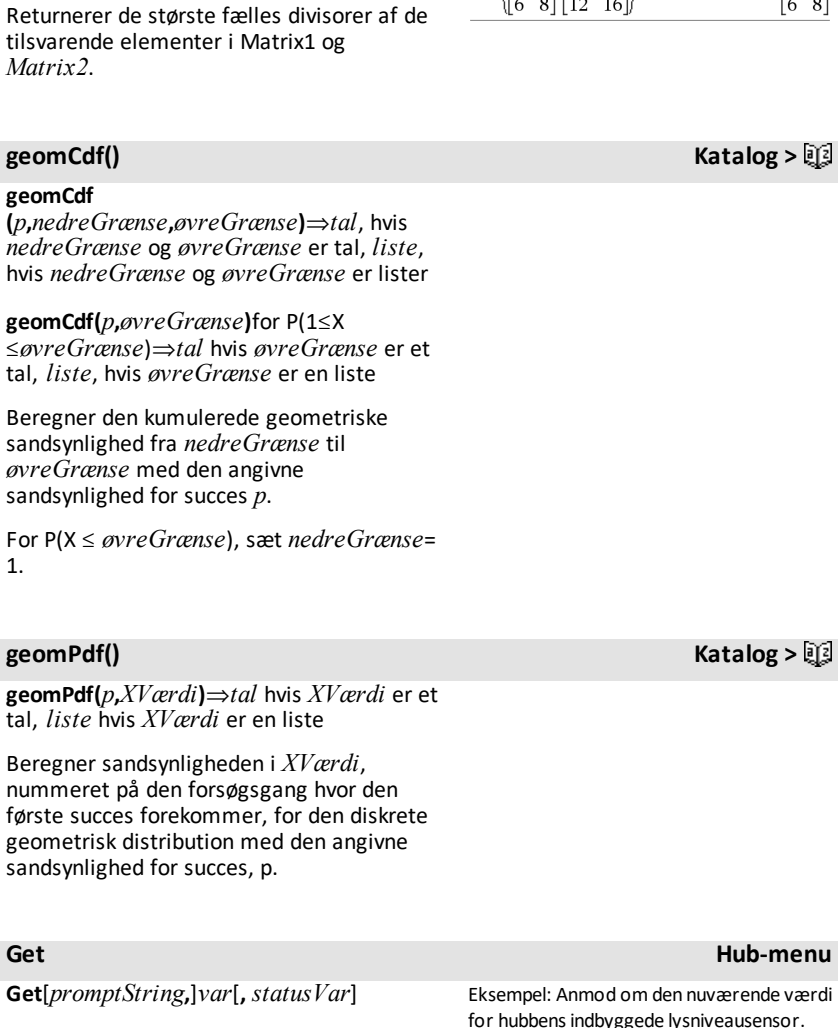

**gcd(***Matrix1, Matrix2***)**⇒*matrix*

Returnerer de største fælles divisorer af de tilsvarende elementer i *Liste1* og *Liste2*.

<span id="page-84-0"></span>**Get**[*promptStreng***,**] *func***(***arg1***,** *...argn***)**  $\int$ *status* $\vec{Var}$ 

for hubbens indbyggede lysniveausensor. Brug **Get** for atmodtage værdien, og tildel den til den variable *lightval*.

**gcd(***Liste1, Liste2***)**⇒*liste*

 $\{3,7,1\}$ 

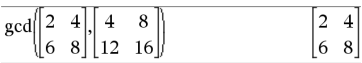

# **gcd()** Katalog > 顧

 $gcd({12,14,16},{9,7,5})$ 

### **Get Hub-menu**

Programmeringskommando: Henter en værdi fra en tilsluttet TI-Innovator™ Hub og tildeler værdien til den variable *var*.

Der skal anmodes om værdien:

- i forvejen gennem en **Send "READ ..."** kommando.
	- $=$  eller  $=$
- ved at indlejre en **"READ ..."** anmodning som det valgfrie *promptString*argument. Med denne metode kan du bruge en enkelt kommando til at anmode om værdien og modtage den.

Implicit reduktion finder sted. For eksempel fortolkes en modtaget streng på "123" som en numerisk værdi. Brug **GetStr** i stedet for **Get** for at bevare strengen.

Hvis du inkluderer det valgfrie argument *statusVar*, tildeles det en værdi baseret på operationens succes. En værdi på nul betyder, at ingen data blev modtaget.

I den anden syntaks lader argumentet *func* () et program gemme den modtagne streng som en funktionsdefinition. Denne syntaks virker, ligesom hvis programmet udførte kommandoen:

 Define *func*(*arg1*, ...*argn*) = *modtaget streng*

Så kan programmet bruge den definerede funktion *func*().

**Bemærk:** Du kan bruge kommandoen **Get** i et brugerdefineret program, men ikke i en funktion.

**Bemærk:** Se også **GetStr**, [side](#page-91-0) 88 og **Send**, [side](#page-166-0) 163.

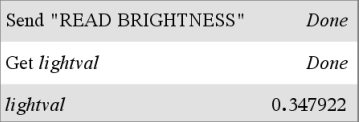

Indlejr READ-anmodningenmed**Get**kommandoen.

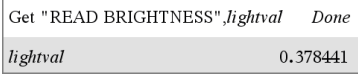

# **getDenom() Katalog >**

# **getDenom(***Udtr1***)**⇒*udtryk*

Transformerer argumentet til et udtryk med en forkortet fællesnævner og returnerer derefter dens nævner.

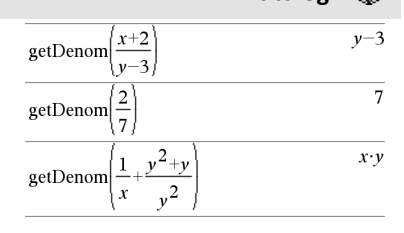

### **getKey() Katalog > 圓到**

# **getKey([0|1])** ⇒ **returnString**

**Beskrivelse:getKey()** - tillader et TI-Basic-program at få tastaturinput håndholdt, stationær og emuleret på stationær.

### **Eksempel:**

- tasttrykket := **getKey()** vil returnere en tast eller en tom streng, hvis ingen tast blev trykket. Denne kommando vil straks returnere.
- tasttrykket := **getKey(1)** venter til en tast bliver trykt ned. Denne kommando vil sætte udførelsen af programmet på pause, indtil en tast er trykket ned.

### $getKey()$

### **Eksempel:**

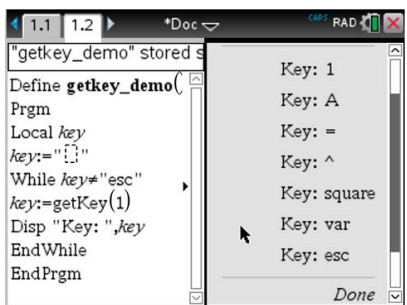

### **Håndtering af tasttryk:**

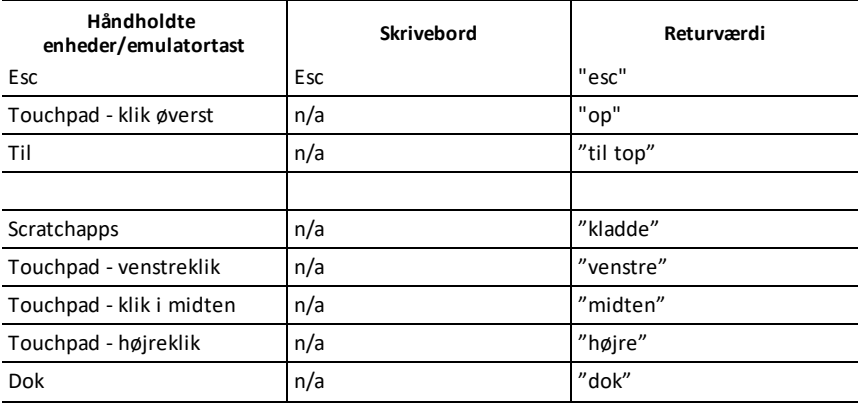

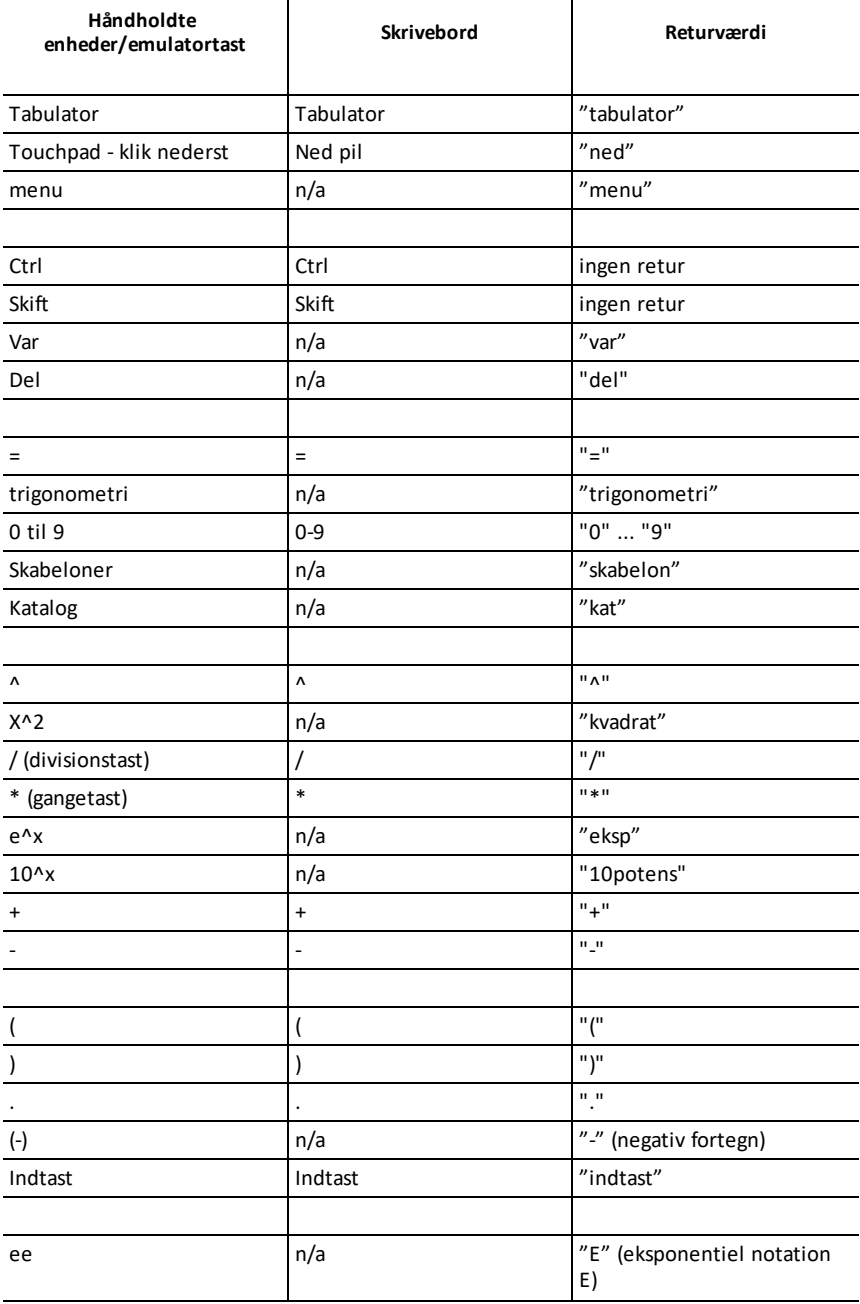

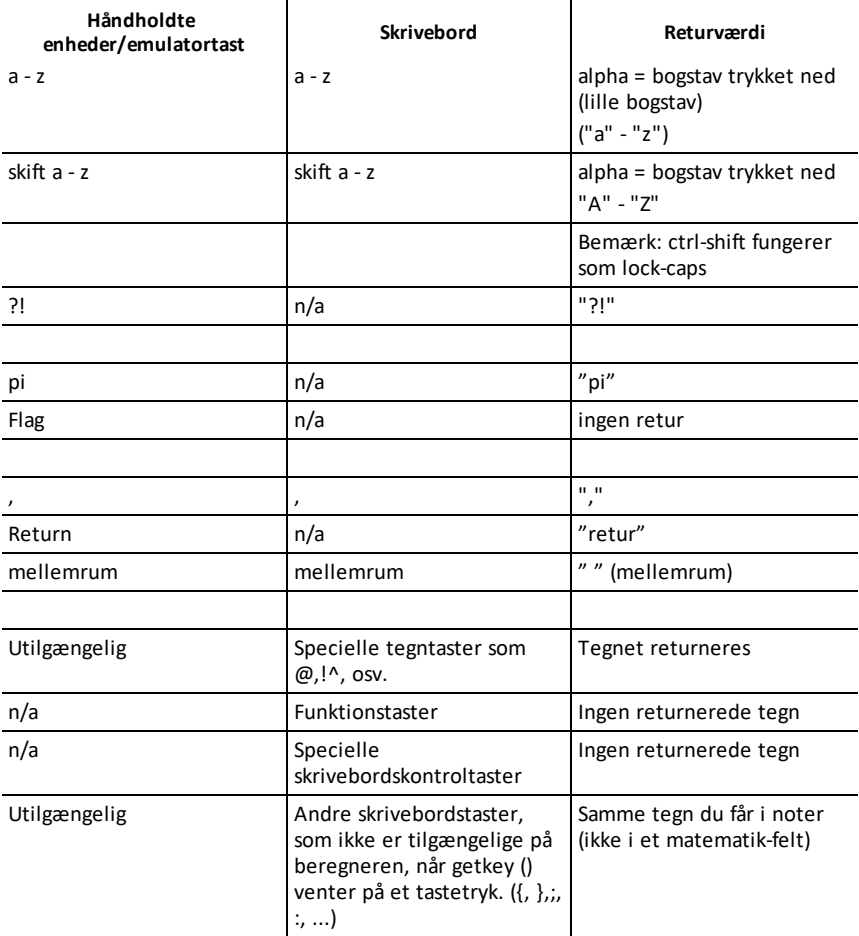

**Bemærk:** Det er vigtigt at være opmærksom på, at tilstedeværelsen af **getKey()** i et program ændrer, hvordan visse hændelser, bliver håndteret af systemet. Nogle af disse er beskrevet nedenfor.

**Afslut program og håndter hændelse** - Præcis som hvis en bruger ville afbryde et program ved at trykke på tasten **ON**

"**Support**" nedenfor betyder - system fungerer som forventet - program kører stadig.

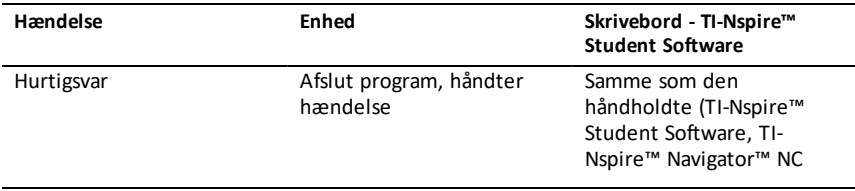

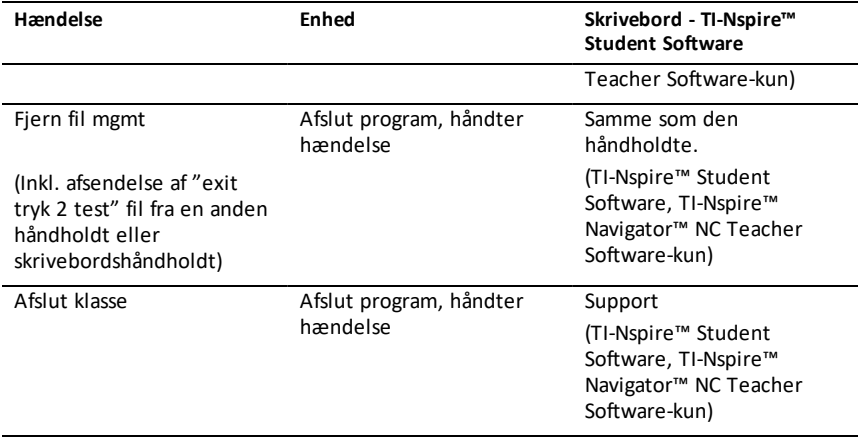

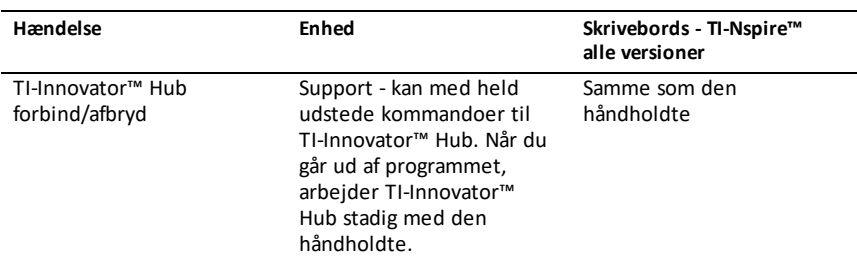

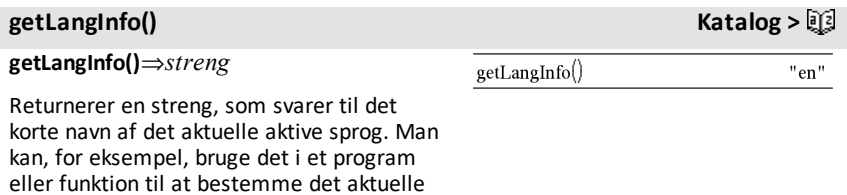

sprog.

Engelsk = "en" Dansk = "da" Tysk = "de"  $Finsk = "fi"$  $Fransk = "fr"$ Italiensk = "it" Hollandsk = "nl" Belgisk Hollandsk = "nl\_BE" Norsk = "no" Portugisisk = "pt" Spansk = "es" Svensk = "sv"

### **getLockInfo() Catalog >**

**getLockInfo**(*Var*)⇒*værdi*

Returnerer den aktuelle låste/oplåste tilstand på variablen *Var*.

*værdi* =**0**: *Var* er ulåst eller findes ikke.

*værdi* =**1**: *Var* er låst og kan ikke ændres eller slettes.

Se **Lock**, [side](#page-113-0) 110, og**unLock**, [side](#page-207-0) 204.

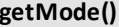

**getMode(***TilstandNavnHeltal***)**⇒*værdi*

**getMode(0)**⇒*liste*

**getMode(***TilstandNavnHeltal***)** returnerer en værdi, der repræsenterer den aktuelle indstilling for tilstanden *TilstandNavnHeltal*.

**getMode(0)** returnerer en liste, der indeholder talpar. Hvert par består af et tilstandsheltal og et indstillingsheltal.

Se tabellen nedenfor for en oversigt over tilstande og deres indstillinger.

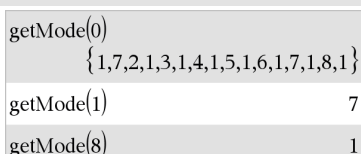

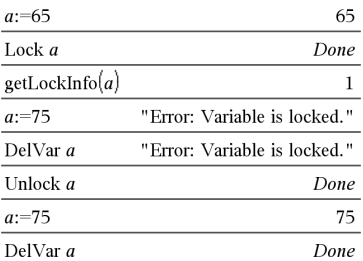

**getMode() Katalog >**

Hvis du gemmer indstillingerne med  $getMode(0) \rightarrow var$ , kan du anvende **setMode(***var***)** i en funktion eller et program for midlertidigt at gendanne indstillingerne under eksekveringen af funktionen eller programmet. Se **setMode()**, [side](#page-170-0) 167.

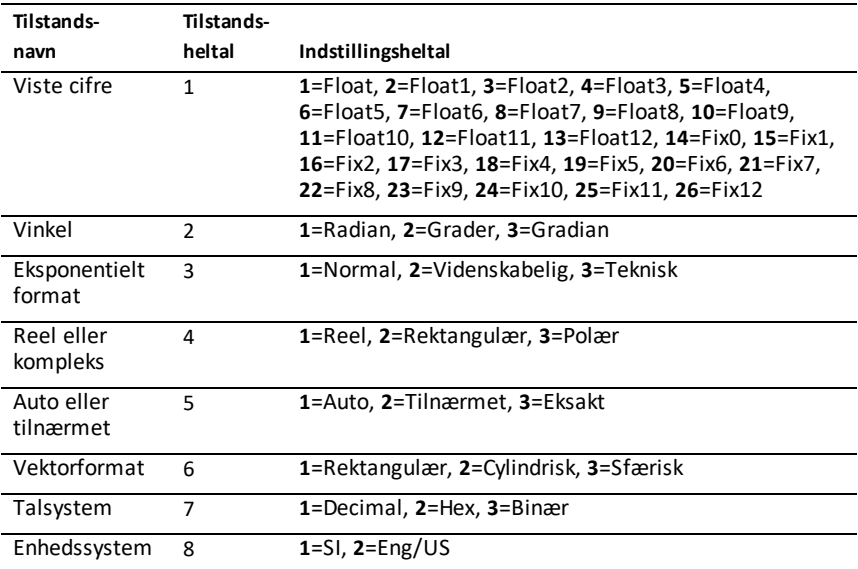

**getNum() Katalog >**

**getNum(***Udtr1***)**⇒*udtryk*

Transformerer argumentet til et udtryk med en forkortet fællesnævner og returnerer derefter dens tæller.

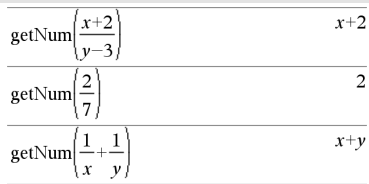

<span id="page-91-0"></span>**GetStr Hub-menu**

**GetStr**[*promptStreng***,**] *var*[**,** *statusVar*]

Se **Get** for eksempler.

**GetStr**[*promptStreng***,**] *func***(***arg1***,** *...argn***)** [**,** *statusVar*]

### **GetStr Hub-menu**

**getType() Katalog >**

Programmeringskommando: Fungerer identisk med kommandoen **Get**, bortset fra at den hentede værdi altid fortolkes som en streng. I modsætning hertil fortolker kommandoen **Get** svarene som et udtryk, medmindre det er omsluttet af citationstegn ("").

**Bemærk:** Se også **Get**, [side](#page-84-0) 81 og **Send**, [side](#page-166-0) [163](#page-166-0).

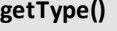

**getType(***var***)**⇒*streng*

Returnerer en streng, som angiver datatypen for variablen *var*.

Hvis *var* ikke er defineret, returneres strengen "NONE".

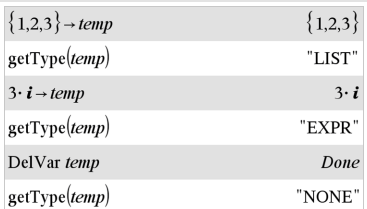

### **getVarInfo() Katalog >**

**getVarInfo()**⇒*matrix* eller *streng*

**getVarInfo(***BibNavnStreng***)** ⇒*matrix* eller *streng*

**getVarInfo()** returnerer en matrix med informationer (variabelnavn, type, bibliotekets tilgængelighed og låst/ulåststatus) for alle variable og biblioteksobjekter defineret i den aktuelle opgave.

Hvis der ikke er defineret nogen variable, returnerer **getVarInfo()** strengen "NONE"

### **getVarInfo**

**(***Biblioteksnavnestreng***)**returnerer en matrix med oplysninger for alle biblioteksobjekter, der er defineret i biblioteket *BibNavnStreng*. *BibNavnStreng* skal være en streng (tekst omsluttet af citationstegn) eller en strengvariabel.

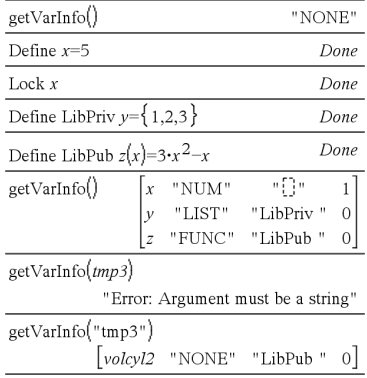

Hvis biblioteket *BibNavnStreng* ikke findes, opstår der en fejl.

Bemærk eksemplet til venstre, i hvilket resultatet af **getVarInfo()** er tilknyttet til variabel *vs*. Forsøg på at vise række 2 eller række 3 af *vs* returnerer en "ugyldig liste eller matrix" fejl, fordi mindst et af elementerne i disse rækker (variable *b*, f.eks) reevaluerer til en matrix.

Denne fejl kan også opstå, når *Ans* bruges til at evaluere et **getVarInfo()** resultat.

Systemet giver den ovenfor nævnte fejl, fordi den aktuelle version af softwaren ikke understøtter en generaliseret matrixstruktur, hvor et element i en matrix enten kan være en matrix eller en liste.

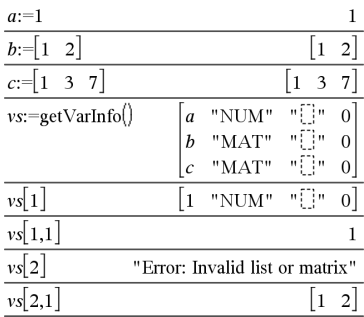

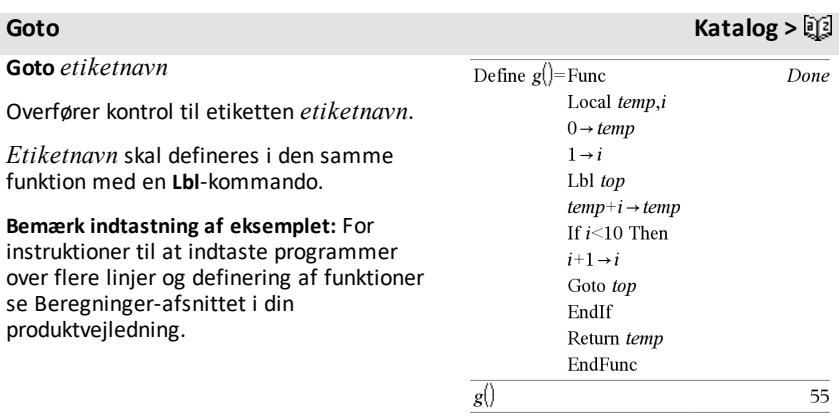

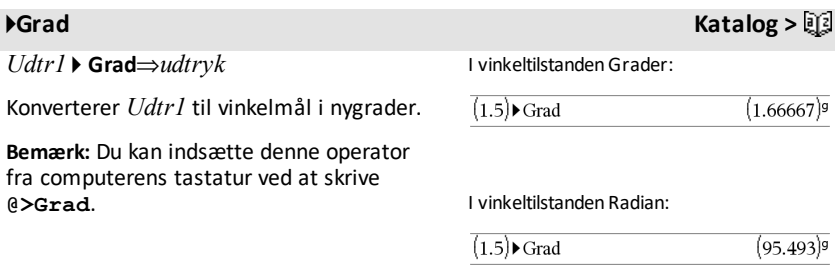

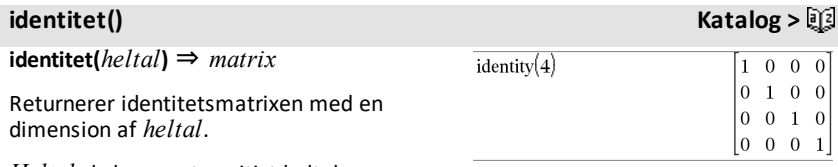

*Heltal* skal være et positivt heltal.

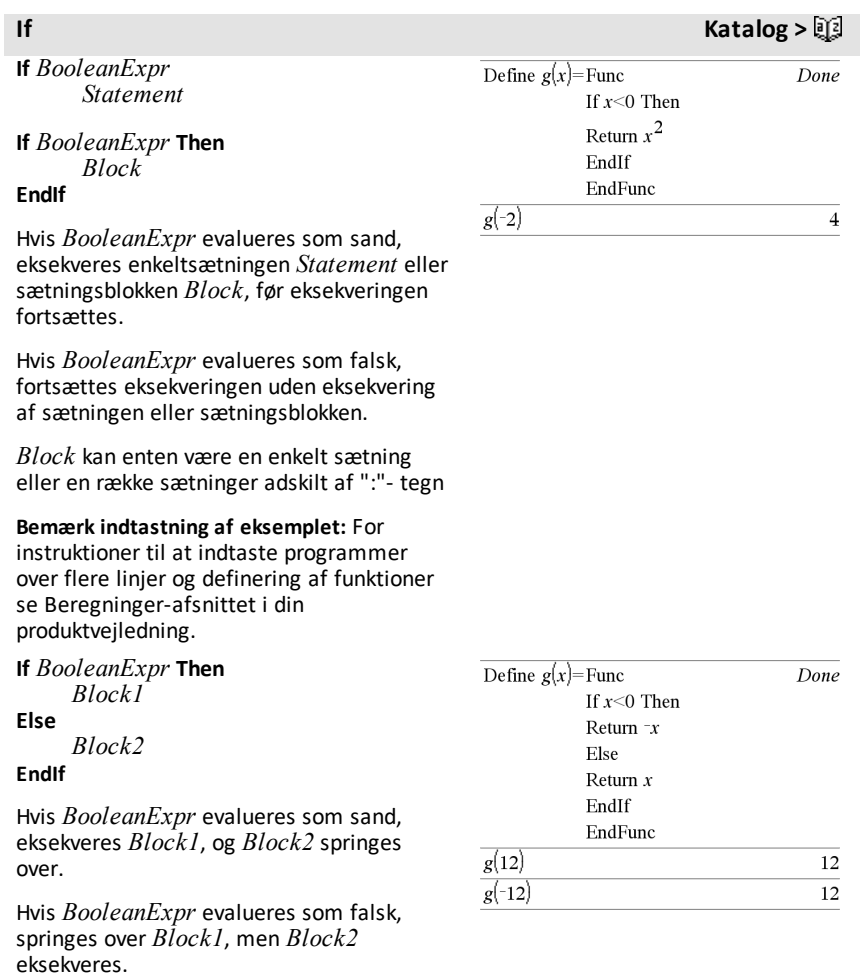

*Block1* og *Block2* kan være en enkelt sætning.

**If** *BooleanExpr1* **Then**  *Block1* **ElseIf** *BooleanExpr2* **Then**  *Block2* ⋮ **ElseIf** *BooleanExprN* **Then**  *BlockN*

### **EndIf**

Muliggør en forgrening. Hvis *BooleanExpr1* evalueres som sand, eksekveres *Block1*. Hvis *BooleanExpr1* evalueres som falsk, evalueres *BooleanExpr2*, og så videre.

Define  $g(x)$ =Func

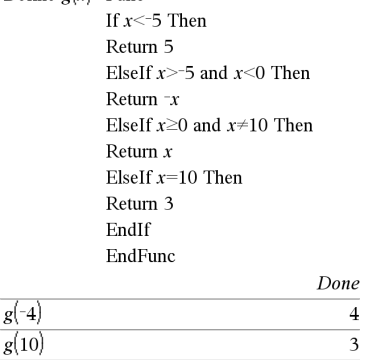

# **ifFn() Katalog >**

**ifFn(***BooleanExpr***,***Value\_If\_true* [**,***Value\_ If false* [*,Value If unknown*]]) ⇒ *udtryk*, *liste eller matrix*

Beregner det boolske udtryk *BooleanExpr* (eller hvert element i *BooleanExpr* ) og giver et resultat baseret på følgende regler:

- *BooleanExpr* kan teste en enkelt værdi, en liste eller en matrix.
- Hvis et element i *BooleanExpr* evaluerer sandt, returneres det tilsvarende element fra *Value\_If\_true*.
- Hvis et element i *BooleanExpr* evaluerer falsk, returneres det tilsvarende element fra *Value\_If\_false*. Hvis du udelader *Value\_If\_false*, returneres undef*.*
- Hvis et element i *BooleanExpr* hverken er sandt eller falsk, returneres det tilsvarende element *Value\_If\_unknown*. Hvis du udelader *Value\_If\_unknown*, returneres undef.
- Hvis det andet, tredje eller fjerde argument i **ifFn()**-funktionen er et enkelt udtryk, udføres den Boolske test på hver position i *BooleanExpr*.

 $\frac{1}{\text{ifFn}(\{1,2,3\} < 2.5, \{5,6,7\}, \{8,9,10\})}$  $\{5,6,10\}$ 

Testværdien for **1** er mindre end 2,5, så dens tilsvarende

*Value\_If\_True*-element på **5** kopierestil resultatlisten.

Testværdien for **2** er mindre end 2,5, så dens tilsvarende

*Value\_If\_True*-element på **6** kopierestil resultatlisten.

Testværdien for **3** er ikke mindre end 2,5, så det tilhørende *Value If False*-element på 10 kopieres til resultatlisten.

### ifFn $(\{1,2,3\}$  < 2.5, 4,  $\{8,9,10\}$ )  ${4,4,10}$

*Value\_If\_True* er en enkelt værdi og svarer til enhver valgt position.

**Bemærk:** Hvis den reducerede *BooleanExpr*-sætning indeholder en liste eller matrix, skal alle andre liste- eller matrixargumenter have de samme dimensioner, og resultatet vil have de samme dimensioner.

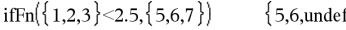

*Value\_If\_False* er ikke specificeret. Undef anvendes.

$$
\text{ifFn}(\{2,\text{"a"}\}<2.5,\{6,7\},\{9,10\},\text{"err"}\}\{6,\text{"err"}\}
$$

Ét element valgtfra *Value\_If\_True*. Ét element valgt fra *Value\_If\_unknown*.

 $\frac{1}{\text{impDiff}(x^2+y^2=100,x,y)}$ 

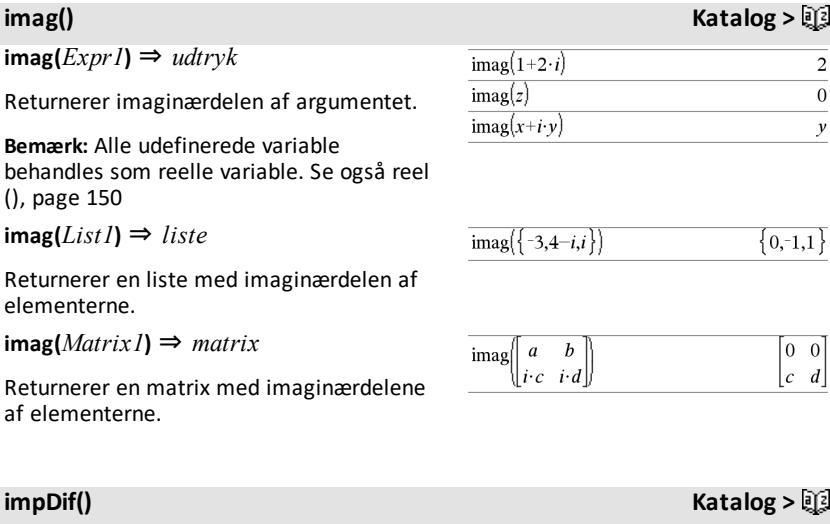

**impDif(***Equation***,** *Var***,** *dependVar*[**,***Ord*]**)** ⇒ *udtryk*

hvor ordenen *Ord* som standard er 1.

Beregner den implicitte differentialkvotient til ligninger, hvor en variabel defineres implicit ud fra en anden.

**Henvisning Se #(),[side](#page-237-0) 234.**

 $\frac{-x}{x}$  $\mathbf{y}$ 

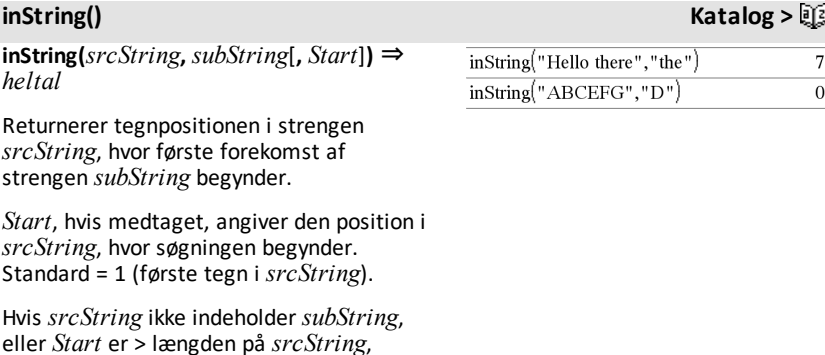

### **int(***Expr***)** ⇒ *heltal*

returneres nul.

**int(***List1***)** ⇒ *liste* **int**(*Matrix1*)  $⇒$  *matrix* 

Returnerer det største heltal, der er mindre end eller lig med argumentet. Denne funktion identisk med **floor()**.

Argumentet kan være et reelt eller komplekst tal.

For lister og matrixer returneres det største heltal mindre end eller lig med hvert element.

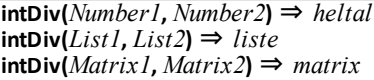

Returnerer den heltalsdel med fortegn, der er en del af (*Number1* ÷ *Number2*).

Returnerer for lister og matricer heltalsdelen med fortegn, der er en del af (argument  $1 \div \text{argument 2}$ ), for hvert elementpar.

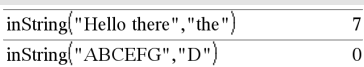

# **int() Katalog >**

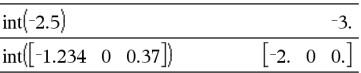

# **intDiv() Katalog >**

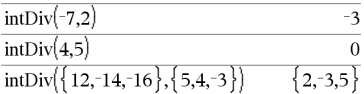

**interpoler(***xValue***,** *xList***,** *yList***,** *yPrimeList***)** ⇒ *liste*

Denne funktion gør følgende:

Givet *xList*, *yList*=**f(***xList***)** og

*yPrimeList*=**f'(***xList***)** for en ukendt funktion **f** anvendes en kubisk interpolation til at approksimere funktionen **f** ved *xValue*. Det antages, at *xList* er en liste med monotont voksende eller aftagende tal, men denne funktion kan returnere en værdi selvom det ikke er tilfældet. Denne funktion gennemløber *xList* i søgningen efter et interval [*xList*[i], *xList*[i+1]] der indeholder *xValue*. Hvis den finder et sådan interval, returnerer den en interpoleret værdi for **f (***xValue***)**; i modsat fald returnerer den **undef.**

*xList*, *yList* og *yPrimeList* skal have samme dimension  $\geq 2$  og indeholde udtryk, der reducerer til tal.

*xValue* kan være en ikke-defineret variabel, et tal eller en liste af tal.

 $rk =$ rk23(-3·y+6·t+5ty,{0.10}.5.1)  $\overline{0}$ .  $1.$ [5. 3.19499 5.00394 6.99957 9.00593 10]

Differentialligning: *y*'=-3•*y*+6•*t*+5 og *y*(0)=5

Du kan se hele resultatet ved at trykke på ▲ og derefter bruge ◀ og ▶ til at bevæge markøren.

 $\overline{3}$ .

 $\overline{a}$ .

Brug funktionen interpolate() til at beregne funktionsværdierne for listen med xværdier:

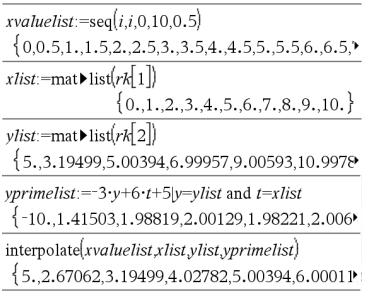

**inv**χ**2(***Areal***,***df***)**

**invChi2(***Areal***,***df***)**

Beregner den inverse kumulerede *χ*2 (chikvadrat) sandsynlighedsfunktion angivet ved frihedsgrad, *fg* for et givet *Areal* under kurven.

### **invF() Katalog >**

**invF(***Areal***,***dfNumer***,***dfDenom***)**

**invF(***Area***,***dfNumer***,***dfDenom***)**

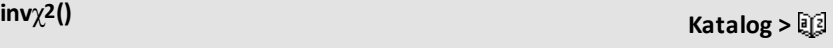

# **interpoler () Katalog >**

 $\overline{4}$ .

Beregner den inverse kumulerede F fordelingsfunktion angivet ved *dfNumer* og *dfDenom* for et givet *Areal* under kurven.

### **invBinom**

**(***CumulativeProb***,***NumTrials***,***Prob***,** *OutputForm***)**⇒*skalar* eller *matrix*

Givet antallet af forsøg (*NumTrials*) og sandsynligheden for succes i hvert forsøg (*Prob*) vil denne funktion returnere det minimale antal successer, *k*, således at den kumulerede sandsynlighed for *k* succeser er større end eller lig med den givne kumulerede sandsynlighed (*CumulativeProb*).

*OutputForm*=**0**, viser resultatet som en skalar (standard).

*OutputForm*=**1**, viser resultatet som en matrix.

Eksempel: Mary og Kevin spiller et spil terninger. Mary skal gætte det maksimale antal gange, der rulles en sekser i 30 slag. Hvis der rulles en sekser så mange eller færre gange, vinder Mary. Desuden vinder hun mere, jo mindre det tal, hun gætter på, er. Hvad er detmindste tal, Mary kan gætte på, hvis hun vil have en sandsynlighed for at vinde på over 77 %?

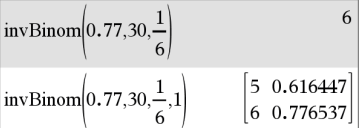

### **invBinomN() Katalog >**

**invBinomN(***CumulativeProb***,***Prob***,** *NumSuccess,OutputForm***)**⇒*skalar* eller *matrix*

Givet sandsynligheden for succes i hvert forsøg (*Prob*) og antallet af succeser (NumSuccess) vil denne funktion returnere det minimale antal forsøg, *N*, således at den kumulerede sandsynlighed for *x* succeser er mindre end eller lig med den givne kumulerede sandsynlighed (*CumulativeProb*).

*OutputForm*=**0**, viser resultatet som en skalar (standard).

*OutputForm*=**1**, viser resultatet som en matrix.

Eksempel: Monique øver sig imålskud i kurvebold. Hun ved fra erfaring, at hendes chance for atramme målet ved et kast er 70 %. Hun har tænktsig at øve, til hun har fået 50 mål. Hvor mange skud skal hun forsøge for at være sikker på, at sandsynligheden for atfå mindst 50 mål er større end 0,99?

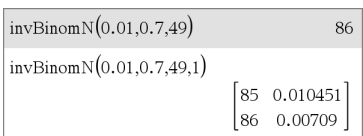

### **invBinom() Katalog >**

# **invNorm(***Areal*[**,**μ[**,**σ]]**)**

Beregner den inverse kumulerede normalfordelingsfunktion for et givet *Areal* under normalfordelingskurven angivet ved μ og *σ*.

# **invt() Katalog >**

### **invt(***Areal***,***df***)**

Beregner den inverse kumulerede student-t sandsynlighedsfunktion angivet ved frihedsgrad *fg* for et givet *Area* under kurven.

**iPart(***Number***)** ⇒ *heltal* **iPart(***List1***)** ⇒ *liste* **iPart(***Matrix1***)** ⇒ *matrix*

Returnerer heltalsdelen af argumentet.

Returnerer heltalsdelen af hvert element for lister og matrixer.

Argumentet kan være et reelt eller komplekst tal.

# **irr() Katalog >**

**irr(***CF0*,*CFList* [,*CFFreq*]**)** ⇒ *værdi*

Finansfunktion, der beregner den interne rente af en investering.

*CF0* er startpengestrømmen på tidspunkt 0; den skal være et reelt tal.

*CFList* er en liste over pengestrømsbeløb efter startpengestrømmen CF0.

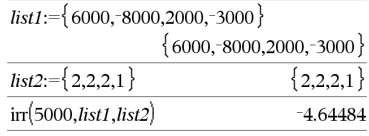

# **iPart() Katalog >**

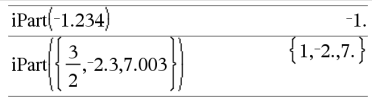

*CFFreq* er en valgfri liste, hvor hvert element angiver hyppigheden for et grupperet (fortløbende) pengestrømsbeløb, som er det tilsvarende element i *CFList*. Standardværdien er 1; Hvis du indtaster værdier, skal de være positive heltal < 10.000.

**Bemærk:** Se også **mirr()**, [side](#page-122-0) 119.

**isPrime(***Number***)** ⇒ *boolsk konstantudtryk*

Returnerer sand eller falsk for at vise, om *Number* er et helt tal ≥ 2, der kun kan divideres med sig selv og 1.

Hvis *Number* har flere end ca. 306 cifre og ikke har nogen faktorer ≤1021, viser **isPrime (***Number***)** en fejlmeddelelse.

Hvis du kun vil bestemme, om *Number* er et primtal, skal du anvende **isPrime()** i stedet for **factor()**. Det er meget hurtigere, især hvis *Number* ikke er et primtal, og den næststørste faktor har mere end fem cifre.

**Bemærk indtastning af eksemplet:** For instruktioner til at indtaste programmer over flere linjer og definering af funktioner se Beregninger-afsnittet i din produktvejledning.

**isVoid(***Var***)** ⇒ *boolsk konstantudtryk* **isVoid(***Expr***)** ⇒ *boolsk konstantudtryk* **isVoid(***List***)** ⇒ *liste over boolske konstantudtryk*

Returnerer sand eller falsk for at angive, om argumentet er en ugyldig datatype.

For yderligere oplysninger om ugyldige elementer se [side](#page-262-0) 259.

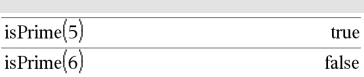

Funktion tilsøgning af det næste primtal efter det angivne tal:

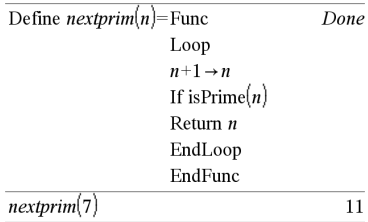

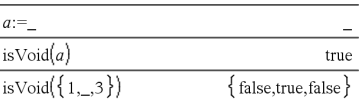

# **isVoid() Katalog >**

### **isPrime() Katalog >**

**Lbl** *etiketNavn*

Definerer en etiket med navnet *etiketNavn* i en funktion.

Du kan anvende en **Goto** *etiketNavn*kommando til at videregive kontrollen til kommandoen lige efter etiketten.

*EtiketNavn* skal opfylde de samme navngivningskrav som et variabelnavn.

**Bemærk indtastning af eksemplet:** For instruktioner til at indtaste programmer over flere linjer og definering af funktioner se Beregninger-afsnittet i din produktvejledning.

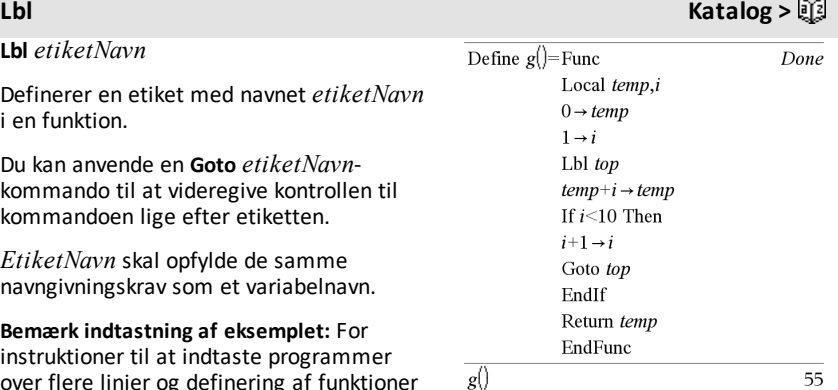

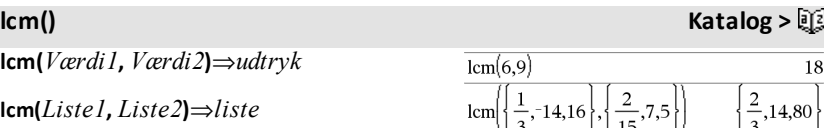

**lcm(***Matrix1***,** *Matrix2***)**⇒*matrix*

Returnerer det mindste fælles multiplum af to argumenter. **lcm** af to brøker er **lcm** af deres tællere divideret med **gcd** af deres nævnere. **lcm** af brøker med flydende komma er deres produkt.

For to lister eller matricer returneres det mindste fælles multiplum af deres tilsvarende elementer.

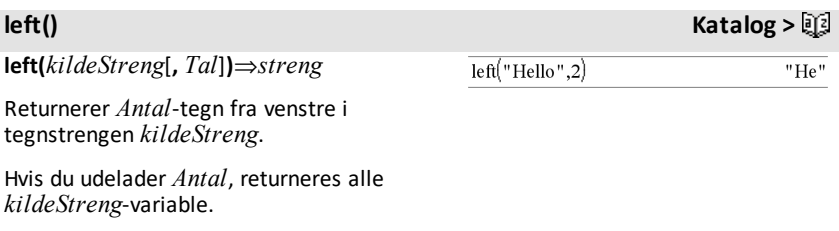

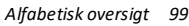

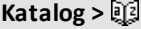

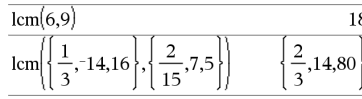

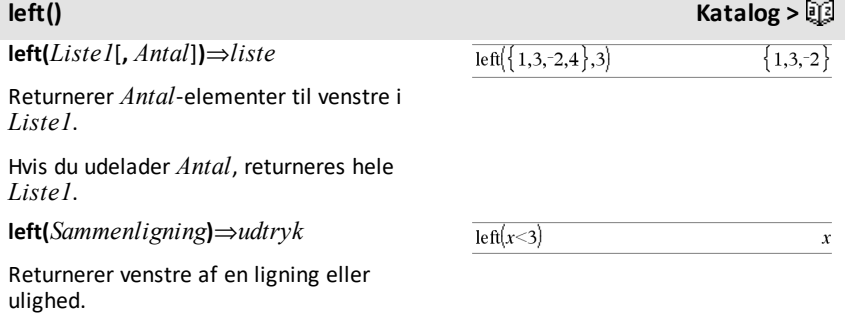

**libShortcut(***BibNavneStreng***,** *GenvejNavneStreng*

### [**,** *BibPrivFlag*]**)**⇒ *liste med variable*

Opretter en variabelgruppe i den aktuelle opgave, som indeholder referencer til alle objekter i det specificerede biblioteksdokument *bibNavneStreng*. Tilføjer også gruppemedlemmerne til variabelmenuen. Du kan henvise til hvert objekt ved brug af *GenvejNavneStreng*.

Sæt *BibPrivFlag* = **0** for at udelukke private biblioteksobjekter (standard)

Sæt *BibPrivFlag* = **1** for at medtage private biblioteksobjekter

For at kopiere en variabelgruppe, se **CopyVar** på [side](#page-33-0) 30.

For at slette en variabelgruppe, se **DelVar** på [side](#page-53-0) 50.

**libShortcut() Katalog >**

Dette eksempel forudsætter et korrekt gemt og opdateret biblioteksdokument med navnet, **linalg2**, som indeholder objekter defineretsom *clearmat*, *gauss1*, og *gauss2*.

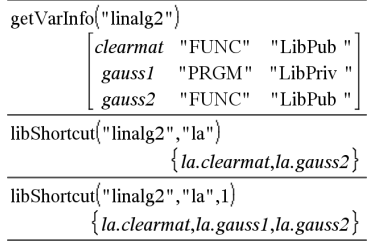

# **limit() eller**  $\lim$  () **Katalog >** $\lim_{x \to 0}$  **Katalog X Katalog X Katalog X Katalog X Katalog X K**

**limit(***Udtr1***,** *Var***,** *Punkt* [**,***Retning*]**)**⇒*udtryk*

**limit(***Liste1***,** *Var***,** *Punkt* [**,** *Retning*]**)**⇒*liste*

**limit(***Matrix1***,** *Var***,** *Punkt* [**,** *Retning*]**)**⇒*matrix*

Returnerer den ønskede grænseværdi.

**Bemærk:** Se også **Grænseværdi skabelon**, [side](#page-10-0) 7.

*Retning*: negativ=fra venstre, positiv=fra højre, ellers =begge. (Ved udeladelse er *Retning* som standard begge.)

Grænseværdier i +  $\infty$  og -  $\infty$  konverteres altid til ensidige grænseværdier fra den begrænsede side.

Afhængigt af omstændighederne returnerer **limit()** sig selv eller undef hvis der ikke kan bestemmes en entydig grænseværdi. Dette betyder ikke nødvendigvis, at der ikke findes en entydig grænseværdi. Undef betyder, at resultatet enten er et ukendt tal af endelig eller uendelig størrelse eller en hel mængde af sådanne tal.

**limit()** benytter metoder som L'Hopital's regel, så der findes entydige grænseværdier, der ikke kan bestemmes. Hvis *Udtr1* indeholder andre udefinerede variable end *var*, kan det være nødvendigt at begrænse dem for at opnå et mere nøjagtigt resultat.

Grænseværdier kan være meget følsomme over for afrundingsfejl. Undgå indstillingen Tilnærmet i **Auto eller tilnærmet**-tilstanden og tilnærmede tal ved beregning af grænseværdier, hvor det er muligt Ellers vil grænseværdier, der skulle være nul eller uendelige og grænseværdier, der skulle have været endelige ikke-nul, sandsynligvis ikke være det.

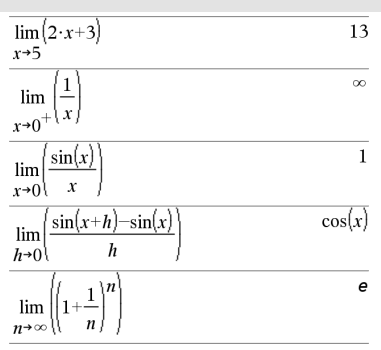

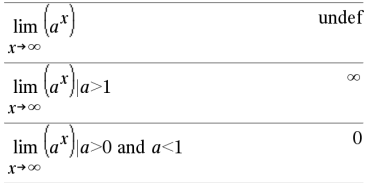

**LinRegBx** *X***,** *Y*[**,** [*Frekv*]**[** *Kategori***,** *Medtag*]]

Beregner den lineære regressiony = a+b**·**xpå listerne *X* og *Y* med hyppigheder *Frekv*. En sammenfatning af resultaterne lagres i *stat.results* variable. ([side](#page-185-0) 182.)

Alle lister skal have ens dimensioner med med undtagelse af undtagelse af *Medtag*.

*X* og *Y* er lister med uafhængige og afhængige variable.

*Frekv* er en valgfri liste med hyppigheder. Hvert element i *Frekv*angiver hyppigheden af hændelse for hver tilsvarende *X* og *Y* datapunkt. Standardværdien er 1. Alle elementer skal være heltal  $\geq 0$ .

*Kategory* er en liste, der indeholder kategorikoder for *X* og *Y* data.

*Medtag* er en liste med en eller flere af kategorikoderne. Kun de dataelementer hvis kategorikode er medtaget i denne liste, er medtaget i beregningen.

Oplysninger om effekten af tomme elementer i en liste findes "Tomme (ugyldige) elementer," [side](#page-262-0) 259.

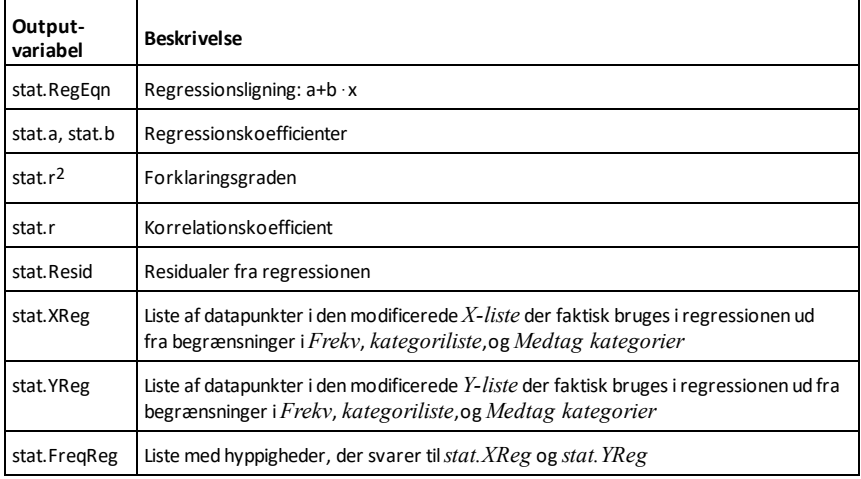

**LinRegMx** *X***,** *Y*[**,** [*Frekv*]**[** *Kategori***,** *Medtag*]]

Beregner den lineære regression  $y = m \cdot x +$ b på listerne *X* og *Y* med hyppighed *Frekv*. En sammenfatning af resultaterne lagres i *stat.results* variable. ([side](#page-185-0) 182.)

Alle lister skal have ens dimensioner med med undtagelse af undtagelse af *Medtag*.

*X* og *Y* er lister med uafhængige og afhængige variable.

*Frekv* er en valgfri liste med hyppigheder. Hvert element i *Frekv*angiver hyppigheden af hændelse for hver tilsvarende *X* og *Y* datapunkt. Standardværdien er 1. Alle elementer skal være heltal  $\geq 0$ .

*Kategory* er en liste, der indeholder kategorikoder for *X* og *Y* data..

*Medtag* er en liste med en eller flere af kategorikoderne. Kun de dataelementer hvis kategorikode er medtaget i denne liste, er medtaget i beregningen.

Oplysninger om effekten af tomme elementer i en liste findes "Tomme (ugyldige) elementer," [side](#page-262-0) 259.

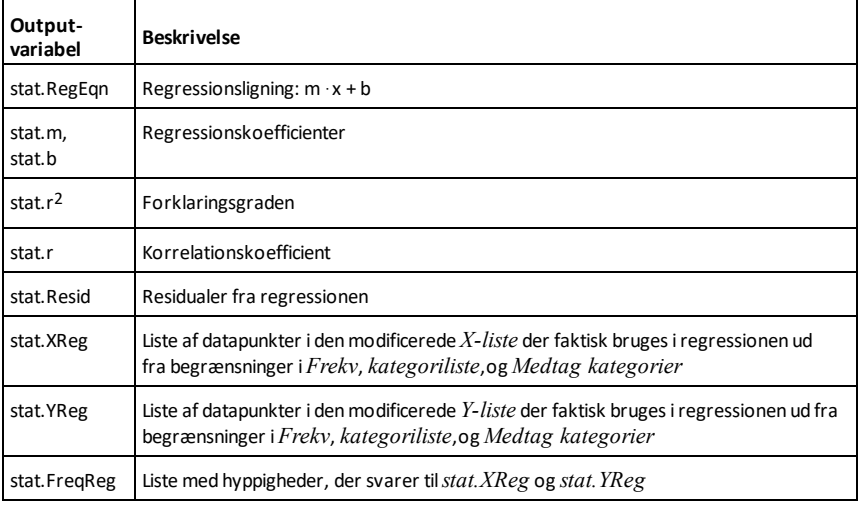

### **LinRegtIntervaller Katalog >**

### **LinRegtIntervals** *X***,***Y*[**,***F*[**,0**[**,***CNiveau*]]]

Til hældning. Beregner et niveau C konfidensinterval for hældningen.

**LinRegtIntervals** *X***,***Y*[**,***F*[**,1,***Xværdi* [**,***CNiveau*]]]

Åbent svar Beregner en forudset y-værdi, et niveau C forudsigelsesinterval for enkle observationer, og et niveau C konfidensinterval til gennemsnits-responsen.

En sammenfatning af resultaterne lagres i *stat.results* variable. ([side](#page-185-0) 182)

Alle lister skal have samme dimension.

*X* og *Y* er lister med uafhængige og afhængige variable.

*F* er en valgfri liste med hyppighedsværdier. Hvert element i *F* angiver hyppigheden af forekomster for hvert tilsvarende datapunkt for *X* og *Y*. Standardværdien er 1. Alle elementer skal være heltal  $\geq 0$ .

Oplysninger om effekten af tomme elementer i en liste findes "Tomme (ugyldige) elementer," [side](#page-262-0) 259.

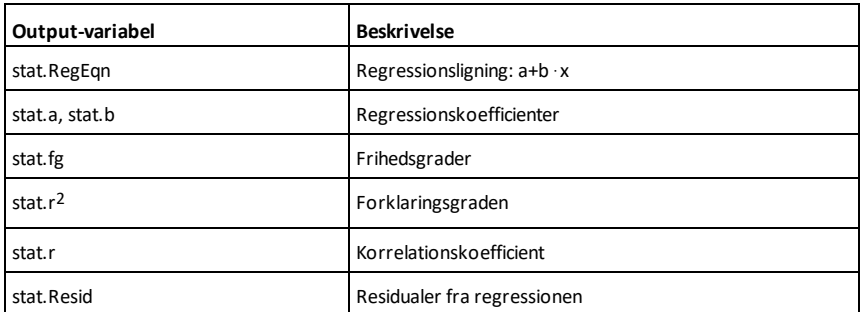

### Kun for hældningstypen

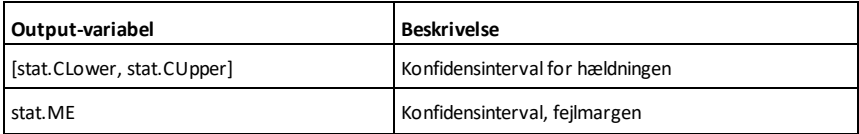
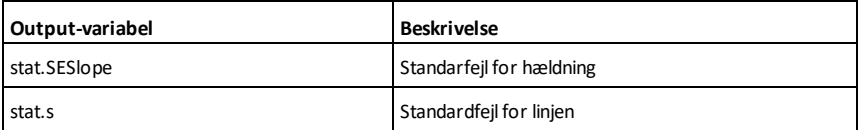

Kun for svartype

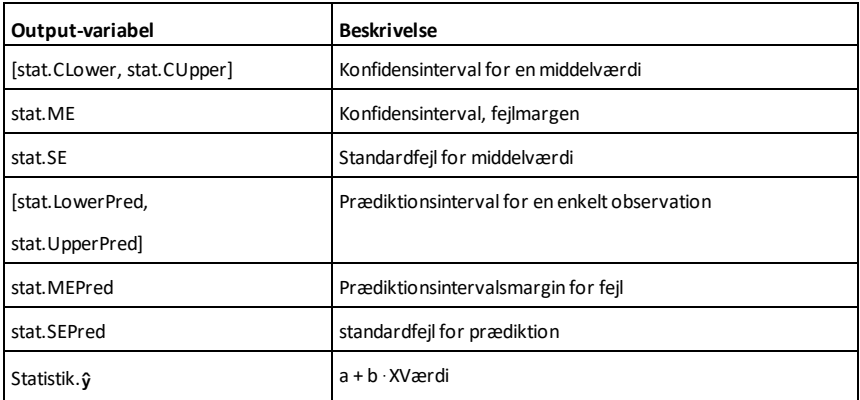

**LinRegtTest** *X***,***Y*[**,***Frekv*[**,***Hypot*]]

Beregner en lineær regression ud fra *X* og *Y* listerne og en *t* test på værdien af hældningen  $\beta$  og korrelationskoefficienten  $\rho$ for ligningen  $v = \alpha + \beta x$ . Den tester nulhypotesen H<sub>0</sub>:β=0 (ækvivalent, ρ=0) mod en af tre alternative hypoteser.

Alle lister skal have samme dimension.

*X* og *Y* er lister med uafhængige og afhængige variable.

*Frekv* er en valgfri liste med hyppigheder. Hvert element i *Frekv*angiver hyppigheden af hændelse for hver tilsvarende *X* og *Y* datapunkt. Standardværdien er 1. Alle elementer skal være heltal  $> 0$ .

*Hypot* er en valgfri værdi, som angiver en af tre alternative hypoteser, mod hvilken nulhypotesen (H $_0$ : $\beta$ = $\rho$ =0) vil blive testet.

Til H<sub>a</sub>: β≠0 og ρ≠0 (standard), sæt *Hypot*=0

**LinRegtTest katalog >**

Til H<sup>a</sup> : b<0 og r<0, sæt *Hypot*<=0

Til H<sub>a</sub>: β>0 og ρ>0, sæt *Hypot*> 0

En sammenfatning af resultaterne lagres i *stat.results* variable. ([side](#page-185-0) 182)

Oplysninger om effekten af tomme elementer i en liste findes "Tomme (ugyldige) elementer," [side](#page-262-0) 259.

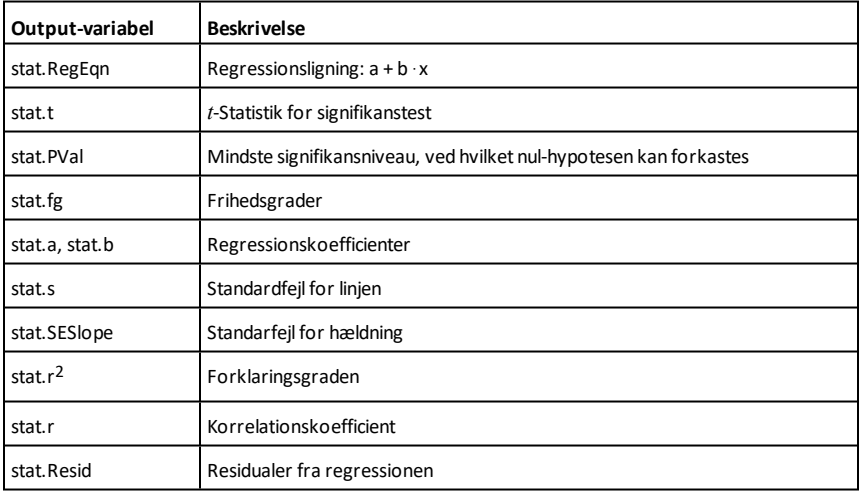

**linSolve(** *SystemafLineæreLigninger***,** *Var1***,** *Var2***,** *...***)**⇒*liste*

**linSolve(***LineærLign1* **og** *LineærLign2* **og** *...***,** *Var1***,** *Var2***,** *...***)** ⇒ *liste*

**linSolve({***LineærLign1***,** *LineærLign2***,** *...***},** *Var1***,** *Var2***,** *...***)** ⇒ *liste*

**linSolve(***SystemafLineæreLigninger***,**  ${Var1, Var2, ...}$ **)**  $\Rightarrow$  *liste* 

**linSolve(***LineærLign1* **og** *LineærLign2* **og** *...***, {***Var1***,** *Var2***,** *...***})** ⇒ *liste*

**linSolve({***LineærLign1***,** *LineærLign12***,** ...**}, {***Var1***,** *Var2***,** ...**})** ⇒

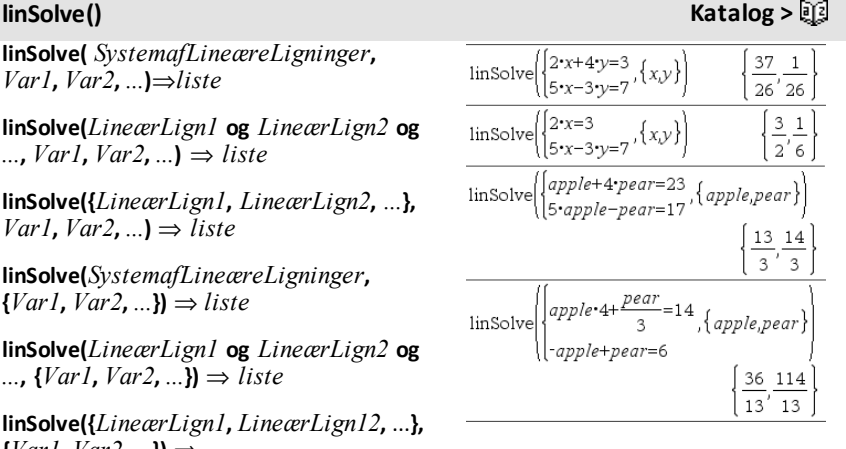

Returnerer en løsning for variablene *Var1***,** *Var2***,** *..*.

Det første argument skal kunne beregnes til et system af lineære ligninger eller en enkelt lineær ligning. Eller opstår der en argumentfejl.

For eksempel giver beregningen af **linSolve (x=1 og x=2,x)** resultatet "Argumentfejl".

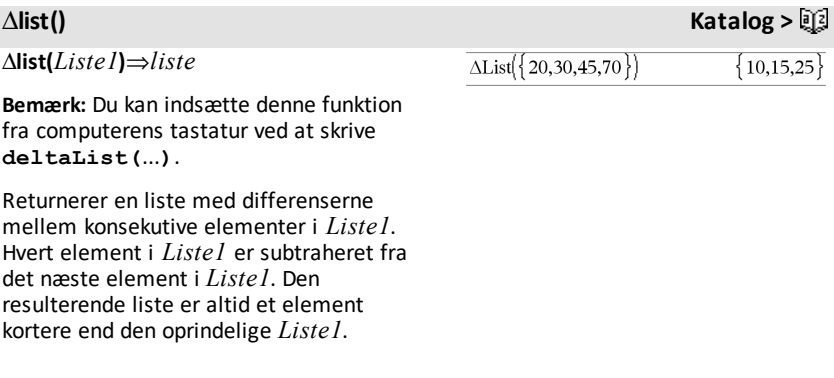

### **list**4**mat() Katalog >**

**list**4**mat(***Liste* [**,** *elementerPrRække*]**)**⇒*matrix*

Returnerer en matrix fyldt rækkevis med elementerne fra *Liste*.

*ElementerPrRække* angiver antallet af elementer pr. række, hvis den er medtaget. Standard er antallet af elementer i *Liste* (en række).

Hvis *Liste* ikke udfylder den resulterende matrix, tilføjes nuller.

**Bemærk:** Du kan indsætte denne funktion fra computerens tastatur ved at skrive **list@>mat(**...**)**.

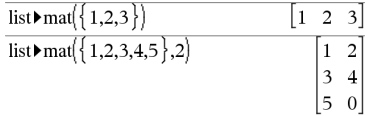

### *Udtr* 4**ln**⇒*udtryk*

Konverterer inputtet *Udtr* til et udtryk, der kun indeholder naturlige logaritmer (ln).

**Bemærk:** Du kan indsætte denne operator fra computerens tastatur ved at skrive **@>ln**.

**ln(***Udtr1***)**⇒*udtryk*

**ln(***Liste1***)**⇒*liste*

Returnerer den naturlige logaritme til argumentet.

Til en liste returneres de naturlige logaritmer af elementerne.

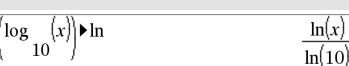

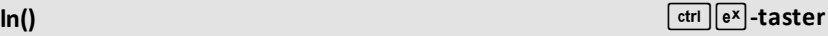

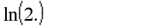

0.693147

Hvis kompleks formattilstand er reel:

 $\ln({3,1,2,5})$ "Error: Non-real calculation"

Hvis kompleks formattilstand er rektangulær:

 $\ln(\{-3,1.2,5\})$  $\{\ln(3) + \pi \cdot i, 0.182322, \ln(5)\}\$ 

I vinkeltilstanden radian og rektangulært komplekst format:

Du kan se hele resultatet ved at trykke på ▲ og derefter bruge ◀ og ▶ til at bevæge markøren.

**LnReg** *X***,** *Y*[**,** [*Frekv*] [**,** *Kategori***,** *Medtag*]]

### samme som at beregne den naturlige logaritme af hvert element. Oplysninger om

**ln(***kvadratMatrix1***)**⇒*kvadratMatrix* Returnerer den naturlige matrixlogaritme af *kvadratMatrix1*. Dette er ikke det

*KvadratMatrix1* skal være diagonaliserbar. Resultatet indeholder altid tal med flydende decimaler.

beregningsmetoden findes under **cos()**.

*108 Alfabetisk oversigt*

**LnReg Katalog >**

### **LnReg Katalog >**  $\Box$

Beregner den lineære regression y = a+b**·** ln (x)på liste *X* og *Y* med hyppighed *Frekv*. En sammenfatning af resultaterne lagres i *stat.results* variable. ([side](#page-185-0) 182.)

Alle lister skal have ens dimensioner med undtagelse af *Medtag*.

*X* og *Y* er lister med uafhængige og afhængige variable.

*Frekv* er en valgfri liste med hyppigheder. Hvert element i *Frekv*angiver hyppigheden af hændelse for hver tilsvarende *X* og *Y* datapunkt. Standardværdien er 1. Alle elementer skal være heltal  $\geq 0$ .

*Kategory* er en liste, der indeholder kategorikoder for *X* og *Y* data..

*Medtag* er en liste med en eller flere af kategorikoderne. Kun de dataelementer, hvis kategorikode er medtaget i denne liste, er medtaget i beregningen.

Oplysninger om effekten af tomme elementer i en liste findes "Tomme (ugyldige) elementer," [side](#page-262-0) 259.

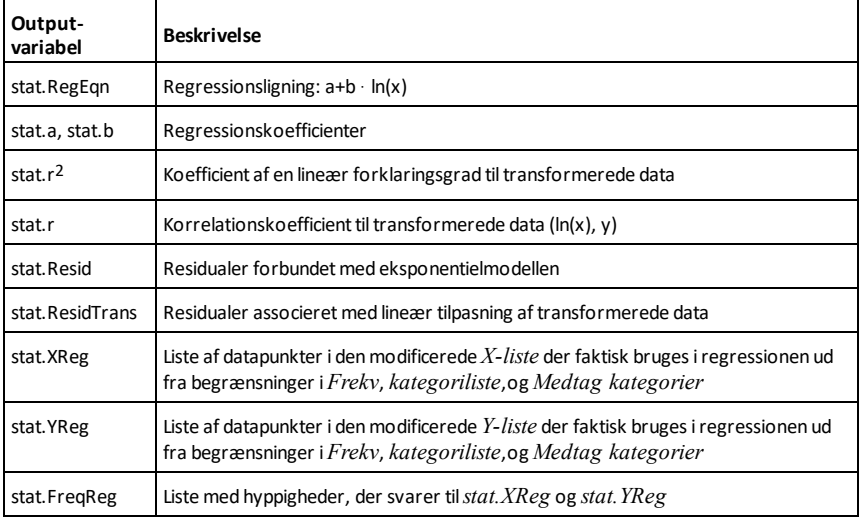

Erklærer de angivne *var* som lokale variable. Disse variable eksisterer kun under beregning af en funktion og slettes, når eksekveringen af funktionen afsluttes.

**Bemærk:** Lokale variable sparer hukommelse, fordi kun eksisterer midlertidigt. De forstyrrer heller ikke de eksisterende globale variabelværdier. Lokale variable skal anvendes til **For**-løkker og midlertidig lagring af variabelværdier i en flerlinjefunktion da modifikationer af globale ikke er tilladt i en funktion.

**Bemærk indtastning af eksemplet:** For instruktioner til at indtaste programmer over flere linjer og definering af funktioner se Beregninger-afsnittet i din produktvejledning.

**Lock***Var1* [**,** *Var2*] [**,** *Var3*] ...

**Lock***Var***.**

Låser de angivne variable eller den angivne variabelgruppe. Låste variable kan ikke redigeres eller slettes.

Du kan ikke låse eller oplåse systemvariablen *Ans*, og du kan ikke låse systemvariabelgrupperne *stat*. eller *tvm*.

**Bemærk:** Kommandoen **Lås** (**Lock**) rydder Fortryd/Annuller Fortryd-historikken, når den anvendes på ulåste variable.

Se **unLock**, [side](#page-207-0) 204 og **getLockInfo()**, [side](#page-90-0) [87](#page-90-0).

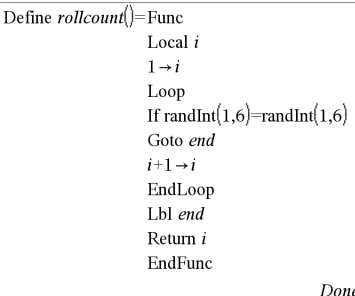

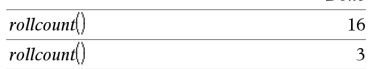

## **Lock Catalog >**

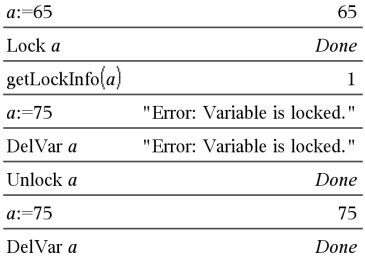

### **Local Katalog >**

### **log()** *ctrl*  $\lceil \frac{1}{10^{\chi}} \rceil$  taster

**log(***Udtr1*[**,***Udtr2*]**)**⇒*udtryk*

**log(***Liste1*[**,***Udtr2*]**)**⇒*liste*

Returner *-Udtr2*-talslogaritmen til argumentet.

### **Bemærk:** Se også **Log-skabelon**, [side](#page-5-0) 2.

Ved en liste returneres *Udtr2* talslogaritmen til elementerne.

Hvis *Udtr2* udelades, anvendes 10 talslogaritmen.

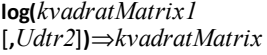

Returnerer *Udtr2*-talsmatrixlogaritmen til *kvadratMatrix1*. Dette er ikke det samme som at beregne *Udtr2*talslogaritmen til hvert element. Oplysninger om beregningsmetoden findes i **cos()**.

*KvadratMatrix1* skal være diagonaliserbar. Resultatet indeholder altid tal med flydende decimaler.

Hvis tal-argumentet udelades, anvendes 10 talslogaritmen.

### 4**logbase Katalog >**

*Udtr1* 4**logbase(***Udtr2***)**⇒*udtryk*

Omformer inputudtrykket til et udtryk, der anvender *Udtr2*-talslogaritmen.

**Bemærk:** Du kan indsætte denne operator fra computerens tastatur ved at skrive **@>logbase(**...**)**.

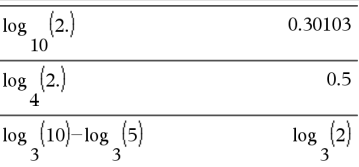

### Hvis kompleks formattilstand er reel:

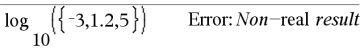

Hvis kompleks formattilstand er rektangulær:

$$
\frac{\log_{10}(\{ -3, 1.2, 5 \})}{\log_{10}(3) + 1.36438 \cdot i, 0.079181, \log_{10}(5) \}}
$$

I vinkeltilstanden radian og rektangulært komplekst format:

$$
\log \left\{\begin{bmatrix} 1 & 5 & 3 \\ 4 & 2 & 1 \\ 6 & -2 & 1 \end{bmatrix} \right\}
$$
\n
$$
\left\{\n\begin{array}{ccc}\n0.795387 + 0.753438 \cdot i & 0.003993 - 0.6474 \\
0.194895 - 0.315095 \cdot i & 0.462485 + 0.2707\n\end{array}\n\right.
$$
\n
$$
-0.115909 - 0.904706 \cdot i & 0.488304 + 0.77740
$$

Du kan se hele resultatet ved at trykke på ▲ og derefter bruge  $\triangleleft$  og  $\triangleright$  til at bevæge markøren.

# $\log_3(10)-\log_5(5) \blacktriangleright \log\!base(5)$

**Logistik** *X***,** *Y*[**,** [*Frekv*] [**,** *Kategori***,** *Medtag*]]

Beregner den logistiske regressiony = (c/ (1+a**·**e-bx))på listerne *X* og *Y* med hyppighed *Frekv*. En sammenfatning af resultaterne lagres i *stat.results* variable. ([side](#page-185-0) 182.)

Alle lister skal have ens dimensioner med undtagelse af *Medtag*.

*X* og *Y* er lister med uafhængige og afhængige variable.

*Frekv* er en valgfri liste med hyppigheder. Hvert element i *Frekv*angiver hyppigheden af hændelse for hver tilsvarende *X* og *Y* datapunkt. Standardværdien er 1. Alle elementer skal være heltal  $\geq 0$ .

*Kategory* er en liste, der indeholder kategorikoder for *X* og *Y* data..

*Medtag* er en liste med en eller flere af kategorikoderne. Kun de dataelementer hvis kategorikode er medtaget i denne liste, er medtaget i beregningen.

Oplysninger om effekten af tomme elementer i en liste findes "Tomme (ugyldige) elementer," [side](#page-262-0) 259.

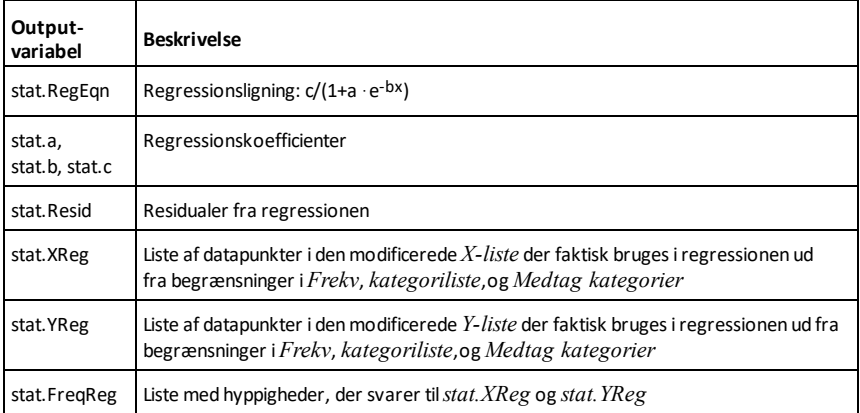

**LogisticD** *X***,** *Y* [**,** [*Iterationer*]**,** [*Frekv*] [**,** *Kategori***,** *Medtag*] ]

Beregner den logistiske regression  $y = (c/$ (1+a**·**e-bx)+d) på listerne *X* og *Y* med hyppighed *Frekv*, ved brug af et angivet tal fra *Iterationer*. En sammenfatning af resultaterne lagres i *stat.results* variable. ([side](#page-185-0) 182.)

Alle lister skal have ens dimensioner med undtagelse af *Medtag*.

*X* og *Y* er lister med uafhængige og afhængige variable.

*Iterationer* er en valgfri værdi, som angiver det maksimale antal gange en løsning vil forsøges. Hvis udeladt, anvendes 64. Typisk resulterer større værdier i større nøjagtighed men længere eksekveringstider og omvendt.

*Frekv* er en valgfri liste med hyppigheder. Hvert element i *Frekv*angiver hyppigheden af hændelse for hver tilsvarende *X* og *Y* datapunkt. Standardværdien er 1. Alle elementer skal være heltal  $> 0$ .

*Kategory* er en liste, der indeholder kategorikoder for *X* og *Y* data..

*Medtag* er en liste med en eller flere af kategorikoderne. Kun de dataelementer hvis kategorikode er medtaget i denne liste, er medtaget i beregningen.

Oplysninger om effekten af tomme elementer i en liste findes "Tomme (ugyldige) elementer," [side](#page-262-0) 259.

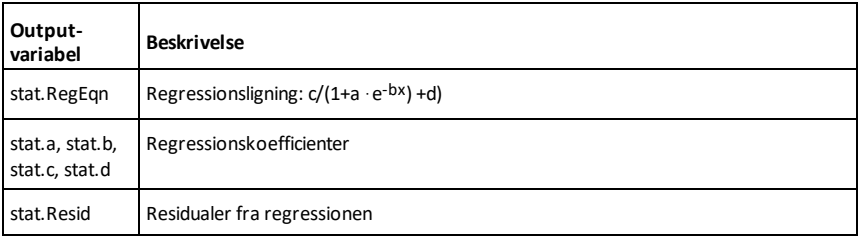

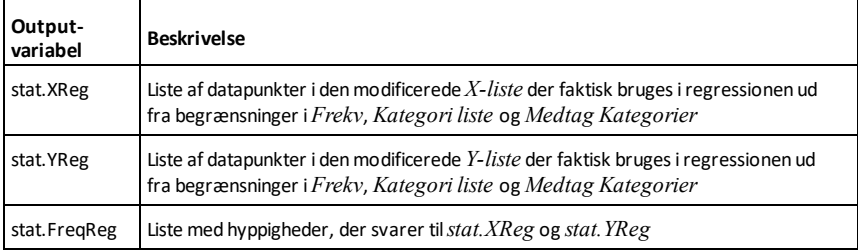

### **Loop Katalog >** 2

**Loop**  *Blok*

### **EndLoop**

Eksekverer gentagne gange sætningerne i *Blok*. Bemærk, at løkken eksekveres uendeligt, medmindre en **Goto** eller **Exit**kommando eksekveres i *Blok*.

*Blok* er en sekvens af sætninger adskilt med kolon.

**Bemærk indtastning af eksemplet:** For instruktioner til at indtaste programmer over flere linjer og definering af funktioner se Beregninger-afsnittet i din produktvejledning.

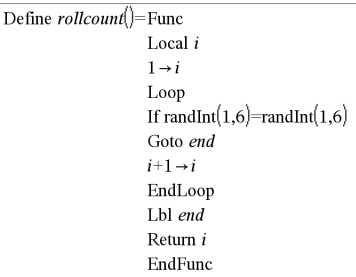

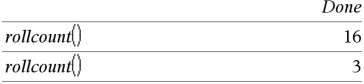

### **LU Katalog >**

**LU** *Matrix***,** *lMatrix***,** *uMatrix***,** *pMatrix [,Tol]*

Beregner Doolittle LU (nedre-øvre) opløsningen af en reel eller kompleks matrix. Den nedre triangulære matrix lagres i *lMatrix*, den øvre triangulære matrix i *uMatrix*, og permutationsmatricen (der beskriver de foretagne rækkeombytninger under beregningen) i *pMatrix*.

*lMatrix* **·** *uMatrix* = *pMatrix* **·** *matrix*

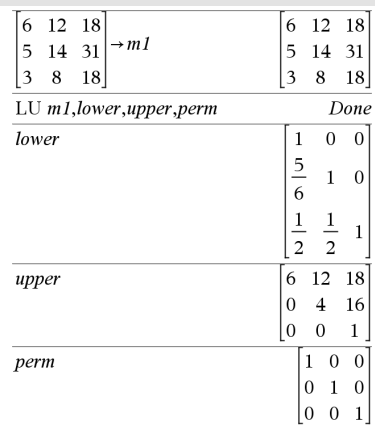

Ethvert matricelement kan valgfrit behandles som nul, hvis dets absolutte værdi er mindre end *Tol*. Denne tolerance anvendes kun, hvis matricen har elementer med flydende decimaler og ikke indeholder symbolske variable, der ikke er tildelt en værdi. Ellers ignoreres *Tol*.

- Hvis du anvender [ctrl] enter] eller indstiller **Auto eller tilnærmet** -tilstanden til Approximate, foretages beregningerne med aritmetik med flydende komma.
- Hvis *Tol* udelades eller ikke anvendes, beregnes standardtolerancen som:
- 5E-14 ·max(dim(*Matrix*)) ·rækkeNorm (*Matrix*)

LU-algoritmen til fa partiel pivotering

### *M*

### **mat**4**list() Katalog >**

**mat**4**list(***Matrix***)**⇒*liste*

Returner en liste bestående af elementerne i *Matrix*. Elementerne kopieres fra *Matrix* række for række.

**Bemærk:** Du kan indsætte denne funktion fra computerens tastatur ved at skrive **mat@>list(**...**)**.

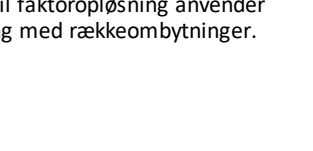

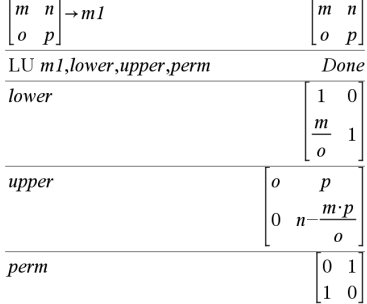

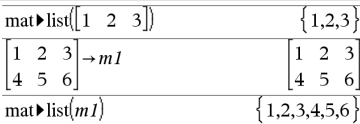

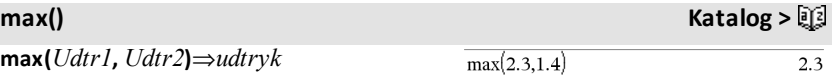

**max(***Liste1***,** *Liste2***)**⇒*liste*

**max(***Matrix1***,** *Matrix2***)**⇒*matrix*

Returnerer maksimum af de to argumenter. Hvis argumenterne er to lister eller matricer, returneres en liste eller matrix med maksimumsværdier for hvert sammenhørende elementpar.

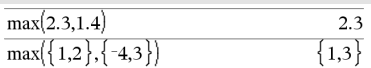

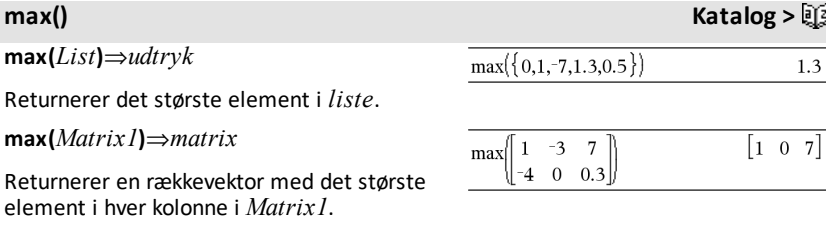

Tomme (ugyldige) elementer ignoreres. Yderligere oplysninger om tomme elementer findes på [side](#page-262-0) 259

**Bemærk:** Se også **fMax()** og **min().**

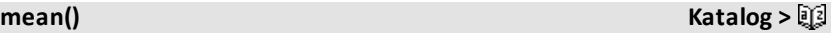

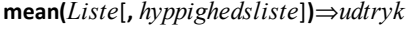

Returnerer middelværdien for elementerne i *Liste*.

Hvert *hyppighedsliste*-element tæller antallet af konsekutive forekomster de tilsvarende elementer i *Liste*.

**mean(***Matrix1*[**,** *Hyppighedsmatrix*]**)** ⇒*matrix*

Returnerer en rækkevektor af middelværdierne af alle kolonner i *Matrix1*.

Hvert *Hyppighedsmatrix*-element tæller antallet af konsekutive forekomster af det tilsvarende element i*Matrix1*.

Tomme (ugyldige) elementer ignoreres. Yderligere oplysninger om tomme elementer findes på [side](#page-262-0) 259.

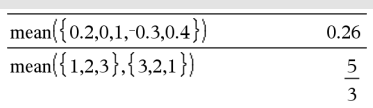

I rektangulært vektorformat:

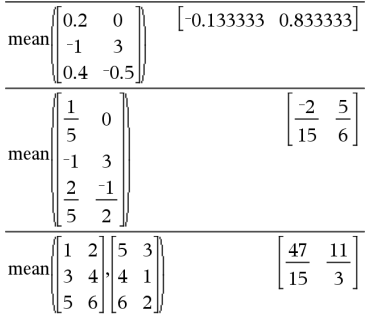

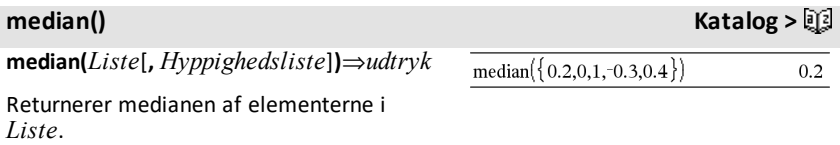

Hvert *Hyppighedsliste*-element tæller antallet af forekomster i ubrudt rækkefølge for de tilsvarende elementer i *Liste*.

**median(***Matrix1*[**,** *Hyppighedsmatrix*]**)**⇒*matrix*

Returnerer en rækkevektor med medianerne af kolonnerne i *Matrix1*.

Hvert *Hyppighedsmatrix*-element tæller antallet af forekomster i en ubrudt rækkefølge af det tilsvarende element i *Matrix1*.

### **Noter:**

- Alle elementer i listen eller matricen skal kunne omregnes til tal.
- tomme (ugyldige) elementer i listen eller matricen ignoreres. Yderligere oplysninger om tomme elementer findes på [side](#page-262-0) 259.

**MedMed** *X***,** *Y* [**,** *Frekv*] [**,** *Kategori***,** *Medtag*]]

Beregner median-median linjey = (m**·**x+b)på listerne *X* og *Y* med hyppighed *Frekv*. En sammenfatning af resultaterne lagres i *stat.results* variable. ([side](#page-185-0) 182.)

Alle lister skal have ens dimensioner med undtagelse af *Medtag*.

*X* og *Y* er lister med uafhængige og afhængige variable.

*Frekv* er en valgfri liste med hyppigheder. Hvert element i *Frekv*angiver hyppigheden af hændelse for hver tilsvarende *X* og *Y* datapunkt. Standardværdien er 1. Alle elementer skal være heltal  $\geq 0$ .

*Kategory* er en liste, der indeholder kategorikoder for *X* og *Y* data..

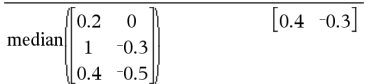

**MedMed Katalog >**

*Medtag* er en liste med en eller flere af kategorikoderne. Kun de dataelementer, hvis kategorikode er medtaget i denne liste, er medtaget i beregningen.

Oplysninger om effekten af tomme elementer i en liste findes "Tomme (ugyldige) elementer," [side](#page-262-0) 259.

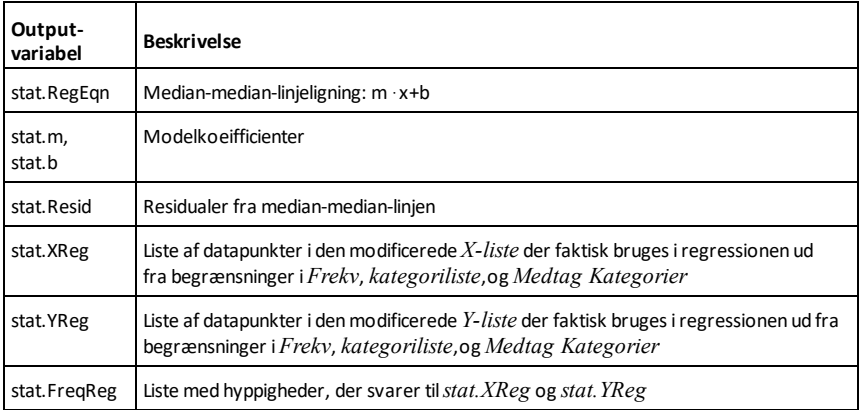

**mid() Katalog >**

**mid(***kildeStreng***,** *Start*[**,** *Antal*]**)**⇒*streng*

Returnerer *Antal* tegn fra tegnstrengen *kildeStreng*, startende med tegn nummer *Start*.

Hvis *Antal* udelades eller er større end dimension på *kildeStreng*, returneres alle tegn fra *kildeStreng*, begyndende med tegn nummer *Start*.

*Antal* skal være ≥ 0. Hvis *Antal* = 0, returneres en tom streng.

**mid(***kildeListe***,** *Start* [**,** *Antal*]**)**⇒*liste*

Returnerer *Antal* elementer fra *kildeListe*, begyndende med element nummer *Start*.

Hvis *Antal* udelades eller er større end dimensionen på *kildeListe*, returneres alle elementer fra *kildeListe*, begyndende med element nummer *Start*.

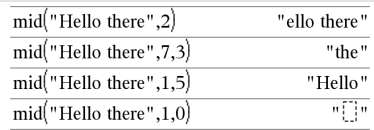

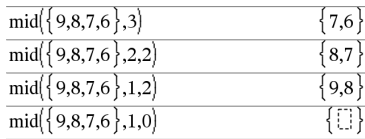

 ${^{\circ}B", "C"}$ 

 $mid({^{\circ}A}^{\circ}, {^{\circ}B}^{\circ}, {^{\circ}C}^{\circ}, {^{\circ}D}^{\circ}$ ,2,2)

 $\text{Antal}$  skal være  $\geq 0$ . Hvis antal = 0, returneres en tom liste.

**mid(***kildeStrengListe***,** *Start*[**,** *Antal*]**)**⇒*liste*

Returnerer *Antal* strenge fra listen med strenge *kildeStrengListe* begyndende med element nummer *Start*.

| min()                                            | Katalog > [E]                                           |                   |
|--------------------------------------------------|---------------------------------------------------------|-------------------|
| min(Udtr1, Udtr2) \Rightarrow udtryk             | $\frac{\min(2.3,1.4)}{1.4}$                             | $\frac{1.4}{1.4}$ |
| min(Listel, Liste2) \Rightarrow liste            | $\frac{\min(\{1,2\}, \{-4,3\})\}}{\{4,2\}}$             | $\{4,2\}}$        |
| min(Matrix, Matrix1, Matrix2) \Rightarrow matrix |                                                         |                   |
| Returrence minimum of de to argumenter.          |                                                         |                   |
| Hvis argumenterer to lister eller                |                                                         |                   |
| matricer, returnses en liste eller matrix        |                                                         |                   |
| med minimumværdi af hvert                        |                                                         |                   |
| sammenhørende elementpar.                        |                                                         |                   |
| min(Liste) \Rightarrow udtryk                    | $\frac{\min(\{0,1,7,1.3,0.5\})}{\min(\{1,7,1.3,0.5\})}$ | -7                |
| Returnerer det mindste element af <i>Liste</i> . | $\frac{\min(\{1,7,1,3,0.5\})}{\min(\{1,7,1,3,0.5\})}$   | -1                |

Returnerer en rækkevektor med det mindste element i hver kolonne i *Matrix1*.

**Bemærk:** Se også **fMin()** og **max().**

### **mirr() Katalog >**

### **mirr**

**(** *finansRente***,***geninvestRente***,***CF0***,***CFListe* [**,***CFFrekv*]**)**

Finansfunktion, der returnerer den modificerede interne rente af en investering.

*finansRente* er rentesatsen, du betaler for pengestrømsbeløbene.

*geninvestRente* er rentesatsen, som pengestrømmen geninvesteres til.

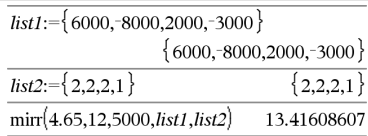

 $\| -4 \quad 0 \quad 0.3 \|$ 

*CF0* er startpengestrømmen på tidspunkt 0. Den skal være et reelt tal.

*CFListe* er en liste over pengestrømsbeløb efter startpengestrømmen CF0.

*CFFrekv* er en valgfri liste, hvor hvert element angiver hyppigheden for et grupperet (fortløbende) pengestrømsbeløb, som er det tilsvarende element i *CFListe*. Standardværdien er 1. Hvis du indtaster værdier, skal de være positive heltal < 10.000.

**Bemærk:** Se også **irr()**, [side](#page-100-0) 97.

### **mod() Katalog >**

**mod(***Udtr1***,** *Udtr2***)**⇒*udtryk*

**mod(***Liste1***,** *Liste2***)**⇒*liste*

**mod(***Matrix1***,** *Matrix2***)**⇒*matrix*

Returnerer det første argument modulo andet argument som defineret efter definitionen:

 $mod(x.0) = x$ 

 $mod(x,y) = x - y$  floor(x/y)

Når det andet argument er ikke-nul, er resultatet periodisk i det pågældende argument. Resultatet er enten nul eller har samme fortegn som det andet argument.

Hvis argumenterne er to lister eller to matricer, returneres en liste eller matrix med modulo af hvert par af sammenhørende elementer.

**Bemærk:** Se også **remain()**, [side](#page-157-0) 154

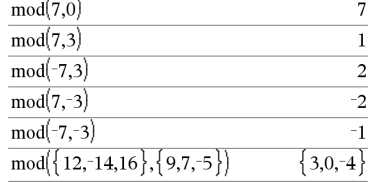

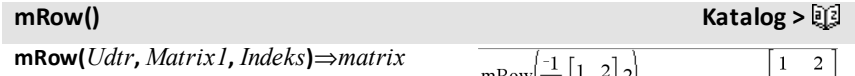

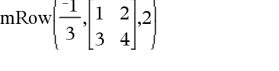

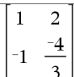

Returnerer en kopi af *Matrix1* med hvert element i rækken *Indeks* af *Matrix1* ganget med *Udtr*.

### **mRowAdd() Katalog >**

**mRowAdd(***Udtr***,** *Matrix1***,** *Indeks1***,** *Indeks2***)** ⇒*matrix*

Returnerer en kopi af *Matrix1* med hvert element i rækken *Indeks2* af *Matrix1* erstattet med:

*Udtr × række Indeks1 + række Indeks2*

*Indeks2*

**MultReg** *Y***,** *X1*[**,***X2*[,*X3***,…**[**,***X10*]]]

Beregner multiple lineære regressioner af listen *Y* på listerne *X1*, *X2*, …, *X10*. En sammenfatning af resultaterne lagres i *stat.results* variable. ([side](#page-185-0) 182.)

Alle lister skal have samme dimension.

Oplysninger om effekten af tomme elementer i en liste findes "Tomme (ugyldige) elementer," [side](#page-262-0) 259.

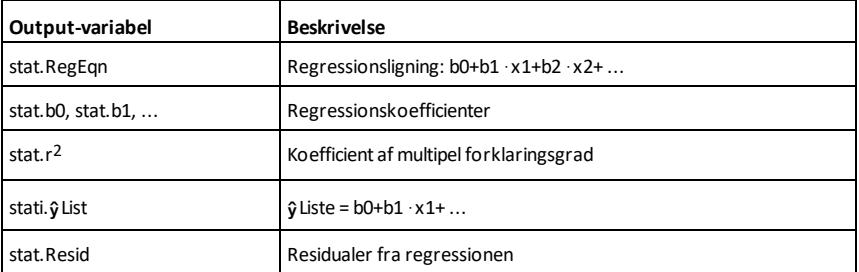

### **MultRegIntervals Katalog >**

**MultRegIntervals** *Y***,** *X1*[**,***X2*[,*X3***,…** [**,***X10*]]]**,***XValListe*[**,***CNiveau*]

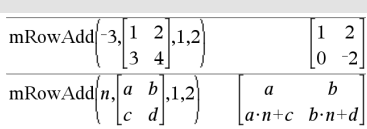

**MultReg Katalog >**

### **MultRegIntervals Katalog >**

Beregner en forudset y-værdi, et niveau C forudsigelsesinterval for enkle observationer, og et niveau C konfidensinterval til gennemsnits-responsen.

En sammenfatning af resultaterne lagres i *stat.results* variable. ([side](#page-185-0) 182.)

Alle lister skal have samme dimension.

Oplysninger om effekten af tomme elementer i en liste findes "Tomme (ugyldige) elementer," [side](#page-262-0) 259.

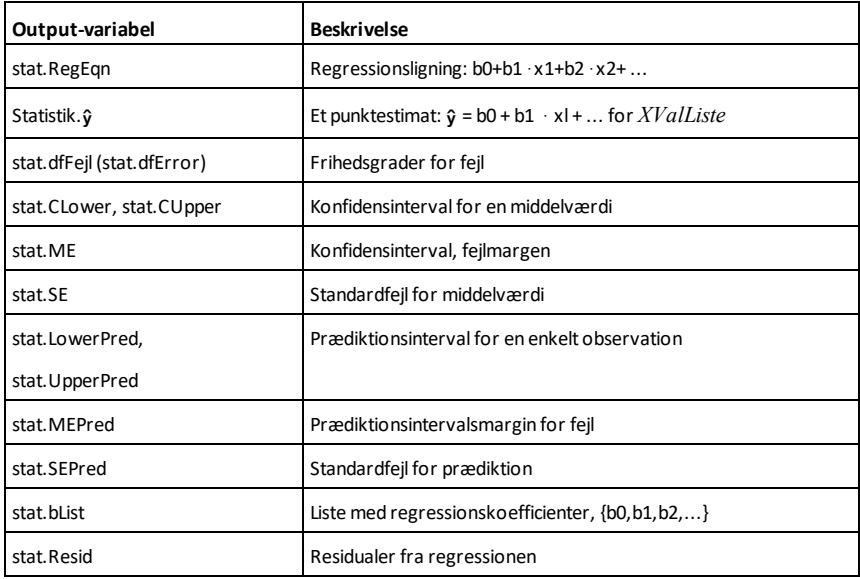

### **MultRegTests Katalog >**

**MultRegTests** *Y***,** *X1*[**,***X2*[,*X3***,…**[**,***X10*]]]

Multipel lineær regressionstest beregner en multipel lineær regression fra de givne data, og danner den globale *F* teststatistik og *t* teststatistikker for koefficienterne.

En sammenfatning af resultaterne lagres i *stat.results* variable. ([side](#page-185-0) 182.)

### **MultRegTests Katalog >**

Oplysninger om effekten af tomme elementer i en liste findes "Tomme (ugyldige) elementer," [side](#page-262-0) 259.

### Output

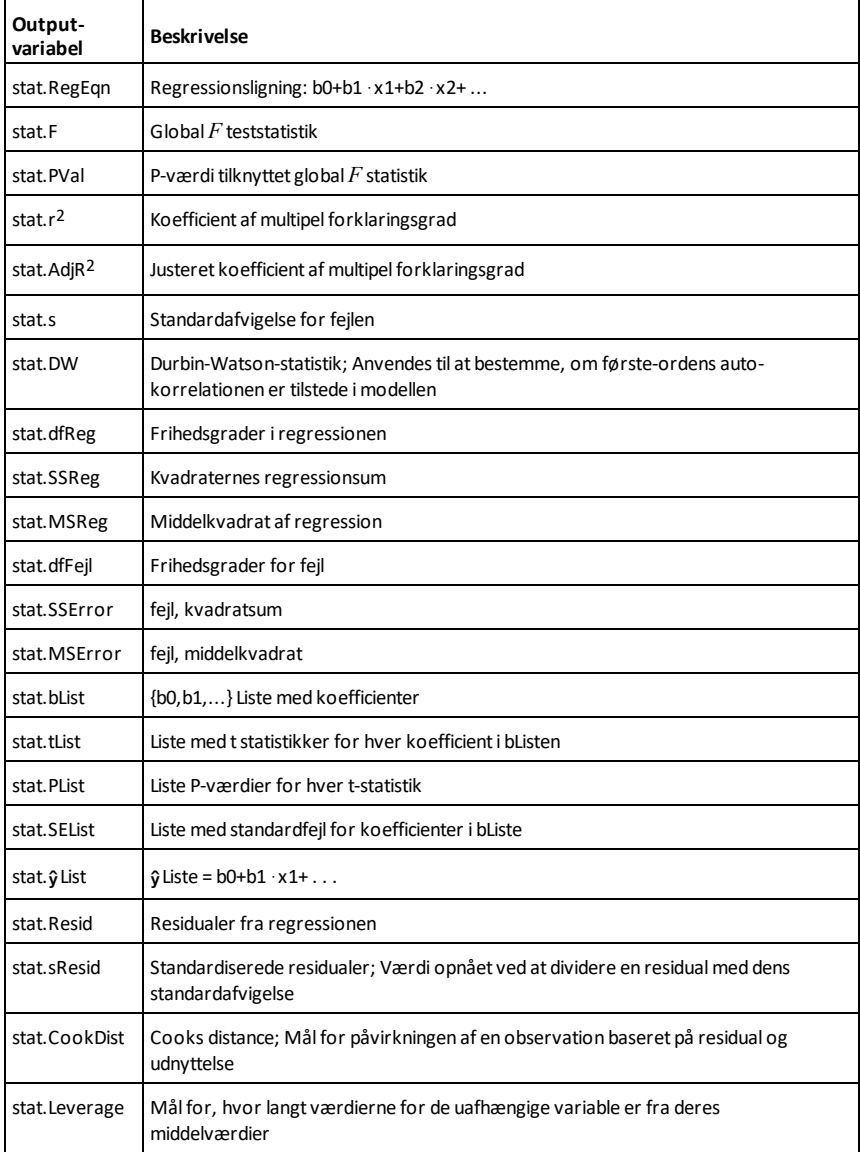

**nand** *ctrl*  $\left[\text{ctr}\right]\equiv$  -taster

*BoolskUdtryk1***nand***BoolskUdtryk2* returnerer *boolsk udtryk*

*BoolskListe1***nand***BoolskListe2* returnerer *Boolsk liste*

*BoolskMatrix1***nand***BoolskMatrix2* returnerer *Boolsk matrix*

Returnerer negationen af en logisk **and** operation anvendt på de to argumenter. Returnerer true eller false eller en forenklet form af ligningen.

For lister og matricer returneres sandhedsværdierne element for element.

### *Heltal1***nand***Heltal2* ⇒ *heltal*

Sammenligner to reelle heltal bit for bit med en **nand** operation Internt konverteres begge heltal til 64-bit binære tal med fortegn. Når de tilsvarende bits sammenlignes, er resultatet 1, hvis begge bits er 1. Ellers er resultatet 0. Den returnerede værdi repræsenterer bitresultaterne og vises i overensstemmelse med den valgte talsystemtilstand.

Du kan indtaste heltallene i ethvert talsystem. Til binære eller hexadecimale indtastninger skal du som præfiks benytte henholdsvis 0b eller 0h. Uden præfiks behandles heltallene som decimaltal (10 talssystem)

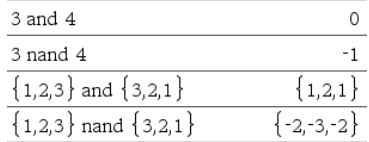

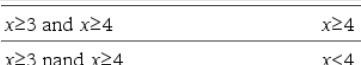

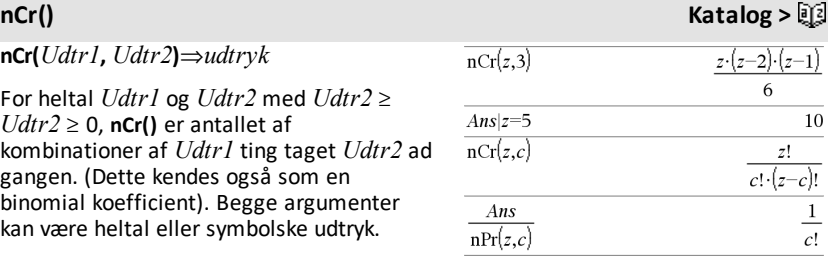

**nCr(***Udtr***, 0)**⇒**1**

**nCr(***Udtr***,** *negativtHeltal***)**⇒**0**

**nCr(***Udtr***,** *positivtHeltal***)**⇒ *Udtr*· **(***Udtr*-1)... **(***Udtr-positivtHeltal***+1)/** *positivtHeltal***!**

**nCr(***Udtr***,** *ikkeHeltal***)**⇒*udtryk***!/ ((***Udtr*N*ikkeHeltal***)!**·*ikkeHeltal***!)**

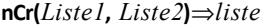

Returnerer en liste med kombinationer baseret på de sammenhørende elementpar i de to lister. Argumenterne skal være lister af samme størrelse.

**nCr(***Matrix1***,** *Matrix2***)**⇒*matrix*

Returnerer en matrix af kombinationer baseret på de sammenhørende elementpar i de to matricer. Argumenterne skal være matricer af samme størrelse.

**nDerivative(***Udtr1***,***Var=Værdi* [**,***Orden*]**)**⇒*værdi*

**nDerivative(***Udtr1***,***Var*[**,***Orden*]**) |** *Var=Værdi*⇒*værdi*

Returnerer den numeriske differentialkvotient udregnet med en automatisk differentiationsmetode.

### **nDerivative() Katalog >**

 $\{10,1,3\}$ 

15 10 6  $3<sup>1</sup>$ 

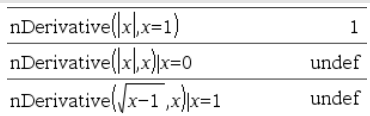

 $\overline{ncr({5,4,3},{2,4,2})}$ 

 $\overline{\text{ncr}}\left(\begin{bmatrix} 6 & 5 \\ 4 & 3 \end{bmatrix}, \begin{bmatrix} 2 & 2 \\ 2 & 2 \end{bmatrix}\right)$ 

Når *Værdi* er angivet, tilsidesætter den alle forudgående variabeltildelinger og alle nuværende "|" substitutioner for variablen.

*Differentialkvotientens orden* skal være **1** eller **2**.

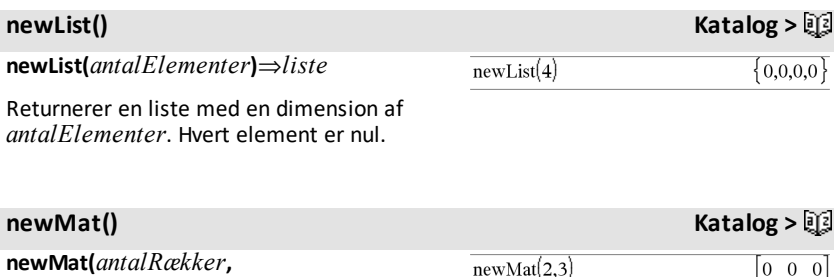

*antalKolonner***)**⇒*matrix*

Returnerer en matrix med nulpunkter af dimensionen *antalRækker* gange *antalKolonner*.

**nfMax(***Udtr***,** *Var***)**⇒*værdi*

**nfMax(***Udtr***,** *Var*, *nedreGrænse***)**⇒*værdi*

**nfMax(***Udtr***,** *Var*, *nedreGrænse***,** *øvreGrænse***)**⇒*værdi*

**nfMax(***Udtr, Var***) |** *nedreGrænse*{*Var* {*øvreGrænse*⇒*værdi*

Returnerer mulig numerisk værdi for variablen *Var*, hvor det lokale maksimum for *Udtr* optræder.

Hvis du opgiver *nedreGrænse* og *øvreGrænse*, søger funktionen i det lukkede interval [*nedreGrænse*,*øvreGrænse*] efter det lokale maksimum.

**Bemærk:** Se også **fMax()** og **d()**.

### **nfMax() Katalog >**

 $\begin{vmatrix} 0 & 0 & 0 \end{vmatrix}$ 

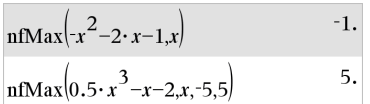

**nfMin(***Udtr***,** *Var***)**⇒*værdi*

**nfMin(***Udtr***,** *Var*, *nedreGrænse***)**⇒*værdi*

**nfMin(***Udtr***,** *Var*, *nedreGrænse***,** *øvreGrænse***)**⇒*værdi*

**nfMin(***Udtr, Var***) |** *nedreGrænse*{*Var* {*øvreGrænse*⇒*værdi*

Returnerer mulig numerisk værdi for variablen *Var*, hvor det lokale minimum for *Udtr* optræder.

Hvis du opgiver *nedreGrænse* og *øvreGrænse*, søger funktionen i det lukkede interval [*nedreGrænse*,*øvreGrænse*] efter det lokale minimum.

**Bemærk:** Se også **fMin()** og **d()**.

**nInt(***Udtr1, Var, nedre, øvre***)**⇒*udtryk*

Hvis integranden *Udtr1* ikke indeholder andre variable end *Var*, og hvis *Nedre* og  $\mathscr{D}$ *vre* er konstante, +  $\infty$  eller -  $\infty$ , så returnerer **nInt()** en tilnærmet værdi af [ **(***Udtr1*, *Var*, *Nedre*, *Øvre***)**. Denne tilnærmede værdi er et vægtet gennemsnit af nogle eksempelværdier af integranden i intervallet *Nedre*<*Var*<*Øvre*.

Målet er seks betydende cifre. Algoritmen, der kan tilpasses, afsluttes hvis det virker sandsynligt, at målet er nået, eller når det virker usandsynligt, at ydeligere eksempler vil give en væsentlig forbedring.

Der vises en advarsel ("Tvivl om nøjagtighed") når målet ikke ser ud til at være nået.

Indskyd flere **nInt()**, for at foretage numerisk integration i flere variable. Integrationsgrænser kan afhænge af integrationsvariable uden for dem.

**Bemærk:** Se også ‰**()**, [side](#page-220-0) 217.

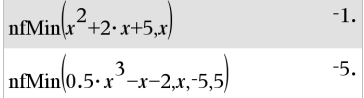

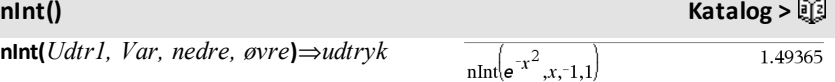

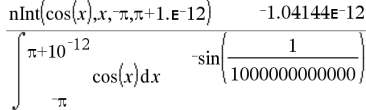

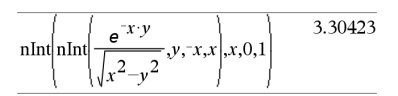

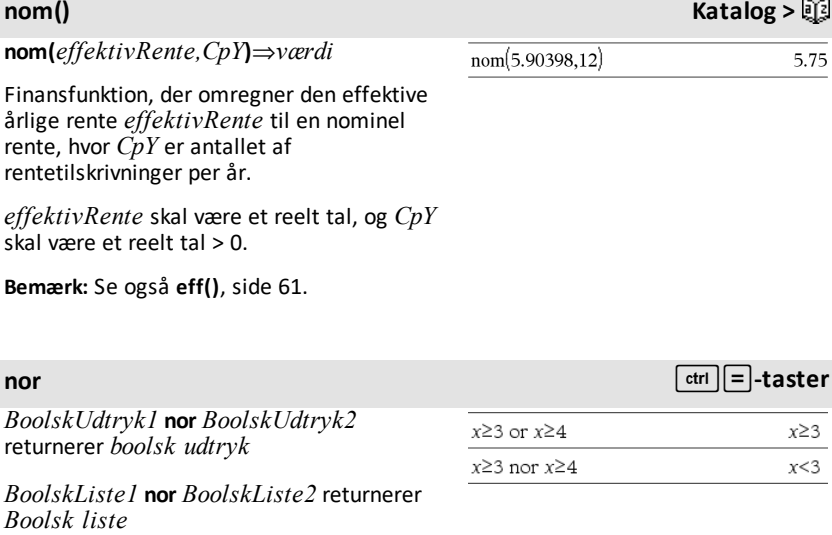

*BoolskMatrix1* **nor** *BoolskMatrix2* returnerer *Boolsk matrix*

Returnerer negationen af en logisk **or** operation anvendt på de to argumenter. Returnerer true eller false eller en forenklet form af ligningen.

For lister og matricer returneres sandhedsværdierne element for element.

### *Heltal1***nor***Heltal2*⇒*heltal*

Sammenligner to reelle heltal bit for bit med en **nor** operation. Internt konverteres begge heltal til 64-bit binære tal med fortegn. Når de tilsvarende bits sammenlignes, er resultatet 0, hvis begge bits er 1. Ellers er resultatet 1. Den returnerede værdi repræsenterer bitresultaterne og vises i overensstemmelse med den valgte talsystemtilstand.

Du kan indtaste heltallene i ethvert talsystem. Til binære eller hexadecimale indtastninger skal du som præfiks benytte henholdsvis 0b eller 0h. Uden præfiks behandles heltallene som decimaltal (10 talssystem)

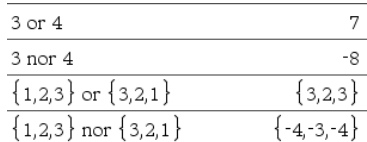

**norm(***Matrix***)**⇒*udtryk*

**norm(***Vektor***)**⇒*udtryk*

Returnerer Frobenius-normen.

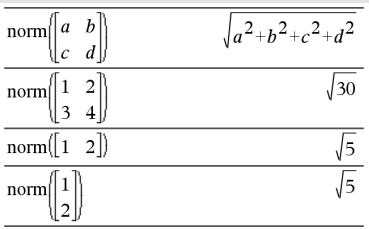

### **normalLine() Katalog >**

**normalLine(***Udtr1***,***Var***,***Punkt***)**⇒*udtryk*

### **normalLine(***Udtr1***,***Var***=***Punkt***)**⇒*udtryk*

Returnerer normallinjen til kurven repræsenteret ved *Udtr1* I punktet angivet i*Var*=*Punkt*.

Vær sikker på, at den uafhængige variabel ikke er defineret. For eksempel, Hvis f1 (x):=5 og x:=3, så returnerer **normalLine(**f1 (x),x,2**)** "false."

### normall ine $(r^2 r)^2$ 3  $\boldsymbol{x}$  $\overline{a}$  $\overline{c}$  $x=3$ normalLine $((x-3)^2-4, x, 3)$  $\Omega$ 1 normalLine $\frac{1}{x}$ <sup>3</sup>  $x=0$ normalLine $(y|x|,x=0)$ undef

**normCdf(***nedreGrænse***,***øvreGrænse*[**,**m [**,**s]]**)**⇒*tal* hvis *nedreGrænse* og *øvreGrænse* er tal, *liste* hvis *nedreGrænse* og *øvreGrænse* er lister

### Beregner

normalfordelingenssandsynligheden mellem *nedreGrænse* og *øvreGrænse* for de angivne  $\mu$  (standard=0) og  $\sigma$  (standard=1).

For P(X { *øvreGrænse*), sæt *nedreGrænse*=  $-\infty$ .

**normPdf(***XVærdi*[**,**m**,**s]**)**⇒*tal* hvis *XVærdi* er et tal, *liste* hvis *XVærdi* er en liste

Beregner tæthedsfunktionen for normalfordelingen i en angivet *XVærdi* for de angivne  $\mu$  og  $\sigma$ .

**normCdf() Katalog >**

**normPdf() Katalog >**

### **not Katalog >**

### **not** *Boolsk udtr1*⇒*Boolsk udtryk*

Returnerer true eller false eller en forenklet form af argumentet.

### **not** *Heltal1*⇒*heltal*

Returnerer 1's komplement til et reelt heltal. Internt konverteres *Heltal1* til et 64 bit binært tal med fortegn. Værdien af hver bit vendes (0 bliver 1, og omvendt) for 1's komplement. Resultatet vises i den valgte tilstand for talsystem.

Du kan indtaste heltallet i ethvert talsystem. Til binære eller hexadecimale indtastninger skal du som præfiks benytte henholdsvis 0b eller 0h. Uden præfiks behandles heltallet som decimaltal (10 talssystem).

Hvis du indtaster et decimalt heltal, der er for stort til en 64-bit binær form med fortegn, anvendes en symmetrisk modulooperation til at bringe værdien ind i det korrekte område. Yderligere oplysninger findes under 4**Base2**, [side](#page-21-0) 18.

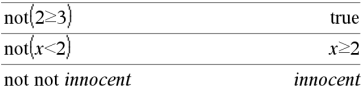

I hexadecimal tilstand:

**Vigtigt:** Tallet nul, ikke bogstavetO.

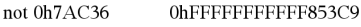

I binær tilstand:

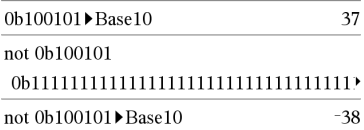

Du kan se hele resultatet ved at trykke på ▲ og derefter bruge ◀ og ▶ til at bevæge markøren.

**Bemærk:** En binær indtastning kan have op til 64 cifre (præfikset 0b ikke medregnet). En hexadecimal indtastning kan have op til 16 cifre.

### **nPr() Katalog >**

**nPr(***Udtr1***,** *Udtr2***)**⇒*udtryk*

For heltal er  $Udr1$  og  $Udr2$  med  $Udr1 \geq$  $Udr2 \ge 0$ , nPr() antallet af permutationer af *Udtr1* ting taget *Udtr2* ad gangen. Begge argumenter kan være heltal eller symbolske udtryk.

**nPr(***Udtr***, 0 )**⇒ **1**

 $nPr(Udtr, negHeltal) \Rightarrow 1/((Udtr+1))$  $(Udtr+2)...$   $(Udtr-negHeltal)$ 

 $\mathsf{NPr}(\mathit{Udtr}, \mathit{posHeltal}) \Rightarrow \mathit{Udtr} \cdot (\mathit{Udtr} - 1) \dots$  $(Udtr-posHeltal+1)$ 

**nPr(***Udtr***,** *ikkeHetal***)** ⇒ *Udtr***! / (***Udtr*N*ikkeHeltal***)!**

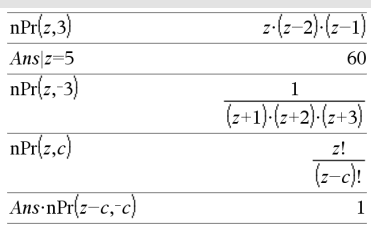

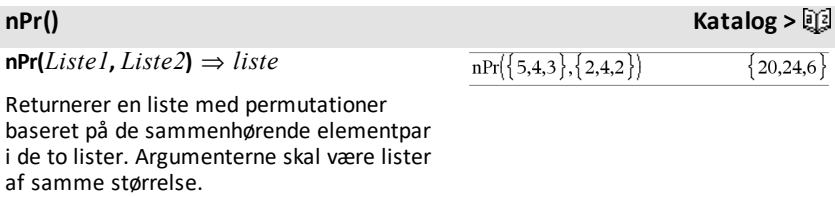

### **nPr(***Matrix1***,** *Matrix2***)**⇒*matrix*

Returnerer en matrix med permutationer baseret på de sammenhørende elementpar i de to matricer. Argumenterne skal være matricer af samme størrelse.

### **npv(***RenteSats***,***CFO***,***CFListe*[,*CFFrekv*]**)**

Finansfunktion, der beregner nettonutidsværdien. Summen af de aktuelle værdier for indkommende og udgående pengestrømme. Et positivt resultat for npv indikerer en profitabel investering.

*RenteSats* er renten, som pengestrømmen skal reduceres med over en periode (pengenes pris).

*CF0* er startpengestrømmen på tidspunkt 0. Den skal være et reelt tal.

*CFListe* er en liste over pengestrømsbeløb efter startpengestrømmen *CF0*.

*CFFrekv* er en liste, hvor hvert element angiver hyppighedsfrekvensen for et grupperet (fortløbende) pengestrømsbeløb, som er det tilsvarende element i *CFListe*. Standardværdien er 1. Hvis du indtaster værdier, skal de være positive heltal < 10.000.

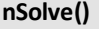

**nSolve(***Ligning***,***Var***[=***Gæt***])**⇒*tal eller fejlstreng*

**nSolve(***Ligning***,***Var***[=***Gæt***],***nedreGrænse***)** ⇒*tal eller fejlstreng*

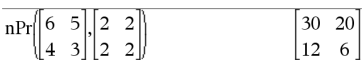

### **npv() Katalog >**

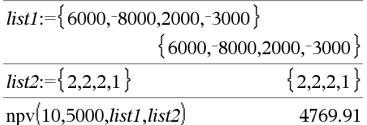

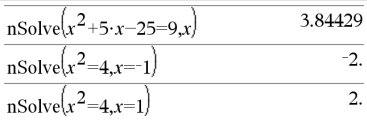

**nSolve() Katalog >**

**nSolve(***Ligning***,***Var* **[=***Guess***],***nedreGrænse***,***øvreGrænse***)** ⇒*tal eller fejlstreng*

**nSolve(***Ligning***,***Var***[=***Guess***]) |** *nedreGrænse*{*Var*{*øvreGrænse* ⇒ *tal eller fejlstreng*

Søger iterativt efter en approksimeret reel numerisk løsning af *Ligning* for dens ene variabel. Angiv variablen som:

*variabel*

– eller –

*variabel* = *reelt tal*

For eksempel er x gyldig, og det er x=3 også.

**nSolve()** er ofte meget hurtigere end **solve()** eller **zeros()**, især hvis "|" operatoren anvendes til at begrænse søgningen til et lille interval, der indeholder nøjagtig én simpel løsning.

**nSolve()** forsøger at bestemme enten et punkt, hvor residualen er nul, eller to forholdsvis tætte punkter, hvor residualerne har modsatte fortegn, og residualen ikke er for stor. Hvis dette ikke kan opnås med et beskedent antal datapunkter, returneres strengen "Ingen løsning blev fundet."

**Bemærk:** Se også **cSolve()**, **cZeros()**, **solve()** og **zeros()**.

### *O*

**OneVar** [**1,**]*X*[**,**[*Hyppighed*] [**,***Kategori***,***Medtag*]]

**OneVar** [*n***,**]*X1***,***X2*[*X3*[**,**…[**,***X20*]]]

Beregner statistik med en variabel på op til 20 lister. En sammenfatning af resultaterne lagres i variablen *stat.results*. [\(side](#page-185-0) 182.)

**Bemærk:** Hvis der er flere løsninger, kan du anvende et gæt til at finde en partikulær løsning.

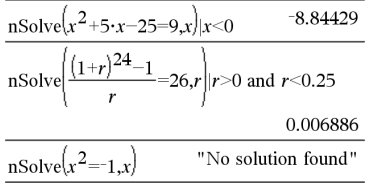

**OneVar Katalog >**

Alle lister skal have ens dimensioner med undtagelse af *Medtag*.

*X* argumenterne er datalister.

*Frekv* er en valgfri liste med hyppigheder. Hvert element i *Frekv*angiver hyppigheden af hændelse for hver tilsvarende *X* værdi. Standardværdien er 1. Alle elementer skal være heltal  $> 0$ .

*Kategori* er en liste med numeriske kategorikoder for tilsvarende *X* værdier.

*Medtag* er en liste med en eller flere af kategorikoderne. Kun de dataelementer hvis kategorikode er medtaget i denne liste, er medtaget i beregningen.

Et tomt (ugyldigt) element i en af listerne *X*, *Freq* eller *Category* resulterer i at tilsvarende element i alle disse lister bliver ugyldigt. Et tomt element i en af listerne *X1* til *X20* resulterer i at tilsvarende element i alle disse lister bliver ugyldigt. Yderligere oplysninger om tomme elementer findes på [side](#page-262-0) 259

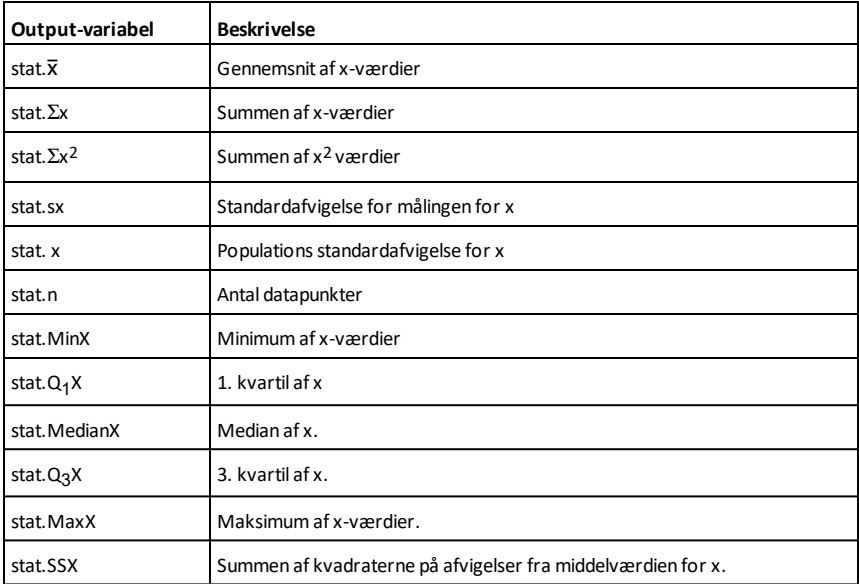

### **or Katalog >**

 $x \geq 3$ 

*BoolskUdtryk1***or***BoolskUdtryk2* returnerer *boolsk udtryk*

*BoolskListe1***or***BoolskListe2* returnerer *Boolsk liste*

*BoolskMatrix1***or***BoolskMatrix2* returnerer *Boolsk matrix*

Returnerer true eller false eller en forenklet form af den oprindelige indtastning.

Returnerer true, hvis enten et eller begge udtryk kan reduceres til true. Returnerer kun false, hvis begge udtryk evalueres til false.

### **Bemærk:** Se **xor**.

**Bemærk indtastning af eksemplet:** For instruktioner til at indtaste programmer over flere linjer og definering af funktioner se Beregninger-afsnittet i din produktvejledning.

### *Heltal1***or** *Heltal2*⇒*heltal*

Sammenligner to reelle heltal bit for bit med en or-operation. Internt konverteres begge heltal til 64-bit binære tal med fortegn. Når de tilsvarede bits sammenlignes, er resultatet 1, hvis en af bittene er 1. Resultatet er kun 0, hvis begge bits er 0. Den returnerede værdi repræsenterer bit-resultaterne og vises i overensstemmelse med den valgte talsystemstilstand.

Du kan indtaste heltallene i ethvert talsystem. Til binære eller hexadecimale indtastninger skal du som præfiks benytte henholdsvis 0b eller 0h. Uden præfiks behandles heltallene som decimaltal (10 talssystem).

Hvis du indtaster et decimalt heltal, der er for stort til en 64-bit binær form med fortegn, anvendes en symmetrisk modulooperation til at bringe værdien ind i det korrekte område. Yderligere oplysninger findes under 4**Base2**, [side](#page-21-0) 18.

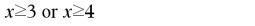

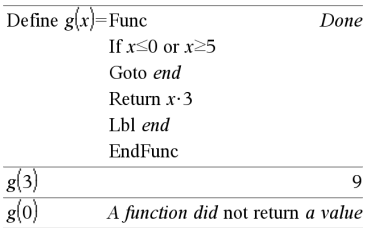

I hexadecimal tilstand:

0h7AC36 or 0h3D5F 0b7BD7F

**Vigtigt:** Tallet nul, ikke bogstavetO.

I binær tilstand:

0b100101 or 0b100 0b100101

**Bemærk:** En binær indtastning kan have op til 64 cifre (præfikset 0b ikke medregnet). En hexadecimal indtastning kan have op til 16 cifre.

### **Bemærk:** Se **xor.**

**ord(***Streng***)**⇒*heltal*

**ord(***Liste1***)**⇒*liste*

Returnerer den numeriske kode til første tegn i tegnstrengen *Streng*, eller en liste med de første tegn i hvert listeelement.

### *P*

**P**4**Rx(***rUdtr***,** q*Udtr***)**⇒*udtryk*

**P**4**Rx(***rListe***,** q*Liste***)**⇒*liste*

### **P**4**Rx(***rMatrix***,** q*Matrix***)**⇒*matrix*

Returnerer den ækvivalente x-koordinat til parret  $(r, \theta)$ .

**Bemærk:** Argumentet θ tolkes i grader, nygrader eller radianer afhængigt af den aktuelle vinkeltilstand. Hvis argumentet er et udtryk, kan du anvende °, <sup>G</sup> eller <sup>r</sup>til midlertidigt at tilsidesætte den indstillede vinkeltilstand.

**Bemærk:** Du kan indsætte denne funktion fra computerens tastatur ved at skrive **P@>Rx (**...**)**.

**P**4**Ry(***rUdtr***,** q*Udtr***)**⇒*udtryk*

**P**4**Ry(***rListe***,** q*Liste***)**⇒*liste*

**P**4**Ry(***rMatrix***,** q*Matrix***)**⇒*matrix*

Returnerer den ækvivalente y-koordinat til parret  $(r, \theta)$ .

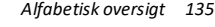

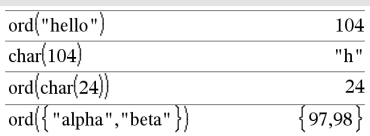

### **P**4**Rx() Katalog >**

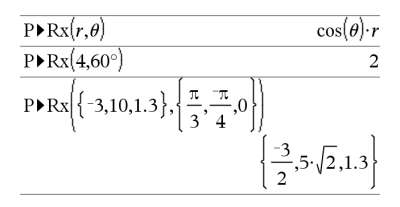

I vinkeltilstanden Radian:

**P**4**Ry() Katalog >**

### I vinkeltilstanden Radian:

$$
\frac{\text{PPRy}(r,\theta) \qquad \qquad \sin(\theta) \cdot r}{\text{PPRy}(4,60^\circ)} \qquad \qquad \frac{2\sqrt{3}}{2\sqrt{3}}
$$
\n
$$
\text{PPRy}\left\{ \{-3,10,1.3\}, \left\{ \frac{\pi}{3}, \frac{\pi}{4}, 0 \right\} \right\}
$$
\n
$$
\left\{ \frac{-3\sqrt{3}}{2}, -5\sqrt{2}, 0. \right\}
$$

**ord() Katalog >**

Bemærk: Argumentet θ tolkes i grader, nygrader eller radianer afhængigt af den aktuelle vinkeltilstand. Hvis argumentet er et udtryk, kan du anvende °, <sup>G</sup> eller <sup>r</sup>til midlertidigt at tilsidesætte den indstillede vinkeltilstand.

**Bemærk:** Du kan indsætte denne funktion fra computerens tastatur ved at skrive **P@>Ry (**...**)**.

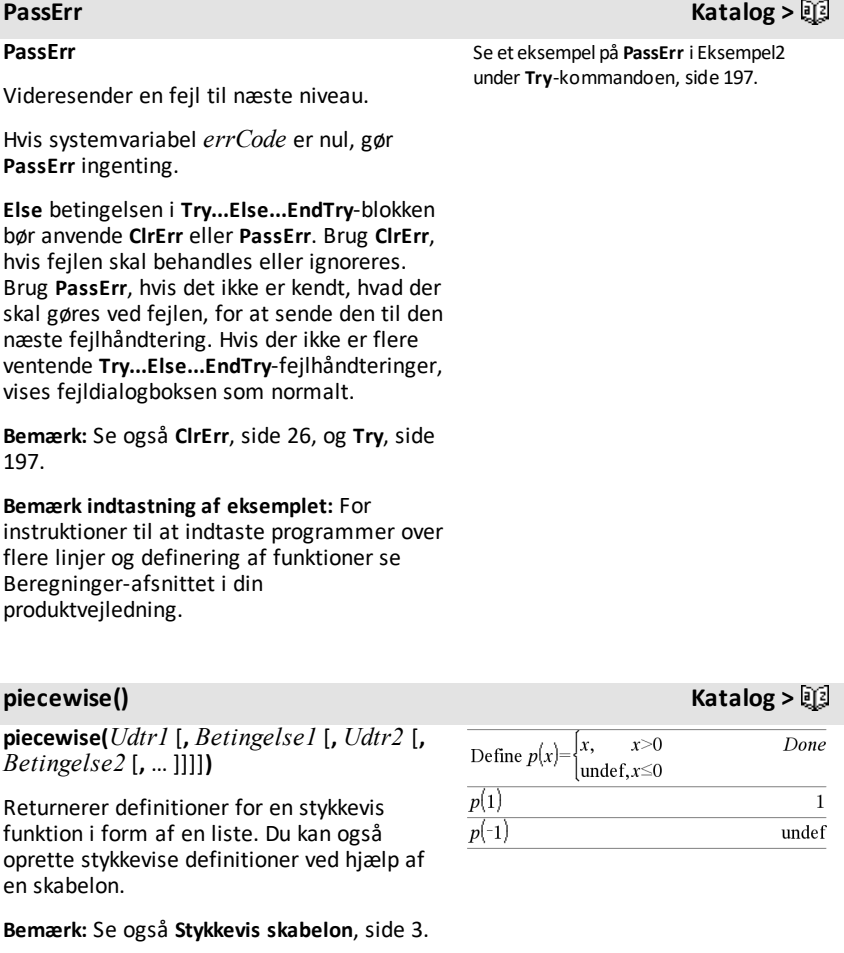

**poissCdf(**l**,***nedreGrænse***,***øvreGrænse***)**⇒*tal* hvis *nedreGrænse* og *øvreGrænse* er tal, *liste* hvis *nedreGrænse* og *øvregrænse* er lister

**poissCdf(**λ,*øvreGrænse*)(for P(0≤X {*øvreGrænse*)⇒*tal* hvis *øvreGrænse* er et tal, liste hvis *øvreGrænse* er en liste

Beregner den kumulerede sandsynlighed for den diskrete Poisson-distribution med en angivet middelværdi  $\lambda$ .

For P(X { *øvreGrænse*), sæt *nedreGrænse*=0

**poissPdf(**l**,***XVærdi***)**⇒*tal* hvis *XVærdi* er et tal, *liste* hvis *XVærdi* er en liste

Beregner en sandsynlighed for den diskrete Poisson-distribution med den angivne middelværdi  $\lambda$ .

### 4**Polar Katalog >**

*Vektor* 4**Polar**

**Bemærk:** Du kan indsætte denne operator fra computerens tastatur ved at skrive **@>Polar**.

Viser *vektor* i polær form [r∠θ]. Vektoren skal være af dimensionen 2 og kan være en række eller kolonne.

**Bemærk:** 4**Polar** er en displayformatkommando, ikke en konverteringsfunktion. Du kan kun anvende den i slutningen af en indtastningslinje, og den opdaterer ikke *ans*.

**Bemærk:** Se også 4**Rect**, [side](#page-154-0) 151.

*kompleksVærdi* 4**Polar**

Viser *kompleksVærdi* i polær form.

• Vinkeltilstanden Grader returnerer  $(r \angle \theta)$ .

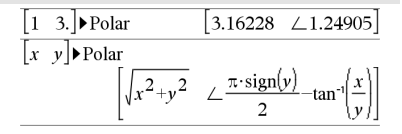

I vinkeltilstanden Radian:

**poissPdf() Katalog >**

### 4**Polar Katalog >**

Vinkeltilstanden Radian returnerer re $i\theta$ .

*compleksVærdi* kan have enhver kompleks form. Men en reiθ-indtastning udløser en fejl i vinkeltilstanden Grader.

**Bemærk:** Du skal anvende parenteser til en  $(r\angle \theta)$  polær indtastning.

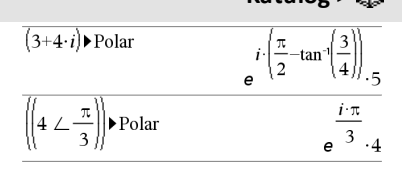

I vinkeltilstanden Nygrader:

$$
(4 \cdot i) \triangleright \text{Polar} \qquad (4 \perp 100.)
$$

I vinkeltilstandenGrader:

$$
(3+4 \cdot i) \triangleright \text{Polar} \qquad \qquad \left(5 \ \angle \ 90-\tan^{-1}\left(\frac{3}{4}\right)\right)
$$

### **polyCoeffs() Katalog >**

**polyCoeffs(***Poly* [,*Var*]**)**⇒*liste*

Returnerer en liste over koefficenterne i polynomiet *Poly* vedrørende variablen *Var*.

*Poly* skal være et polynomielt udtryk i *Var*. Vi anbefaler, at du ikke udelader *Var*, med mindre *Poly* er et udtryk i en enkelt

polyCoeffs
$$
(4 \cdot x^2 - 3 \cdot x + 2, x)
$$
  $\{4, -3, 2\}$ 

polyCoeffs
$$
((x-1)^2 \cdot (x+2)^3)
$$
  
 $\{1,4,1,-10,-4,8\}$ 

Udvider polynomiet og vælger *x* for den udeladte *Var*.

$$
\frac{\left\{\n \begin{array}{l}\n \text{polyCoeffs}\n \big( (x+y+z)^2 \,, x \big) \\
 \big\{ \, 1, 2 \cdot (y+z), (y+z)^2 \, \big\} \\
 \hline\n \text{polyCoeffs}\n \big( (x+y+z)^2 \,, y \big) \\
 \big\{ \, 1, 2 \cdot (x+z), (x+z)^2 \, \big\} \\
 \text{polyCoeffs}\n \big( (x+y+z)^2 \,, z \big) \\
 \big\{ \, 1, 2 \cdot (x+y), (x+y)^2 \, \big\}\n \end{array}\n \right.
$$

### **polyDegree() Katalog >**

### **polyDegree(***Poly* [,*Var*]**)**⇒*værdi*

Returnerer graden af det polynomielle udtryk *Poly* med hensyn til variablen *Var*. Hvis du udelader *Var*, vælger **polyDegree()** funktionen en standardværdi fra variablene i polynomiet *Poly*.

*Poly* skal være et polynomielt udtryk i *Var*. Vi anbefaler, at du ikke udelader *Var*, med mindre *Poly* er et udtryk i en enkelt variabel.

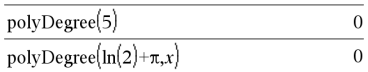

Konstante polynomier

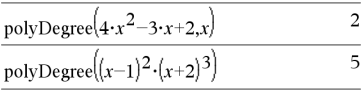

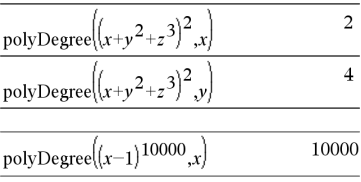

Graden kan også udledes, selvom koefficenterne ikke kan. Det skyldes, at graden kan udtrækkes uden at ekspandere polynomiet.

### **polyEval() Katalog >**

**polyEval(***Liste1***,** *Udtr1***)**⇒*udtryk*

**polyEval(***Liste1***,** *Liste2***)**⇒*udtryk*

Fortolker første argument som koefficienten til et polynomium i faldende grad og returnerer polynomiet beregnet for værdien af det andet argument.

### $polyEval({a,b,c},x)$  $a \cdot x^2 + b \cdot x + c$ polyEval( $\{1,2,3,4\}$ ,2) 26 polyEval({ $1,2,3,4$ }, { $2,-7$ })  $\{26, -262\}$

### **polyGcd() Katalog >**

**polyGcd(***Udtryk1*,*Udtryk2***)**⇒*udtryk*

Returnerer den største fælles divisor af de to argumenter.

*Udtryk1* og *Udtryk2* skal være polynomielle udtryk.

Liste-, matrix-, og Boolske argumenter er ikke tilladt.

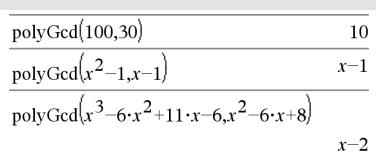

### **polyQuotient() Katalog >**

### **polyQuotient(***Poly1*,*Poly2* [,*Var*]**)**⇒*udtryk*

Returnerer kvotienten af polynomiet *Poly1* divideret med polynomiet *Poly2* med hensyn til den angivne variabel *Var*.

*Poly1* og *Poly2* skal være polynomielle udtryk i *Var*. Vi anbefaler, at du ikke udelader *Var*, med mindre *Poly1* og *Poly2* er udtryk i den samme variabel.

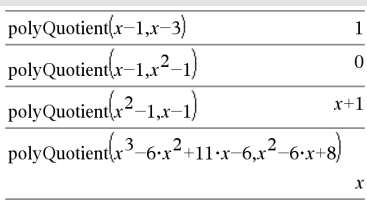

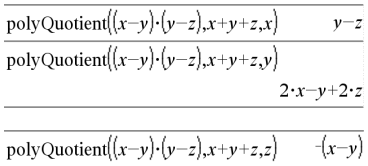

### **polyRemainder() Katalog >**

**polyRemainder(***Poly1*,*Poly2* [,*Var*]**)**⇒*udtryk*

Returnerer resten af polynomiet *Poly1* divideret med polynomiet *Poly2* med hensyn til den angivne variabel *Var*.

*Poly1* og *Poly2* skal være polynomielle udtryk i *Var*. Vi anbefaler, at du ikke udelader *Var*, med mindre *Poly1* og *Poly2* er udtryk i den samme enkelte variabel.

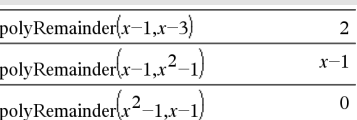

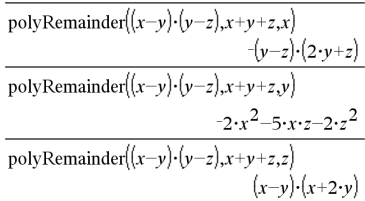
### **polyRoots() Katalog >**

## **polyRoots(***Poly***,***Var***)** ⇒

**polyRoots(***ListeAfKoeff***)** ⇒

Den første syntaks, **polyRoots(***Poly*,*Var***)**, returnerer en liste af reelle rødder af polynomiet *Poly* med hensyn til variablen *Var*. Hvis der ikke findes en reel rod, returneres en tom liste: { }.

*Poly* skal være et polynomium i en variabel.

Den anden syntaks, **polyRoots (***ListeAfKoeff***)**, returnerer en liste med reelle rødder for koefficienterne i *ListeAfKoeff.*

**Bemærk:** Se også **cPolyRoots()**, [side](#page-41-0) 38.

**PowerReg** *X***,** *Y* [**,** *Frekv*] [**,** *Kategori***,** *Medtag*]]

Beregner den lineære regressiony = (a**·** (x)b)på liste *X* og *Y* med hyppighed *Frekv*. En sammenfatning af resultaterne lagres i *stat.results* variable. ([side](#page-185-0) 182.)

Alle lister skal have ens dimensioner med undtagelse af *Medtag*.

*X* og *Y* er lister med uafhængige og afhængige variable.

*Frekv* er en valgfri liste med hyppigheder. Hvert element i *Frekv*angiver hyppigheden af hændelse for hvert tilsvarende *X* og *Y* datapunkt. Standardværdien er 1. Alle elementer skal være heltal  $\geq 0$ .

*Kategory* er en liste, der indeholder kategorikoder for *X* og *Y* data..

*Medtag* er en liste med en eller flere af kategorikoderne. Kun de dataelementer hvis kategorikode er medtaget i denne liste, er medtaget i beregningen.

# polyRoots $\left(y^3+1,y\right)$  $\{-1\}$ cPolyRoots $(y^3+1,y)$  $\sqrt{3}$  $polyRoots(x^2+2-x+1.x)$  $\{-1,-1\}$  ${-1,-1}$  $polyRoots({1,2,1})$

**PowerReg Katalog >**

Oplysninger om effekten af tomme elementer i en liste findes "Tomme (ugyldige) elementer," [side](#page-262-0) 259.

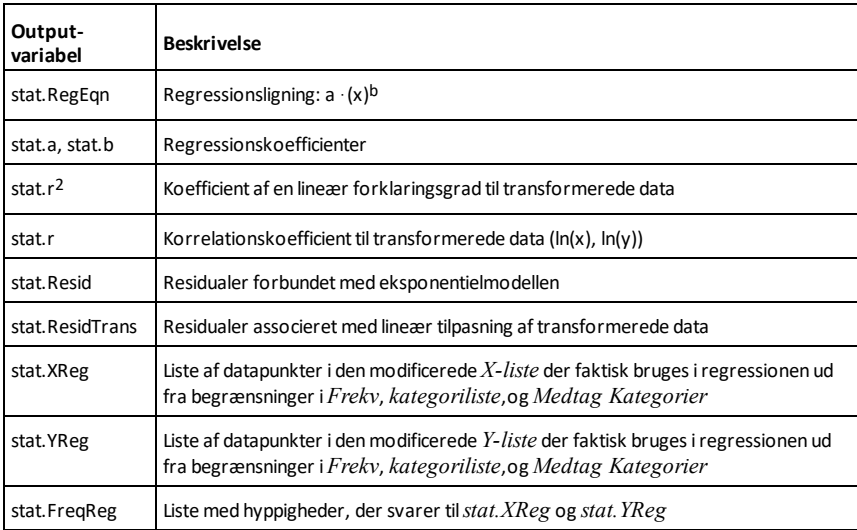

### **Prgm Katalog >**

**Prgm** *Blok*

### **EndPrgm**

Skabelon til oprettelse af et brugerdefineret program. Skal anvendes sammen med **Define**, **Define LibPub**, eller **Define LibPriv**kommandoen.

*Blok* kan være en enkelt sætning, en række sætninger adskilt med kolon eller en række sætninger på separate linjer.

**Bemærk indtastning af eksemplet:** For instruktioner til at indtaste programmer over flere linjer og definering af funktioner se Beregninger-afsnittet i din produktvejledning.

BeregnGCDog vis mellemresultater.

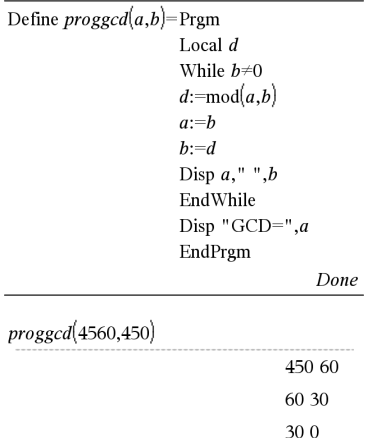

 $GCD = 30$ Done

## **Product**  $(PI)$  **Se**  $\Pi$  **See T See T See T See T See T See T See T See T See T See T See T See T See T See T See T See T See T See T See T See T See T See T See T See T Se**

### **product() Katalog >**

### **product(***Liste*[**,** *Start*[**,** *slut*]]**)**⇒*udtryk*

Returnerer produktet af elementerne indeholdt i *Liste*. *Start* og *Slut* er valgfri De angiver en serie af elementer.

**product(***Matrix1*[**,** *Start*[**,** *slut*]]**)**⇒*matrix*

Returnerer en rækkevektor med produkterne af elementerne i kolonnerne i *Matrix1*. *Start* og *slut* er valgfri. De angiver en serie af rækker.

Tomme (ugyldige) elementer ignoreres. Yderligere oplysninger om tomme elementer findes på [side](#page-262-0) 259.

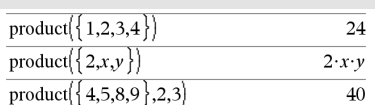

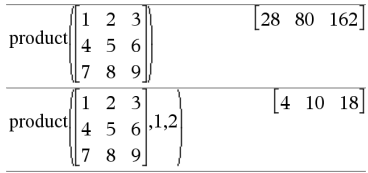

**propFrac(***Udtr1*[**,** *Var*]**)**⇒*udtryk*

**propFrac(***rationalt\_tal***)** returnerer *rationalt\_tal* som summen af et heltal og en brøk med samme fortegn og en større nævner end tæller.

**propFrac(***rationalt\_Udtryk*,*Var***)** returnerer summen af ægte brøker og et polynomium med hensyn til *Var*. Graden af *Var* i nævneren overstiger graden af *Var* i tælleren i hver enkelt ægte brøk. Ens potenser af *Var* samles. Leddene og deres faktorer sorteres med *Var* som hovedvariabel.

# propFrac 3  $\,1$ propFrac

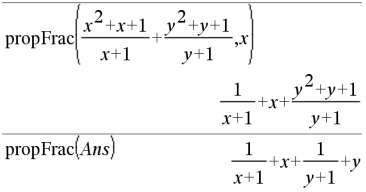

# **propFrac() Katalog >**

Hvis *Var* udelades, foretages en udvikling i ægte brøker med hensyn til den hyppigst forekommende variabel. Koefficienterne af polynomiumdelen gøres derefter ægte med hensyn til deres hyppigst forekommende variabel osv.

For rationale udtryk er **propFrac()** et hurtigere men mindre vidtgående alternativ til **expand()**.

# *Q*

## **QR Katalog >**

**QR** *Matrix***,** *qmatNavn***,** *rmatNavn*[**,** *Tol*]

Beregner Householder QR

faktoropløsningen af en reel eller kompleks matrix. De resulterende Q og R-matricer lagres i de angivne *matNavne*. Q matrix er unitær. R matrix er øvre-triangulær.

Ethvert matricelement kan valgfrit behandles som nul, hvis dets absolutte værdi er mindre end *Tol*. Denne tolerance anvendes kun, hvis matricen har elementer med flydende decimaler og ikke indeholder symbolske variable, der ikke er tildelt en værdi. Ellers ignoreres *Tol*.

- Hvis du anvender [ctrl] enter] eller indstiller **Auto eller tilnærmet** -tilstanden til Approks, foretages beregningerne med aritmetik med flydende komma.
- Hvis *Tol* udelades eller ikke anvendes, beregnes standardtolerancen som: 5E<sup>-</sup>14 ·max(dim(*Matrix*)) rowNorm (*Matrix*)

Tallet med flydende komma (9). i m1 får resultaterne beregnet med flydende komma.

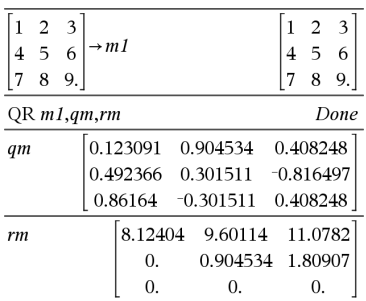

# **QR Katalog >**

QR faktoropløsningen beregnes numerisk med Householder-transformationer. Den symbolske løsning beregnes med Gram-Schmidt. Kolonnerne i *qmatNavn* er ortonormale vektorer, der udspænder rummet defineret ved *matrix*.

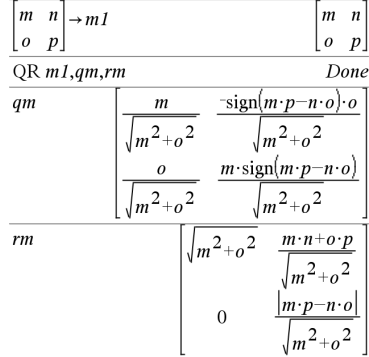

**QuadReg** *X***,** *Y* [**,** *Frekv*] [**,** *Kategori***,** *Medtag*]]

Beregner andengrads polynomiel regression y = a**·** x2 +b**·**x+cpå listerne *X* og *Y* med hyppighed *Frekv*. En sammenfatning af resultaterne lagres i *stat.results* variable. ([side](#page-185-0) 182.)

Alle lister skal have ens dimensioner med undtagelse af *Medtag*.

*X* og *Y* er lister med uafhængige og afhængige variable.

*Frekv* er en valgfri liste med hyppigheder. Hvert element i *Frekv*angiverr frekvensen af hændelse for hver tilsvarende *X* og *Y* datapunkt. Standardværdien er 1. Alle elementer skal være heltal  $\geq 0$ .

*Kategory* er en liste, der indeholder kategorikoder for *X* og *Y* data..

*Medtag* er en liste med en eller flere af kategorikoderne. Kun de dataelementer hvis kategorikode er medtaget i denne liste, er medtaget i beregningen.

Oplysninger om effekten af tomme elementer i en liste findes "Tomme (ugyldige) elementer," [side](#page-262-0) 259.

### **QuadReg Katalog > 22**

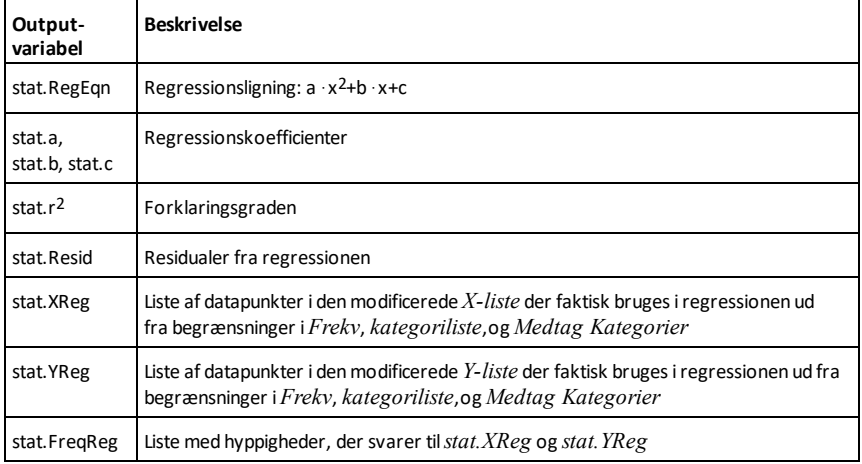

**QuartReg Katalog >**

**QuartReg** *X***,** *Y* [**,** *Frekv*] [**,** *Kategori***,** *Medtag*]]

Beregner den polynomielle tredjegradsregression

y = a**·**x4+b**·**x3+c**·** x2+d**·**x+epå listerne *X* og *Y* med frekvens *Frekv*. En sammenfatning af resultaterne lagres i *stat.results* variable. ([side](#page-185-0) 182.)

Alle lister skal have ens dimensioner med undtagelse af *Medtag*.

*X* og *Y* er lister med uafhængige og afhængige variable.

*Frekv* er en valgfri liste med hyppigheder. Hvert element i *Frekv*angiverr frekvensen af hændelse for hver tilsvarende *X* og *Y* datapunkt. Standardværdien er 1. Alle elementer skal være heltal  $\geq 0$ .

*Kategory* er en liste, der indeholder kategorikoder for *X* og *Y* data..

*Medtag* er en liste med en eller flere af kategorikoderne. Kun de dataelementer hvis kategorikode er medtaget i denne liste, er medtaget i beregningen.

Oplysninger om effekten af tomme elementer i en liste findes "Tomme (ugyldige) elementer," [side](#page-262-0) 259.

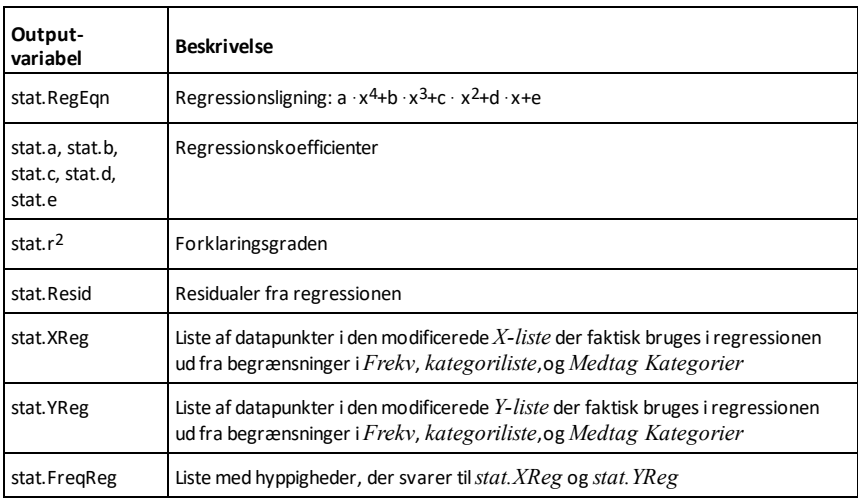

## *R*

## **R**►**P**θ**() Katalog >**

**R**►**P**θ **(***xExpr***,** *yExpr***)** ⇒ *udtryk*

 $R \triangleright P\theta$  (*xList*, *yList*)  $\Rightarrow$  *liste* **R**►**P**θ **(***xMatrix***,** *yMatrix***)** ⇒ *matrix*

Returnerer den ækvivalente θ-koordinat for (*x,y*) argumentparret.

**Bemærk:** Resultatet returneres som en vinkel i grader, nygrader eller radian afhængig af den aktuelle vinkeltilstand.

**Bemærk:** Du kan indsætte denne funktion fra computerens tastatur ved at skrive **R@>Ptheta(**...**)**.

I vinkeltilstanden Grader:

 $\mathbb{R} \blacktriangleright \mathbb{P} \theta(x,y)$ 

$$
90 \cdot \text{sign}(y) - \tan^{-1}\left(\frac{x}{y}\right)
$$

I vinkeltilstanden Nygrader:

$$
\mathsf{RPP0}(x, y) \qquad \qquad 100\cdot\operatorname{sign}(y) - \tan^{-1}\left(\frac{x}{y}\right)
$$

I vinkeltilstanden Radian:

$$
\begin{array}{r}\n\text{R} \text{P}P\theta(3,2) \quad \text{tan}^2 \left(\frac{2}{3}\right) \\
\text{R} \text{P}P\theta \left[3 \quad -4 \quad 2\right] \left[0 \quad \frac{\pi}{4} \quad 1.5\right] \\
\left[0 \quad \tan^{-1} \left(\frac{16}{\pi}\right) + \frac{\pi}{2} \quad 0.643501\right]\n\end{array}
$$

**R**►**Pr() Katalog >**

**R**►**Pr (***xExpr***,** *yExpr***)** ⇒ *udtryk*

**R**►**Pr (***xList***,** *yList***)** ⇒ *liste* **R**►**Pr (***xMatrix***,** *yMatrix***)** ⇒ *matrix*

Returnerer den ækvivalente r-koordinat for (*x,y*) argumentparret.

**Bemærk:** Du kan indsætte denne funktion fra computerens tastatur ved at skrive **R@>Pr(**...**)**.

I vinkeltilstanden Radian:

$$
\frac{\overline{R} \Pr(3,2)}{R \Pr(x,y)} \qquad \qquad \frac{\sqrt{13}}{x^2 + y^2}
$$
\n
$$
\frac{\overline{R} \Pr(x,y)}{R \Pr([3 - 4 \ 2], [0 \ \frac{\pi}{4} \ 1.5])} \qquad \qquad \left[3 \ \frac{\sqrt{\pi^2 + 256}}{4} \ 2.5\right]
$$

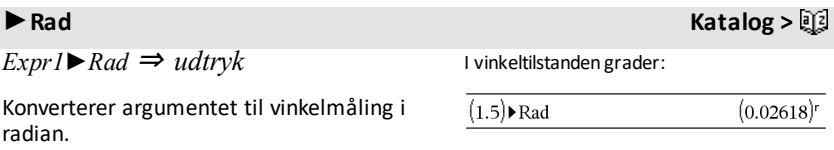

**Bemærk:** Du kan indsætte denne operator fra computerens tastatur ved at skrive **@>Rad**.

**rand()**  $⇒$  *udtryk* **rand**( $#Trials$ ) ⇒ *liste* 

**rand()** returnerer en vilkårlig værdi mellem 0 og 1.

**rand(***#Trials***)** returnerer en liste med *#Trials* vilkårlig værdier mellem 0 og 1.

**randBin(***n***,** *p*)  $\Rightarrow$  *udtryk* **randBin(***n***,** *p***,** *#Trials***)** ⇒ *liste*

**randBin(***n***,** *p***)** returnerer et vilkårlig reelt tal fra en given binomialfordeling.

**randBin(***n***,** *p***,** *#Trials***)** returnerer en liste med *#Trials* vilkårlige reelle tal fra en given binomialfordeling.

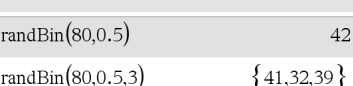

# **rand() Katalog >**

 $(0.023562)$ 

Angiv seed-værdien for et vilkårligt tal.

I vinkeltilstanden Nygrader:

 $(1.5)$  Rad

randE

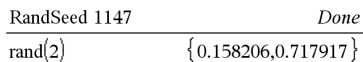

# **randBin() Katalog >**

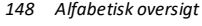

# **randInt() Katalog >**

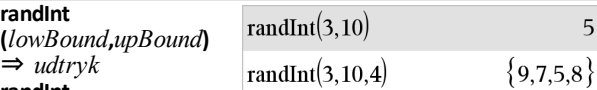

### **randInt**

**(***lowBound***,***upBound* **,***#Trials***)** ⇒ *liste*

### **randInt**

**(***lowBound***,***upBound***)** returnerer et vilkårligt heltal i det område, der angives af heltalsgrænserne *lowBound* og *upBound*.

### **randInt**

**(***lowBound***,***upBound* **,***#Trials***)** returnerer en liste med *#Trials* vilkårlige heltal i det angivne område.

### **randMat() Katalog >**

**randMat(***numRows***,** *numColumns***)** ⇒ *matrice*

Returnerer en matrix med heltal mellem -9 og 9 af den angivne dimension.

Begge argumenter skal kunne reduceres til heltal.

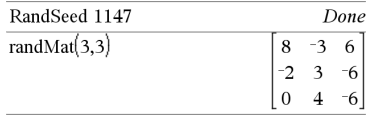

**Bemærk:** Værdierne i denne matrix ændres, hver gang du trykker .

## **randNorm() Katalog >**

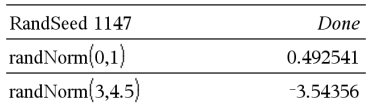

**randNorm(**μ**,** σ**)** ⇒ *udtryk* **randNorm(**μ**,** σ**,** *#Trials***)** ⇒ *liste*

**randNorm(**μ**,** σ**)** returnerer et decimalt tal fra den angivne normalfordeling. Det kan være ethvert reelt tal, men vil være kraftigt koncentreret i intervallet [μ−3•σ, μ+3•σ].

**randNorm(**μ**,** σ**,** *#Trials***)** returnerer en liste med *#Trials* decimaltal fra den angivne normalfordeling.

# **randPoly(***Var***,** *Order***)** ⇒ *udtryk*

Returnerer et polynomium i *Var* af den angivne *Order*. Koefficienterne er vilkårlige heltal i området −9 til 9. Koefficienten af højeste grad vil ikke være nul.

*Order* skal være 0–99.

# **randSamp() Katalog >**

**randSamp(***List***,***#Trials*[**,***noRepl*]**)** ⇒ *liste*

Returnerer en liste med en vilkårlig stikprøve af *#Trials* målinger fra *List* med mulighed for tilbagelægning (*noRepl*=0) eller ingen tilbagelægning (*noRepl*=1). Standardindstillingen er med tilbagelægning.

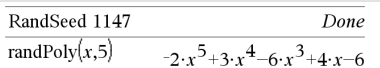

### Define *list*3={1,2,3,4,5} Done Define  $list4 = \text{randSamp}(list3,6)$ Done  ${2,3,4,3,1,2}$ list4

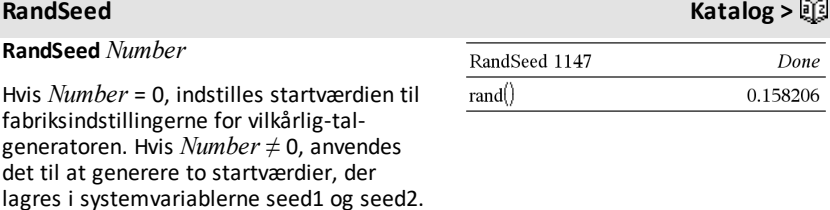

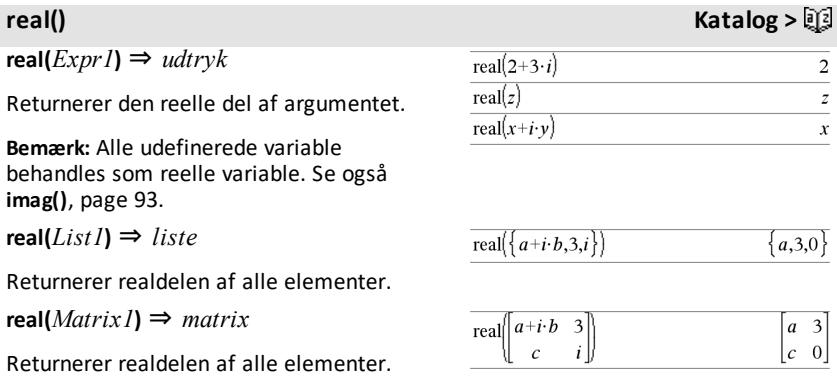

*150 Alfabetisk oversigt*

# ►**Rect Katalog >**

### *Vektor* ►**Rect**

**Bemærk:** Du kan indsætte denne operator fra computerens tastatur ved at skrive **@>Rect**.

Viser *Vektor* i rektangulær form [x, y, z]. Vektoren skal være af dimensionen 2 eller 3 og kan være en række eller kolonne.

### **Bemærk:** ►**Rect** er en

displayformatkommando, ikke en konverteringsfunktion. Du kan kun anvende den i slutningen af en indtastningslinje, og den opdaterer ikke *ans*.

### **Bemærk:** Se også ►**Polær ligning**, [side](#page-140-0) 137.

### *complexValue* ►**Rect**

Viser *complexValue* i rektangulær form a+bi. *complexValue* kan have enhver kompleks form. Men en rei $\theta$ -indtastning udløser en fejl i vinkeltilstanden Grader.

**Bemærk:** Du skal anvende parenteser til en  $(r\angle \theta)$  polær indtastning.

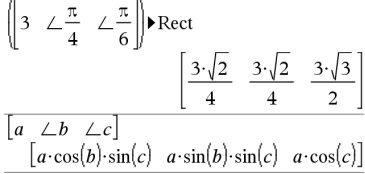

I vinkeltilstanden Radian:

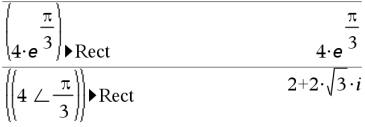

I vinkeltilstanden Nygrader:

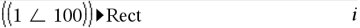

I vinkeltilstanden grader:

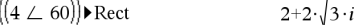

**Bemærk:** Du kan skrive∠ ved at vælge det isymbollisten i kataloget.

### <span id="page-154-0"></span>**ref() Katalog >**  $ref\left[-2, -2, 0, -6\right]$ **ref(***Matrix1*[**,** *Tol*]**)** ⇒ *matrix* Returnerer række-echelonformen af *Matrix1*.

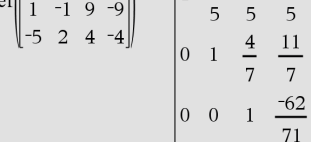

# *ref()* **Katalog > ①**

Ethvert matrixelement kan valgfrit behandles som nul, hvis dets absolutte værdi er mindre end *Tol*. Denne tolerance anvendes kun, hvis matricen har elementer med flydende decimaler og ikke indeholder symbolske variable, der ikke har fået tildelt en værdi. Ellers ignoreres *Tol*.

- Hvis du anvender <del>ctri enter</del> · eller indstiller **Auto- eller Approximate** tilstanden til Approximate, foretages beregningerne med flydende komma.
- Hvis *Tol* udelades eller ikke anvendes, beregnes standardtolerancen som: 5E−14 •max(dim(*Matrix1*)) •rowNorm (*Matrix1*)

Undgå udefinerede elementer i *Matrix1*. De kan føre til uventede resultater.

Hvis for eksempel *a* er udefineret i følgende udtryk, vil en advarsel blive vist, og resultatet vises som:

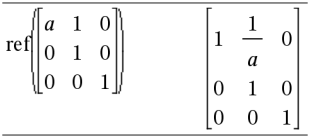

Advarslen vises, fordi det generaliserede element 1/*a* ikke ville være gyldig for *a*=0.

Du kan undgå dette ved i forvejen at gemme en værdi til*a* eller ved at bruge betingelsesoperatoren ("|") til at substituere en værdi som vist i følgende eksempel.

|  |  | $\label{eq:ref} \mathrm{ref}\begin{bmatrix} a & 1 & 0 \\ 0 & 1 & 0 \\ 0 & 0 & 1 \end{bmatrix}\Bigg  a{=}0$ | $\begin{bmatrix} 0 & 1 & 0 \end{bmatrix}$              |  |
|--|--|----------------------------------------------------------------------------------------------------|--------------------------------------------------------|--|
|  |  |                                                                                                    | $\begin{vmatrix} 0 & 0 & 1 \end{vmatrix}$              |  |
|  |  |                                                                                                    | $\begin{vmatrix} 0 & 0 & 0 \\ 0 & 0 & 0 \end{vmatrix}$ |  |

**Bemærk:** Se også **rref()**, [page](#page-164-0) 161.

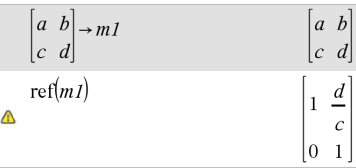

## **RefreshProbeVars Katalog >**

### **RefreshProbeVars**

Giver dig adgang til sensordata fra alle tilkoblede sensorprober i dit TI-Basicprogram.

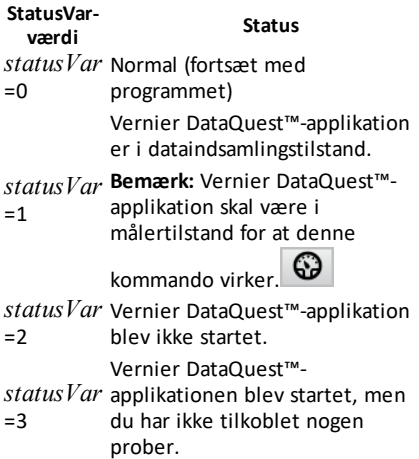

### **Eksempel**

Define  $temp() =$ 

Prgm

© Tjek, om systemet er klar

RefreshProbeVars-status

If status=0 Then

Disp "klar"

For n,1,50

RefreshProbeVars-status

temperatur:=meter.temperatur

Disp "Temperatur: ",temperatur

If temperature>30 Then

Disp "For varmt"

EndIf

© Vent i 1 sekund mellem stikprøver

Wait 1

EndFor

Else

Disp "Ikke klar. Prøv igen senere"

EndIf

EndPrgm

Bemærk: Dette kan også bruge med TI-Innovator™-hubben.

**remain(** $Expr1$ ,  $Expr2$ **)** ⇒  $udtryk$ 

**remain(***List1***,** *List2***)** ⇒ *liste* **remain(***Matrix1***,** *Matrix2***)** ⇒ *matrix*

Returnerer resten af det første argument med hensyn til det andet argument som defineret af identiteterne:

```
remain(x,0)   x
remain(x,y)   x−y•iPart(x/y)
```
Bemærk, at som følge heraf, **remain(**−x,y**)** − **remain(**x,y**)**. Resultatet er enten nul, eller det har samme fortegn som det første argument.

**Bemærk:** Se også **mod()**, [side](#page-123-0) 120.

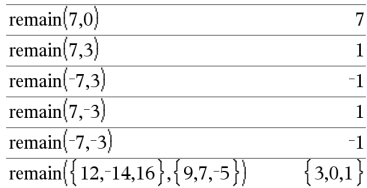

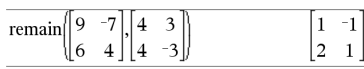

### <span id="page-157-0"></span>**Request Request Request** *Katalog* **> 22</mark>**

**Request** *promptString***,** *var*[**,** *DispFlag*  $\int$ *, status*  $\bar{V}$ *ar*ll

**Request** *promptString***,** *func***(***arg1***,** *...argn***)** [**,** *DispFlag* [**,** *statusVar*]]

Programmeringskommando: Standser programmet midlertidigt og viser en dialogboks med meddelelsen *promptString* og et indtastningsfelt til brugerens svar.

Når brugeren skriver et svar og klikker på **OK**, tildeles indtastningsfeltets indhold til variablen *var*.

Hvis brugeren klikker på **Annuller**, fortsætter programmet uden at acceptere noget input. Programmet bruger den tidligere værdi for *var* hvis *var* var defineret i forvejen.

Det valgfrie argument *DispFlag* kan være et hvilket som helst udtryk.

- Hvis *DispFlag* er udelades eller evalueres til **1**, vil klarmeddelelsen og brugerens svar blive vist i beregnerens historik.
- Hvis *DispFlag* evalueres til **0**, vil klarmeddelelsen og svaret ikke blive vist historikken.

Definer et program:

```
Define request_demo()=Prgm
        Request "Radius: ",r
        Disp "Areal = ",pi*r2
EndPrgm
```
Start programmet, og indtast et svar:

request\_demo()

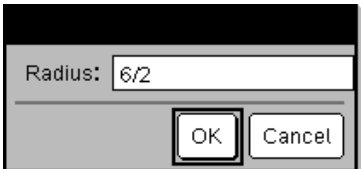

Resultat efter valg af **OK**:

Radius: 6/2  $Area1 = 28,2743$ 

Det valgfri argument *statusVar* gør det muligt for programmet at bestemme, hvordan brugeren forlod dialogboksen. Bemærk, at *statusVar* kræver argumentet *DispFlag*.

- Hvis brugeren klikkede **OK** eller trykkede på **Enter** eller **Ctrl+Enter**, indstilles variablen *statusVar* til en værdi på **1**.
- I modsat fald indstilles variablen *statusVar* til en værdi på **0**.

Med argumentet *func*() kan et program lagre brugerens svar som en funktionsdefinition. Denne syntaks virker, ligesom hvis brugeren udførte kommandoen:

 Define *func*(*arg1*, ...*argn*) = *brugers svar*

Så kan programmet bruge den definerede funktion *func*(). *promptString* bør vejlede brugeren til at indtaste en passende *brugers svar*, der fuldender funktionsdefinitionen.

**Bemærk:** Du kan bruge kommandoen Request i et brugerdefineret program, men ikke i en funktion.

Sådan stoppes et program, der indeholder kommandoen **Request** i en uendelig løkke:

- Håndholdt: Hold tasten<sup>[</sup>don] nede, mens du gentagne gange trykker på enter.
- **Windows®:** Hold tasten **F12** nede, mens du gentagne gange trykker på **Enter**.
- **Macintosh®:** Hold tasten **F5** nede, mens du gentagne gange trykker på **Enter**.
- **iPad®:** App'en viser en meddelelse. Du kan fortsat vente eller annullere.

**Bemærk:** Se også **RequestStr**, [page](#page-158-0) 155.

**RequestStr** *promptString***,** *var*[**,** *DispFlag*] Definer et program:

Definer et program:

```
Define polynomial()=Prgm
        Request "Indtast et polynomium i
x:",p(x)
        Disp "Reelle rødder
er:",polyRoots(p(x),x)
EndPrgm
```
Start programmet, og indtast et svar:

polynomium()

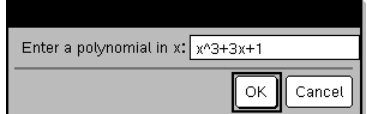

Resultat efter indtastning af x^3+3x+1 og valg af **OK**:

Reelle rødder er: {-0.322185}

<span id="page-158-0"></span>**RequestStr Katalog >**

### **RequestStr Katalog >**

Programmeringskommando: Fungerer identisk med den første syntaks i kommandoen **Request**, bortset fra at brugerens svar altid fortolkes som en streng. I modsætning hertil fortolker kommandoen **Request** svarene som et udtryk, medmindre brugeren omslutter det med citationstegn ("").

Bemærk: Du kan bruge kommandoen **RequestStr** i et brugerdefineret program, men ikke i en funktion.

Sådan standses et program, der indeholder en **RequestStr** kommando i en uendelig løkke:

- **Håndholdt: Hold tasten** @ nede, mens du gentagne gange trykker på enter.
- **Windows®:** Hold tasten **F12** nede, mens du gentagne gange trykker på **Enter**.
- **Macintosh®:** Hold tasten **F5** nede, mens du gentagne gange trykker på **Enter**.
- **iPad®:** App'en viser en meddelelse. Du kan fortsat vente eller annullere.

**Bemærk:** Se også **Request**, [page](#page-157-0) 154.

### **Return Katalog >** 2

**Return** [*Expr*]

Returnerer *Expr* som resultatet af funktionen. Bruges i en **Func**...**EndFunc**-blok.

**Bemærk:** Brug **Return** uden et argument med en **Prgm**...**EndPrgm**-blok for at lukke et program.

**Bemærk indtastning af eksemplet:** For instruktioner til at indtaste programmer over flere linjer og definering af funktioner se Beregninger-afsnittet i din produktvejledning.

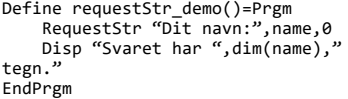

Start programmet, og indtast et svar:

### requestStr\_demo()

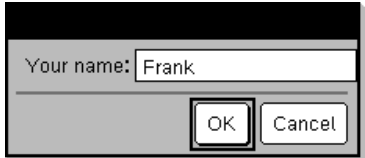

Resultat efter valg af **OK** (Bemærk, at argumentet*DispFlag* fra **0** udelader klarmeddelelsen og svaret fra historikken):

requestStr\_demo()

Svaret har fem tegn.

6

### Define **factorial**  $(nn)$ = **Func** Local answer, counter  $1 \rightarrow answer$ For counter, 1,nn  $answer\cdot counter \rightarrow answer$ EndFor Return answer EndFunc

factorial (3)

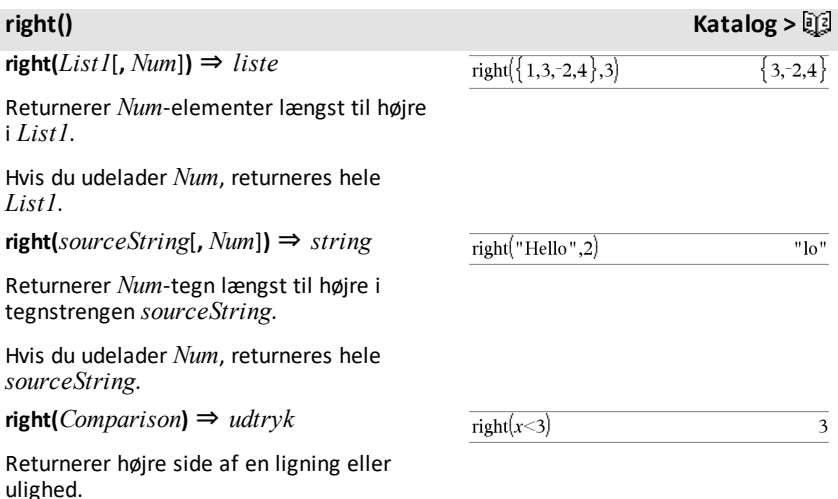

## **rk23 () Katalog >**

**rk23(***Expr***,** *Var***,** *depVar***, {***Var0***,** *VarMax***},** *depVar0***,** *VarStep* [**,** *diftol*]**)** ⇒ *matrix*

**rk23(***SystemOfExpr***,** *Var***,** *ListOfDepVars***,** {*Var0***,** *VarMax*}**,** *ListOfDepVars0***,** *VarStep*[**,** *diftol*]**)** ⇒ *matrix*

**rk23(***ListOfExpr***,** *Var***,** *ListOfDepVars***,** {*Var0***,** *VarMax*}**,** *ListOfDepVars0***,** *VarStep*[**,** *diftol*]**)** ⇒ *matrix*

Anvender Runge-Kutta-metoden til at løse

systemet<br> $\frac{d \, depVar}{dt} = Expr(Var, depVar)$  $d$  Var

med *depVar*(*Var0*)=*depVar0* i intervallet [*Var0*,*VarMax*]. Returnerer en matrix, hvor første række definerer *Var*-outputværdierne som defineret af *VarStep*. Den anden række definerer værdien af den første løsningskomponent i de tilsvarende *Var*værdier, osv.

*Expr* er højresiden, som definerer den ordinære differentialligning (ODE - ordinary differential equation).

Differentialligning:

y'=0.001\*y\*(100-y) og y(0)=10

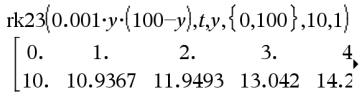

Du kan se hele resultatet ved at trykke på ▲ og derefter bruge ◀ og ▶ til at bevæge markøren.

Samme ligning med *diftol*sattil 1.**E**−6

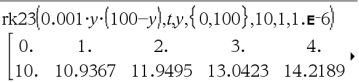

Sammenlign resultatet ovenfor med den eksakte CAS løsning opnået ved brug af deSolve() og seqGen():

deSolve $(y=0.001 \cdot y \cdot (100-y)$  and  $y(0)=10, t, y$  $y=\frac{100 \cdot (1.10517)^t}{(1.10517)^t+9}$ .

*SystemOfExpr* er et system af højresider, der definerer ODE'erne (svarende til rækkefølgen af afhængige variable i *ListOfDepVars*).

*ListOfExpr* er en liste af højresider, der definerer systemet af ODE'er (svarende til rækkefølgen af afhængige variable i *ListOfDepVars*).

*Var* er den uafhængige variabel.

*ListOfDepVars* er en liste med afhængige variabler.

{*Var0*, *VarMax*} er en liste med to elementer, der informerer funktionen om at integrere fra *Var0* til *VarMax*.

*ListOfDepVars0* er en liste af oprindelige værdier for afhængige variabler.

Hvis *VarStep* evalueres til et tal forskelligt fra nul: sign(*VarStep*) = sign(*VarMax*-*Var0*) og løsninger returneres ved *Var0*+i\**VarStep* for alle i=0,1,2,… således at *Var0*+i\**VarStep* er i [*var0*,*VarMax*] (der vil muligvis ikke være en løsningsværdi ved *VarMax*).

Hvis *VarStep* evalueres til nul, returneres løsningerne i "Runge-Kutta" *Var*-værdier.

*diftol* er fejltolerancen (som standard 0.001).

*root***(***Expr*) ⇒ *rod* **root**(*Expr1***,** *Expr2*) ⇒ *rod* 

**root**(*Expr***)** returnerer kvadratroden af *Expr*.

**root(***Expr1***,** *Expr2***)** returnerer *Expr2*-roden af *Expr1*. *Expr1* kan være en reel eller kompleks konstant med flydende decimaler, et heltal eller en kompleks rational konstant eller et generelt symbolsk udtryk.

**Bemærk:** Se også **N-te rod-skabelon**, [side](#page-4-0) 1.

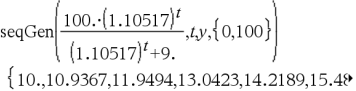

System af ligninger:

$$
\begin{cases} yI = -yI + 0.1 \cdot yI \cdot y2 \\ y2 = 3 \cdot y2 - yI \cdot y2 \end{cases}
$$

med  $y/(0) = 2$  og  $y(0) = 5$ 

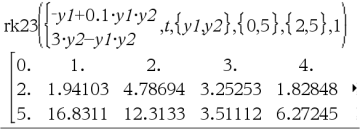

### **root() Katalog >**

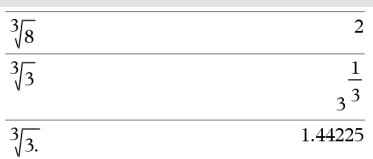

# **rotate(***Integer1*[**,***#ofRotations*]**)** ⇒ *heltal*

Roterer bittene i et binært heltal. Du kan indtaste *Integer1* i ethvert talsystem; det konverteres automatisk til en 64-bit binær form med fortegn. Hvis *Integer1* er for stort til denne form, bringer en symmetrisk modulo-operation værdien ind i det korrekte område. Der er flere oplysninger under ►**Base2**, [side](#page-21-0) 18.

Hvis *#ofRotations* er positivt, kører rotationen mod venstre. Hvis *#ofRotations* er negativt, kører rotationen mod højre. Standardindstillingen er −1 (rotér en bit til højre).

For eksempel i en højrerotation:

Hver bit roterer til højre.

### 0b00000000000001111010110000110101

Bitten længst til højre roterer længst mod venstre.

giver:

### 0b10000000000000111101011000011010

Resultatet vises i den valgte tilstand for talsystem.

**rotate(***List1*[**,***#ofRotations*]**)** ⇒ *liste*

Returnerer en kopi af *List1* roteret til højre eller venstre med *#of Rotations*-elementer. Ændrer ikke *List1*.

Hvis *#ofRotations* er positivt, kører rotationen mod venstre. Hvis *#of Rotations* er negativt, kører rotationen mod højre. Standardindstillingen er −1 (roter en bit til højre).

### **rotate(***String1*[**,***#ofRotations*]**)** ⇒ *string*

Returnerer en kopi af *String1* roteret til højre eller venstre med *#ofRotations*-tegn. Ændrer ikke *String1*.

I binær tilstand:

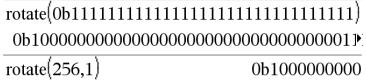

Du kan se hele resultatet ved at trykke på ▲ og derefter bruge ◀ og ▶ til at bevæge markøren.

I hexadecimal tilstand:

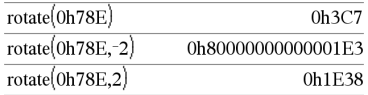

**Vigtigt:** Til binære eller hexadecimale indtastninger skal du som præfiks altid benytte henholdsvis 0b eller 0h (nul, ikke bogstavet O).

I decimal tilstand:

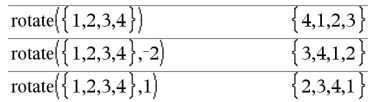

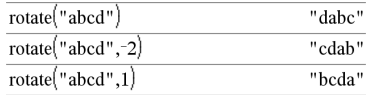

Hvis *#ofRotations* er positivt, kører rotationen mod venstre. Hvis *#ofRotations* er negativt, kører rotationen mod højre. Standardindstillingen −1 (rotér en bit til højre).

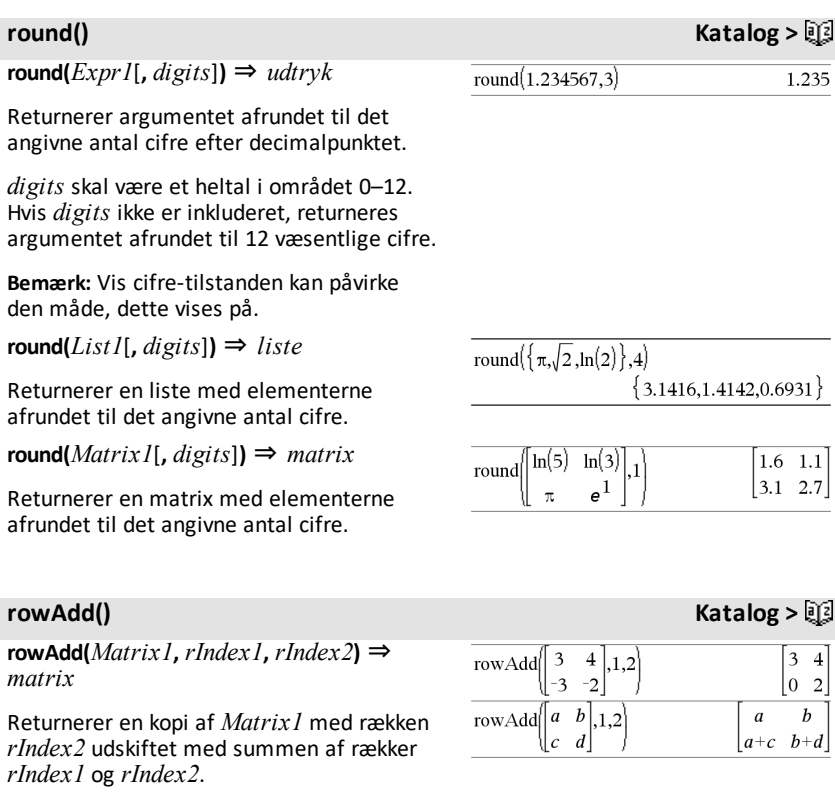

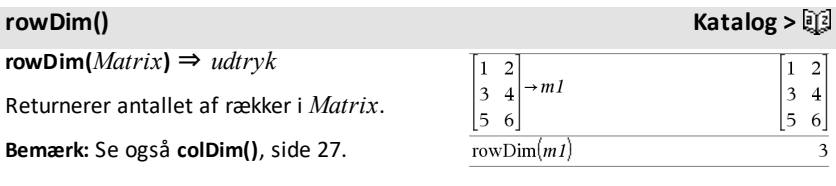

## **rowNorm(***Matrix***)** ⇒ *udtryk*

Returnerer maksimum for summerne af de absolutte værdier for elementerne i *Matrix*-rækkerne.

**Bemærk:** Alle matricens elementer skal kunne reduceres til tal. Se også **colNorm()**, [side](#page-30-1) 27.

# **rowSwap() Katalog >**

**rowSwap(***Matrix1***,** *rIndex1***,** *rIndex2***)** ⇒ *matrix*

Returnerer *Matrix1* med rækkerne *rIndex1* og *rIndex2* byttet.

### 25 6 rowNorm $\begin{bmatrix} 5 \\ 3 \end{bmatrix}$  $\overline{4}$  $\mathbf{Q}$  $-Q$

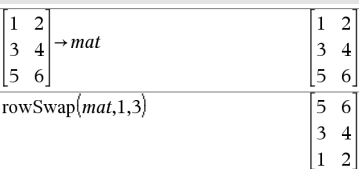

## <span id="page-164-0"></span>**rref() Katalog >**

**rref(***Matrix1*[**,** *Tol*]**)** ⇒ *matrix*

Returnerer den reducerede rækkeechelonform af *Matrix1*.

Ethvert element af matricen kan valgfrit behandles som nul, hvis dets absolutte værdi er mindre end *Tol*. Denne tolerance anvendes kun, hvis matricen har elementer med flydende decimaler og ikke indeholder symbolske variable, der ikke er tildelt en værdi. Ellers ignoreres *Tol*.

- Hvis du anvender  $\boxed{\text{ctrl}}$  eller indstiller **Auto- eller Approximate** -tilstanden til Approximate, foretages beregningerne med flydende komma.
- Hvis *Tol* udelades eller ikke anvendes, beregnes standardtolerancen som: 5E−14 •max(dim(*Matrix1*)) •rowNorm (*Matrix1*)

**Bemærk:** Se også **ref()**, [page](#page-154-0) 151.

### $-2 \t0 \t-6$ 66

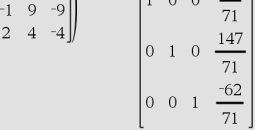

$$
\Delta \quad \text{ref}\begin{pmatrix} a & b \\ c & d \end{pmatrix} \tag{1} \quad \begin{bmatrix} 1 & 0 \\ 0 & 1 \end{bmatrix}
$$

**rowNorm() Katalog >**

 $\Omega$ 

### **sec(***Udtr1***)** ⇒ *udtryk*

 $\text{sec}(Listel) \Rightarrow list$ 

Returnerer sekans til *Udtr1*eller returnerer en liste med sekansen til alle elementer i *Liste1*.

**Bemærk:** Argumentet fortolkes som en vinkel målt i grader, nygrader eller radianer afhængigt af den aktuelt indstillede vinkeltilstand. Du kan bruge  $\degree$ , G eller r til midlertidigt at ignorere vinkeltilstanden.

### I vinkeltilstandenGrader:

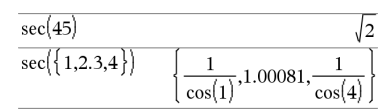

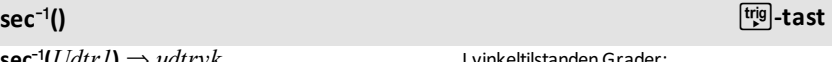

$$
\sec^{-1}(UdrI) \Rightarrow udtryk
$$

$$
\sec^{-1}(Listel) \Rightarrow liste
$$

Returnerer den vinkel, hvis sekans er *Udtr1*, eller returnerer en liste med de inverse sekanser til de enkelte elementer i *Liste1*.

**Bemærk:** Resultatet returneres som en vinkel i grader eller radianer afhængigt af den aktuelle vinkeltilstand.

**Bemærk:** Du kan indsætte denne funktion fra computerens tastatur ved at skrive **arcsec(**...**)**.

I vinkeltilstandenGrader:

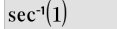

I vinkeltilstanden Nygrader:

$$
\sec^{-1}(\sqrt{2})\tag{50}
$$

I vinkeltilstanden Radian:

$$
\sec^{-1}(\{1,2,5\}) \qquad \qquad \left\{0, \frac{\pi}{3}, \cos^{-1}\left(\frac{1}{5}\right)\right\}
$$

### **sech() Katalog >**  $\text{sech}(\text{Udtr1}) \Rightarrow \text{udtryk}$  $sech(3)$ cosh(3)  $\text{sech}(Listel) \Rightarrow list$  $sech({1,2,3,4})$ Returnerer den hyperbolske sekans til  $.0.198522$ *Udtr1* eller returnerer en liste med den  $\cosh 4$ hyperbolske sekans til elementerne i

*Liste1*.

 $\mathbf{sech}^1(\mathit{Udtr1}) \Rightarrow \mathit{udtryk}$ 

 $\text{sech}^{\text{-1}}(\text{List }eI) \Rightarrow \text{liste}$ 

Returnerer den inverse hyperbolske sekans til *Udtr1* eller returnerer en liste med den inverse hyperbolske sekans til de enkelte elementer i *Liste1*.

**Bemærk:** Du kan indsætte denne funktion fra computerens tastatur ved at skrive **arcsech(**...**)**.

**Send** *exprOrString1*[**,** *exprOrString2*] ...

Programmeringskommando: Send én eller flere TI-Innovator™ Hub kommandoer til en tilsluttet hub.

*exprOrString* skal være en gyldig TI-Innovator™ Hub kommando. Normalt vil *exprOrString* indeholde en **"SET ..."** kommando for at kontrollere en enhed eller en **"READ ..."** kommando for at anmode om data.

Argumenterne sendes til hubben efter hinanden.

**Bemærk:** Du kan bruge kommandoen **Send** i et brugerdefineret program, men ikke i en funktion.

**Bemærk:** Se også **Get** ([side](#page-84-0) 81), **GetStr** ([side](#page-91-0) [88](#page-91-0)), og **eval()** ([side](#page-68-0) 65).

I vinkeltilstanden radian og tilstanden rektangulært kompleks:

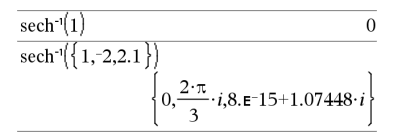

### **Send Hub-menu**

Eksempel: Tænd det blå elementi den indbyggede RGB LED i 0,5 sekunder.

Send " SET COLOR BLUE ON TIME .5"  $D$ one

Eksempel: Anmod om den nuværende værdi for hubbens indbyggede lysniveausensor. En **Get**-kommando henter værdien og tildeler den til den variable *lightval*.

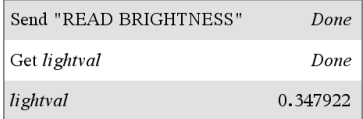

Eksempel: Send en beregnet frekvens til hubbens indbyggede højttaler. Brug den særlige variable *iostr.SendAns*til at vise hub-kommandoen med udtrykket evalueret.

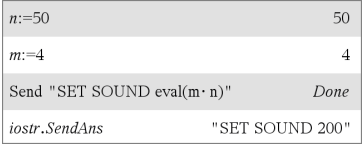

## **seq(***Udtr***,** *Var***,** *Lav***,** *Høj*[**,** *Trin*]**)**⇒*liste*

Øger *Var* fra *Low* til*High* i trin på *Step*, beregner *Expr* og returnerer resultaterne som en liste. Det oprindelige indhold af *Var* er der stadigvæk, når **seq()** er gennemført.

Standardværdien for *trin* = 1.

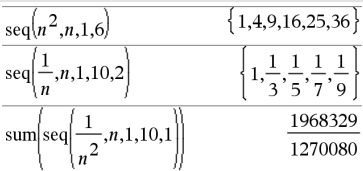

Bemærk: Sådan gennemtvinges et tilnærmet resultat,

Håndholdt: Tryk på  $[\text{ctr}]$  enter]. **Windows®:** Tryk **Ctrl+Enter**. **Macintosh®:** Tryk på  $H$ +**Enter**. **iPad®:** Hold **ENTER** nede, og vælg  $\approx$ .

$$
\sum_{n=1}^{\infty} \text{sum}\left\{\text{seq}\left(\frac{1}{n^2}, n, 1, 10, 1\right)\right\}
$$
 1.54977

**seqGen(***Expr***,** *Var***,** *depVar***,** {*Var0***,** *VarMax*}[**,** *ListOfInitTerms* [**,** *VarStep* [**,** *CeilingValue*]]]**)** ⇒*liste*

Genererer en liste med led for sekvensen *depVar*(*Var*)=*Expr* som følger: Øger den uafhængige variabel *Var* fra *Var0* til *VarMax* med *VarStep*, beregner *depVar* (*Var*) for tilsvarende værdier af *Var* vha. udtrykket *Expr* og *ListOfInitTerms* og returnerer resultaterne som en liste.

**seqGen(***ListOrSystemOfExpr***,** *Var***,** *ListOfDepVars***,** {*Var0***,** *VarMax*} [**,** *MatrixOfInitTerms* [**,** *VarStep* [**,** *CeilingValue*]]]**)** ⇒*matrix*

Genererer en matrix af led for et system (eller en liste) af sekvenser *ListOfDepVars* (*Var*)=*ListOrSystemOfExpr* som følger: Øger den uafhængige variabel *Var* fra *Var0* til *VarMax* med *VarStep*, beregner *ListOfDepVars*(*Var*) for tilsvarende værdier af *Var* vha. udtrykket *ListOrSystemOfExpr* og *MatrixOfInitTerms*, og returnerer resultaterne som en matrix.

## **seqGen() Katalog >**

Genererer de første fem led isekvensen *u*  $(n) = u(n-1)^2/2$  med  $u(1)=2$  og  $VarStep=1$ .

$$
\overline{\text{seqGen}}\left(\frac{(u(n-1))^2}{n}, n, u, \{1, 5\}, \{2\}\right) \left\{2, 2, \frac{4}{3}, \frac{4}{9}, \frac{16}{405}\right\}
$$

Eksempel, hvor Var0=2:

$$
\frac{\text{seqGen}\left(\frac{u(n-1)+1}{n}, n, u, \{2,5\}, \{3\}\right)}{\left\{3, \frac{4}{3}, \frac{7}{12}, \frac{19}{60}\right\}}
$$

Eksempel, hvor den startværdien er symbolsk:

$$
\overline{\text{seqGen}(u(n-1)+2,n,u,\{1,5\},\{a\})}\n \{a,a+2,a+4,a+6,a+8\}
$$

Det oprindelige indhold af *Var* er uændret efter **seqGen()** er gennemført .

Standardværdien for *VarStep* = **1**.

### System med to sekvenser:

$$
\text{seqGen}\left\{\left\{\frac{1}{n}, \frac{u\cancel{2}(n-1)}{2} + u\cancel{1}(n-1)\right\}, n, \{u\cancel{1}, u\cancel{2}\}, \{1, 5\}\left[\frac{1}{2}\right] \right\}
$$
\n
$$
\left[1 - \frac{1}{2} - \frac{1}{3} - \frac{1}{4} - \frac{1}{5} \right]
$$
\n
$$
2 - 2 - \frac{3}{2} - \frac{13}{12} - \frac{19}{24}
$$

Bemærk: Void (\_) i den oprindelige ledmatrix ovenfor bruges for at angive, at det oprindelige led for u1(n) er beregnet vha. den eksplicitte sekvensformel u1  $(n)=1/n$ .

**seqn(***Expr***(***u***,** *n* [**,** *ListOfInitTerms*[**,** *nMax* [**,** *CeilingValue*]]]**)**⇒*liste*

Genererer en liste med led for sekvensen *u* (*n*)=*Expr*(*u*, *n*) som følger: Øger *n* fra 1 til *nMax* med 1, beregner *u*(*n*) for de tilsvarende værdier af *n* vha. udtrykket *Expr* (*u*, *n*) og *ListOfInitTerms*, og returnerer resultaterne som en liste.

**seqn(***Expr***(***n* [**,** *nMax* [**,** *CeilingValue*]]**)**⇒*liste*

Genererer en liste med led for sekvens *u* (*n*)=*Expr*(*n*) som følger: Øger *n* fra 1 til *nMax* med 1, beregner *u*(*n*) for de tilsvarende værdier af *n* vha. udtrykket *Expr* (*n*) og returnerer resultaterne som en liste.

Hvis *nMax* mangler, sættes *nMax* til 2500

Hvis *nMax*=0, sættes *nMax* til 2500

**Bemærk: seqn()** kalder **seqGen( )** med *n0*=**1** og *nstep* =**1**

Genererer de første fem led isekvensen *u*  $(n) = u(n-1)/2$  med  $u(1)=2$ .

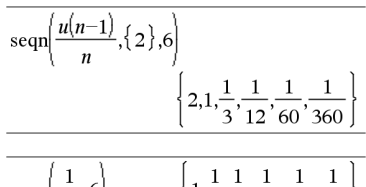

$$
\text{seqn}\left(\frac{1}{n^2}, 6\right) \qquad \left\{1, \frac{1}{4}, \frac{1}{9}, \frac{1}{16}, \frac{1}{25}, \frac{1}{36}\right\}
$$

**seqn() Katalog >**

### **series() Katalog >**

**series(***Udtr1***,** *Var***,** *Orden* [**,** *Punkt*]**)**⇒*udtryk*

**series(***Udtr1***,** *Var***,** *Orden* [**,** *Punkt*]**) |** *Var***>***Punkt*⇒*udtryk*

**series(***Udtr1***,** *Var***,** *Orden* [**,** *Punkt*]**) |** *Var***<***Punkt*⇒*udtryk*

Returnerer en generel afkortet repræsentation af en potensrække af *Udtr1* udviklet omkring *Punkt* til graden *Orden*. *Ordenen* kan være et rationelt tal. De resulterende potenser af (*Var - Punkt*) kan indeholde negative og/eller brøkeksponenter. Koefficienterne af disse potenser kan indeholde logaritmer af  $(Var - Punkt)$  og andre funktioner af *Var*, der er domineret af alle potenser af (*Var -Punkt*), der har det samme eksponentfortegn.

*Punkt* er som standard 0. *Punkt* kan være ∞ eller -∞, i hvilke tilfælde udviklingen er gennem graden *Orden* i 1/(*Var – Punkt*).

**series(...)** returnerer "**series(...)**" hvis der ikke kan bestemmes en sådan repræsentation, som for eksempel for væsentlige singulariteter som **sin(**1/*z***)** ved  $z=0$ , e<sup>-1/z</sup> ved z=0, eller e<sup>z</sup> ved z =  $\infty$  eller  $-\infty$ 

Hvis rækken eller en af dens afledte afbrydes af et spring ved *Punkt*, indeholder resultatet sandsynligvis deludtryk på formen sign(…) eller abs(…) for en reel udviklingsvariabel eller (-1)floor(…angle(…)…) for en kompleks udviklingsvariabel, der slutter med "\_". Hvis du kun vil bruge rækken til værdier på den ene side af *Punkt*, skal du tilføje den korrekte blandt funktionerne "| *Var* > *Punkt*", "| *Var* <  $Punkt''$ , "| " $Var \geq Punkt''$ , eller " $Var \leq$ *Punkt*" for at opnå et enklere resultat.

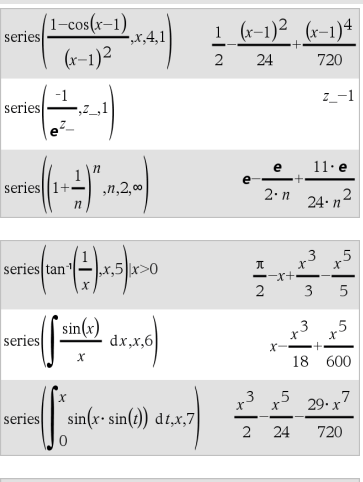

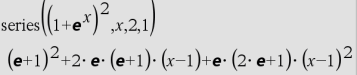

**series()** kan give symbolske tilnærmelser til ubestemte og bestemte integraler, for hvilke, der ellers ikke kan opnås symbolske løsninger.

**series()** fordeler sig over lister og matricer med 1.-argument.

**series()** er en generaliseret version af **taylor ()**.

Som vist med det sidste eksempel til højre kan visningsrutinerne flytte rundt på leddene i det resultat taylor(...) giver,, så det dominerende led ikke er det længst til venstre.

**Bemærk:** Se også **dominantTerm()**, [side](#page-62-0) 59.

### **setMode() Katalog >**

**setMode(***tilstandNavnHeltal***,** *indstilHeltal***)** ⇒*heltal* **setMode(***liste***)** ⇒*heltalsliste*

Kun gyldig i en funktion eller et program.

**setMode(***tilstandNavnHeltal***,** *indstilHeltal***)** indstiller midlertidigt tilstanden *tilstandNavnHeltal* til den nye indstilling *indstilHeltal* og returnerer et heltal, der svarer til denne tilstands oprindelige indstilling. Ændringen er begrænset til varigheden af eksekveringen af programmet/funktionen.

*tilstandNavnHeltal* angiver hvilken tilstand, du vil indstille. Det skal være et af tilstandsheltallene fra nedenstående tabel.

*indstilHeltal* angiver den nye indstilling for tilstanden. Det skal være et af indstillingsheltallene for den tilstand, du indstiller.

Viser en tilnærmet værdi af  $\pi$  med standardindstillingen for Viste cifre, og viser derefter  $\pi$  med en indstilling på Fix2. Sørg for, at standardindstillingen gendannes efter programmet er eksekveret.

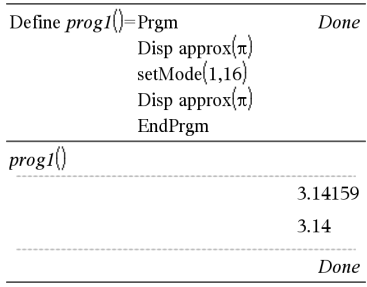

**setMode(***liste***)** lader dig ændre flere indstillinger. *liste* indeholder et par af tilstandsheltal og indstillingsheltal. **setMode(***liste***)** returnerer en tilsvarende liste, hvis heltalspar repræsenterer de oprindelige tilstande og indstillinger.

Hvis du har gemt alle tilstandsindstillinger  $med$  **getMode(0)**  $\rightarrow var$ , kan du anvende **setMode(***var***)** til at gendanne disse indstillinger, indtil funktionen eller programmet afsluttes. Se **getMode()**, [side](#page-90-0) [87](#page-90-0).

**Bemærk:** De aktuelle tilstandsindstillinger videresendes til kaldte underrutiner. Hvis en underrutine ændrer en tilstandsindstilling, mistes tilstandsændringen, når kontrollen returnerer til den kaldende rutine.

**Bemærk indtastning af eksemplet:** For instruktioner til at indtaste programmer over flere linjer og definering af funktioner se Beregninger-afsnittet i din produktvejledning.

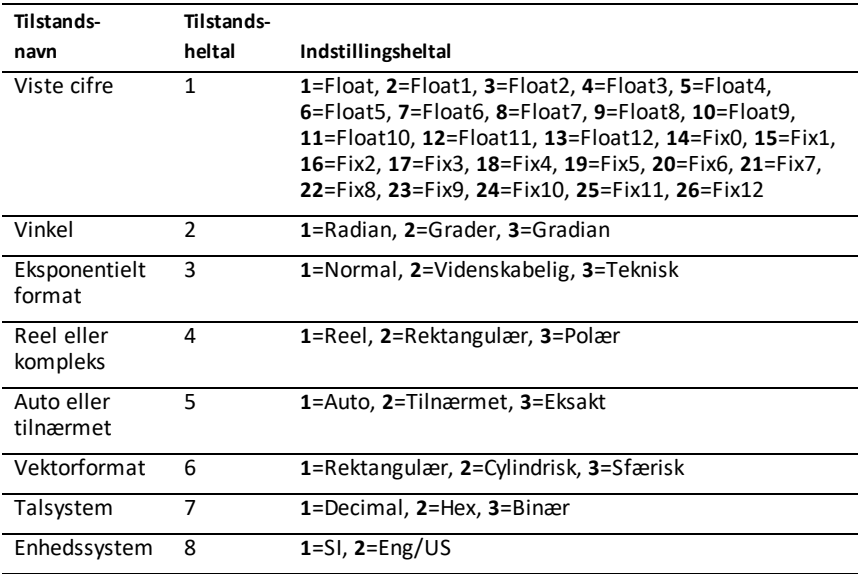

# **shift(***Heltal1*[**,***antalFlyt*]**)**⇒*heltal*

Flytter bittene i et binært heltal. Du kan indtaste *Heltal1* i ethvert talsystem. Det konverteres automatisk til en 64-bit binær form med fortegn. Hvis *Heltal1* er for stort til denne form, bringer en symmetrisk modulooperation værdien ind i det korrekte område. Yderligere oplysninger findes under 4**Base2**, [side](#page-21-0) 18.

Hvis *antalFlytninger* er positivt, kører flytningen mod venstre. Hvis *antalFlytninger* er negativt, kører flytningen mod højre. Standardindstillingen er -1 (flytter en bit til højre).

I en flytning til højre droppes bitten længst mod højre, og 0 eller 1 indsættes for at matche bitten længst til venstre. I en flytning til venstre droppes bitten længst mod venstre, og 0 indsættes som bitten længst til højre.

For eksempel i en højreflytning:

Hver bit flytter til højre.

### 0b0000000000000111101011000011010

Indsætter 0, hvis bitten længst til venstre er 0,

eller 1, hvis bitten længst til venstre er 1.

giver:

### 00b000000000000000111101011000001101

Resultatet vises i den valgte tilstand for talsystem. Der vises ikke foranstillede nuller.

### **shift(***Liste1* [**,***antalFlytninger*]**)**⇒*liste*

Returnerer en kopi af *Liste1* flyttet til højre eller venstre med *antalflytninger* elementer. Ændrer ikke *Liste1*.

I binær tilstand:

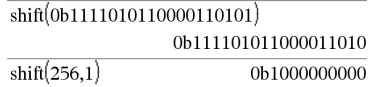

I hexadecimal tilstand:

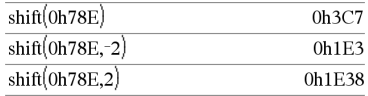

**Vigtigt:** Til binære eller hexadecimale indtastninger skal du som præfiks altid benytte henholdsvis 0b eller 0h (nul, ikke bogstavet O).

I decimal tilstand:

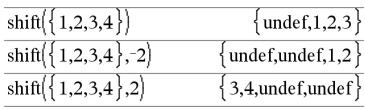

# **shift() Katalog >**

Hvis *antalFlytninger* er positivt, kører flytningen mod venstre. Hvis *antalFlytninger* er negativt, kører flytningen mod højre. Standardindstillingen er -1 (flyt en bit til høire).

Elementer indført i starten eller slutningen af *liste* af flytningen, indstilles til symbol "undef".

### **shift(***Streng1* [**,***antalFlytninger*]**)**⇒*streng*

Returnerer en kopi af *Streng1* flyttet til højre eller venstre med *antalflytninger* tegn. Ændrer ikke *Streng1*.

Hvis *antalFlytninger* er positivt, kører flytningen mod venstre. Hvis *antalFlytninger* er negativt, kører flytningen mod højre. Standardindstillingen er <sup>-1</sup> (flyt et tegn til højre).

Tegn indført i starten eller slutningen af *streng* af flytningen, indstilles til et mellemrum.

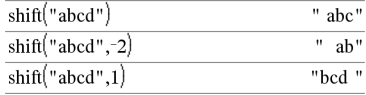

**sign(***Udtr1***)**⇒*udtryk*

**sign(***Liste1***)**⇒*liste*

**sign(***Matrix1***)**⇒*matrix*

For reelle og komplekse *Udtr1*, returneres *Udtr1*/**abs(***Udtr1***)**, når *Udtr1*ƒ0.

Returnerer 1, hvis *Udtr1* er positivt.

Returnerer <sup>-</sup>1, hvis Udtr1 er negativt.

 $sign(0)$  returnerer  $\pm 1$ , hvis det komplekse format er reel. Ellers returnerer det sig selv.

**sign(0)** repræsenterer enhedscirklen i det komplekse domæne.

For en liste eller matrix returneres fortegnene af elementerne.

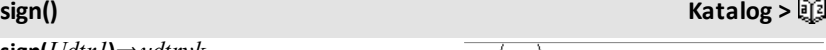

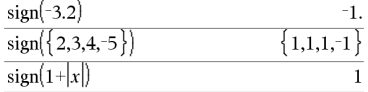

Hvis kompleksformattilstand er real:

![](_page_173_Picture_423.jpeg)

**simult(***koeffMatrix***,** *konstVektor*[**,** *Tol*]**)**⇒*matrix*

Returnerer en kolonnevektor, der indeholder løsningerne til et system af lineære ligninger.

Bemærk: Se også **linSolve()**, [side](#page-109-0) 106.

*koeffMatrix* skal være en kvadratisk matrix, der indeholder kofficienterne til ligningerne.

*konstVektor* skal have samme antal rækker (samme dimension) som *koeffMatrix* og indeholde konstanterne.

Ethvert matricelement kan valgfrit behandles som nul, hvis den absolutte værdi er mindre end *Tol*. Denne tolerance anvendes kun, hvis matricen har elementer med flydende decimaler og ikke indeholder symbolske variable, der ikke er tildelt en værdi. Ellers ignoreres *Tol*.

- Hvis du sætter tilstanden **Auto eller tilnærmet** til Approks, foretages beregningerne med aritmetik med flydende komma.
- Hvis *tol* udelades eller ikke anvendes, beregnes standardtolerancen som: 5E<sup>-</sup>14 ·max(dim(*koeffMatrix*)) ·rækkeNorm(*koeffMatrix*)

**simult(***koeffMatrix***,** *konstMatrix*[**,** *tol*]**)**⇒*matrix*

Løser flere systemer af lineære ligninger, hvor hvert system har de samme ligningskoefficienter men forskellige konstanter.

Hver kolonne i *konstMatrix* skal indeholde konstanterne for et ligningssystem. Hver kolonne i den resulterende indeholder løsningen for det tilsvarende system.

![](_page_174_Figure_13.jpeg)

 $x + 2y = 1$ 

 $3x + 4y = -1$ 

![](_page_174_Figure_16.jpeg)

Løsningen er  $x=3$  og  $y=2$ .

Løs:

$$
ax + by = 1
$$

$$
cx + dy = 2
$$

![](_page_174_Picture_585.jpeg)

Løs:

 $x + 2y = 1$ 

 $3x + 4y = -1$ 

$$
x + 2y = 2
$$
  
3x + 4y = -3

![](_page_174_Picture_586.jpeg)

For det første system er x=-3 og y=2. For det andet system er x= $-7$  og y=9/2.

## *Udtr* 4**sin**

**Bemærk:** Du kan indsætte denne operator fra computerens tastatur ved at skrive **@>sin**.

Repræsenterer *Udtr* i termer af sinus. Det er en konverteringsoperator for visning. Denne operator kan kun anvendes ved slutningen af indtastningslinjen.

4**sin** reducerer alle potenser af

 $cos(...)$  modulo  $1-sin(...)^2$ 

således, at alle tilbageværende potenser af sin(...) har eksponenter i området (0, 2). Således vil resultatet være uden cos(...) hvis, og kun hvis cos(...) optræder i det givne udtryk, kun med lige potenser.

**Bemærk:** Konverteringsoperatorer understøttes ikke i vinkeltilstand, Grader eller Nygrader. Før brug skal man sikre at vinkeltilstanden er indstillet til radianer, og at *Udtr* ikke indeholder eksplicit reference til grader eller nygrader.

**sin(***Udtr1***)**⇒*udtryk*

**sin(***Liste1***)**⇒*liste*

**sin(***Udtr1***)** returnerer sinus af argumentet som et udtryk.

**sin(***Liste1***)** returnerer en liste med sinus til alle elementer i *Liste1*.

**Bemærk:** Argumentet fortolkes som en vinkel i enten grader eller radianer afhængigt af den aktuelle vinkeltilstand. Du kan bruge  $\degree$ , G, eller <sup>r</sup> til midlertidigt at tilsidesætte den indstillede vinkeltilstand.

 $(\cos(x))^2$  in  $1 - (\sin(x))$ 

**sin()** µ**-tast**

![](_page_175_Picture_440.jpeg)

![](_page_175_Picture_441.jpeg)

I vinkeltilstanden Nygrader:

![](_page_175_Picture_442.jpeg)

I vinkeltilstanden Radian:

90

![](_page_176_Picture_422.jpeg)

### **sin(***kvadratMatrix1***)**⇒*kvadratMatrix*

Returnerer matrixsinus af *kvadratMatrix1*. Dette er ikke det samme som at beregne sinus for hvert element. Oplysninger om beregningsmetoden findes i **cos()**.

*KvadratMatrix1* skal være diagonaliserbar. Resultatet indeholder altid tal med flydende decimaler.

### I vinkeltilstanden Radian:

![](_page_176_Picture_423.jpeg)

# **sin**/**()** µ**-tast**

 $sin<sup>−1</sup>(Udtr1)$ ⇒*udtryk* 

**sin**/**(***Liste1***)**⇒*liste*

**sin**/**(***Udtr1***)** returnerer den vinkel, hvis sinus er *Udtr1* som et udtryk.

**sin**/**(***Liste1***)** returnerer en liste med de inverse sinusværdier for hvert element af *Liste1*.

**Bemærk:** Resultatet returneres som en vinkel i grader eller radianer afhængigt af den aktuelle vinkeltilstand.

**Bemærk:** Du kan indsætte denne funktion fra computerens tastatur ved at skrive **arcsin(**...**)**.

**sin**/**(***kvadratMatrix1***)**⇒*kvadratMatrix*

Returnerer den matrixinverse sinus af *kvadratMatrix1*. Dette er ikke det samme som at beregne den inverse sinus for hvert element. Oplysninger om beregningsmetoden findes i **cos()**.

*KvadratMatrix1* skal være diagonaliserbar. Resultatet indeholder altid tal med flydende decimaler.

I vinkeltilstandenGrader:

 $\sin^{-1}(1)$ 

I vinkeltilstanden Nygrader:

 $\sin(1)$ 100

I vinkeltilstanden Radian:

![](_page_176_Picture_424.jpeg)

I vinkeltilstanden radian og tilstanden rektangulært komplekst format:

![](_page_176_Picture_425.jpeg)

**sinh(***Udtr1***)**⇒*udtryk*

**sinh(***Liste1***)**⇒*liste*

**sinh (***Udtr1***)** returnerer den hyperbolske sinus af argumentet som et udtryk.

**sinh (***Liste1***)** returnerer en liste af de hyperbolske sinuser af hvert element af *Liste1*.

### **sinh(***kvadratMatrix1***)**⇒*kvadratMatrix*

Returnerer den matrixhyperbolske sinus af *kvadratMatrix1*. Dette er ikke det samme som at beregne den hyperbolske sinus for hvert element. Oplysninger om beregningsmetoden findes i **cos()**.

*KvadratMatrix1* skal være diagonaliserbar. Resultatet indeholder altid tal med flydende decimaler.

![](_page_177_Picture_432.jpeg)

I vinkeltilstanden Radian:

![](_page_177_Picture_433.jpeg)

![](_page_177_Picture_434.jpeg)

**sinh**/**(***Udtr1***)** returnerer den inverse hyperbolske sinus af argumentet som et udtryk.

sinh<sup>-1</sup>(*Liste1*) returnerer den inverse hyperbolske sinus til hvert element i *Liste1*.

**Bemærk:** Du kan indsætte denne funktion fra computerens tastatur ved at skrive **arcsinh(**...**)**.

**sinh**/**(***kvadratMatrix1***)**⇒*kvadratMatrix*

Returnerer den matrixinverse hyperbolske sinus af *kvadratMatrix1*. Dette er ikke det samme som at beregne den inverse hyperbolske sinus for hvert element. Oplysninger om beregningsmetoden findes i **cos()**.

*KvadratMatrix1* skal være diagonaliserbar. Resultatet indeholder altid tal med flydende decimaler.

I vinkeltilstanden Radian:

![](_page_177_Picture_435.jpeg)

## **SinReg Katalog >**

**SinReg** *X***,** *Y* [**,** [*Iterationer*]**,**[ *Periode*] [**,** *Kategori***,** *Medtag*] ]

Beregner sinusregressionen på listerne *X* og *Y*. En sammenfatning af resultaterne lagres i *stat.results* variable. ([side](#page-185-0) 182.)

Alle lister skal have ens dimensioner med undtagelse af *Medtag*.

*X* og *Y* er lister med uafhængige og afhængige variable.

*Iterationer* er en valgfri værdi, som angiver det maksimale antal gange (1 til 16) en løsning vil forsøges. Hvis udeladt, anvendes 8. Typisk resulterer større værdier i større nøjagtighed men længere eksekveringstider og omvendt.

*Periode* angiver en estimeret periode. Hvis den udelades, skal forskellen mellem værdierne i *X* være lige store og i sekventiel orden. Hvis du angiver *Periode*, kan forskellen mellem x-værdierne være forskellig.

*Kategory* er en liste, der indeholder kategorikoder for *X* og *Y* data..

*Medtag* er en liste med en eller flere af kategorikoderne. Kun de dataelementer hvis kategorikode er medtaget i denne liste, er medtaget i beregningen.

Output af **SinReg** er altid i radianer, uanset vinkelindstillingen.

Oplysninger om effekten af tomme elementer i en liste findes "Tomme (ugyldige) elementer," [side](#page-262-0) 259.

![](_page_178_Picture_455.jpeg)

![](_page_179_Picture_473.jpeg)

### **solve() Katalog >**

**solvee(***Ligning***,** *Var***)**⇒*Boolesk udtryk*

**solve(***Ligning***,** *Var=Gæt***)**⇒*Boolesk udtryk*

## **solve(***Ulighed***,** *Var***)**⇒*Boolesk udtryk*

Returnerer reelle løsninger til en ligning eller ulighed for *Var*. Målet er at vise alle løsninger. Der kan dog være ligninger eller uligheder, for hvilke, antallet af løsninger er uendeligt.

Løsninger kan være ikke-reelle for visse kombinationer af værdier for udefinerede variable.

### For Auto-indstillingen af

**Auto eller tilnærmet**-tilstanden er målet at producere eksakte løsninger, når de er koncise, og suppleret af iterative søgninger med approksimerende aritmetik, når nøjagtige løsninger er upraktiske

På grund standardforkortelse med den største fælles divisor af tæller og nævner i brøker, kan løsninger kun være ensidige løsninger fra en eller to sider.

For uligheder af typerne  $\geq, \leq, \leq,$  eller  $>$ , er eksplicitte løsninger usandsynlige, medmindre uligheden er lineær og kun indeholder *Var*.

### For Eksakt-indstillingen af

**Auto eller tilnærmet**-tilstanden returneres dele, der ikke kan løses som en implicit ligning eller ulighed.

solve
$$
\left(a \cdot x^2 + b \cdot x + c = 0, x\right)
$$
  

$$
x = \frac{\sqrt{b^2 - 4 \cdot a \cdot c - b}}{2 \cdot a} \text{ or } x = \frac{\left(\sqrt{b^2 - 4 \cdot a \cdot c} + b\right)}{2 \cdot a}
$$

Ans|a=1 and b=1 and c=1  
\n
$$
x=\frac{-1}{2}+\frac{\sqrt{3}}{2}\cdot i
$$
 or  $x=\frac{-1}{2}-\frac{\sqrt{3}}{2}\cdot i$   
\nsove( $(x-a)\cdot e^x = -x\cdot(x-a)$ ,x)  
\n $x=a$  or  $x=0.567143$   
\n $(x+1)\cdot \frac{x-1}{x-1} + x-3$   
\n $2\cdot x-2$   
\nsove( $5\cdot x-2\geq 2\cdot x$ ,x)  $x\geq \frac{2}{3}$ 

$$
\text{exact}(\text{solve}((x-a) \cdot e^x = x \cdot (x-a), x))
$$
\n
$$
e^x + x = 0 \text{ or } x = a
$$
Brug operatoren ("|") til at afgrænse løsningsintervallet og/eller andre variable, der optræder i ligningen eller uligheden. Når du finder en løsning i et interval, kan du anvende ulighedsoperatorerne til at udelukke dette interval fra efterfølgende søgninger.

False returneres, når der ikke bliver fundet nogen reelle løsninger. True returneres, hvis **solve()** kan bestemme, at enhver endelig reel værdi af *var* opfylder ligningen eller uligheden.

Da **solve()** altid returnerer et Boolsk resultat, kan du anvende "and", or," og "not" til at kombinere resultaterne fra **solve ()** med hinanden eller med andre Boolske udtryk.

Løsningerne kan indeholde en unik, ny udefineret variabel af formen *<sup>n</sup>*j, hvor j er et heltal i intervallet 1–255. Sådanne variable angiver et arbitrært heltal.

I Reel tilstand beregnes kun den reelle gren af brøkpotenser med ulige nævnere. Ved flertydige udtryk, som fx brøkpotenser, logaritmer og inverse trigonometriske funktioner, beregnes kun hovedgrenen. Derfor giver **solve()** kun løsninger, der svarer til den ene reelle gren eller hovedgrenen.

**Bemærk:** Se også **cSolve()**, **cZeros()**, **nSolve()** og **zeros()**.

**solve(***Lign1***and***Lign2* [**and**… ]**,** *VarEllerGæt1***,** *VarEllerGæt2* [**,** … ]**)**⇒*Boolesk - udtryk*

**solve(***SystemAfLign***,** *VarEllerGæt1***,** *VarEllerGæt2* [**,** … ]**)**⇒*Boolesk - udtryk*

**solve(**{*Lign1***,** *Lign2* [,...]} {*VarEllerGæt1***,** *VarEllerGæt2* [**,** … ]}**)** ⇒*Boolesk - udtryk* I vinkeltilstanden Radian:

solve
$$
\left(\tan(x) = \frac{1}{x}, x\right)
$$
|x>0 and x<1  
x=0.860334

$$
\frac{\text{solve}(x=x+1,x)}{\text{solve}(x=x,x)} \qquad \qquad \text{false}
$$

$$
2 \cdot x - 1 \le 1
$$
 and solve $\left(x^2 \neq 9, x\right)$   $x \neq -3$  and  $x \le 1$ 

I vinkeltilstanden Radian:

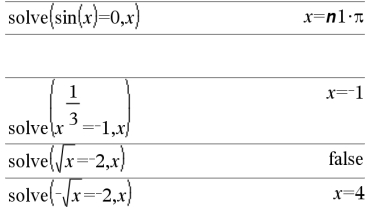

solve
$$
\left(y=x^2-2
$$
 and  $x+2\cdot y=-1,\left\{x,y\right\}\right)$   
 $x=\frac{-3}{2}$  and  $y=\frac{1}{4}$  or  $x=1$  and  $y=-1$ 

Returnerer mulige reelle løsninger til de sammenhørende algebraiske ligninger, hvor hvert*VarEllerGæt* angiver en variabel, du vil løse for.

Du kan adskille ligningerne med **and**operatoren, eller du kan indtaste et *SystemAfLign* med en skabelon fra Katalog. Antallet af *VarEllerGæt*argumenter skal svare til antallet af ligninger. Du kan også vælge at angive et initielt gæt til en variabel. Hvert *VarEllerGæt* skal have formen:

*variabel*

- eller -

*variabel* = *reel eller ikke-reelt tal*

For eksempel er x gyldig, og det er x=3 også.

Hvis alle ligningerne er polynomier, og hvis du IKKE angiver nogle initielle gæt, benytter **solve()** den leksikale Gröbner/Buchberger eliminationsmetode som forsøg på at bestemme alle reelle løsninger.

Antag for eksempel, at du har en cirkel med radius r og centrum i origo og en anden cirkel med radius r og centrum, hvor den første cirkel skærer den positive x-akse. Anvend **solve()** til at finde skæringspunkterne.

Som illustreret ved r i eksemplet til højre kan sammenhørende polynomielle ligninger have ekstra variable, der ikke har nogen værdier, men repræsenterer givne numeriske værdier, der kan erstattes senere.

Du kan også (eller i stedet) medtage løsningsvariable, der ikke optræder i ligningerne. For eksempel kan du medtage z som en løsningsvariabel for at udvide det foregående eksempel til to parallelle skærende cylindre med radius r.

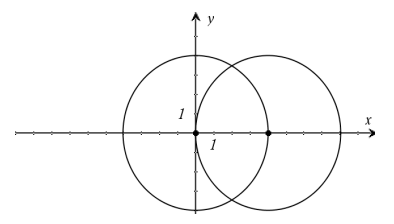

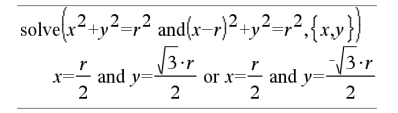

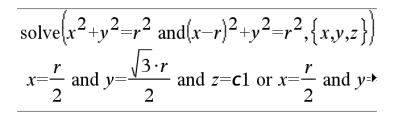

Cylinderløsningerne illustrerer, hvordan familier af løsninger kan indeholde arbitrære konstanter af formen *<sup>c</sup>*k, hvor k er et heltalssuffiks fra 1 til og med 255

For polynomielle systemer afhænger beregningstiden eller hukommelsesforbrug stærkt af den rækkefølge løsningsvariablene angives i. Hvis det initielle valg kræver for meget hukomvarEllerGæt tålmodighed, skal du prøve at omarrangere variablene i ligningerne og/eller *varEllerGæt* listen.

Hvis du ikke medtager nogen gæt, og hvis en ligning er ikke-polynomiel i en variabel, men alle ligninger er lineære i løsningsvariablene, anvender **solve()** en Gauss-eliminering i et forsøg på at bestemme alle reelle løsninger.

Hvis et system hverken er polynomielt i alle variable eller lineært i sine løsningsvariable, bestemmer **solve()** højst en løsning med en iterativ approksimationsmetode. Dette gøres ved at lade antallet af løsningsvariable være lig med antallet af ligninger og reducere alle andre variable i ligningerne til tal.

Hver løsningsvariabel starter ved sin gættede værdi, hvis der findes en; Ellers starter den ved 0.0.

Anvend gæt til at søge flere løsninger, én ad gangen. For at opnå konvergens skal et gæt være meget tæt på en løsning.

**SortA** *Liste1*[**,** *Liste2*] [**,** *Liste3*] ...

**SortA** *Vektor1*[**,** *Vektor2*] [**,** *Vektor3*] ...

Sorterer elementerne i første argument i stigende rækkefølge.

Hvis du medtager yderligere argumenter, sorteres elementerne i hvert argument således, at deres nye positioner passer til de nye positioner for elementerne i det første argument.

Du kan se hele resultatet ved at trykke på ▲ og derefter bruge ◀ og ▶ til at bevæge markøren.

solve
$$
(x+e^z \cdot y=1
$$
 and  $x-y=\sin(z), \{x,y\}$ )  
 $x=\frac{e^z \cdot \sin(z)+1}{e^z+1}$  and  $y=\frac{-\{\sin(z)-1\}}{e^z+1}$ 

solve $\{e^z \cdot y=1 \text{ and } \neg y=\sin(z), \{y,z\}\}\$  $y=2.812$ **E**-10 and  $z=21.9911$  or  $y=0.001871$ <sup>\*</sup>

Du kan se hele resultatet ved at trykke på ▲ og derefter bruge < og ► til at bevæge markøren.

$$
\frac{\text{solve}(e^z \cdot y = 1 \text{ and } y = \sin(z), \{y, z = 2 \cdot \pi\})}{y = 0.001871 \text{ and } z = 6.28131}
$$

### **SortA Katalog >**

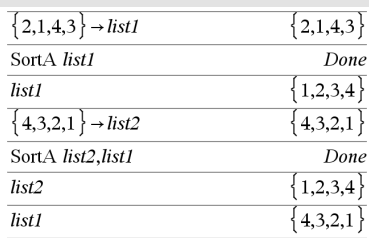

Alle argumenter skal være navne på lister eller vektorer. Alle argumenterne skal have ens dimensioner.

tomme (ugyldige) elementer i det første argument flyttes til bunden. Yderligere oplysninger om tomme elementer findes på [side](#page-262-0) 259.

# **SortD Katalog >**

**SortD** *Liste1*[**,** *Liste2*] [**,** *Liste3*] ...

**SortD** *Vektor1*[**,***Vektor2*] [**,***Vektor3*] ...

Identisk med **SortA**, med den undtagelse, at **SortD** sorterer elementerne i faldende rækkefølge.

tomme (ugyldige) elementer i det første argument flyttes til bunden. Yderligere oplysninger om tomme elementer findes på [side](#page-262-0) 259.

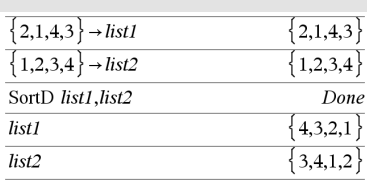

### 4**Sphere Katalog >**

### *Vektor* 4**Sphere**

**Bemærk:** Du kan indsætte denne operator fra computerens tastatur ved at skrive **@>Sphere**.

Viser række- eller kolonnevektoren i sfærisk form  $\lceil \rho \angle \theta \angle \phi \rceil$ .

*Vektor* skal have dimensionen 3 og kan være enten en række- eller kolonnevektor.

**Bemærk:** 4**Sphere** er en displayformatkommando, ikke en konverteringsfunktion. Du kan kun anvende den i slutningen af en indtastningslinje.

Bemærk: Sådan gennemtvinges et tilnærmet resultat,

Håndholdt: Tryk på **ctrl** enter. **Windows®:** Tryk **Ctrl+Enter**. **Macintosh®:** Tryk på  $H$ +Enter. **iPad®:** Hold **ENTER** nede, og vælg  $\approx$ .

 $\begin{bmatrix} 1 & 2 & 3 \end{bmatrix}$  Sphere  $\begin{bmatrix} 3.74166 & \angle 1.10715 & \angle 0.640522 \end{bmatrix}$ 

$$
\left(\begin{bmatrix}2&\angle\frac{\pi}{4}&3\end{bmatrix}\right)\blacktriangleright \text{Sphere}
$$
  
[3.60555  $\angle$ 0.785398  $\angle$ 0.588003]

Tryk [enter]

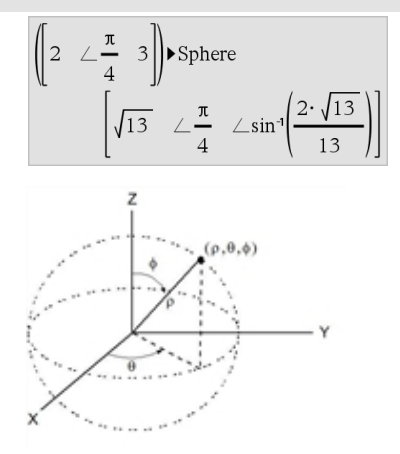

# **sqrt() Katalog >**

**sqrt(***Udtr1***)**⇒*udtryk*

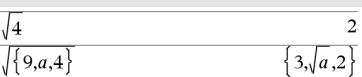

**sqrt(***Liste1***)**⇒*liste*

Returnerer kvadratroden af argumentet.

For en liste returneres kvadratrødderne af alle elementer i *Liste1*.

**Bemærk:** Se også **Kvadratrodsskabelon**, [side](#page-4-0) [1.](#page-4-0)

### **stat.results**

Viser resultater fra en statistikberegning.

Resultaterne vises som en mængde af navn-værdi-par. De viste specifikke navne afhænger af den senest beregnede statistiske funktion eller kommando.

Du kan kopiere et navn eller en værdi og sætte den ind andre steder.

**Bemærk:** Undgå at definere variable, der anvender samme navne som dem, der anvendes til statistisk analyse. I visse tilfælde kan der opstå en fejl. Variabelnavne, der anvendes til statistisk analyse, vises i nedenstående tabel.

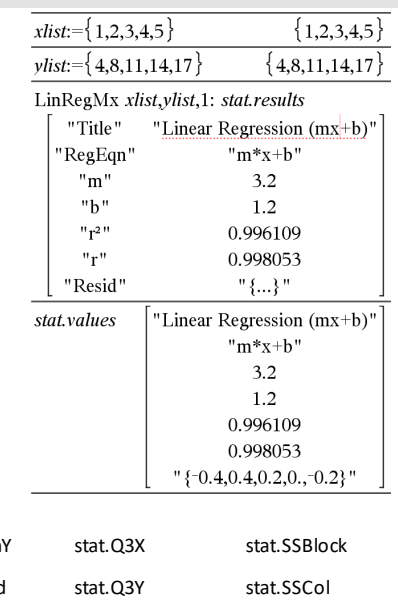

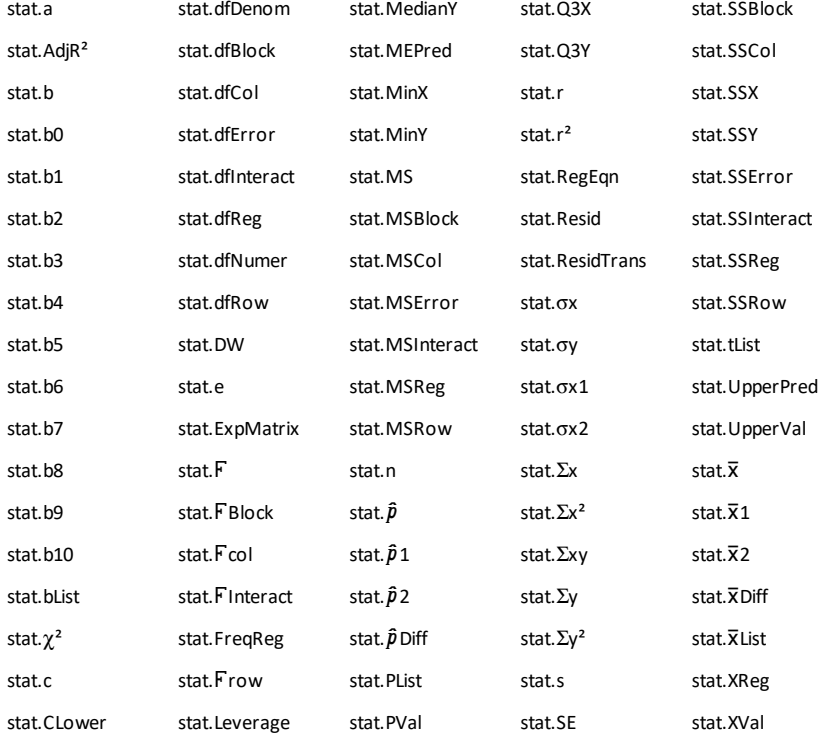

# <span id="page-185-0"></span>**stat.results Katalog >**

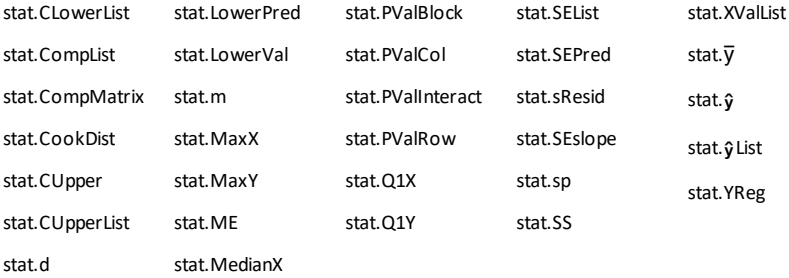

**Bemærk:** Hver gang en liste- & regneark-funktion beregner statistiske resultater, kopierer den "stat**.**"gruppevariable til en" stat#**.**"gruppe, hvor # er et tal der automatisk sammenlignes. Dette gør, at man kan bevare tidligere resultater, mens man udfører flere beregninger.

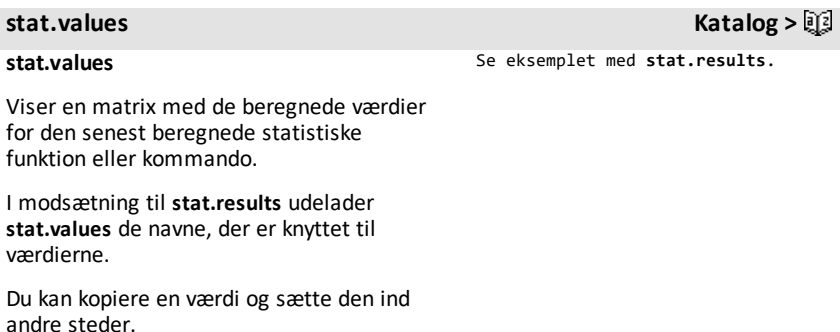

# **stDevPop() Katalog >**

**stDevPop(***Liste***[,** *Hyppighedsliste*]**)**⇒*udtryk*

Returnerer population standardafvigelsen af elementerne i *Liste*.

Hvert *hyppighedsliste*-element tæller antallet af konsekutive forekomster de tilsvarende elementer i *Liste*.

**Bemærk:** *Liste* skal have mindst to elementer. Tomme (ugyldige) elementer ignoreres. Yderligere oplysninger om tomme elementer findes på [side](#page-262-0) 259

I vinkeltilstanden Radian og tilstanden Auto:

$$
s \text{1DevPop}\left\{ \{a,b,c\} \right\}
$$
\n
$$
\frac{\sqrt{2 \cdot (a^2 - a \cdot (b+c) + b^2 - b \cdot c + c^2)}}{3}
$$
\n
$$
s \text{1DevPop}\left\{ \{1,2,5,-6,3,-2\} \right\}
$$
\n
$$
s \text{1DevPop}\left\{ \{1,3,2,5,-6,4\}, \{3,2,5\} \right\}
$$
\n
$$
4.11107
$$

**stDevPop() Katalog >**

**stDevPop(***Matrix1*[**,** *Hyppighedsmatrix*]**)**⇒*matrix*

Returnerer en rækkevektor af populationsstandardafvigelser for kolonnerne i *Matrix1*.

Hvert *Hyppighedsmatrix*-element tæller antallet af konsekutive forekomster af det tilsvarende element i*Matrix1*.

**Bemærk:** *Matrix1* skal have mindst to rækker. Tomme (ugyldige) elementer ignoreres. Yderligere oplysninger om tomme elementer findes på [side](#page-262-0) 259.

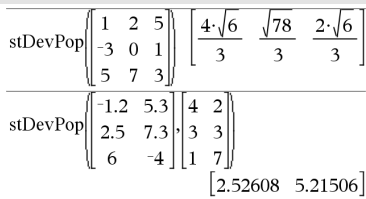

**stDevSamp() Katalog >**

**stDevSamp(***Liste*[**,** *Hyppighedsliste*]**)**⇒*udtryk*

Returnerer stikprøvestandardafvigelsen af elementerne i *liste*.

Hvert *hyppighedsliste*-element tæller antallet af konsekutive forekomster de tilsvarende elementer i *Liste*.

**Bemærk:** *Liste* skal have mindst to elementer. Tomme (ugyldige) elementer ignoreres. Yderligere oplysninger om tomme elementer findes på [side](#page-262-0) 259

### **stDevSamp(***Matrix1*[**,** *Hyppighedsmatrix*]**)**⇒*matrix*

Returnerer en rækkevektor af standardafvigelser for målingerne i kolonnerne i *Matrix1*.

Hvert *Hyppighedsmatrix*-element tæller antallet af konsekutive forekomster af det tilsvarende element i*Matrix1*.

**Bemærk:** *Matrix1* skal have mindst to rækker. Tomme (ugyldige) elementer ignoreres. Yderligere oplysninger om tomme elementer findes på [side](#page-262-0) 259. stDevSamp $(\lbrace a,b,c \rbrace)$  $\sqrt{3(a^2-a\cdot(b+c)+b^2-b\cdot c+c^2)}$ stDevSamp $(\{1,2,5,-6,3,-2\})$  $\sqrt{62}$  $stDevSamp({1.3,2.5,6.4}, {3,2.5})$ 4.33345

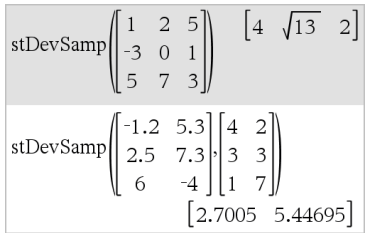

# **Stop Katalog > Stop**

Programmeringskommando: Afslutter programmet.

**Stop** er ikke tilladt i funktioner.

**Bemærk indtastning af eksemplet:** For instruktioner til at indtaste programmer over flere linjer og definering af funktioner se Beregninger-afsnittet i din produktvejledning.

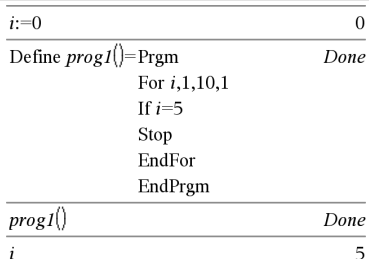

# **Store Store Se**  $\rightarrow$  (store), [side](#page-244-0) 241.

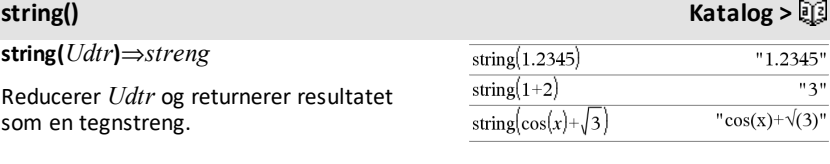

 $2 \quad 3$ 

 $\mathbf{1}$ 

| 7

### **subMat() Katalog >**

**subMat(***Matrix1*[**,** *Startrække*] [**,** *Startkolonne*] [**,** *Slutrække*] [**,** *Slutkolonne*]**)** ⇒*matrix*

Returnerer den angivne delmatrix af *Matrix1*.

Standardindstillinger: *Startrække*=1, *Startkolonne*=1, *Slutrække*=sidste række, *Slutkolonne*=sidste kolonne.

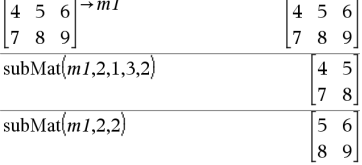

### **Sum (Sigma) Se G(),[side](#page-235-0) 232.**

 $\begin{bmatrix} 1 & 2 & 3 \end{bmatrix}$ 

# **sum() Katalog >**

**sum(***Liste*[**,** *Start*[**,** *Slut*]]**)**⇒*udtryk*

Returnerer summen af elementer i *Liste*.

*Start* og *Slut* er valgfri. De angiver en serie af elementer.

Alle ugyldige argumenter giver et ugyldigt resultat. Tomme (ugyldige) elementer i *List* ignoreres. Yderligere oplysninger om tomme elementer findes på [side](#page-262-0) 259.

**sum(***Matrix1*[**,** *Start*[**,** *Slut*]]**)**⇒*matrix*

Returnerer en rækkevektor med summerne af elementerne i kolonnerne i *Matrix1*.

*Start* og *Slut* er valgfri. De angiver en serie af rækker.

Alle ugyldige argumenter giver et ugyldigt resultat. Tomme (ugyldige) elementer i *Matrix1* ignoreres. Yderligere oplysninger om tomme elementer findes på [side](#page-262-0) 259.

**sumIf(***Liste***,***Kriterie*[, *SumListe*]**)**⇒*værdi*

Returnerer den akkumulerede sum af alle elementerne i *Liste*, der opfylder det angivne *Kriterie*. Du kan også vælge at angive en alternativ liste, *sumListe*, for at levere de elementer, der skal akkumuleres.

*Liste* kan være et udtryk, en liste eller en matrix. *SumListe* skal, hvis den er angivet, have samme dimensioner som *Liste*.

*Kriterie* kan være:

- En værdi, et udtryk eller en streng. For eksempel akkumulerer **34** kun de elementer i *Liste*, der reduceres til værdien 34.
- Et Boolsk udtryk, der indeholder symbolet **?** som pladsholder for hvert element. For eksempel akkumulerer **?<10** kun de elementer i *Liste*, der er mindre end 10.

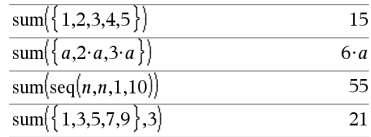

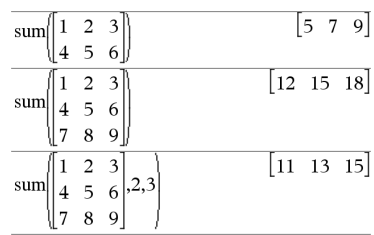

### **sumIf() Katalog >**

sumIf {1,2,e,3,\pi,4,5,6},2.52.5)<br 
$$
e+\pi+7
$$
  
sumIf {1,2,3,4},22,5, {10,20,30,40})<br70

Når et element i *Liste* opfylder *Kriterie*, føjes elementet til den akkumulerede sum. Hvis du inkluderer *sumListe*, tilføjes det tilsvarende element fra *sumListe* til summen i stedet.

I applikationen Lister og regneark kan du anvende et celleområde i stedet for *Liste* og *sumListe*.

Tomme (ugyldige) elementer ignoreres. Yderligere oplysninger om tomme elementer findes på [side](#page-262-0) 259.

**Bemærk:** Se også **countIf()**, [side](#page-40-0) 37.

**system(***Udtr1* [**,** *Udtr2* [**,** *Udtr3* [**,** ...]]]**)**

**system(***Ligning1* [**,** *Ligning2* [**,** *Ligning3* [**,** ...]]]**)**

Returnerer et system af ligninger formateret som en liste. Du kan også oprette et system ved hjælp af en skabelon.

**Bemærk:** Se også **System af Ligninger**, [side](#page-6-0) 3.

# *T*

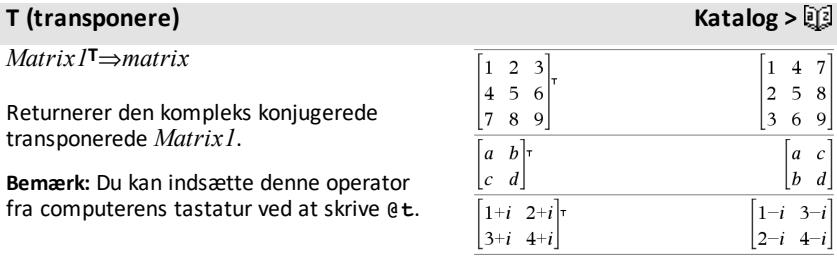

**system() Katalog >**

**sumSeq() See GeV**  $\infty$  See GeV, [side](#page-235-0) 232.

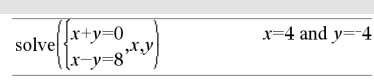

**tan(***Udtr1***)**⇒*udtryk*

**tan(***Liste1***)**⇒*liste*

**tan(***Udtr1***)** returnerer tangens af argumentet som et udtryk.

**tan(***Liste1***)** returnerer en liste med tangens til alle elementer i *Liste1*.

**Bemærk:** Argumentet fortolkes som en vinkel i enten grader eller radianer afhængigt af den aktuelle vinkeltilstand. Du kan bruge  $\degree$ , g, eller <sup>r</sup> til midlertidigt at tilsidesætte den indstillede vinkeltilstand.

I vinkeltilstandenGrader:

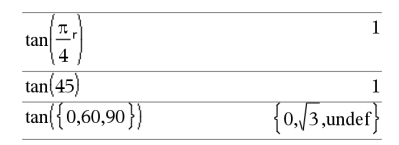

I vinkeltilstanden Nygrader:

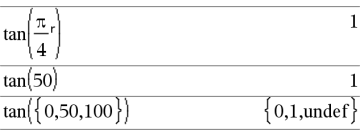

I vinkeltilstanden Radian:

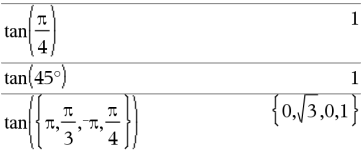

I vinkeltilstanden Radian:

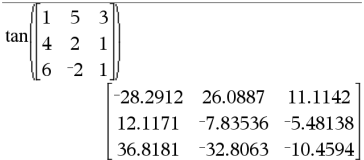

**tan(***kvadratMatrix1***)**⇒*kvadratMatrix*

Returnerer matrixtangens til

*kvadratMatrix1*. Dette er ikke det samme som at beregne tangens for hvert element. Oplysninger om beregningsmetoden findes i **cos()**.

*KvadratMatrix1* skal være diagonaliserbar. Resultatet indeholder altid tal med flydende decimaler.

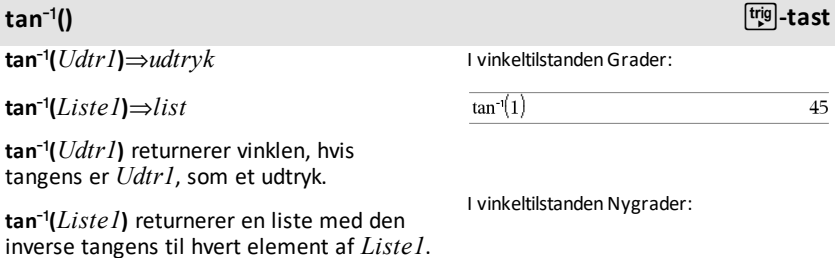

# **tan**/**()** µ**-tast**

**Bemærk:** Resultatet returneres som en vinkel i grader eller radianer afhængigt af den aktuelle vinkeltilstand.

**Bemærk:** Du kan indsætte denne funktion fra computerens tastatur ved at skrive **arctan(**...**)**.

### **tan**/**(***kvadratMatrix1***)**⇒*kvadratMatrix*

Returnerer den matrixinverse tangens af *kvadratMatrix1*. Dette er ikke det samme som at beregne den inverse tangens for hvert element. Oplysninger om beregningsmetoden findes i **cos()**.

*KvadratMatrix1* skal være diagonaliserbar. Resultatet indeholder altid tal med flydende decimaler.

### **tangentLine() Katalog >**

**tangentLine(***Udtr1***,***Var***,***Punkt***)**⇒*udtryk*

**tangentLine(***Udtr1***,***Var***,***Punkt***)**⇒*udtryk*

Returnerer tangentlinjen til kurven repræsenteret ved *Udtr1* i punktet angivet i*Var*=*Punkt*.

Vær sikker på, at den uafhængige variabel ikke er defineret. For eksempel, Hvis f1 (x):=5 og x:=3, så returnerer **tangentLine(**f1 (x),x,2**)** "false."

**tanh(***Udtr1***)**⇒*udtryk*

**tanh(***Liste1***)**⇒*liste*

**tanh(***Udtr1***)** returnerer den hyperbolske tangens til argumentet som et udtryk.

**tanh(***Liste1***)** returnerer en liste med den hyperbolske tangens til hvert enkelt element i *Liste1*.

**tanh(***kvadratMatrix1***)**⇒*kvadratMatrix* I vinkeltilstanden Radian:

 $tan^{-1}(1)$ 

I vinkeltilstanden Radian:

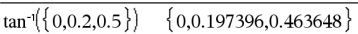

I vinkeltilstanden Radian:

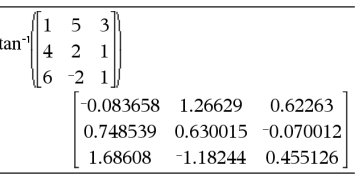

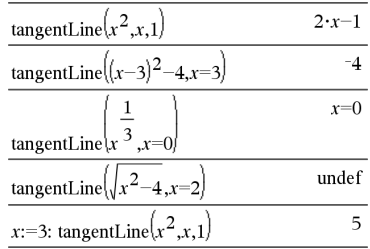

### **tanh() Katalog >**

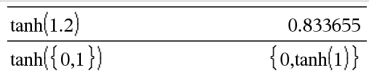

50

Returnerer den matrixhyperbolske tangens af *kvadratMatrix1*. Dette er ikke det samme som at beregne den hyperbolske tangens for hvert element. Oplysninger om beregningsmetoden findes i **cos()**.

*KvadratMatrix1* skal være diagonaliserbar. Resultatet indeholder altid tal med flydende decimaler.

**tanh**/**(***Udtr1***)**⇒*udtryk*

**tanh**/**(***Liste1***)**⇒*liste*

**tanh**/**(***Udtr1***)** returnerer den inverse hyperbolske tangens af argumentet som et udtryk.

**tanh**/**(***Liste1***)** returnerer en liste med den inverse hyperbolske tangens til alle elementer i *Liste1*.

**Bemærk:** Du kan indsætte denne funktion fra computerens tastatur ved at skrive **arctanh(**...**)**.

# **tanh**/**(***kvadratMatrix1***)**⇒*kvadratMatrix*

Returnerer den matrixinverse hyperbolske tangens af *kvadratMatrix1*. Dette er ikke det samme som at beregne den inverse hyperbolske tangens for hvert element. Oplysninger om beregningsmetoden findes i **cos()**.

*KvadratMatrix1* skal være diagonaliserbar. Resultatet indeholder altid tal med flydende decimaler.

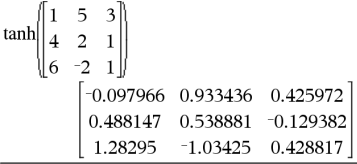

# **tanh**/**() Katalog >**

I rektangulært komplekst format:

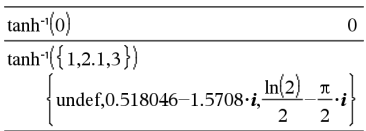

Du kan se hele resultatet ved at trykke på ▲ og derefter bruge  $\triangleleft$  og  $\triangleright$  til at bevæge markøren.

I vinkeltilstanden Radian og rektangulært komplekst format:

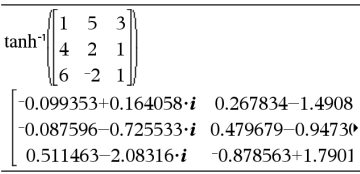

Du kan se hele resultatet ved at trykke på ▲ og derefter bruge ◀ og ▶ til at bevæge markøren.

### **taylor() Katalog >**

# **taylor(***Udtr1***,** *Var***,** *Orden*[**,** *Punkt*]**)**⇒*udtryk*

Returnerer det ønskede Taylor-polynomium. Polynomiet medtager led, som er forskellige fra nul, og hvis grad er et helt tal fra nul til *Orden* i (*Var* minus *Punkt*). **taylor ()** returnerer sig selv, hvis der ikke er nogen afkortet potensserie af denne orden, eller hvis den ville kræve negative eksponenter eller brøkeksponenter. Anvend substitutions- og/eller midlertidig multiplikation med en potens af (Var minus *Punkt*) for at bestemme mere generelle potensserier.

*Punkt* er som standard i nul og er ekspansionspunktet.

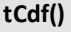

**tCdf(***nedreGrænse***,***øvreGrænse***,***fg***)**⇒*tal* hvis *nedreGrænse* og *øvreGrænse* er tal, *liste* hvis *nedreGrænse* og *øvreGrænse* er lister

Beregner Student-*t* sandsynlighedsfordelingen mellem *nedreGrænse* og *øvreGrænse* for de angivne frihedsgrader *fg*.

For P(X { *øvreGrænse*), sæt *nedreGrænse*=  $-\infty$ 

**tCollect(***Udtr1)*⇒*udtryk*

Returnerer et udtryk hvor produkter og heltalspotenser af sinus- og cosinus konverteres til en linearkombination af sinus- og cosinus af flere vinkler, vinkelsummer og vinkeldifferenser. Transformation konverterer trigonometriske polynomier til en linearkombination af deres harmoniske svingninger.

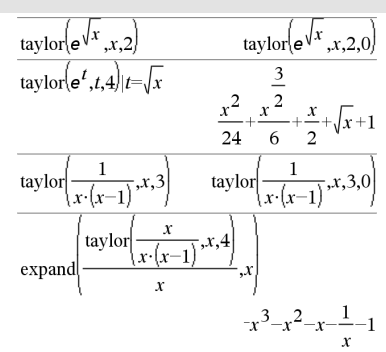

**tCdf() Katalog >**

### **tCollect() Katalog >**

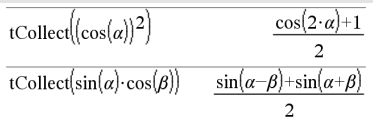

Undertiden kan **tCollect()** give det ønskede resultat, når den trigonometriske standardreduktion ikke gør det. **tCollect()** er tilbøjelig til at reversere transformationer udført af **tExpand()**. Nogen gange forenkler det et udtryk at anvende **tExpand()** på et resultat fra **tCollect()**, eller omvendt, i to separate trin.

### **tExpand Katalog >**

### **tExpand(***Udtr1***)**⇒*udtryk*

Returnerer et udtryk hvori sinus- og cosinus af multiple vinkler, vinkelsummer og vinkeldifferenser ekspanderes. På grund af identiteten (sin(x))2+(cos(x))2=1 er der mange mulige ækvivalente resultater. Derfor kan et resultat adskille sig fra et resultat vist i andre publikationer.

Undertiden kan **tExpand()** give det ønskede resultat, når den trigonometriske standardreduktion ikke gør det. **tExpand()** er tilbøjelig til at reversere transformationer udført af **tCollect()**. Nogen gange forenkler det et udtryk at anvende **tCollect()** på et resultat fra **tExpand()**, eller omvendt, i to separate trin.

**Bemærk:** Skalering i gradtilstand med  $\pi/180$ forstyrrer funktionen i **tExpand()**, der genkender ekspanderbare former. For at få de bedste resultater skal **tExpand()** anvendes i Radian-tilstand.

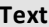

**Text***promptStreng*[**,** *DispFlag*]

Programmeringskommando: Standser programmet midlertidigt og viser tegnstrengen *promptStreng* i en dialogboks.

Når en bruger vælger **OK**, fortsætter programudførelsen.

tExpand(cos( $\alpha-\beta$ ))  $\cos(\alpha) \cdot \cos(\beta) + \sin(\alpha) \cdot \sin(\beta)$ 

tExpand(sin(3. $\varphi$ )) 4.sin( $\varphi$ ).(cos( $\varphi$ ))<sup>2</sup>-sin( $\varphi$ )

# **Katalog >** 面

Definer et program, der standser midlertidigt for at vise hvert af fem tilfældige tal i en dialogboks.

I Prgm...EndPrgm-skabelonen udfyldes hver linje ved at trykke på  $\boxed{-}$  i stedet for på  $\boxed{\text{enter}}$ . På computerenstastatur skal du holde **Alt** nede og trykke på **Enter**.

Det valgfrie argument *flag* kan være et hvilket som helst udtryk.

- Hvis *DispFlag* udelades eller beregnes til **1**, føjes tekstmeddelelsen til Regner-historikken.
- Hvis *DispFlag* udelades eller beregnes til **0**, føjes tekstmeddelelsen ikke til historikken.

Hvis programmet skal bruge et skriftligt svar fra brugeren, henvises til **Request**, [side](#page-158-0) 155 eller **RequestStr**, [side](#page-158-0) 155.

**Bemærk:** Du kan bruge denne kommando i et brugerdefineret program men ikke i en funktion.

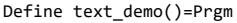

For i,1,5

```
    strinfo:="Random number " & string
(rand(i))
```
Text strinfo

EndFor

EndPrgm

Kør programmet:

text\_demo()

Eksempel på en dialogboks:

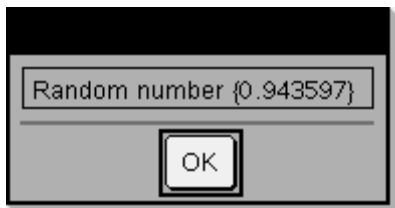

**tInterval** *Liste*[**,***Frekv*[**,***CNiveau*]]

(Datalisteinput)

**tInterval**  $\bar{x}$ *, sx,n*[*, CNiveau*]

(Sammenfatning, stat input)

Beregner et *t* konfidensinterval En sammenfatning af resultaterne lagres i *stat.results* variable. ([side](#page-185-0) 182.)

Oplysninger om effekten af tomme elementer i en liste findes "Tomme (ugyldige) elementer," [side](#page-262-0) 259.

**Then Se If,[side](#page-94-0) 91.**

**tInterval Katalog >**

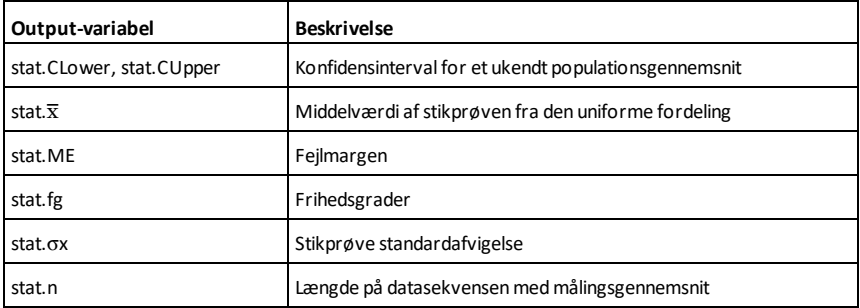

# **tInterval\_2Samp Katalog >**

**tInterval\_2Samp** *Listet1***,***Liste2* [**,***Hyppighed1*[**,***Hyppighed12*[**,***CNiveau* [**,***Puljet*]]]]

(Datalisteinput)

**tInterval\_2Samp** v*1***,***sx1***,***n1***,**v*2***,***sx2***,***n2* [**,***CNiveau*[**,***Puljet*]]

(Sammenfatning, stat input)

Beregner et *t* konfidensinterval med to målinger. En sammenfatning af resultaterne lagres i variablen *stat.results*. [\(side](#page-185-0) 182.)

*Puljet*=**1** puljer varianser. *Puljet*=**0** puljer ikke varianser.

Oplysninger om effekten af tomme elementer i en liste findes "Tomme (ugyldige) elementer," [side](#page-262-0) 259.

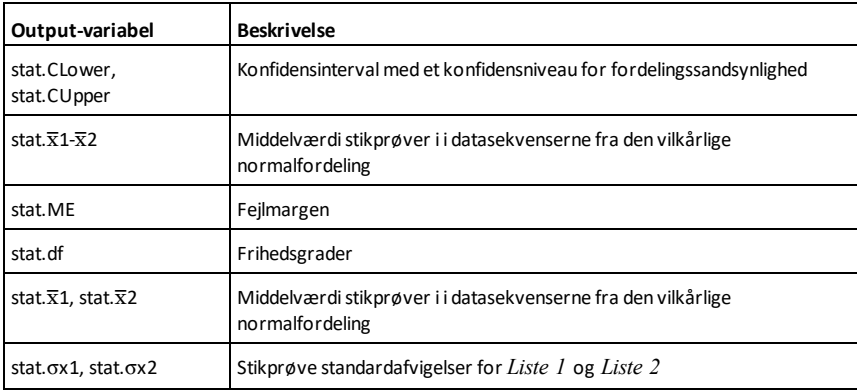

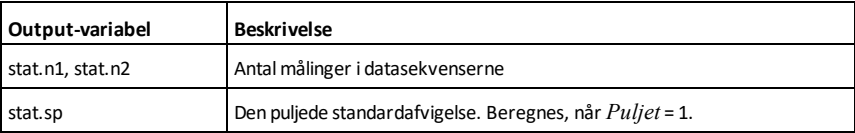

**tmpCnv(***Udtr\_*¡*tempEnhed***, \_**  $\sqrt[6]{\text{tempEnhed2}} \Rightarrow \nu \frac{d}{d}$ 

Konverterer en temperaturværdi med *Udtr* mellem enhederne. De gyldige enheder for temperatur er:

°C Celsius

\_¡F Fahrenheit

- <sup>o</sup>K Kelvin
- <sup>o</sup>R Rankine

Skriv <sup>o</sup> ved at vælge den blandt Katalogsymboler.

Skriv ved at trykke på  $\boxed{\text{ctr}}$ .

For eksempel konverteres 100 °C til 212  $^{\circ}$ F.

Et temperaturområde konverteres i stedet med  $\Delta$ **tmpCnv()**.

 $\Delta$ **tmpCnv(***Udtryk*<sup> $\circ$ </sup>*tempEnhed*, ¡*tempEnhed2***)** ⇒*udtryk \_*¡*tempEnhed2*

**Bemærk:** Du kan indsætte denne funktion fra computerens tastatur ved at skrive **deltaTmpCnv(**...**)**.

Konverterer et temperaturområde (forskellen mellem to temperaturværdier) angivet med *Udtryk* fra en enhed til en anden. De gyldige enheder for temperatur er:

<sup>o</sup>C Celsius

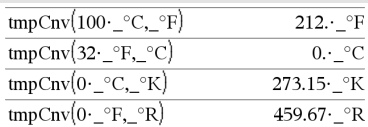

**Bemærk:** Med Katalog kan du vælge temperaturenheder.

### Skriv  $\Delta$  ved at vælge den blandt Katalogsymboler.

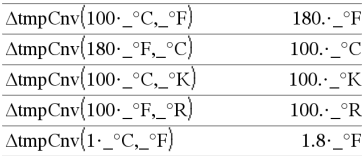

**Bemærk:** Med Katalog kan du vælge temperaturenheder.

### @**tmpCnv() Katalog >**

**tmpCnv() Katalog >**

 $^{\circ}$ F Fahrenheit

 $^{\circ}$ K Kelvin

 $^{\circ}$ R Rankine

Du kan skrive ° ved at vælge det på symbolpaletten eller skrive **@d**.

Skriv ved at trykke på  $\boxed{\text{ctrl}}$ .

1 °C og 1 °K har samme størrelse som 1\_  $\overline{P}$  og  $\overline{1}$  $\overline{P}$ R.  $1$   $\overline{P}$ C er dog 9/5 større end  $1$  $^{\circ}$ F.

For eksempel er et 100\_°C område (fra 0\_ °C til 100<sup>°</sup>C) ækvivalent med et område 180\_°F-område.

For at konvertere en bestemt temperaturværdi i stedet for et område skal du anvende **tmpCnv()**.

**tPdf(***XVærdi***,***fg***)**⇒*tal* hvis *XVærdi* er et tal, *liste* hvis *XVærdi* er en liste

Beregner tæthedsfunktionen (pdf) for Student-*t* fordelingen ved en angivet *x* værdi med angivne frihedsgrader *fg*.

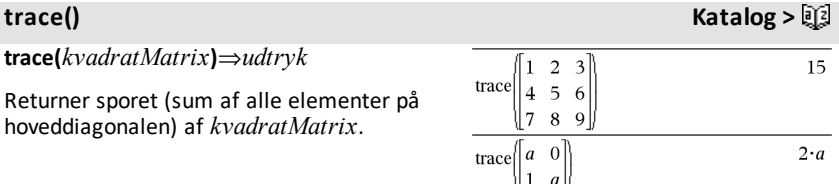

**tPdf() Katalog >**

# **Try Katalog >**

**Try** *blok1* **Else** *blok2* **EndTry**

Eksekverer *blok1*, med mindre der opstår en fejl. Programmets eksekvering fortsætter til *blok2*, hvis der opstår en fejl i *blok1*. Systemvariablen *errCode* indeholder fejlkoden, der gør det muligt for programmet at udføre fejlretning. En liste med fejlkoder findes i "*Fejlkoder og fejlmeddelelser*," [side](#page-272-0) 269.

*blok1* og *blok2* kan enten være en enkelt sætning eller en række sætninger adskilt med kolon.

**Bemærk indtastning af eksemplet:** For instruktioner til at indtaste programmer over flere linjer og definering af funktioner se Beregninger-afsnittet i din produktvejledning.

### Eksempel 2

Du kan se kommandoerne **Try**, **ClrErr** og **PassErr** i funktion ved at indtaste programmet eigenvals() vist til højre. Kør programmet ved at eksekvere hvert af de følgende udtryk.

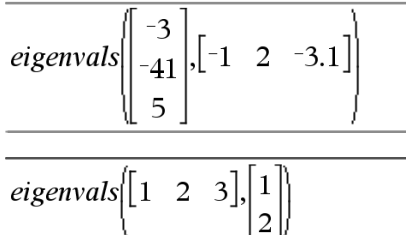

**Bemærk:** Se også **ClrErr**, [side](#page-29-0) 26, og **PassErr**, [side](#page-139-0) 136.

[2]∫

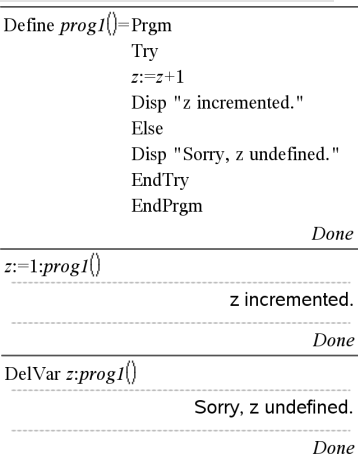

Define eigenvals(a,b)=Prgm

© Program eigenvals(A,B) viser eigenværdier for A·B

Try

Disp "A= ",a

Disp "B= ",b

Disp " "

 Disp "Eigenværdier for A·B er:",eigVl(a\*b)

Else

If errCode=230 Then

 Disp "Error: Produktet af A·B skal være en kvadratisk matrix"

ClrErr

Else

PassErr

EndIf

EndTry

EndPrgm

**tTest Katalog >**

 $tTest \mu 0, Liste$ [*Hyppighed*[*,Hypot*]]

(Datalisteinput)

*tTest*  $\mu$ *0***,** $\overline{\mathbf{x}}$ *,sx*,*n***,**[*Hypot*]

(Sammenfatning, stat input)

Udfører en hypotesetest for et enkelt ubekendt populationsgennemsnit  $\mu$ , når populationens standardafvigelses er ubekendt. En sammenfatning af resultaterne lagres i variablen *stat.results*. [\(side](#page-185-0) 182.)

Test H<sub>0</sub>:  $\mu$  =  $\mu$ 0, mod en af de følgende:

Til H<sub>a</sub>: μ < μ0, sæt *Hypot*<0

til H<sub>a</sub>: μ ≠ μ0 (standard), sæt *Hypot*=0

til H<sub>a</sub>: μ > μ0, sæt *Hypot*>0

Oplysninger om effekten af tomme elementer i en liste findes "Tomme (ugyldige) elementer," [side](#page-262-0) 259.

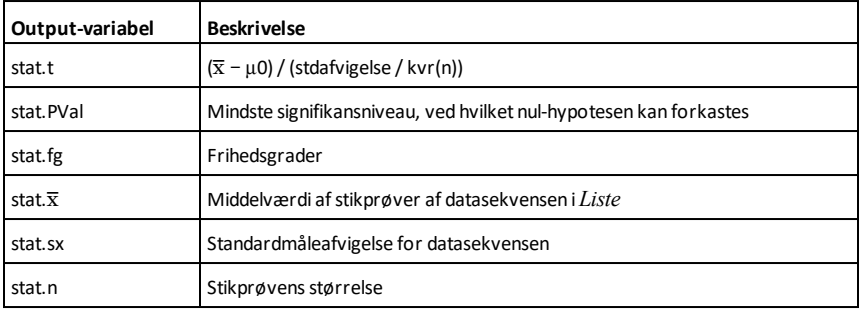

### **tTest\_2Samp Katalog >**

**tTest\_2Samp** *Liste1***,***Liste2*[**,***Hyppighed1*

# **tTest\_2Samp Katalog >**

[**,***Hyppighed2*[**,***Hypot*[**,***Puljet*]]]]

(Datalisteinput)

**tTest\_2Samp** v*1***,***sx1***,***n1***,**v*2***,***sx2***,***n2*[**,***Hypot* [**,***Puljet*]]

(Sammenfatning, stat input)

Beregner en to-prøvers *t* test. En sammenfatning af resultaterne lagres i variablen *stat.results*. ([side](#page-185-0) 182.)

Test H<sub>0</sub>: μ1 = μ2, mod en af de følgende:

Til H<sub>a</sub>: μ1< μ2, sæt *Hypot<*0

til H<sub>a</sub>: µ1≠ µ2 (standard), sæt *Hypot*=0

til H<sup>a</sup> : m1> m2, sæt *Hypot*>0

*Puljet*=**1** puljer varianser

*Puljet*=**0** puljer ikke varianser

Oplysninger om effekten af tomme elementer i en liste findes "Tomme (ugyldige) elementer," [side](#page-262-0) 259.

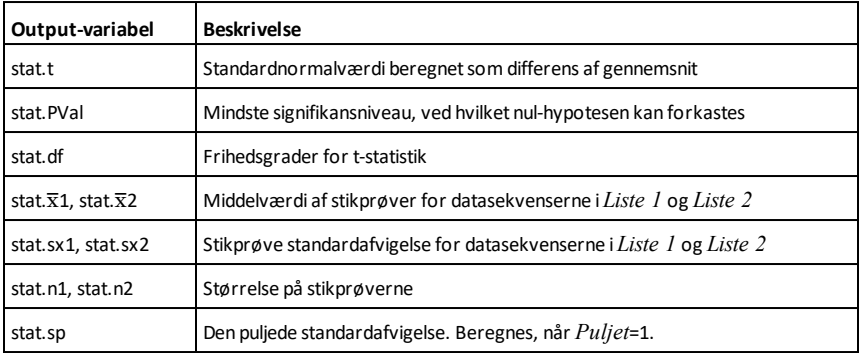

### **tvmFV() Katalog >**

**tvmFV(***N***,***I***,***PV***,***Pmt***,**[*PpY*]**,**[*CpY*]**,** [*PmtAt*]**)**⇒*værdi*

tymFV(120.5.0.-500.12.12)

77641.1

Finansfunktion, der beregner penges fremtidige værdi.

*Alfabetisk oversigt 199*

**Bemærk:** Argumenter, der bruges i TVMfunktionerne er beskrevet i tabellen over TVM-argumenter, [side](#page-204-0) 201. Se også **amortTbl()**, [side](#page-11-0) 8.

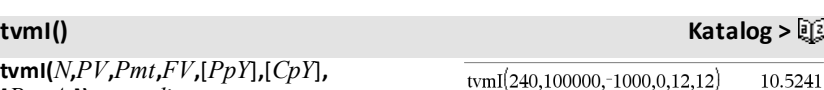

**tvmI(***N***,***PV***,***Pmt***,***FV***,**[*PpY*]**,**[*CpY*]**,** [*PmtAt*]**)**⇒*værdi*

Finansfunktion, der beregner den årlige rente.

**Bemærk:** Argumenter, der bruges i TVMfunktionerne er beskrevet i tabellen over TVM-argumenter, [side](#page-204-0) 201. Se også **amortTbl()**, [side](#page-11-0) 8.

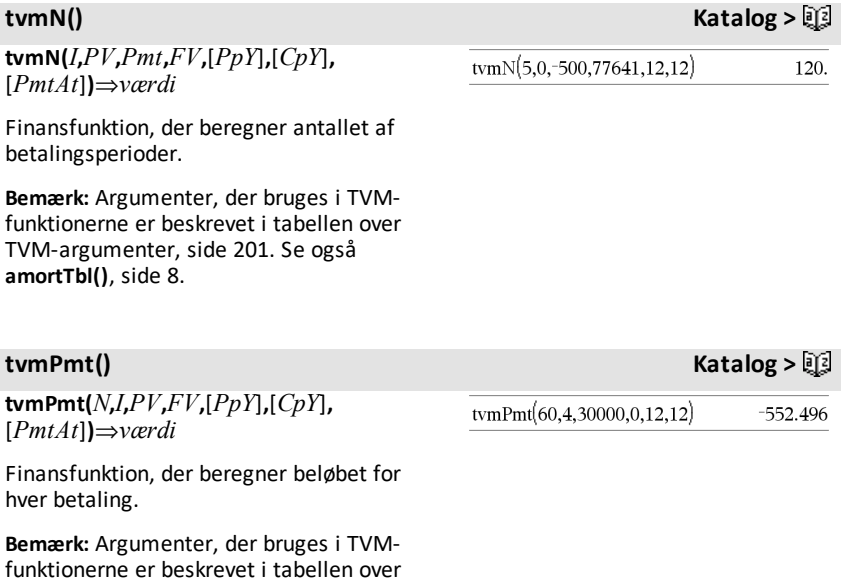

TVM-argumenter, [side](#page-204-0) 201. Se også **amortTbl()**, [side](#page-11-0) 8.

**tvmPV(***N***,***I***,***Pmt***,***FV***,**[*PpY*]**,**[*CpY*]**,** [*PmtAt*]**)**⇒*værdi*

tymPV(48,4,-500,30000,12,12)  $-3426.7$ 

Finansfunktion, der beregner den aktuelle værdi.

**Bemærk:** Argumenter, der bruges i TVMfunktionerne er beskrevet i tabellen over TVM-argumenter, [side](#page-204-0) 201. Se også **amortTbl()**, [side](#page-11-0) 8.

<span id="page-204-0"></span>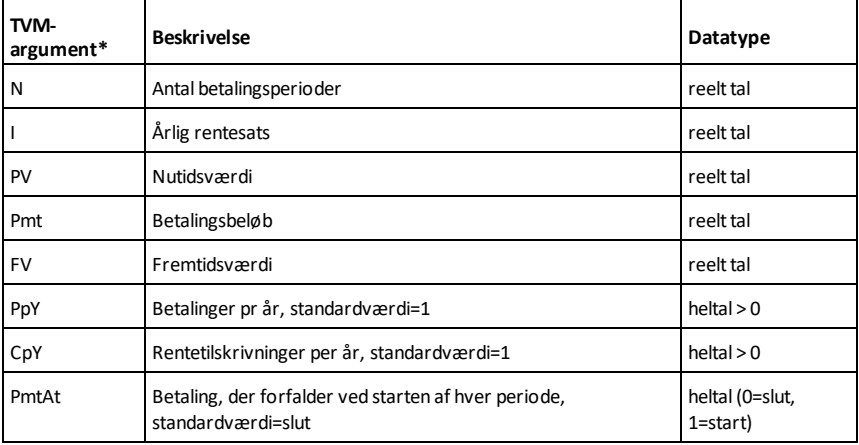

**\*** Disse argumentnavne for tidsdiskonterede pengeværdier svarer til til TVMvariabelnavnene (som f.eks. **tvm.pv** og **tvm.pmt**), der anvendes af *Calculator* applikationens FinansRegner. Finansfunktioner gemmer dog ikke deres argumentværdier eller resultater i TVM-variablene.

**TwoVar** *X***,** *Y*[**,** [*Frekv*] [**,** *Kategori***,** *Medtag*]]

Beregner statistik med to variable. En sammenfatning af resultaterne lagres i *stat.results* variable. ([side](#page-185-0) 182.)

Alle lister skal have ens dimensioner med undtagelse af *Medtag*.

*X* og *Y* er lister med uafhængige og afhængige variable.

**TwoVar Katalog >**

# **TwoVar Katalog >**

*Frekv* er en valgfri liste med Frekvvensværdier. Hvert element i *Frekv* angiver hyppigheden af hændelse for hver tilsvarende *X* og *Y* datapunkt. Standardværdien er 1. Alle elementer skal være heltal  $> 0$ .

*Kategory* er en liste, der indeholder kategorikoder for *X* og *Y* data..

*Medtag* er en liste med en eller flere af kategorikoderne. Kun de dataelementer hvis kategorikode er medtaget i denne liste, er medtaget i beregningen.

Et tomt (ugyldigt) element i en af listerne *X*, *Freq* eller *Category* resulterer i at det tilsvarende element i alle disse lister bliver ugyldigt. Et tomt element i en af listerne *X1* til *X20* resulterer i at det tilsvarende element i alle disse lister bliver ugyldigt. Yderligere oplysninger om tomme elementer findes på [side](#page-262-0) 259.

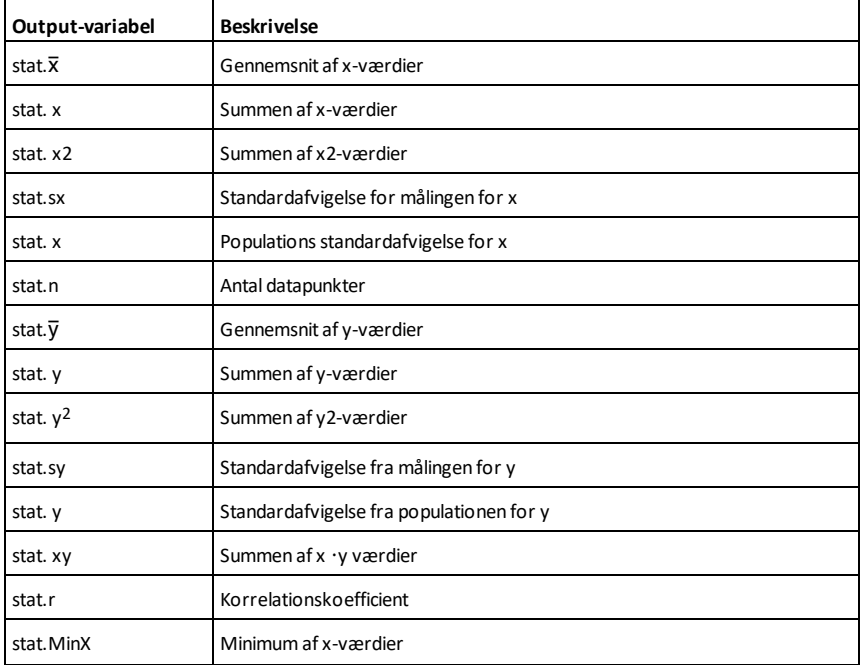

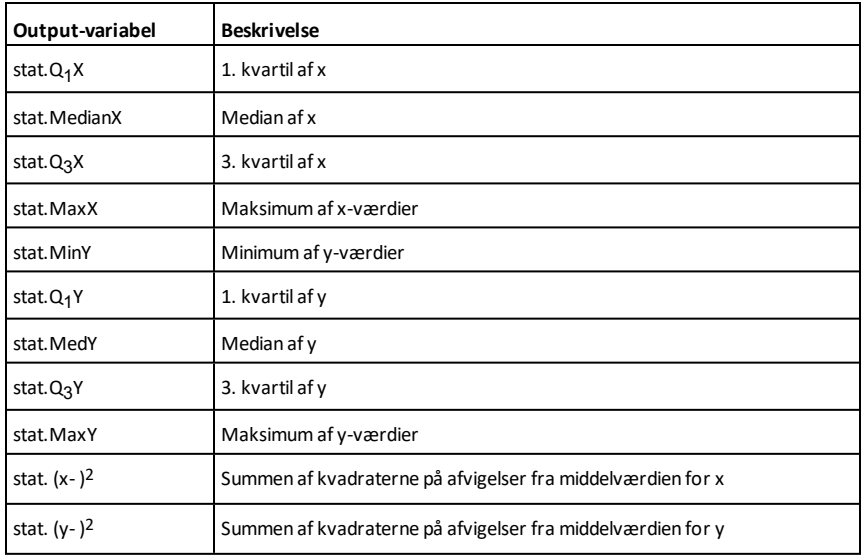

# *U*

**unitV() Katalog >**

**unitV(***Vektor1***)**⇒*vektor*

Returnerer enten en række- eller en kolonneenhedsvektor afhængigt af formen af *Vektor1*.

*Vektor1* skal være enten en enkeltrækkematrix eller en enkeltkolonnematrix.

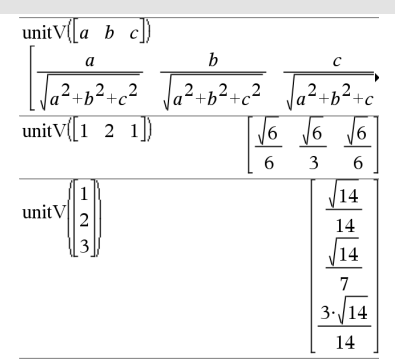

Du kan se hele resultatet ved at trykke på  $\triangle$ og derefter bruge < og ► til at bevæge markøren.

# **unLock Catalog >**

"Error: Variable is locked " "Error: Variable is locked."

65

 $\mathbf{1}$ 

Done

Done

Done

75

**unLock***Var1* [**,** *Var2*] [**,** *Var3*] ...

### $\text{unit}$  ock *Var*.

Oplåser de angivne variable eller variabelgrupper. Låste variable kan ikke redigeres eller slettes.

Se **Lock**, [side](#page-113-0) 110 og **getLockInfo()**, [side](#page-90-0) 87.

# *V*

**varPop(***Liste*[**,** *hyppighedsliste*]**)**⇒*udtryk*

Returnerer populationsvariansen af *Liste*.

Hvert *hyppighedsliste*-element tæller antallet af konsekutive forekomster de tilsvarende elementer i *Liste*.

**Bemærk:** *Liste* skal indeholde mindst to elementer.

Hvis et element i en af listerne er tom (ugyldig), ignoreres dette element, og det tilsvarende element i den anden liste ignoreres også. Yderligere oplysninger om tomme elementer findes på [side](#page-262-0) 259.

**varSamp(***Liste*[**,** *Hyppighedsliste*]**)**⇒*udtryk*

Returnerer stikprøvevariansen for *Liste*.

Hvert *hyppighedsliste*-element tæller antallet af konsekutive forekomster de tilsvarende elementer i *Liste*.

**Bemærk:** *Liste* skal indeholde mindst to elementer.

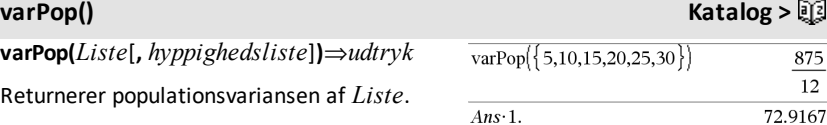

 $a:=65$ 

Lock  $a$ 

 $a:=75$ 

 $a = 75$ 

DelVar  $a$ 

DelVar a Unlock  $a$ 

 $getLockInfo(a)$ 

# **varSamp() Katalog >**

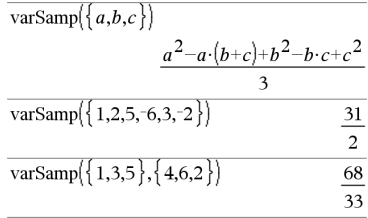

Hvis et element i en af listerne er tom (ugyldig), ignoreres dette element, og det tilsvarende element i den anden liste ignoreres også. Yderligere oplysninger om tomme elementer findes på [side](#page-262-0) 259.

**varSamp(***Matrix1*[**,** *Hyppighedsmatrix*]**)**⇒*matrix*

Returnerer en rækkevektor med stikprøvevariansen for hver kolonne i *Matrix1*.

Hvert *Hyppighedsmatrix*-element tæller antallet af konsekutive forekomster af det tilsvarende element i*Matrix1*.

**Bemærk:** *Matrix1* skal indeholde mindst to rækker.

Hvis et element i en af matricerne er tom (ugyldig), ignoreres dette element, og det tilsvarende element i den anden matrix ignoreres også. Yderligere oplysninger om tomme elementer findes på [side](#page-262-0) 259.

### *W*

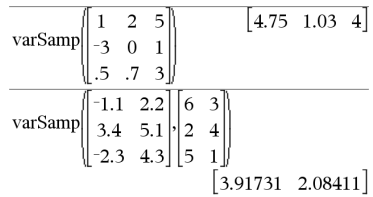

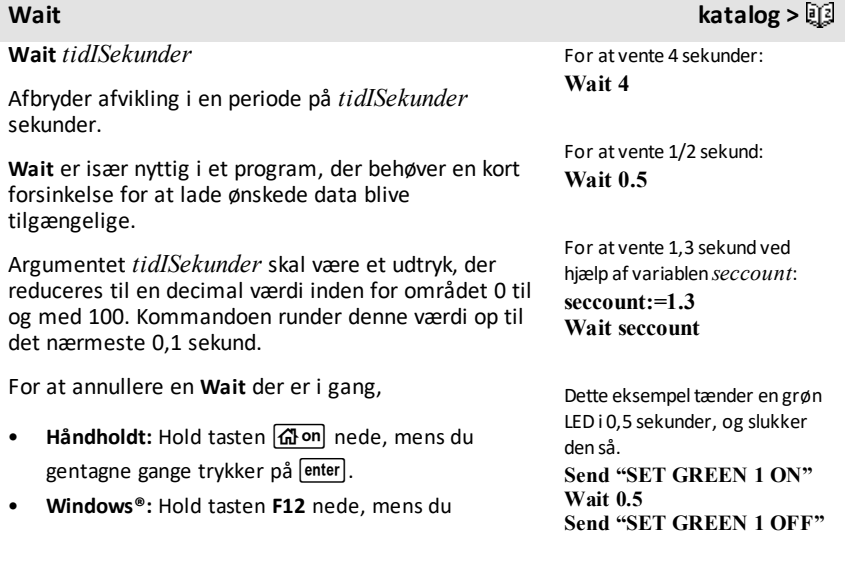

gentagne gange trykker på **Enter**.

- **Macintosh®:** Hold tasten **F5** nede, mens du gentagne gange trykker på **Enter**.
- **iPad®:** App'en viser en meddelelse. Du kan fortsat vente eller annullere.

**Bemærk:** kan du bruge kommandoen **Wait** i et brugerdefineret program, men ikke i en funktion.

### **warnCodes () Katalog >**

### **warnCodes(***Expr1***,** *StatusVar***)**⇒*udtryk*

Beregner udtrykket *Expr1*, returnerer resultater og gemmer koderne fra eventuelle fejl, der er opstået, i listevariablen *StatusVar*. Hvis der ikke genereres fejl, tildeler denne funktion en tom liste til *StatusVar*.

*Expr1* kan være et vilkårligt, gyldigt matematisk TI-Nspire™- eller TI-Nspire™ CAS-udtryk. Du kan ikke bruge en kommando eller tildeling som *Expr1*.

*StatusVar* skal være et gyldigt variabelnavn.

Se [side](#page-280-0) 277 for at få en oversigt over fejlkoder og tilhørende meddelelser.

**when(***Betingelse***,** *sandtResultat* [**,** *falskResultat*][**,** *ubekendtResultat*]**)** ⇒*udtryk*

Returnerer *sandtResultat*, *falskResultat* eller *ubekendtResultat* afhængigt af, om *betingelse* er true, false eller ubekendt. Returnerer inputtet, hvis der er for få argumenter til at angive det korrekte resultat.

Udelad både *falskResultat* og *ubekendtResultat* for at lave et udtryk, der kun er defineret i området, hvor *Betingelse* er true.

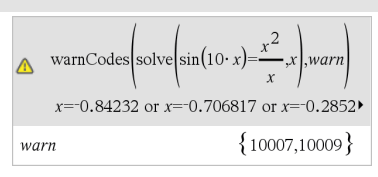

Du kan se hele resultatet ved at trykke på ▲ og derefter bruge  $\triangleleft$  og  $\triangleright$  til at bevæge markøren.

**when() Katalog >**

when $(x<0,x+3)|x=5$ 

undef

Anvend en **undef** *falskResultat* til at definere et udtryk, der kun tegner grafen til et interval.

**when()** er nyttig til definition af rekursive funktioner.

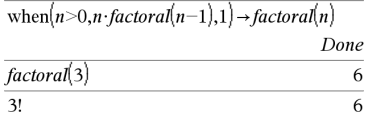

**While** *Betingelse Blok* **EndWhile**

Udfører sætningerne i *Blok*, så længe *Betingelse* er true.

*Blok* kan enten være en enkelt sætning eller en serie sætninger adskilt med kolon.

**Bemærk indtastning af eksemplet:** For instruktioner til at indtaste programmer over flere linjer og definering af funktioner se Beregninger-afsnittet i din produktvejledning.

# *X*

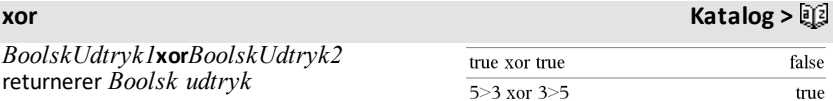

*BoolskListe1***xor***BoolskListe2* returnerer *Boolsk liste*

*BoolskMatrix1***xor***BoolskMatrix2* returnerer *Boolsk matrix*

Returnerer true, hvis *Boolsk Udtr1* er true, og *Boolsk Udtr2* er false eller omvendt.

# **While Katalog >**

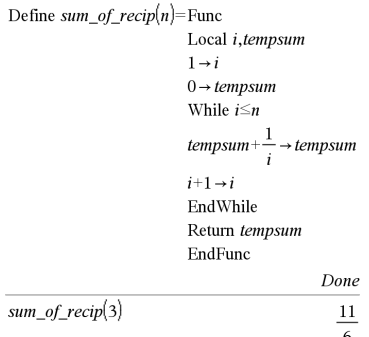

Hvis du indtaster et decimalt heltal, der er for stort til en 64-bit binær form med fortegn, anvendes en symmetrisk modulooperation til at bringe værdien ind i det korrekte område. Yderligere oplysninger findes under 4**Base2**, [side](#page-21-0) 18.

### **Bemærk:** Se **or**, [side](#page-137-0) 134.

### *Heltal1* **xor** *Heltal2* ⇒ *heltal*

Sammenligner to reelle heltal bit for bit med en **xor**-operation. Internt konverteres begge heltal til 64-bit binære tal med fortegn. Når de tilsvarende bits sammenlignes, er resultatet 1, hvis en af bittene (men ikke begge to) er 1. Resultatet er 0, hvis begge bits er 0 eller begge bits er 1. Den returnerede værdi repræsenterer bitresultaterne og vises i overensstemmelse med den valgte talsystemstilstand.

Du kan indtaste heltallene i ethvert talsystem. Til binære eller hexadecimale indtastninger skal du som præfiks benytte henholdsvis 0b eller 0h. Uden præfiks behandles heltallene som decimaltal (10 talssystem).

Hvis du indtaster et decimalt heltal, der er for stort til en 64-bit binær form med fortegn, anvendes en symmetrisk modulooperation til at bringe værdien ind i det korrekte område.

**Bemærk:** Se **or**, [side](#page-137-0) 134.

I hexadecimal tilstand:

**Vigtigt:** Tallet nul, ikke bogstavetO.

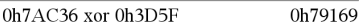

I binær tilstand:

0b100101 xor 0b100 0b100001

**Bemærk:** En binær indtastning kan have op til 64 cifre (præfikset 0b ikke medregnet). En hexadecimal indtastning kan have op til 16 cifre.

# *Z*

### **zeros() Katalog > zeros(***Udtr***,** *Var***)**⇒*liste* zeros $\left[a \cdot x^2+b \cdot x+c.x\right]$  $|b^2-4\cdot a\cdot c-b|$ **zeros(***Udtr***,** *Var=Gæt***)**⇒*liste* Returnerer en liste med reelle læninger for *Var* som gør *Udtr*=0. **zeros()** gør dette ved  $\overline{0}$  $a \cdot x^2 + b \cdot x + c|x = Ans[2]$ beregning **exp**4**list(solve(***Udtr*=0,*Var***)***,Var***)**.

Til visse formål er resultatformatet for **zeros()** mere hensigtsmæssigt end det for **solve()**. Men resultatformatet af **zeros()** kan ikke udtrykke implicitte løsninger, løsninger, der kræver uligheder, eller løsninger, der ikke omfatter *Var*.

**Bemærk:** Se også **cSolve()**, **cZeros()** og **solve ()**.

**zeros({***Udtr1***,** *Udtr2***}, {***VarEllerGæt1***,** *VarEllerGæt2* [**,** … ]**})**⇒*matrix*

Returnerer de mulige reelle nulpunkter for de sammenhørende algebraiske udtryk, hvor hvert *VarEllerGæt* angiver en ubekendt, du søger værdien for.

Du kan også vælge at angive et initielt gæt til en variabel. Hvert *VarEllerGæt* skal have formen:

*variabel*

– eller –

*variabel* = *reelt eller ikke*-*reelt tal*

For eksempel er x gyldig, og det er x=3 også.

Hvis alle ligningerne er polynomier, og hvis du IKKE angiver nogle initielle gæt, benytter **zeros()** den leksikale Gröbner/Buchberger eliminationsmetode som forsøg på at bestemme alle komplekse nulpunkter.

Antag for eksempel, at du har en cirkel med radius r og centrum i origo og en anden cirkel med radius r og centrum, hvor den første cirkel skærer den positive x-akse. Anvend **zeros()** til at finde skæringspunkterne.

Som illustreret ved r i eksemplet til højre kan sammenhørende polynomielle udtryk have ekstra variable, der ikke har nogen værdier, men repræsenterer givne numeriske værdier, der kan erstattes senere.

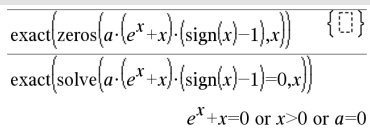

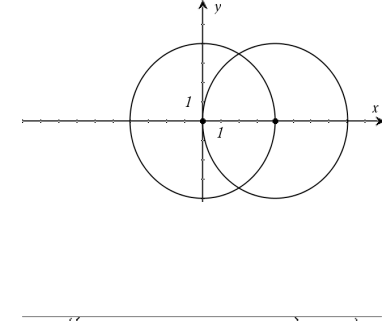

zeros $\left\{ \left\{ x^2+y^2-r^2,(x-r)^2+y^2-r^2 \right\} \right\}$  $rac{r}{2}$ 

Hver række i den resulterende matrix repræsenterer et alternativt nulounkt med komponenterne arrangeret på samme måde som *varEllerGæt*-listen. Du kan udtrække en række ved at indeksere matricen efter [*række*].

Du kan også (eller i stedet) medtage ubekendte, der ikke optræder i udtrykkene. For eksempel kan du medtage z som en ubekendt for at udvide det foregående eksempel til to parallelle skærende cylindre med radius r. Cylindrenes nul illustrerer, hvordan familier af nulpunkter kan indeholde arbitrære konstanter af formen @k, hvor k er et heltalssuffiks fra 1 til og med 255.

For polynomielle systemer afhænger beregningstiden eller hukommelsesforbruget stærkt af den rækkefølge, de ubekendte angives i. Hvis det initielle valg kræver for meget hukommelse eller tålmodighed, skal du prøve at omarrangere variablene i udtrykkene og/eller *varEllerGæt* listen.

Hvis du ikke medtager nogen gæt, og hvis en ligning er ikke-polynomiel i en variabel, men alle udtryk er lineære i alle ubekendte, anvender **zeros()** en Gauss-eliminering i et forsøg på at bestemme alle nulpunkter.

Hvis et system hverken er polynomielt i alle variable eller lineært i sine ubekendte, bestemmer **zeros()** højst et nul med en iterativ approksimationsmetode. Dette gøres ved at lade antallet af ubekendte være lig med antallet af udtryk og reducere alle andre variable i udtrykkene til tal.

Hver ubekendte starter ved sin gættede værdi, hvis der findes en. Ellers starter den ved 0.0.

Anvend gæt til at søge flere nulpunkter, ét ad gangen. For at opnå konvergens skal et gæt være meget tæt på et nulpunkt.

Udtræk række 2:

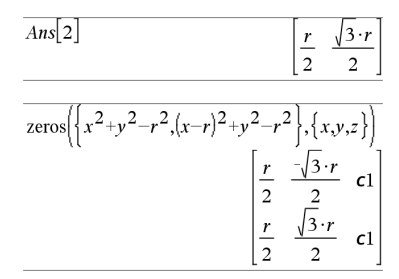

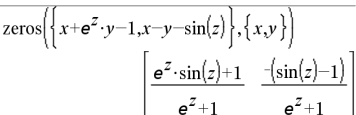

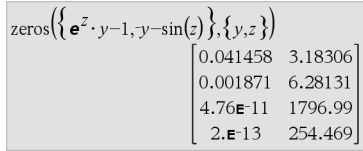

$$
\frac{\text{zeros}\left(\left\{e^{z} \cdot y - 1, -y - \sin(z)\right\}, \left\{y, z = 2 \cdot \pi\right\}\right)}{\left[0.001871 \quad 6.28131\right]}
$$

**zInterval** s**,***Liste*[**,***Hyppighed*[**,***CNiveau*]]

(Datalisteinput)

**zInterval** s**,**v**,***n* [**,***CNiveau*]

(Sammenfatning, stat input)

Beregner et *z* konfidensinterval. En sammenfatning af resultaterne lagres i variablen *stat.results*. ([side](#page-185-0) 182.)

Oplysninger om effekten af tomme elementer i en liste findes "Tomme (ugyldige) elementer," [side](#page-262-0) 259.

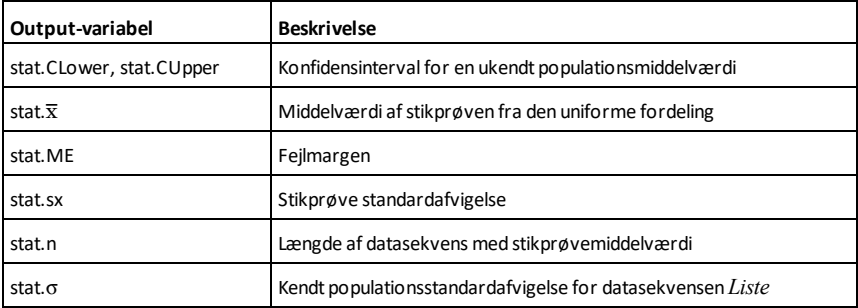

# **zInterval\_1Prop Katalog >**

**zInterval\_1Prop** *x***,***n* [**,***CNiveau*]

Beregner én-proportion *z* konfidensinterval. En sammenfatning af resultaterne lagres i variablen *stat.results*. ([side](#page-185-0) 182.)

*x* er et ikke-negativt heltal.

Oplysninger om effekten af tomme elementer i en liste findes "Tomme (ugyldige) elementer," [side](#page-262-0) 259.

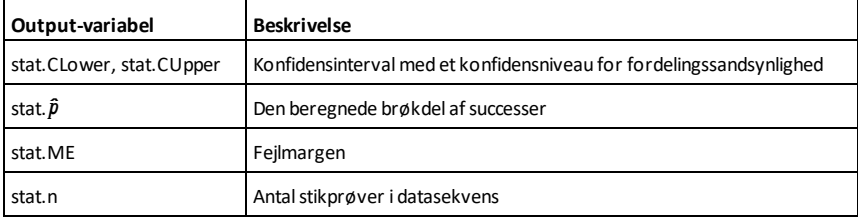

# **zInterval\_2Prop Katalog >**

### **zInterval\_2Prop** *x1***,***n1***,***x2***,***n2*[**,***CNiveau*]

Beregner et to-proportion *z* konfidensinterval. En sammenfatning af resultaterne lagres i variablen *stat.results*. ([side](#page-185-0) 182.)

*x1* og *x2* er ikke-negative heltal.

Oplysninger om effekten af tomme elementer i en liste findes "Tomme (ugyldige) elementer," [side](#page-262-0) 259.

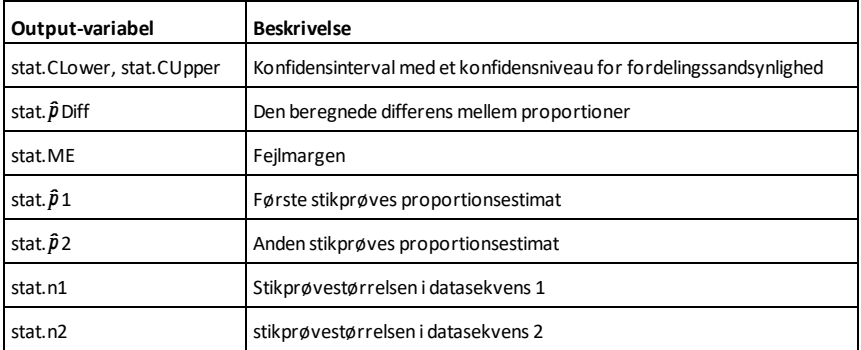

### **zInterval\_2Samp Katalog >**

**zInterval\_2Samp** s**<sup>1</sup> ,**s**<sup>2</sup> ,***Liste1***,***Liste2* [**,***Hyppighed1*[**,***Hyppighed2***,**[*CNiveau*]]]

(Datalisteinput)

### **zInterval\_2Samp** s**<sup>1</sup> ,**s**<sup>2</sup> ,**v*1***,***n1***,**v*2***,***n2* [**,***CNiveau*]

(Sammenfatning, stat input)

Beregner et *z* konfidensinterval med to målinger. En sammenfatning af resultaterne lagres i variablen *stat.results*. [\(side](#page-185-0) 182.)

Oplysninger om effekten af tomme elementer i en liste findes "Tomme (ugyldige) elementer," [side](#page-262-0) 259.
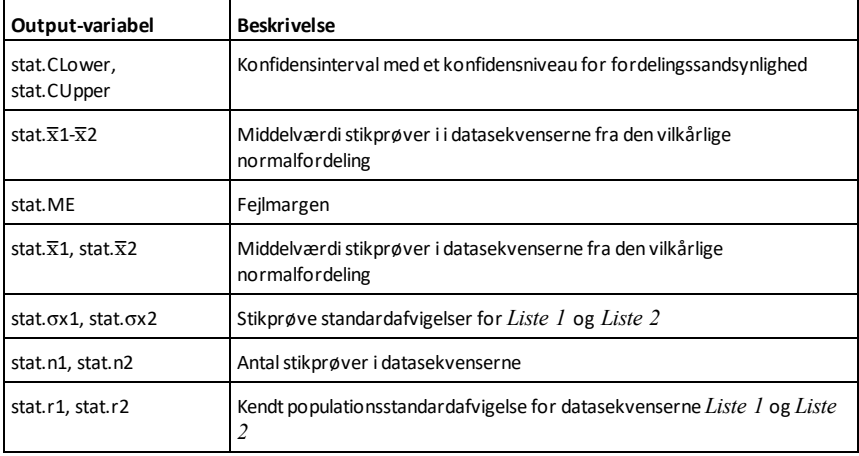

**zTest Katalog >**

### $zTest \mu 0, \sigma$ ,*Liste*,[*Hyppighed*[,*Hypot*]]

(Datalisteinput)

**zTest**  $\mu \theta$ , $\sigma$ , $\bar{x}$ , $n$ *[,Hypot]* 

(Sammenfatning, stat input)

Udfører en *z* test med hyppigheden *Hyppighedsliste*. En sammenfatning af resultaterne lagres i variablen *stat.results*. ([side](#page-185-0) 182.)

Test H<sub>0</sub>:  $\mu$  =  $\mu$ 0, mod en af de følgende:

Til H<sub>a</sub>: μ < μ0, sæt *Hypot*<0

Til H<sup>a</sup> : m ƒ m0 (standard), sæt *Hypot*=0

Til H<sub>a</sub>: μ > μ0, sæt *Hypot*>0

Oplysninger om effekten af tomme elementer i en liste findes "Tomme (ugyldige) elementer," [side](#page-262-0) 259.

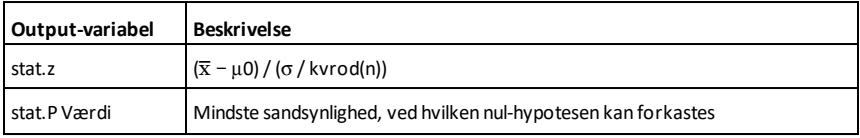

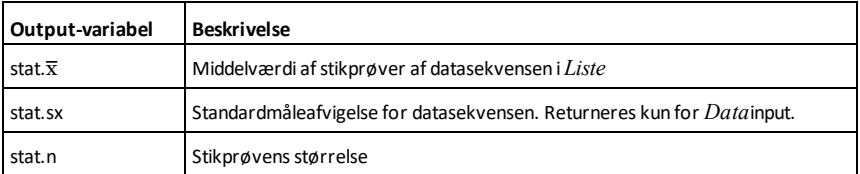

### **zTest\_1Prop Katalog >**

**zTest\_1Prop** *p0***,***x***,***n*[**,***Hypot*]

Beregner en én-proportion *z* test. En sammenfatning af resultaterne lagres i variablen *stat.results*. ([side](#page-185-0) 182.)

*x* er et ikke-negativt heltal.

Test H<sup>0</sup> : *p = p0* mod en af følgende:

Til H<sup>a</sup> : *p > p0*, sæt *Hypot*>0

 $\mathsf{til}\ \mathsf{H}_{\mathsf{a}}: p \neq p0$  *(standard)*, sæt *Hypot*=0

til H<sup>a</sup> : *p < p0*, sæt *Hypot*<0

Oplysninger om effekten af tomme elementer i en liste findes "Tomme (ugyldige) elementer," [side](#page-262-0) 259.

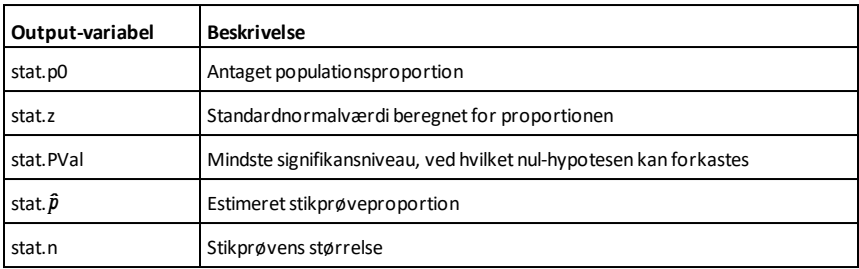

#### **zTest\_2Prop Katalog >**

**zTest\_2Prop** *x1***,***n1***,***x2***,***n2*[**,***Hypot*]

Beregner en toproportional *z* test. En sammenfatning af resultaterne lagres i variablen *stat.results*. ([side](#page-185-0) 182.)

*x1* og *x2* er ikke-negative heltal.

#### **zTest\_2Prop Katalog >**

Test H<sup>0</sup> : *p1 = p2* mod en af følgende:

Til H<sup>a</sup> : *p1 > p2*, sæt *Hypot*>0

 $\text{tril } H_a: p1 \neq p2 \text{ (standard), set } Hypot=0$ 

til H<sup>a</sup> : *p < p0*, sæt *Hypot*<0

Oplysninger om effekten af tomme elementer i en liste findes "Tomme (ugyldige) elementer," [side](#page-262-0) 259.

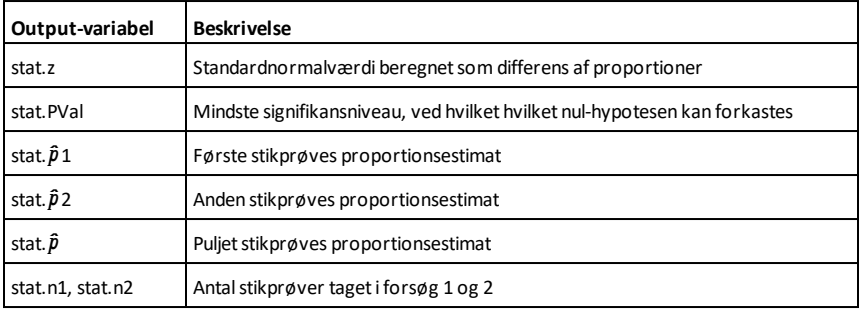

#### **zTest\_2Samp Katalog >**

**zTest\_2Samp** s**<sup>1</sup> ,**s**<sup>2</sup> ,***Liste1***,***Liste2* [**,***Hyppighed1*[**,***Hyppighed2*[**,***Hypot*]]]

(Datalisteinput)

**zTest\_2Samp** s**<sup>1</sup> ,**s**<sup>2</sup> ,**v*1***,***n1***,**v*2***,***n2*[**,***Hypot*]

(Sammenfatning, stat input)

Beregner en to-prøvers *z* test. En sammenfatning af resultaterne lagres i variablen *stat.results*. ([side](#page-185-0) 182.)

Test H<sub>0</sub>:  $\mu$ 1 =  $\mu$ 2, mod af de følgende:

Til H<sub>a</sub>: μ1< μ2, sæt *Hypot<*0

til H<sub>a</sub>: µ1≠ µ2 (standard), sæt *Hypot*=0

til H<sub>a</sub>: µ1> µ2*, Hypot>*0

Oplysninger om effekten af tomme elementer i en liste findes "Tomme (ugyldige) elementer," [side](#page-262-0) 259.

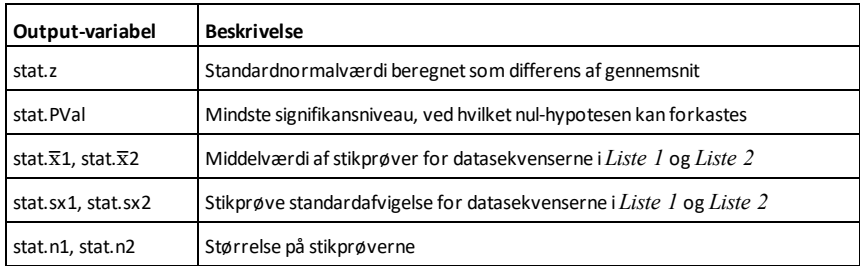

# **Symboler**

# **+ (adder)** +**-tast**

*Udtr1* **+** *Udtr2*⇒*udtryk*

Returnerer summen af de to argumenter.

### *Liste1* **+** *Liste2*⇒*liste*

*Matrix1* **+** *Matrix2*⇒*matrix*

Returnerer en liste (eller matrix), der indeholder summerne af tilsvarende elementer i *Liste1* og *Liste2* (eller *Matrix1* og *Matrix2*).

Argumenternes dimensioner må være ens.

*Udtr* **+** *Liste1*⇒*liste*

*Liste1* **+** *Udtr*⇒*liste*

Returnerer en liste med summerne af *Udtr* og hvert element i *Liste1*.

*Udtr + Matrix1matrix Matrix1 + Udtr*⇒*matrix*

Returnerer en matrix med *Udtr* føjet til hvert element på diagonalen af *Matrix1*. *Matrix1* skal være kvadratisk.

**Bemærk:** Anvend **.+** (punktum plus) til at addere et udtryk til hvert element.

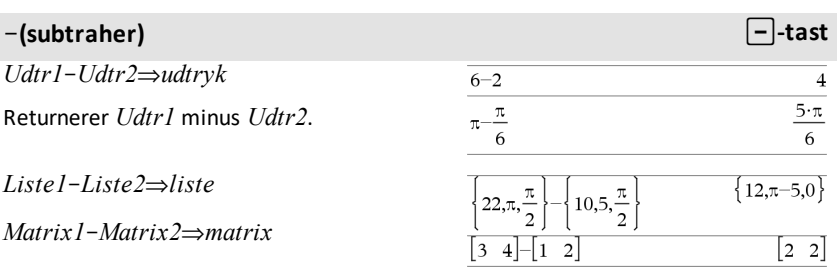

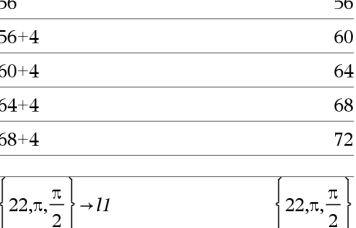

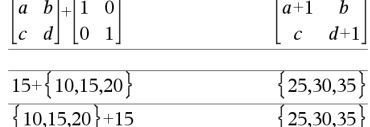

 $10,5,\frac{\pi}{2}$ 

Ans+ $\{\pi, -5, -\pi$ 

 $11 + 12$ 

 $\rightarrow$  12

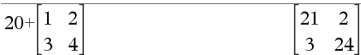

π

10.5

 $32,\pi+5,\pi$ 

 $\pi + 32 \ldots 0$ 

### N**(subtraher)** -**-tast**

Subtraherer hvert element i *Liste2* (eller *Matrix1*) fra det tilsvarende element i *Liste1* (eller *Matrix1*), og returnerer resultaterne.

Argumenternes dimensioner må være ens.

*Udtr*N*Liste1*⇒*liste*

*Liste1*-*Udtr*⇒*liste* 

Subtraherer hvert *Liste1* element fra *Udtr* eller subtraherer *Udtr* fra hvert *Liste1* element og returnerer en liste med resultaterne.

**Udtr** − *Matrix1* ⇒ *matrix* 

*Matrix*<sub>1</sub>–Udtr⇒*matrix* 

*Udtr - Matrix1* returnerer en matrix med *Udtr* gange identitetsmatricen minus *Matrix1*. *Matrix1* skal være kvadratisk.

*Matrix1* – *Udtr* returnerer en matrix med *Udtr* gange identitetsmatricen subtraheret fra *Matrix1*. *Matrix1* skal være kvadratisk.

**Bemærk:** Anvend .- (punktum minus) til at subtrahere et udtryk fra hvert element.

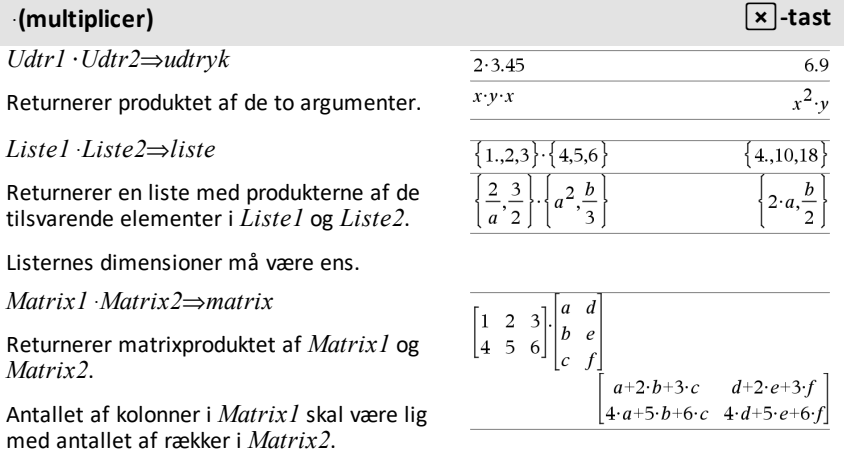

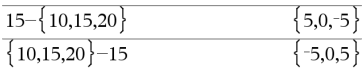

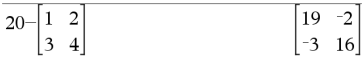

### ·**(multiplicer)** r**-tast**

*Udtr*·*Liste1*⇒*liste*

*Liste1***·***Udtr*⇒*liste*

Returnerer en liste med produkterne af *Udtr* og hvert element i *Liste1*.

*Udtr***·***Matrix1*⇒*matrix*

*Matrix1***·***Udtr*⇒*matrix*

*Matrix1*à*Udtr*.

Returnerer en matrix med produkterne af *udtryk* og hvert element i *Matrix1*.

**Bemærk:** Anvend **.·**(punktum gangetegn) til at gange et udtryk med hvert element.

**Bemærk:** Anvend **. /** (punktum divisionstegn) til at dividere et udtryk med hvert element.

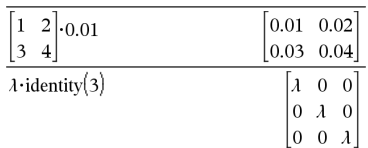

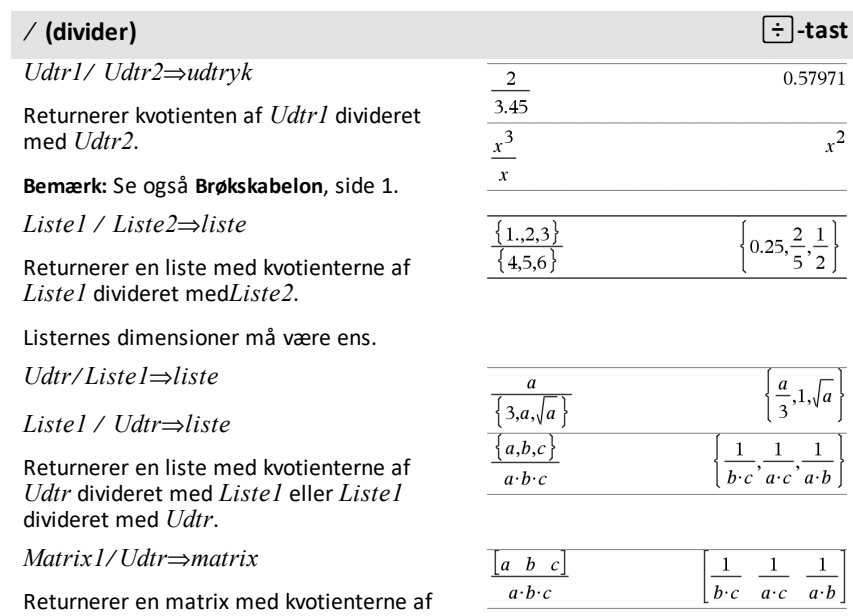

 $\pi\cdot\{4,5,6\}$ 

 $\overline{4\cdot\pi,5\cdot\pi,6\cdot\pi}$ 

### **^ (potens)** l**-tast**

*Udtr1* **^** *Udtr2* ⇒ *udtryk*

*Liste1* **^** *Liste2* ⇒ *liste*

Returnerer det første argument opløftet til potensen af det andet argument.

**Bemærk:** Se også **Eksponentskabelon**, [side](#page-4-1) [1.](#page-4-1)

Ved en liste, returneres elementerne i *Liste1* opløftet til potensen af de tilsvarende elementer i *Liste2*.

I det reelle domæne anvender brøkpotenser, der har reducerede eksponenter med ulige nævnere, den reelle gren, i stedet for den principale gren i kompleks tilstand.

*Udtr* **^** *Liste1*⇒*liste*

Returnerer *Udtr* opløftet til potensen af elementerne i *Liste1*.

*Liste1* **^** *Udtr*⇒*liste*

Returnerer elementerne i *Liste1* opløftet til potensen i *Udtr*.

*kvadratMatrix1* **^** *heltal*⇒*matrix*

Returnerer *kvadratMatrix1* opløftet til *heltals*potensen.

*kvadratMatrix1* skal være en kvadratisk matrix.

Hvis *heltal* = -1, beregnes den inverse matrix.

Hvis *heltal* < -1, beregnes den inverse matrix til en passende positiv potens.

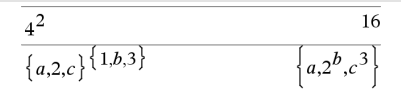

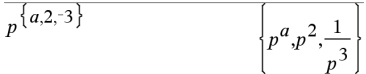

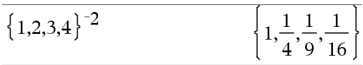

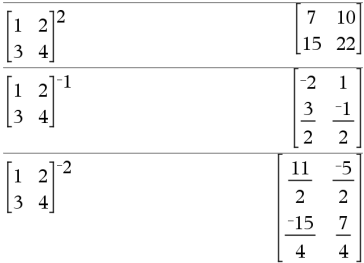

# **x<sup>2</sup> (kvadrat)** q**-tast**

*Udtr1***2**⇒*udtryk*

Returnerer kvadratet af argumentet.

*Liste1***2**⇒*liste*

Returnerer en liste med kvadraterne på elementerne i *Liste1*.

*kvadratMatrix1*2 ⇒*matrix*

Returnerer matrix i anden potens af *kvadratMatrix1*. Dette er ikke det samme som at beregne kvadratet på hvert element. Brug .^2 til at beregne kvadratet på hvert element.

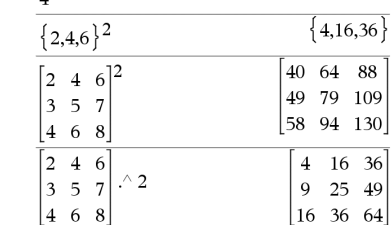

 $\sqrt{2}$ 

## **.+ (punktum plustegn)** ^+**-taster**

*Matrix1* **.+** *Matrix2* ⇒ *matrix*

 $U\text{d}tr \div \text{MatrixI} \Rightarrow \text{matrix}$ 

*Matrix1* **.+** *Matrix2* returnerer en matrix, der er summen af hvert par tilsvarende elementer i *Matrix1* og *Matrix2*.

*Udtr* **.+** *Matrix1* returnerer en matrix, der er summen af *Udtr* og hvert element i *Matrix1*.

### **.**. **(punktum minus.)** ^-**-taster**

*Matrix1* **.**N*Matrix2* ⇒ *matrix*

 $U\text{d}tr$  **.**-*Matrix1*  $\Rightarrow$  *matrix* 

*Matrix1* **.**-*Matrix2* returnerer en matrix, der er differensen mellem hvert par af tilsvarende elementer i *Matrix1* og *Matrix2*.

*Udtr* **.**N*Matrix1* returnerer en matrix, der er differensen af *Udtr* og hvert element i *Matrix1*.

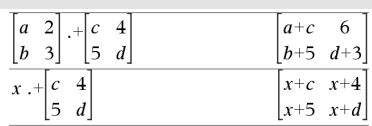

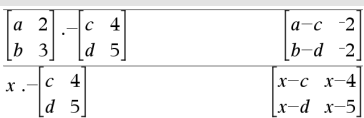

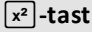

16

### **.** · (punktum mult.) **a a** *s***T***<b>l***T***s***T***s***T***s***T***zT</del>*

 $Matrix1$  **.** *Matrix***<sub>2</sub>**  $\Rightarrow$  *matrix* 

 $U\text{d}tr \cdot \cdot \text{MatrixI} \Rightarrow \text{matrix}$ 

*Matrix1* **.·** *Matrix2* returnerer en matrix, der er produktet af hvert par tilsvarende elementer i *Matrix1* og *Matrix2*.

*Udtr* **.·** *Matrix1* returnerer en matrix med produkterne af *Udtr* og hvert element i *Matrix1*.

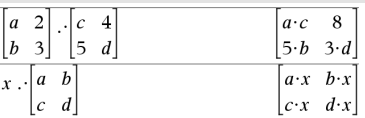

# **. / (punktum divider)** ^p**-taster**

 $Matrix1$  **. /**  $Matrix2 \Rightarrow matrix$ 

*Udtr* **. /** *Matrix1* ⇒ *matrix*

*Matrix1* **./** *Matrix2* returnerer en matrix, der er kvotient af hvert par af tilsvarende elementer i *Matrix1* og *Matrix2*.

*Udtr* **./** *Matrix1* returnerer en matrix, der er kvotienten af *Udtr* og hvert element i *Matrix1*.

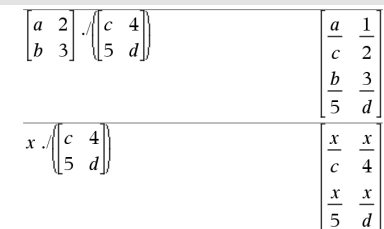

# **.^ (punktum potens)** ^l**-taster**

*Matrix1***^***Matrix2*⇒*matrix*

*Udtr***.^***Matrix1*⇒*matrix*

*Tal.***^***Matrix1*⇒*matrix*

*Matrix1* **.^** *Matrix2* returnerer en matrix, hvor hvert element i *Matrix2* er eksponent til det tilsvarende element i *Matrix1*.

*Udtr* **.^** *Matrix1* returnerer en matrix, hvor hvert element i *Matrix1* er eksponenten til *Udtr*.

 $\begin{bmatrix} a & 2 \\ b & 3 \end{bmatrix}$   $\begin{bmatrix} c & 4 \\ 5 & d \end{bmatrix}$  $a^{\mathcal{C}}$ 16  $h^5$  $3^d$  $\overline{x^4}$  $x \wedge c$  4  $x^c$  $\begin{vmatrix} 5 & d \end{vmatrix}$  $x^d$  $r<sup>5</sup>$ 

# L**(neger)** v**-tast**

L*Udtr1* ⇒ *udtryk*

L*Liste1* ⇒ *liste*

L*Matrix1* ⇒ *matrix*

Returnerer negationen til argumentet.

Ved en liste eller matrix, returneres alle elementer negeret.

Hvis argumentet er et binært eller hexadecimalt heltal, giver negationen 2's komplement.

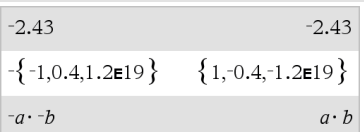

I binær tilstand:

Vigtigt: Tallet nul, ikke bogstavet O

 $-0b100101$ 0b11111111111111111111111111111111

Du kan se hele resultatet ved at trykke på ▲ og derefter bruge ◀ og ▶ til at bevæge markøren.

*Udtr1* **%** ⇒ *udtryk*

*Listel*  $\% \Rightarrow$  *liste* 

*Matrix*1 %  $\Rightarrow$  *matrix* 

argument  $100$ 

Returnerer For en liste eller matrix returneres en liste eller matrix med hvert element divideret

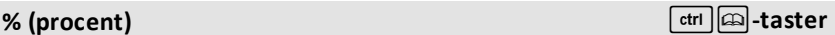

Bemærk: Sådan gennemtvinges et tilnærmet resultat,

Håndholdt: Tryk på  $[\text{ctr}]$  enter]. **Windows®:** Tryk **Ctrl+Enter**. **Macintosh®:** Tryk på <sup>*H*</sup>+Enter. **iPad®:** Hold **ENTER** nede, og vælg  $\approx$  .

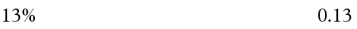

 $({1,10,100})\%$  $\{0.01, 0.1, 1,$ 

# **= (lig med)** =**-tast**

med 100.

*Udtr1* **=** *Udtr2*⇒*Boolsk udtryk*

*Liste1* **=** *Liste2*⇒ *Boolsk liste*

*Matrix1* **=** *Matrix2*⇒ *Boolsk matrix*

Returnerer sand, hvis *Udtr1* bestemmes til at være lig med *Udtr2*.

Returnerer false, hvis *Udtr1* bestemmes til at være forskelligt fra *Udtr2*.

Eksempelfunktion, der anvender matematiske testsymboler: =,  $\neq$ ,  $\lt$ ,  $\leq$ ,  $\gt$ ,  $\geq$ 

### **= (lig med)** =**-tast**

Alt andet returnerer en reduceret form af ligningen.

For lister og matricer returneres sammenligninger element for element.

**Bemærk indtastning af eksemplet:** For instruktioner til at indtaste programmer over flere linjer og definering af funktioner se Beregninger-afsnittet i din produktvejledning.

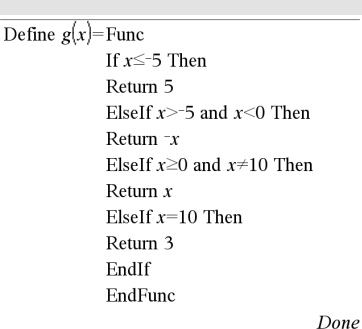

Tegnet resultat af grafen  $g(x)$ 

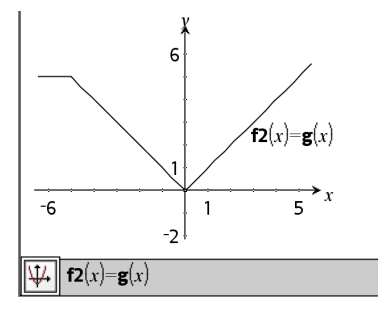

#### ƒ **(forskellig fra)** /=**-taster**

 $Udr1 \neq Udr2 \Rightarrow Booksk \cdot udtryk$ 

 $Listel \neq Liste2 \Rightarrow Booksk$  *liste* 

 $Matrix1 \neq Matrix2 \implies Booksk$  *matrix* 

Returnerer true, hvis *Udtr1* bestemmes til at være forskellig fra *Udtr2*.

Returnerer false, hvis *Udtr1* bestemmes til at være lig med *Udtr2*.

Alt andet returnerer en reduceret form af uligheden.

For lister og matricer returneres sammenligninger element for element. Se "=" (lig med)-eksemplet.

#### ƒ **(forskellig fra)** /=**-taster**

**Bemærk:** Du kan indsætte denne operator fra tastaturet ved at skrive **/=**

*Udtr1* **<** *Udtr2* ⇒ *Boolsk udtryk*

 $Listel \leq Listel \Rightarrow Booksk$  *liste* 

*Matrix1* **<** *Matrix2* ⇒ *Boolsk matrix*

Returnerer true, hvis *Udtr1* bestemmes til at være mindre end *Udtr2*.

Returnerer false, hvis *Udtr1* bestemmes til at være større end *Udtr2*.

Alt andet returnerer en reduceret form af ligningen.

For lister og matricer returneres sammenligninger element for element.

### $\le$  (mindre end eller lig med)  $\left[\text{ctr1}\right]$  taster

 $Udr1 ≤ Udr2 ⇒ Books udryk$ 

 $Listel \leq Listel \Rightarrow Booksk$  *liste* 

*Matrix1* { *Matrix2* ⇒ *Boolsk matrix*

Returnerer true, hvis *Udtr1* bestemmes til at være mindre end eller lig med *Udtr2*.

Returnerer false, hvis *Udtr1* bestemmes til at være større end eller lig med *Udtr2*.

Alt andet returnerer en reduceret form af uligheden.

For lister og matricer returneres sammenligninger element for element.

**Bemærk:** Du kan indsætte denne operator fra tastaturet ved at skrive **<=**

Se "=" (lig med)-eksemplet.

Se "=" (lig med)-eksemplet.

#### **> (større end)** /=**taster**

*Udtr1* **>** *Udtr2* ⇒ *Boolsk udtryk*

*226 Symboler*

*Liste1* **>** *Liste2* ⇒ *Boolsk liste*

*Matrix1* **>** *Matrix2* ⇒ *Boolsk matrix*

Returnerer true, hvis *Udtr1* bestemmes til at være større end *Udtr2*.

Returnerer false, hvis *Udtr1* bestemmes til at være mindre end eller lig med *Udtr2*.

Alt andet returnerer en reduceret form af uligheden.

For lister og matricer returneres sammenligninger element for element.

### $\ge$  (større end eller lig med)  $\left[\text{ctr}\right]$  aster

 $Udr1 \geq Udr2 \Rightarrow \text{Books } udrryk$ 

 $Listel \geq Listel \Rightarrow Booksk$  *liste* 

 $Matrix1 \geq Matrix2 \Rightarrow Booksk$  *matrix* 

Returnerer true, hvis *Udtr1* bestemmes til at være større end eller lig med *Udtr2*.

Returnerer false, hvis *Udtr1* bestemmes til at være mindre end *Udtr2*.

Alt andet returnerer en reduceret form af uligheden.

For lister og matricer returneres sammenligninger element for element.

**Bemærk:** Du kan indsætte denne operator fra tastaturet ved at skrive **>=**

Se "=" (lig med)-eksemplet.

Se "=" (lig med)-eksemplet.

*BoolskUdtryk1* ⇒ *BoolskUdtryk2* returnerer *Boolsk udtryk*

*BoolskListe1* ⇒ *BoolskListe2* returnerer *Boolsk liste*

*BoolskMatrix1* ⇒ *BoolskMatrix2* returnerer *Boolsk matrix*

*Heltal1* ⇒ *Heltal2* returnerer *Heltal*

Beregner udtrykket **not** <argument1> **or** <argument2> og returnerer true, false eller en forenklet form af ligningen.

For lister og matricer returneres sandhedsværdier element for element.

**Bemærk:** Du kan indsætte denne operator fra tastaturet ved at skrive **=>**

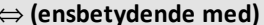

*BoolskUdtryk1* ⇔ *BoolskUdtryk2* returnerer *Boolsk udtryk*

*BoolskListe1* ⇔ *BoolskListe2* returnerer *Boolsk liste*

*BoolskMatrix1* ⇔ *BoolskMatrix2* returnerer *Boolsk matrix*

*Heltal1* ⇔ *Heltal2* returnerer *Heltal*

Returnerer negationen af en logisk **XOR** Boolsk operation anvendt på de to argumenter. Returnerer true eller false eller en forenklet form af ligningen.

For lister og matricer returneres sandhedsværdierne element for element.

**Bemærk:** Du kan indsætte denne operator fra tastaturet ved at skrive **<=>**

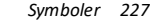

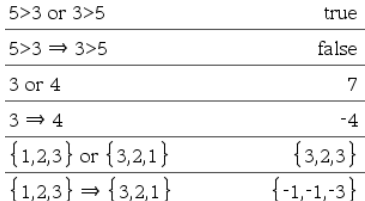

### ⇔ **(ensbetydende med)** /=**-taster**

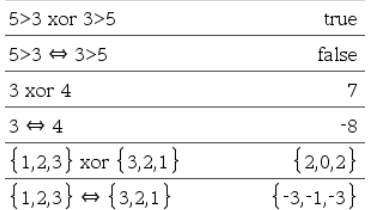

#### ⇒ **(medfører)** /= aster

# **! (fakultet)** º**-tast**

*Udtr1***!** ⇒ *udtryk*

 $Listel \Rightarrow$  *liste* 

*Matrix1***!** ⇒ *matrix*

Returnerer fakultetværdien af argumentet.

For en liste eller matrix returneres en liste eller matrix af elementerne.

# **& (tilføj)** /k**-taster**

*Streng1* **&** *Streng2* ⇒ *streng*

Returnerer en tekststreng, der er *Streng2* adderet til *Streng1*.

# **d() (differentialkvotient) Katalog >**

**Udtr1,** *Var*[**,***Orden*]**)**⇒*udtryk*

**d(***1***,** *Var*[**,***Orden*]**)**⇒*liste*

**d(***Matrix1***,** *Var*[**,***Orden*]**)**⇒*matrix*

Returnerer differentialkvotioenten af første orden med hensyn til variablen *Var*.

*Orden* skal være et heltal, hvis det medtages. Hvis ordenen er mindre end nul, vil resultatet være en stamfunktion.

**Bemærk:** Du kan indsætte denne funktion fra computerens tastatur ved at skrive **derivative(**...**)**.

d**()** følger ikke den normale beregningsmekanisme, der reducerer argumenterne fuldt ud, og derefter anvender funktionsdefinitionen på disse fuldt reducerede argumenter. I stedet udfører **d()** følgende trin:

- 1. Reducerer kun andet argument i den udstrækning, det ikke fører til en ikkevariabel.
- 2. Reducerer kun første argument i den udstrækning, det ikke henter en lagret

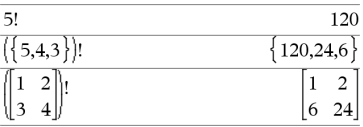

# "Hello Nick"

"Hello "&"Nick"

# $\frac{d}{dx}\big(f(x)\cdot g(x)\big) \hspace{1cm} \frac{d}{dx}\big(f(x)\big)\cdot g(x) + \frac{d}{dx}\big(g(x)\big)\cdot f(x)$  $\frac{d}{dv}\left(\frac{d}{dx}\left(x^2 \cdot y^3\right)\right)$  $6 \cdot y^2 \cdot x$  $\left\{2 \cdot x, 3 \cdot x^2, 4 \cdot x^3\right\}$  $\frac{d}{dx}$  $\left\{ \left\{ x^2, x^3, x^4 \right\} \right\}$

### **d() (differentialkvotient) Katalog >**

værdi for variablen, der er bestemt af trin 1.

3. Bestemmer den symbolske differentialkvotient af resultatet af trin 2 med hensyn til variablen fra trin 1.

Hvis variablen fra trin 1 har en lagret værdi, der er angivet med ("|")-betingelsesoperatoren, substitueres denne værdi i resultatet fra trin 3.

**Bemærk:** Se også **Differentialkvotient af første orden** [side](#page-8-0) 5 **Differentialkvotient af anden orden**, [side](#page-9-0) 6 eller differentialkvotient af **Nte orden**, [side](#page-9-1) 6.

‰**(***Udtr1***,** *Var*[**,** *Nedre***,** *Øvre*]**)** ⇒ *udtryk*

‰**(***Udtr1***,** *Var*[**,** *Konstant*]**)** ⇒ *udtryk*

Returnerer integralet af *Udtr1* med hensyn til variablen *var* fra *Nedre* til *Øvre*.

**Bemærk:** Se også **Bestemt** eller **ubestemt integral-skabelonen**, [side](#page-9-2) 6.

**Bemærk:** Du kan indsætte denne funktion fra computerens tastatur ved at skrive **integral(**...**)**.

Returnerer en stamfunktion, hvis *Nedre* og *Øvre* udelades. En symbolsk integrationskonstant udelades, medmindre du angiver argumentet *Konstant*.

Stamfunktioner kan adskille sig fra hinanden med en numerisk konstant. En sådan konstant kan være skjult—især når en stamfunktion indeholder logaritmer eller inverse trigonometriske funktioner. Desuden tilføjes stykkevise konstantudtryk nogen gange for at gøre en stamfunktion gyldig over et større interval end den sædvanlige formel.

*Symboler 229*

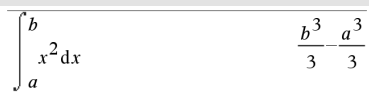

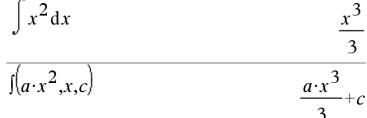

# ‰**() (integrer) Katalog >**

# ‰**() (integrer) Katalog >**

‰**()** returnerer sig selv for dele af *Udtr1*, som ikke kan bestemmes som en eksplicit endelig kombination af dens indbyggede funktioner og operatorer.

Når du angiver *Nedre* og *Øvre*, forsøges det at finde eventuelle diskontinuiteter eller diskontinuære differentialkvotienter i intervallet *Nedre* < *Var* < *Øvre* og underdele intervallet på disse steder.

#### For Auto-indstillingen af

**Auto eller tilnærmet**-tilstanden anvendes numerisk integration, hvor den er relevant, hvis en stamfunktion eller en grænse ikke kan bestemmes

For Approks.-indstillingen prøves først numerisk integration, hvis det er relevant. Stamfunktioner bestemmes kun, hvor en sådan numerisk integration ikke er relevant eller ikke fungerer.

$$
\int b \cdot e^{-x^2} + \frac{a}{x^2 + a^2} dx \quad b \cdot \int e^{-x^2} dx + \tan^{-1} \left(\frac{x}{a}\right)
$$

Bemærk: Sådan gennemtvinges et tilnærmet resultat,

Håndholdt: Tryk på **ctrl** enter. **Windows®:** Tryk **Ctrl+Enter**. **Macintosh®:** Tryk på  $H$ +Enter. **iPad<sup>®</sup>:** Hold **ENTER** nede, og vælg  $\approx$ .

 $\int_{0}^{x} \ln(x+y) \, dy \, dx$ 

$$
\int_{-1}^{1} e^{-x^2} dx
$$
 1.49365

 $a^2 \cdot \ln(a)$   $a^2 \cdot (4 \cdot \ln(2))$ 

‰**()** kan indlejres og dermed klare multiple integraler. Integrationsgrænser kan afhænge af integrationsvariable uden for dem.

**Bemærk:** Se også **nInt()**, [side](#page-130-0) 127.

# $\sqrt{()}$  (kvadratrod)  $\frac{1}{2}$   $\frac{1}{2}$   $\frac{1}{2}$

‡ **(***Udtr1***)**⇒*udtryk*

‡ **(***Liste1***)**⇒*liste*

Returnerer kvadratroden af argumentet.

For en liste returneres kvadratrødderne af alle elementer i *Liste1*.

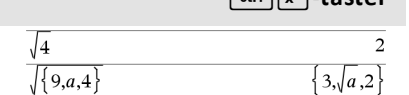

### $\sqrt{ }$  **()** (kvadratrod)  $\frac{ctr}{x^2}$ -taster

**Bemærk:** Du kan indsætte denne funktion fra computerens tastatur ved at skrive **sqrt(**...**)**

**Bemærk:** Se også **Kvadratrodsskabelon**, [side](#page-4-2) [1.](#page-4-2)

Π**(***Udtr1***,** *Var***,** *Lav***,** *Høj***)**⇒*udtryk*

**Bemærk:** Du kan indsætte denne funktion fra computerens tastatur ved at skrive **prodSeq(**...**)**.

Beregner *Udtryk1* for hver værdi af *Var* fra *Lav* til *Høj* og returnerer produktet af resultaterne.

**Bemærk:** Se også **Produktskabelon (**Π), [side](#page-8-1) [5.](#page-8-1)

 $\Pi(Udtr1, Var, Lav, Lav-1) \Rightarrow 1$ 

Π**(***Udtr1***,** *Var***,** *Lav***,** *Høj***)** ⇒**1/**Π**(***Udtr1***,**  $Var$ ,  $H\omega + I$ ,  $L\omega - I$ ) hvis  $H\omega + L\omega - I$ 

De anvendte produktformler stammer fra følgende reference:

Ronald L. Graham, Donald E. Knuth og Oren Patashnik. *Concrete Mathematics: A Foundation for Computer Science*. Reading, Massachusetts: Addison-Wesley, 1994.

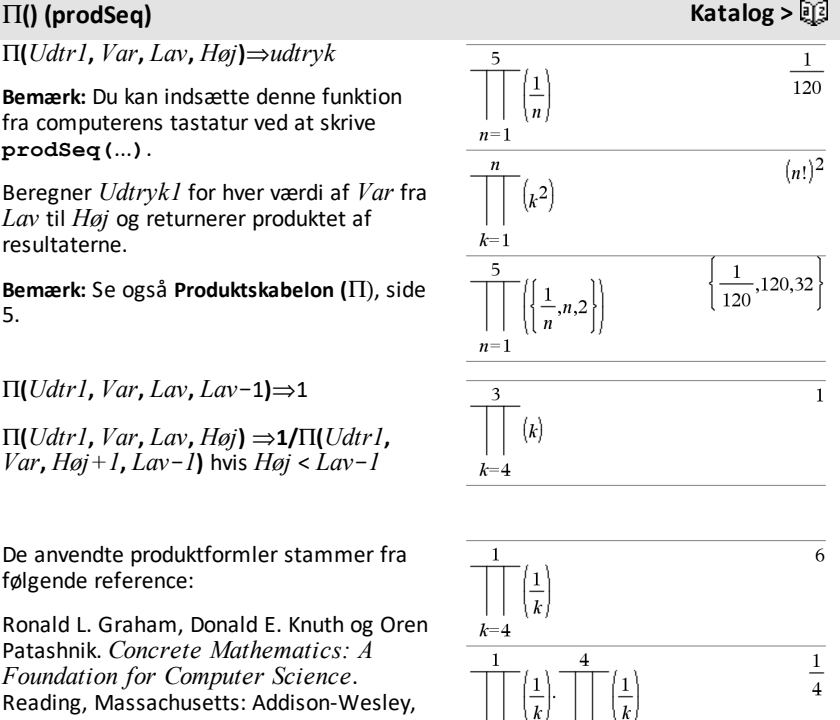

 $\overline{k}$  $k=4$ 

 $\mathbf{k}$ ۰2

G**(***Udtr1***,** *Var***,** *Lav***,** *Høj***)**⇒*udtryk*

**Bemærk:** Du kan indsætte denne funktion fra computerens tastatur ved at skrive **sumSeq(**...**)**.

Beregner *Udtr1* for hver værdi af *Var* fra *Lav* til *Høj* og returnerer summen af resultaterne.

**Bemærk:** Se også **Sumskabelon**, [side](#page-8-2) 5.

 $\Sigma$ (*Udtr1*, *Var*, *Lav*, *Lav*-*1*)  $\Rightarrow$  0

 $\Sigma$ (*Udtr1*, *Var*, *Lav*, *Høj*)  $\Rightarrow$   $\Sigma$ (*Udtr1*, *Var*,  $H\omega + I$ ,  $L\omega - 1$ ) hvis  $H\omega = L\omega - I$ 

De anvendte summationsformler stammer fra følgende reference:

Ronald L. Graham, Donald E. Knuth og Oren Patashnik. *Concrete Mathematics: A Foundation for Computer Science*. Reading, Massachusetts: Addison-Wesley, 1994.

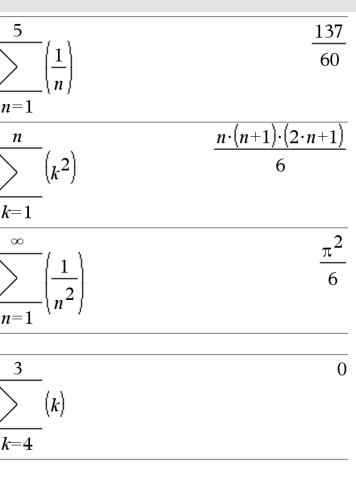

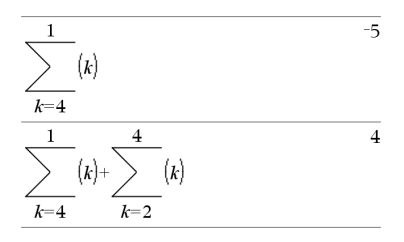

### G**Int() Katalog >**

G**Int(***NPmt1***,** *NPmt2***,** *N***,** *I***,** *PV***,**[*Pmt*]**,** [*FV*]**,** [*PpY*]**,** [*CpY*]**,** [*PmtAt*]**,** [*afrundVærdi*]**)**⇒*værdi*

G**Int(***NPmt1***,***NPmt2***,***amortTabel***)**⇒*værdi*

Amortiseringsfunktion, der beregner summen af renter under en angivet række af betalinger.

*NPmt1* og *NPmt2* definerer starten og slutningen af betalingsrækken.

*N***,** *I***,** *PV*, *Pmt*, *FV*, *PpY*, *CpY* og *PmtAt* er beskrevet i tabellen over TVM-argumenter på [side](#page-204-0) 201.

• Hvis du udelader *Pmt*, sættes den som

 $\Sigma Int(1,3,12,4.75,20000,12,12)$  $-213.48$ 

#### $\Sigma$ Int() **Katalog**  $>$

20000.

standard til *Pmt*=**tvmPmt (***N*,*I*,*PV*,*FV*,*PpY*,*CpY*,*PmtAt***)**.

- Hvis du udelader *FV*, sættes den som standard til *FV*=0.
- Standarderne for *PpY*, *CpY* og *PmtAt* er de samme som for TVM-funktionerne.

*afrundVærdi* angiver antallet af decimaler til afrunding. Standardværdi=2.

G**Int(***NPmt1,NPmt2*,*amortTabel***)** beregner summen af renten baseret på amortiseringstabellen *amortTabel*. *amortTabel*-argumentet skal være en matrix i formen beskrevet under **amortTbl()**, [side](#page-11-0) 8.

**Bemærk:** Se også ΣPrn() nedenfor og **Bal()**, [side](#page-20-0) 17.

### G**Prn() Katalog >**

G**Prn(***NPmt1***,** *NPmt2***,** *N***,** *I***,** *PV***,** [*Pmt*]**,** [*FV*]**,** [*PpY*]**,** [*CpY*]**,** [*PmtAt*]**,** [*afrundVærdi*]**)**⇒*værdi*

G**Prn(***NPmt1***,***NPmt2***,***amortTabel***)**⇒*værdi*

Amortiseringsfunktion, der beregner summen af afdraget under en angivet række af betalinger.

*NPmt1* og *NPmt2* definerer starten og slutningen af betalingsrækken.

*N***,** *I***,** *PV*, *Pmt*, *FV*, *PpY*, *CpY* og *PmtAt* er beskrevet i tabellen over TVM-argumenter på [side](#page-204-0) 201.

- Hvis du udelader *Pmt*, sættes den som standard til *Pmt*=**tvmPmt (***N*,*I*,*PV*,*FV*,*PpY*,*CpY*,*PmtAt***)**.
- Hvis du udelader *FV*, sættes den som standard til *FV*=0.
- Standardværdierne for *PpY*, *CpY* og *PmtAt* er de samme som for TVMfunktionerne.

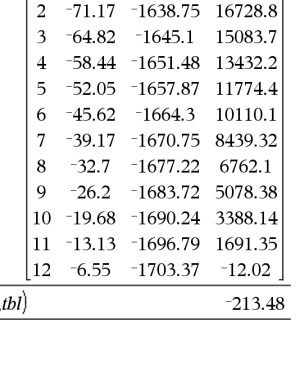

 $\overline{0}$ .

 $-77.49$   $-1632.43$   $18367.6$ 

 $tbl$ :=amortTbl(12,12,4.75,20000,,12,12)

 $\theta$  $\overline{0}$ .

 $\mathbf{1}$ 

 $\Sigma Int(1.3)$ 

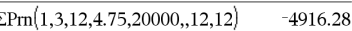

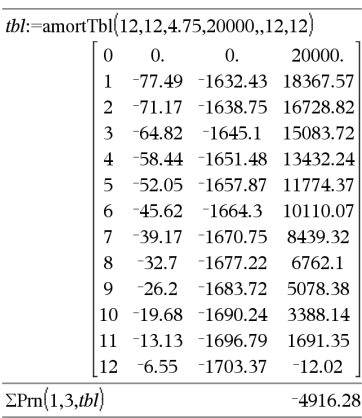

*afrundVærdi* angiver antallet af decimaler til afrunding. Standardværdi=2.

G**Prn(***NPmt1,NPmt2*,*amortTabel***)** beregner summen af afdrag på hovedstolen baseret på amortiseringstabellen *amortTabel*. *amortTabel*-argumentet skal være en matrix i formen beskrevet under **amortTbl()**, [side](#page-11-0) 8.

**Bemærk:** Se også ΣInt() ovenfor og **Bal()**, [side](#page-20-0) 17.

# **# (henvisning)** /k**-taster**

**#** *varNavnestreng*

Kalder variablen, hvis navn er *varNavnestreng*. Dermed kan du anvende strenge til at oprette variabelnavne fra en funktion.

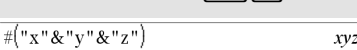

Opretter eller kalder variablen xyz.

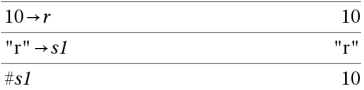

Returnerer værdien af variablen (r), hvis navn er lagret i variablen s1.

## E **(videnskabelig notation)** i**-tast**

*mantisse***E***eksponent*

Indtaster et tal i videnskabelig notation. Tallet fortolkes som *mantisse* × 10eksponent.

Tip: Hvis du vil indtaste en 10. potens uden at give et decimalværdiresultat, skal du bruge 10^*heltal*.

**Bemærk:** Du kan indsætte denne operator fra computerens tastatur ved at skrive **@E**. Skriv for eksempel **2.3@E4** for at indtaste 2.3**E**4.

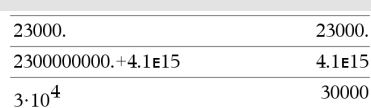

### **g (nygrader)** 1**-tast**

*Udtr1***g**⇒*udtryk*

*Udtr1***g**⇒*udtryk*

*Liste1***g**⇒*liste*

*Matrix1***g**⇒*matrix*

Denne funktion giver mulighed for at angive en vinkel i nygrader, mens programmet er i vinkeltilstanden Grader eller Radianer.

I vinkeltilstanden Radian ganges *Udtr1* med  $\pi/200$ .

I vinkeltilstanden Grader ganges *Udtr1* med g/100.

I vinkeltilstanden Nygrader returneres *Udtr1* uændret.

**Bemærk:** Du kan indsætte dette symbol fra computerens tastatur ved at skrive **@g**.

# R**(radian)** 1**-tast**

*Udtr1*R⇒*udtryk*

*Liste1*R⇒*liste*

*Matrix1*R⇒*matrix*

Denne funktion giver mulighed for at angive en vinkel i radianer, mens programmet er i vinkeltilstanden Grader eller Nygrader.

I vinkeltilstanden Grader ganges argumentet med  $180/\pi$ .

I vinkeltilstanden Radian, returneres argument uændret.

I vinkeltilstanden Nygrader ganges argumentet med 200/ $\pi$ .

Tip: Anvend <sup>r</sup>, hvis du vil fremtvinge radianer i en funktionsdefinition uanset den aktuelle tilstand, når funktionen anvendes.

I vinkeltilstandenGrader, Nygrader eller Radianer:

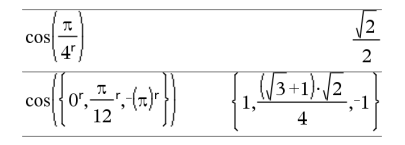

I vinkeltilstandenGrader, Nygrader eller Radianer:

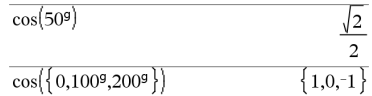

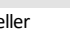

# R**(radian)** 1**-tast**

**Bemærk:** Du kan indsætte dette symbol fra computerens tastatur ved at skrive **@r**.

# ¡ **(grader)** 1**-tast**

*Udtr1*¡⇒*udtryk*

*Liste1*¡⇒*liste*

*Matrix1*¡⇒*matrix*

Denne funktion giver mulighed for at angive en vinkel i grader, mens programmet er i vinkeltilstanden Nygrader eller Radianer.

I vinkeltilstanden Radian ganges argumentet med  $\pi/180$ .

I vinkeltilstanden grader returneres argument uændret.

I vinkeltilstanden Nygrader ganges argumentet med 10/9.

**Bemærk:** Du kan indsætte dette symbol fra computerens tastatur ved at skrive **@d**.

I vinkeltilstandenGrader, Nygrader eller Radianer:

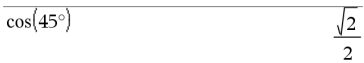

I vinkeltilstanden Radianer:

Bemærk: Sådan gennemtvinges et tilnærmet resultat,

Håndholdt: Tryk på **ctrl** enter. **Windows®:** Tryk **Ctrl+Enter**. **Macintosh®:** Tryk på  $H$ +**Enter. iPad®:** Hold **ENTER** nede, og vælg  $\approx$ .

$$
\cos\left(\left\{0,\frac{\pi}{4},90^\circ,30.12^\circ\right\}\right) \left\{\right.1,0.707107,0.,0.864976\right\}
$$

### $^{\circ}$ , ', " (grader/minutter/sekunder)  $\qquad \qquad$   $\qquad$   $\qquad$

*gg*¡*mm***'***ss.ss***''**⇒*udtryk*

*gg*Et positivt eller negativt tal

*mm*Et ikke-negativt tal

*ss.ss*Et ikke-negativt tal

Returnerer *gg*+(*mm*/60)+(*ss.ss*/3600).

Med denne indtastning i 60-talsformat kan du:

- Indtaste en vinkel i grader/minutter/sekunder uden hensyn til den aktuelle vinkeltilstand.
- Indtaste tiden som timer/minutter/sekunder.

**Bemærk:** Efterfølg ss.ss med to apostroffer (''), ikke et citationstegn (").

I vinkeltilstandenGrader:

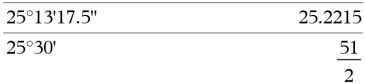

[*Radius*,±q*\_Vinkel* ]⇒*vektor* (polært input)

[*Radius*,±q*\_Vinkel*,*Z\_Koordinat* ]⇒*vektor* (cylindrisk input)

[*Radius*,±q*\_Vinkel*,±q*\_Vinkel* ]⇒*vektor* (sfærisk input)

Returnerer koordinater som en vektor afhængigt af tilstandsindstillingen for vektorformat: rektangulær, cylindrisk eller sfærisk.

**Bemærk:** Du kan indsætte dette symbol fra computerens tastatur ved at skrive **@<**.

(*Størrelse* ± *Vinkel*)⇒*kompleksVærdi* (polært input)

Indtaster en kompleks værdi i den polære form (r±q). *Vinkel* fortolkes efter den aktuelle indstilling af vinkeltilstand.

I vinkeltilstanden Radian og vektorformatet indstillet til:

#### rektangulær

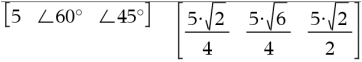

cylindrisk

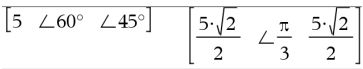

sfærisk

I vinkeltilstanden radian og rektangulært komplekst format:

$$
\frac{}{5+3\cdot i\left(10\leftarrow \frac{\pi}{4}\right)} \qquad \qquad 5-5\cdot\sqrt{2}+\left(3-5\cdot\sqrt{2}\right)\cdot i
$$

Bemærk: Sådan gennemtvinges et tilnærmet resultat,

Håndholdt: Tryk på **ctrl** enter. **Windows®:** Tryk **Ctrl+Enter**. **Macintosh®:** Tryk på  $H$ +Enter. **iPad®:** Hold **ENTER** nede, og vælg  $\approx$ .

$$
\frac{}{5+3 \cdot i \cdot \left(10 \angle \frac{\pi}{4}\right)} \qquad \qquad ^{-2.07107-4.07107 \cdot i}
$$

#### **'(mærke)** º**-tast**

*variabel* **'**

*variabel* **''**

Indsætter et mærketegn i en differentialligning. Et enkelt mærketegn markerer en differentialligning af første orden, to mærketegn markerer anden orden osv.

#### **\_ (understregning som et tomt element)**

#### **\_ (understregning som en enhedsbenævnelse)** /\_**-taster**

*Udtr***\_***Enhed*

Angiver enhederne i et *Udtr*. Alle enhedsnavne skal begyndes med en understregning.

Du kan anvende prædefinerede enheder eller oprette dine egne enheder. Du får en liste med prædefinerede enheder ved at åbne Catalog og vise fanen med enhedsomregninger. Du kan vælge enhederne fra Katalog eller skrive enhederne direkte.

### *Variabel***\_**

Når *Variabel* ikke har nogen værdi, behandles den, som om den repræsenterer et komplekst tal. Uden\_ behandles variablen som reel.

Hvis *Variabel* har en værdi, ignoreres \_, og *Variabel* bevarer sin oprindelige datatype.

**Bemærk:** Du kan lagre et komplekst tal i en variabel uden

at anvende . Men for det bedste resultat i beregninger som **cSolve()** og **cZeros()** anbefales\_.

**Bemærk:** Du kan finde konverteringstegnet,

 $\blacktriangleright$ , i Katalog. Klik på  $\left[\int \mathbb{E} \right]$ , og klik derefter på **Matematiske operatorer**.

Det antages, at z er udefineret:

 $3 \cdot m$  ft

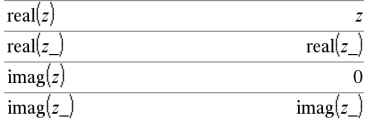

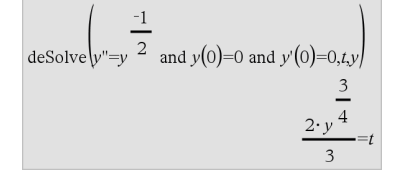

**Se |"Tomme (ugyldige) elementer" [side](#page-262-0) 259, .**

 $9.84252 \cdot \text{ft}$ 

#### *Udtr***\_***Enhed1* 4 **\_***Enhed2*⇒*Udtr***\_***Enhed2*

Konverterer et udtryk mellem enheder.

Understregningstegnet \_ benævner enhederne. Enhederne skal være i samme kategori, for eksempel Længde eller Areal.

Du får en liste med prædefinerede enheder ved at åbne Catalog og vise fanen med enhedsomregninger:

- Du kan vælge et enhed fra listen.
- Du kan vælge konverteringsoperatoren ▶ øverst på listen.

Du kan også skrive enhederne manuelt. For at skrive " ", når du indtaster enheder på den håndholdte, trykker du  $\boxed{\text{cm}}$ .

**Bemærk:** Temperaturenhederne konverteres med **tmpCnv()** og  $\Delta$ **tmpCnv()**. Konverteringsoperatoren 4 håndterer ikke

temperaturenheder.

**10^ (***Udtr1***)**⇒*udtryk*

**10^ (***Liste1***)**⇒*liste*

Returnerer 10 opløftet til potensen af argumentet.

I en liste returneres 10 opløftet til potensen af elementerne i *Liste1*.

**10^(***kvadratMatrix1***)**⇒*kvadratmatrix*

Returnerer 10 opløftet til potensen af *kvadratMatrix1*. Dette er ikke det samme som at beregne 10 opløftet til potensen af hvert element. Oplysninger om beregningsmetoden findes i **cos()**.

*KvadratMatrix1* skal være diagonaliserbar. Resultatet indeholder altid tal med flydende decimaler.

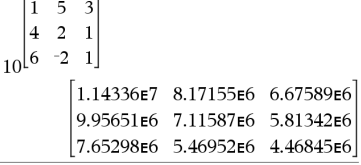

#### $\frac{1}{10^{1.5}}$ 31.6228  $\frac{1}{10}$ {0,-2,2,a}  $-100, 10^a$  $1, -$

 $3 \cdot m$  ft

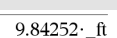

**10^() Katalog >**

### **^**/**(reciprok) Katalog >**

*Udtr1* **^**/⇒*udtryk*

*Liste1* **^**/⇒*liste*

Returnerer den reciprokke værdi af argumentet.

For en liste returneres de reciprokke værdier af elementerne i *Liste1*.

*kvadratMatrix1* **^**/⇒*kvadratMatrix*

Returnerer den inverse værdi af *kvadratMatrix1*.

*kvadratMatrix1* skal være en ikke-singulær kvadratisk matrix.

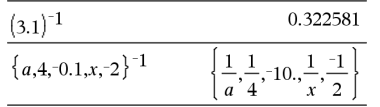

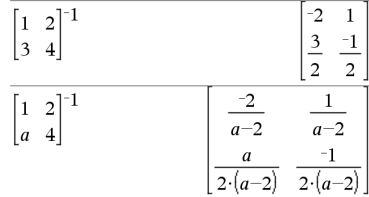

### **|** (betingelses-operator) **//**  $\text{tr}\left[\text{cm}\right]$ -taster

*Udtryk* **|** *BoolskUdtryk1* [**and***BoolskUdtryk2*]...

*Udtryk* **|** *BoolskUdtryk1* [**or***BoolskUdtryk2*]...

("|")-betingelses-tegnet fungerer som en binær operator. Argumentet til venstre for | er et udtryk. Argumentet til højre for | angiver en eller flere betingelser, der skal tages hensyn til i reduktionen af udtrykket. Hvis der er flere betingelser efter |, skal de samles med en logisk "**and**" eller "**or**" kommando**.**

Betingelses-operatoren bruges på tre grundlæggende måder:

- **Substitutioner**
- Intervalafgrænsninger
- Udelukkelser

Substitutioner er i form af en ligning, som x=3 eller y=sin(x). For at være så effektiv som muligt skal venstre side af betingelsen være en simpel variabel. *Udtryk* | *Variabel* = *værdi* vil substituere *værdi* for enhver forekomst af *Variabel* i *Udtryk*.

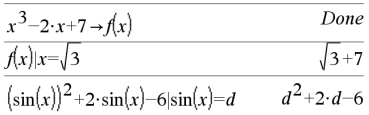

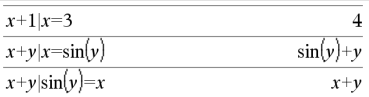

Intervalafgrænsning antager form af en eller flere uligheder samlet af logiske "**and** eller"**or**-kommandoer.

Intervalafgrænsninger tillader også reduktioner, der ellers ville være ugyldige eller ikke kunne beregnes.

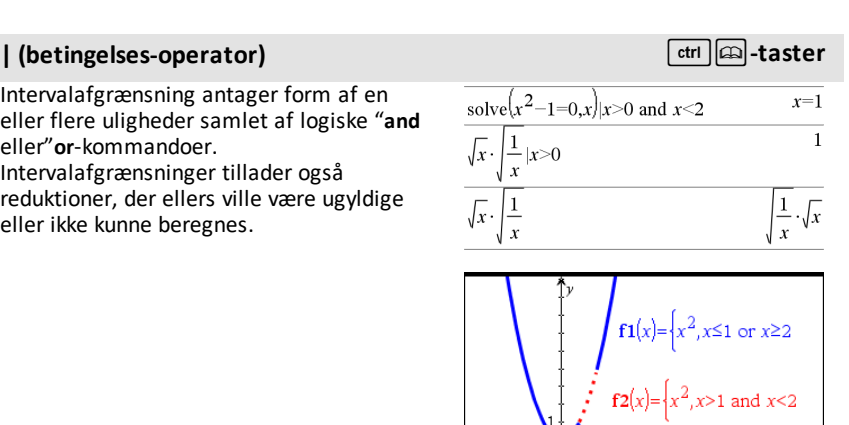

Udelukkelser benytter "forskellig fra" kommandoen (/= eller  $\neq$ ) til at udelukke en specifik værdi fra reduktionen. De anvendes primært til at udelukke en eksakt løsning ved anvendelse af **cSolve()**, **cZeros()**, **fMax()**, **fMin()**, **solve()**, **zeros()** osv.

*Udtr*& *Var*

 $Liste \rightarrow Var$ 

 $Matrix \rightarrow Var$ 

*Udtr*&*Funktion***(***Param1***,**...**)**

 $List \rightarrow Funktion(Param1, ...)$ 

*Matrix*&*Funktion***(***Param1***,**...**)**

**Hvis variablen** *Var* **ikke findes, oprettes** *Var* **og initialiseres til** *Udtr***,** *Liste* **eller** *Matrix***.**

Hvis *Var* findes i forvejen og ikke er låst eller beskyttet, erstattes dens indhold med *Udtr*, *Liste* eller *Matrix*.

 $\rightarrow$  **(lagring)**  $\rightarrow$  (lagring)

 $x=-1$ 

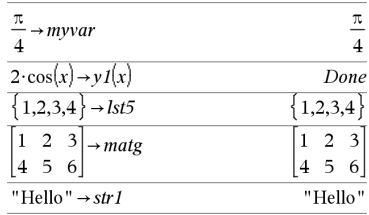

solve $(x^2-1=0,x)x\neq 1$ 

#### → (lagring) **/h/tast** and **here** is a state of the state of the state of the state of the state of the state of the state of the state of the state of the state of the state of the state of the state of the state of the s

**:= (tildel)** /t **-taster**

Tip: Hvis du vil udføre symbolske beregninger med udefinerede variable, skal du undgå at lagre noget i almindeligt brugte et-bogstavsvariable som a, b, c, x, y, z osv.

**Bemærk:** Du kan indsætte denne operator fra tastaturet ved at skrive **=:** som en genvej. Skriv for eksempel **pi/4 =: myvar**.

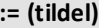

*Var* **:=** *Udtr*

*Var* **:=** *Liste*

*Var* **:=** *Matrix*

*Funktion***(***Param1***,**...**) :=** *Udtr*

*Funktion***(***Param1***,**...**) :=** *Liste*

*Funktion***(***Param1***,**...**) :=** *Matrix*

Hvis variablen *Var* ikke findes, oprettes *Var* og initialiseres til *Udtr*, *Liste* eller *Matrix*.

Hvis *Var* findes i forvejen og ikke er låst eller beskyttet, erstattes dens indhold med *Udtr*, *Liste* eller *Matrix*.

Tip: Hvis du vil udføre symbolske beregninger med udefinerede variable, skal du undgå at lagre noget i almindeligt brugte et-bogstavsvariable som a, b, c, x, y, z osv.

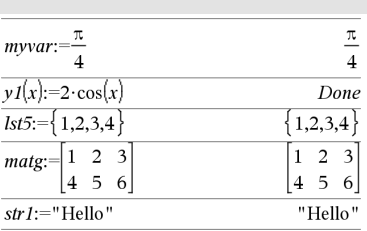

### **© (kommentar)** /k**-taster**

#### **©** [*tekst*]

**©** behandler *tekst* som en kommentarlinje, så du kan skrive kommentarer til funktioner og programmer, du opretter.

**©** kan være i starten eller overalt i linjen. Alt til højre for **©** til linjens slutning er kommentaren.

**Bemærk indtastning af eksemplet:** For instruktioner til at indtaste programmer over flere linjer og definering af funktioner se Beregninger-afsnittet i din produktvejledning.

#### *Symboler 243*

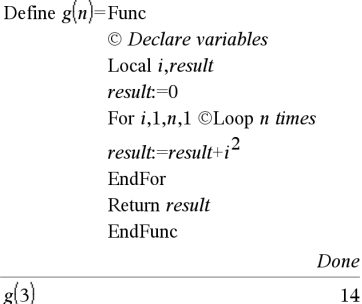

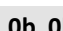

**0b** *binærtTal*

**0h** *hexadecimaltTal*

Betegner henholdsvis binært eller hexadecimalt tal. For at indtaste et binært eller hexadecimalt tal skal du indtaste præfikset 0b eller 0h uanset talsystemet. Uden præfiks behandles tallet som decimaltal (10 talssystem).

Resultatet vises i den valgte tilstand for talsystem.

# **0b, 0h** 0B**-taster,**0H**-taster**

I decimal tilstand:

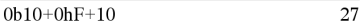

I binær tilstand:

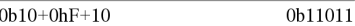

I hexadecimal tilstand:

 $0b10+0hF+10$  $0h1B$ 

# **TI-Nspire™ CX II - Tegn kommandoer**

Dette er et supplerende dokument til TI-Nspire™ Referencevejledningen og TI-Nspire ™ CAS Referencevejledningen. Alle TI-Nspire™ CX II-kommandoer vil blive inkorporerede og offentliggjort i version 5.1 i TI-Nspire™ Referencevejledningen og TI-Nspire™ CAS Referencevejledningen.

### *Grafikprogrammering*

Nye kommandoer er blevet tilføjet på TI-Nspire™ CX II håndholdte og TI-Nspire™ desktop applikationer til grafisk programmering.

TI-Nspire™ CX II håndholdte skifter til denne grafiktilstand, mens du udfører grafikkommandoer og skifter tilbage til den kontekst, hvor programmet blev udført efter programmets afslutning.

Skærmen viser "Running ..." i øverste linje mens programmet udføres. Det vil vise "Finished", når programmet fuldendes. Enhver tastetryk vil tage systemet ud af grafikfunktionen.

- Overgangen til grafiktilstand udløses automatisk, når en af Draw (grafik) kommandoerne opstår under udførelsen af TI-Basic-programmet.
- Denne overgang vil kun ske, når der udføres et program fra lommeregneren; i et dokument eller en lommeregner i scratchpad.
- Overgangen fra grafiktilstand sker ved afslutning af programmet.
- Grafiktilstanden er kun tilgængelig på visninger på TI-Nspire™ CX II håndholdte og TI-Nspire™ CX II håndholdte. Det betyder, at den ikke er tilgængelig i computerdokumentvisningen eller PublishView (.tnsp) på skrivebordet eller iOS.
	- Hvis der opstår en grafikkommando under udførelsen af et TI-Basic-program fra den forkerte kontekst, vises en fejlmeddelelse, og TI-Basic-programmet afsluttes.

# *Grafikskærm*

Grafikskærmen vil indeholde en overskrift øverst på skærmen, der ikke kan skrives til af grafikkommandoer.

Grafikskærmens tegningsområde bliver ryddet (farve = 255.255.255), når grafikskærmen initialiseres.

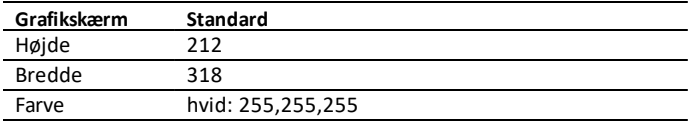

# *Standardvisning og indstillinger*

- Statusikonerne i øverste bjælke (batteristatus, tryk-til-test-status, netværksindikator osv.) vises ikke, mens et grafikprogram kører.
- Standard tegningsfarve: Sort (0,0,0)
- Standard pennefacon normal, glat
	- Tykkelse: 1 (tynd), 2 (normal), 3 (tykkest)
	- Typografi 1 (glat), 2 (punkteret), 3 (stiplet)
- Alle tegningskommandoer bruger de nuværende indstillinger for farve og pen enten standardværdier eller dem, der blev indstillet via TI-Basic-kommandoer.
- Tekstens skrifttype er fast og kan ikke ændres.
- Enhver udgang til grafikskærmen tegnes inden for et klipvindue, som er størrelsen på grafikskærmens tegneområde. Enhver tegnet output, der strækker sig uden for dette klippede grafiske skærmområde, tegnes ikke. Der vises ingen fejlmeddelelse.
- Alle x, y-koordinater, der er angivet til tegningskommandoer, er defineret således, at 0,0 er øverst til venstre i grafikskærmens tegneområde.
	- **Undtagelser:**
		- **DrawText** bruger koordinaterne som nederste venstre hjørne af grænsekassen til teksten.
		- **SetWindow** bruger nederste venstre hjørne af skærmen
- Alle parametre for kommandoerne kan gives som udtryk, der evalueres til et tal, som derefter afrundes til nærmeste heltal.

# *Fejlmeddelelser på grafikskærmen*

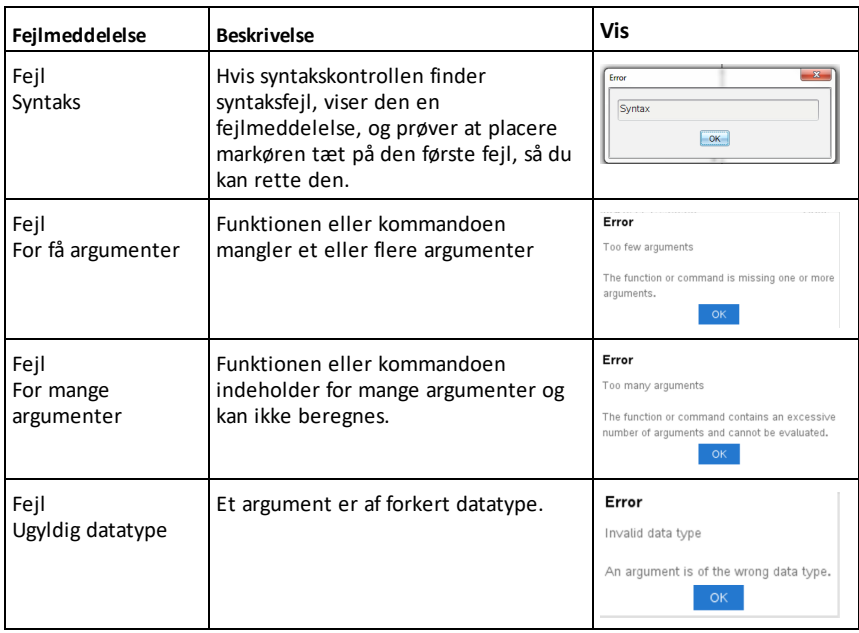

Hvis validering mislykkes, vises en fejlmeddelelse.

# *Ugyldige kommandoer i grafiktilstand*

Nogle kommandoer er ikke tilladt, når programmet skifter til grafiktilstand. Hvis disse kommandoer opstår i grafiktilstand og fejl vises, og programmet afsluttes.

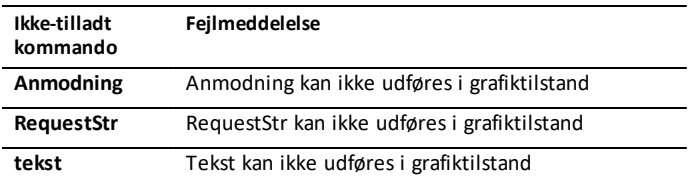

Kommandoerne, der udskriver tekst til lommeregneren - **disp** and **dispAt** - vil være understøttede kommandoer i grafikkonteksten. Teksten fra disse kommandoer vil blive sendt til lommeregnerskærmen (ikke på grafik) og vil være synlig, når programmet udgår, og systemet skifter tilbage til Lommeregner-appen

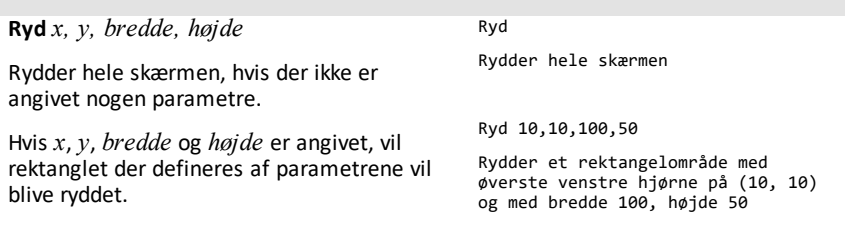

**CXII**

**DrawArc** *x, y, bredde, højde, startAngle, arcAngle*

Tegner en bue i det afgrænsende rektangel med de tilvejebragte start- og buevinkler.

*x*, *y*: øverste venstre koordinat af afgrænsende rektangel

*bredde*, *højde*: dimensioner af et afgrænset rektangel

"Buevinklen" definerer buens størrelse.

Disse parametre kan gives som udtryk, der evalueres til et tal, som derefter afrundes til nærmeste heltal.

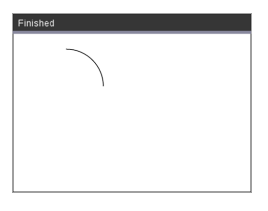

DrawArc 20,20,100,100,0,90

DrawArc 50,50,100,100,0,180

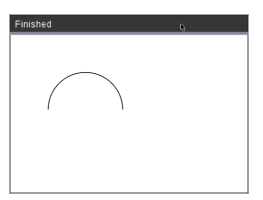

#### **Se også:** [FillArc](#page-254-0)

### **DrawCircle Katalog >**

**DrawCircle** *x, y, radius*

*x*, *y*: koordinat af centrum

*radius*: cirklens radius

DrawCircle 150,150,40

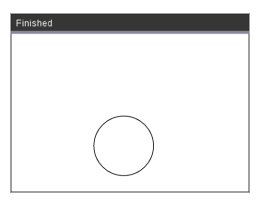

**Se også:** [FillCircle](#page-254-1)
**DrawLine** *x1, y1, x2, y2*

Tegn en linje fra *x1, y1, x2, y2*.

Udtryk der evalueres til et tal, som derefter afrundes til nærmeste heltal.

**Skærmgrænser:** Hvis de angivne koordinater forårsager, at en del af linjen tegnes uden for grafikskærmen, bliver den del af linjen klippet, og der vises ingen fejlmeddelelse.

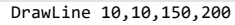

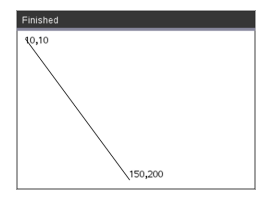

#### **DrawPoly Katalog >** 2

Kommandoerne har to varianter:

**DrawPoly** *xlist, ylist*

or

**DrawPoly** *x1, y1, x2, y2, x3, y3...xn, yn*

**Bemærk:** DrawPoly *xlist, ylist* Form vil forbinde *x1*, *y1* til *x2*, *y2*, *x2*, *y2* til *x3*, *y3* og så videre.

**Bemærk:** DrawPoly *x1, y1, x2, y2, x3, y3...xn, yn*

*xn*, *yn* vil **IKKE** blive automatisk forbundet med *x1*, *y1*.

Udtryk der evalueres til en liste over reelle floats *xlist*, *ylist*

Udtryk der evalueres til en enkelt reel float *x1*, *y1*...*xn*, *yn* = koordinater for polygonens hjørner

**CXII**

xlist:={0,200,150,0}

ylist:={10,20,150,10}

DrawPoly xlist,ylist

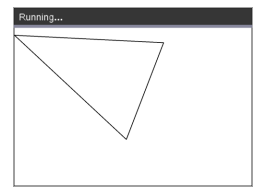

DrawPoly 0,10,200,20,150,150,0,10

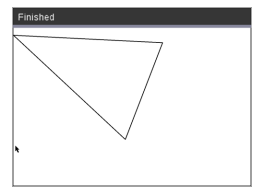

**Bemærk: DrawPoly**: Indtast størrelsesdimensioner (bredde/højde) i forhold til tegnede linjer. Linjerne er tegnet i en afgrænsningskasse omkring det angivne koordinat og dimensioner således, at den faktiske størrelse af den tegnede polygon vil være større end bredden og højden.

**Se også:** [FillPoly](#page-254-0)

**DrawRect** *x, y, bredde, højde*

*x*, y: øverste venstre koordinat af rektangel

*bredde*, *højde*: bredde og højde af rektangel (rektangel trukket ned og til højre fra startkoordinat).

**Bemærk:** Linjerne er tegnet i en afgrænsningskasse omkring den angivne koordinat og dimensioner således, at den faktiske størrelse af det tegnede rektangel vil være større end bredden og højden der er indikeret.

**Se også:** [FillRect](#page-255-0)

# **DrawText Katalog >**

**DrawText** *x, y, exprOrString1 [,exprOrString2]...*

*x*, *y*: koordinat af tekstoutput

Tegner teksten i *exprOrString* ved den specificerede *x*, *y* koordinatplacering.

Reglerne for *exprOrString* er de samme som for **Disp** – **DrawText** kan tage flere argumenter.

DrawRect 25,25,100,50

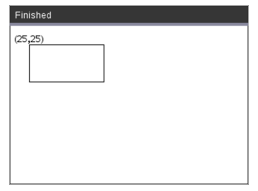

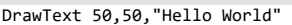

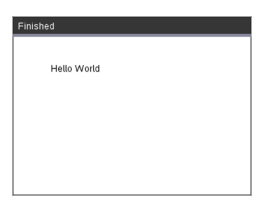

#### **DrawRect Katalog >** 2 **CXII**

**CXII**

<span id="page-254-1"></span>**FillArc** *x, y, bredde, højde startAngle, arcAngle*

*x*, *y*: øverste venstre koordinat af afgrænsende rektangel

Tegn og fyld en bue i det afgrænsende rektangel med de tilvejebragte start- og buevinkler.

Standardfyldfarve er sort. Fyldfarven kan indstilles af [SetColor-](#page-259-0)kommandoen

"Buevinklen" definerer buens svej.

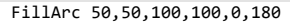

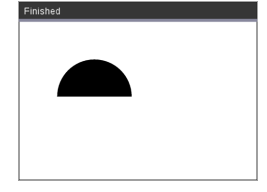

### **FillCircle Katalog > CXII** FillCircle 150,150,40 **FillCircle** *x, y, radius* Finished *x*, *y*: koordinat af centrum

Tegn og fyld en cirkel på det specificerede center med den angivne radius.

Standardfyldfarve er sort. Fyldfarven kan indstilles af [SetColor-](#page-259-0)kommandoen.

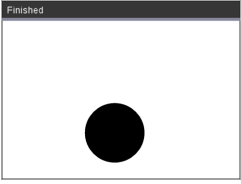

Her!

**FillPoly** *xlist, ylist* or

**FillPoly** *x1, y1, x2, y2, x3, y3...xn, yn*

**Bemærk:** Linjen og farven er angivet af [SetColor](#page-259-0) og [SetPen](#page-259-1)

<span id="page-254-0"></span>**FillPoly Katalog > CXII**

> xlist:={0,200,150,0} ylist:={10,20,150,10} FillPoly xlist,ylist

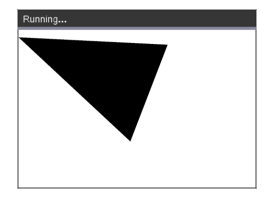

FillPoly 0,10,200,20,150,150,0,10

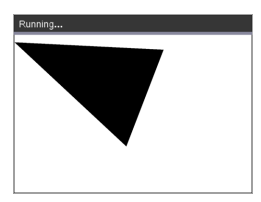

# <span id="page-255-0"></span>**FillRect Katalog >**

**CXII**

**FillRect** *x, y, bredde, højde*

*x*, *y*: øverste venstre koordinat af rektangel

*bredde*, *højde*: bredde og højde af rektangel

Tegn og udfyld et rektangel med øverste venstre hjørne ved koordinaten angivet af (*x*,*y*)

Standardfyldfarve er sort. Fyldfarven kan indstilles af [SetColor-](#page-259-0)kommandoen

**Bemærk:** Linjen og farven er angivet af [SetColor](#page-259-0) og [SetPen](#page-259-1)

FillRect 25,25,100,50

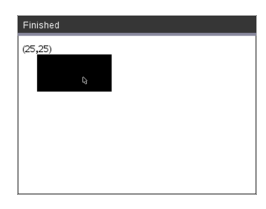

<span id="page-256-0"></span>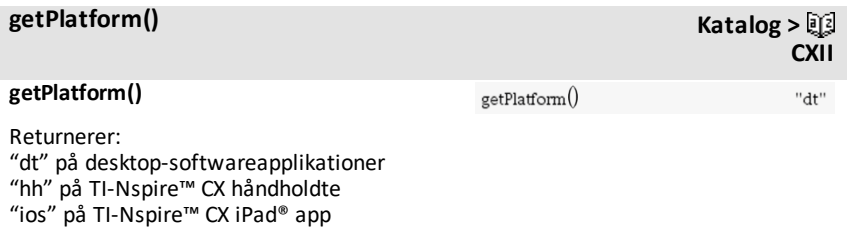

# <span id="page-257-0"></span>**PaintBuffer Katalog >**

#### **PaintBuffer**

Grafisk buffer til skærmen

Denne kommando bruges sammen med UseBuffer for at øge visningshastighed på skærmen, når programmet genererer flere grafiske objekter.

#### UseBuffer

```
For n,1,10
```

```
x:=randInt(0,300)
```
y:=randInt(0,200)

```
radius:=randInt(10,50)
```
Wait 0,5

DrawCircle x,y,radius

EndFor

PaintBuffer

Dette program viser alle de 10 cirkler på én gang.

Hvis kommandoen "UseBuffer" fjernes, vises hver cirkel, som den er tegnet.

**CXII**

**Se også:** [UseBuffer](#page-261-0)

**PlotXY** *x, y, shape*

*x*, *y*: koordinat til at tegne form

*shape* : et tal mellem 1 og 13, der angiver formen

- 1 Udfyldt cirkel
- 2 Tom cirkel
- 3 Udfyldt firkant
- 4 Tom firkant
- 5 Kryds
- 6 Plus
- 7 Tynd
- 8 medium punkt, udfyldt
- 9 medium punkt, tomt
- 10 større punkt, udfyldt
- 11 større punkt, tomt
- 12 største punkt, udfyldt
- 13 største punkt, tomt

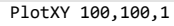

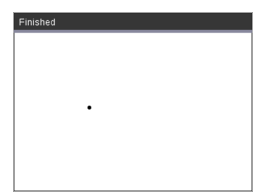

For n,1,13 DrawText 1+22\*n,40,n PlotXY 5+22\*n,50,n EndFor

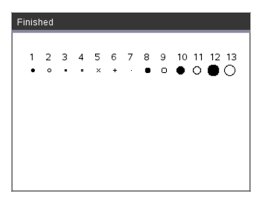

### <span id="page-259-0"></span>**SetColor Katalog >**

#### **SetColor**

Rød-værdi, Grøn-værdi, Blå-værdi

Værdierne for Rød, Grøn, Blå skal være mellem 0 og 255

Indstiller farven til efterfølgende tegningskommandoer

#### SetColor 255,0,0

DrawCircle 150,150,100

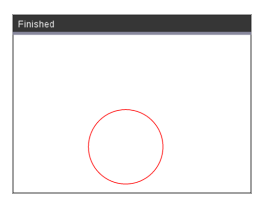

## <span id="page-259-1"></span>**SetPen Katalog >** 2

#### **SetPen**

tykkelse, stil

tykkelse: 1 <= tykkelse <= 3|1 er tyndest, 3 er tykkest

stil:  $1 =$  Glat,  $2 =$  Punkteret,  $3 =$  Stiplet

Indstiller pennefaconen til efterfølgende tegningskommandoer

SetPen 3,3 DrawCircle 150,150,50

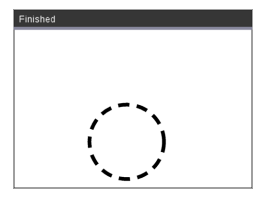

#### **SetWindow**

xMin, xMax, yMin, yMax

Etablerer et logisk vindue, der er knyttet til det grafiske tegneområde. Alle parametre er påkrævede.

Hvis delen af det tegnede objekt er uden for vinduet, vil resultatet blive klippet (ikke vist), og der vises ingen fejlmeddelelse.

**SetWindow Katalog > CXII**

**CXII**

**CXII**

SetWindow 0,160,0,120

vil indstille outputvinduet til 0,0 i nederste venstre hjørne med en bredde på 160 og en højde på 120

DrawLine 0,0,100,100

SetWindow 0,160,0,120

SetPen 3,3

DrawLine 0,0,100,100

Hvis xmin er større end eller lig med xmax eller ymin er større end eller lig med ymax, vises en fejlmeddelelse.

Eventuelle objekter tegnet før en SetWindow-kommando vil ikke blive tegnet igen i den nye konfiguration.

For at nulstille vindueparametrene til standardværdien skal du bruge:

SetWindow 0,0,0,0

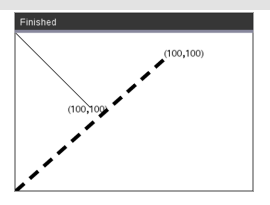

### <span id="page-261-0"></span>**UseBuffer Katalog >**

#### **UseBuffer**

Tegn til grafikbuffer i stedet for skærm (for at øge ydeevnen)

Denne kommando bruges sammen med PaintBuffer for at øge visningshastighed på skærmen, når programmet genererer flere grafiske objekter.

Med UseBuffer vises al grafikken først, når den næste PaintBuffer-kommando er udført.

UseBuffer skal kun kaldes en gang i programmet, dvs. hver brug af PaintBuffer behøver ikke en tilsvarende UseBuffer

**Se også:** [PaintBuffer](#page-257-0)

UseBuffer

```
For n,1,10
```

```
x:=randInt(0,300)
```

```
y:=randInt(0,200)
```

```
radius:=randInt(10,50)
```
Wait 0,5

DrawCircle x,y,radius

EndFor

PaintBuffer

Dette program viser alle de 10 cirkler på én gang.

**CXII**

Hvis kommandoen "UseBuffer" fjernes, vises hver cirkel, som den er tegnet.

# **Tomme (ugyldige) elementer**

Ved analyse af data fra virkeligheden har du muligvis ikke et komplet datasæt. TI-Nspire™ CAS tillader tomme eller ugyldige dataelementer, så du kan fortsætte med det næsten komplette sæt data i stedet for at skulle starte forfra eller kassere de ukomplette forekomster.

Du kan finde et eksempel på data, der medtager tomme elementer i kapitlet Lister og regneark under "*Tegning af regnearkdata*".

Med funktionen **delVoid()** kan du fjerne tomme elementer fra en liste. Med funktionen **isVoid()** kan du teste for et tomt element. Nærmere beskrivelse findes under **delVoid()**, [side](#page-54-0) 51, og **isVoid()**, [side](#page-101-0) 98.

**Bemærk:** Du kan indtaste et tomt element manuelt i et matematisk udtryk ved at skrive "\_" eller nøgleordet **void**. Nøgleordet **void** konverteres automatisk til symbolet "\_", når udtrykket evalueres. Du skriver " " på den håndholdte ved at trykke  $\lceil \frac{m}{n} \rceil$ .

### **Beregninger, der omfatter ugyldige elementer**

De fleste beregninger med et ugyldigt input giver et ugyldigt resultat. Se de specielle tilfælde i det følgende.

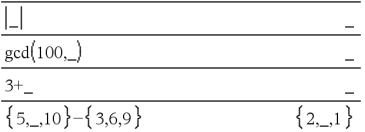

### **Listeargumenter med ugyldige elementer**

Følgende funktioner og kommandoer ignorerer (springer over) ugyldige elementer i listeargumenter.

count, countIf, cumulativeSum, freqTable4**list**, frequency, max, mean, median, product, stDevPop, stDevSamp, sum, sumIf, varPop og varSamp samt regressionsberegninger, OneVar, TwoVar, og FiveNumSummary statistik, konfidensintervaller, og statistiske tests

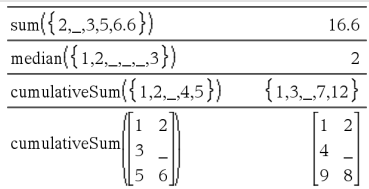

## **Listeargumenter med ugyldige elementer**

#### SortA og SortD flytter alle ugyldige elementer i det første argument til bunden.

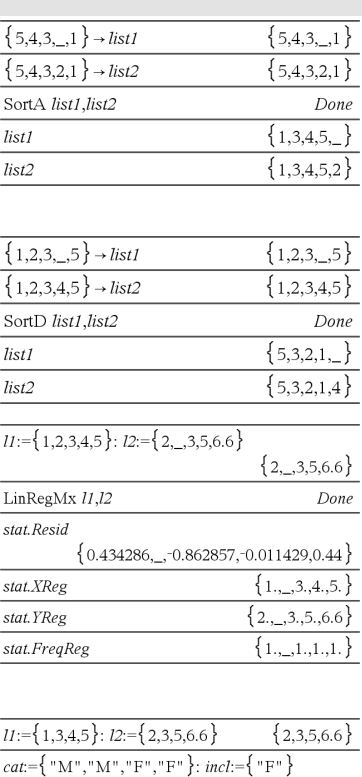

I regressioner indfører en ugyldig værdi i en X- eller Y-liste en ugyldig værdi for det tilsvarende element i residualerne.

En udeladt kategori i regressioner indfører en ugyldig værdi for det tilsvarende element i residualerne.

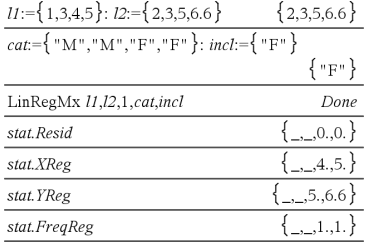

En hyppighed på 0 i regressioner indfører en ugyldig værdi i det tilsvarende element i residualerne.

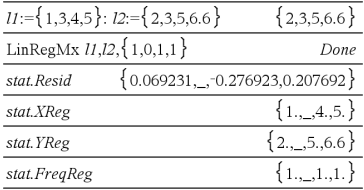

# <span id="page-264-1"></span>**Genveje til indtastning af matematiske udtryk**

Med genveje kan du indtaste elementer i matematiskeudtryk ved at skrive i stedet for at anvende Katalog eller Symbolpaletten. Du kan for eksempel indtaste udtrykket  $\sqrt{6}$ , ved at skrive sqrt(6) i indtastningslinjen. Når du trykker på **Fenter**, ændres udtrykket **sqrt(6)** til √6. visse genveje er nyttige fra både den håndholdtes og computerens tastatur. Andre er hovedsageligt nyttige på computerens tastatur.

<span id="page-264-0"></span>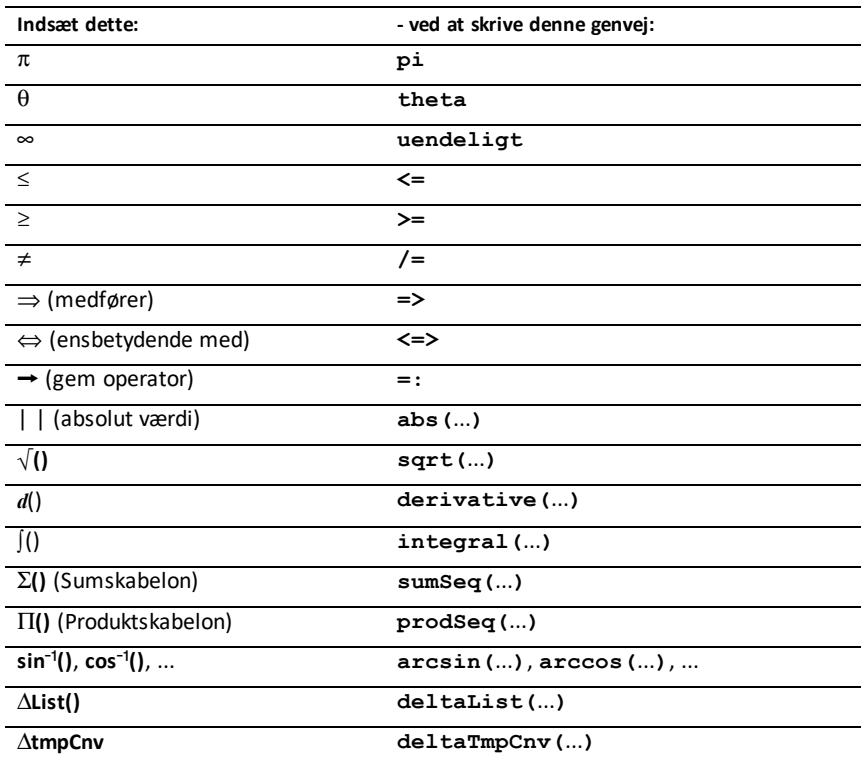

#### **Fra den håndholdtes eller computerens tastatur**

#### **På computerens tastatur**

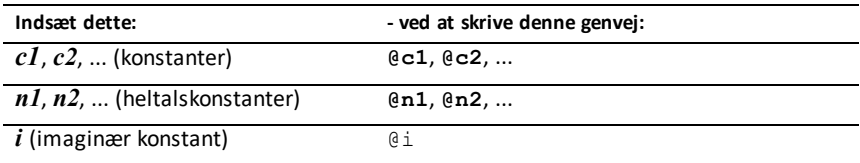

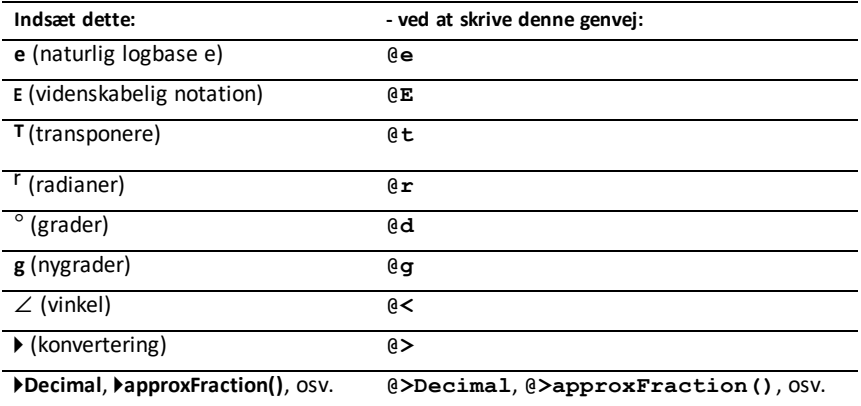

# <span id="page-266-0"></span>**Hierarkiet i EOS™ ligningsoperativsystemet (Equation Operating System)**

I dette afsnit beskrives EOS™ (Equation Operating System)der anvendes af TI-Nspire™ CAS læringsteknologien til matematik og naturfag. Tal, variabler og funktioner indtastes i en nem og enkel rækkefølge. EOS™ softwaren beregner udtryk og ligninger ved hjælp af parenteser og efter de prioriteringer, der er beskrevet nedenfor.

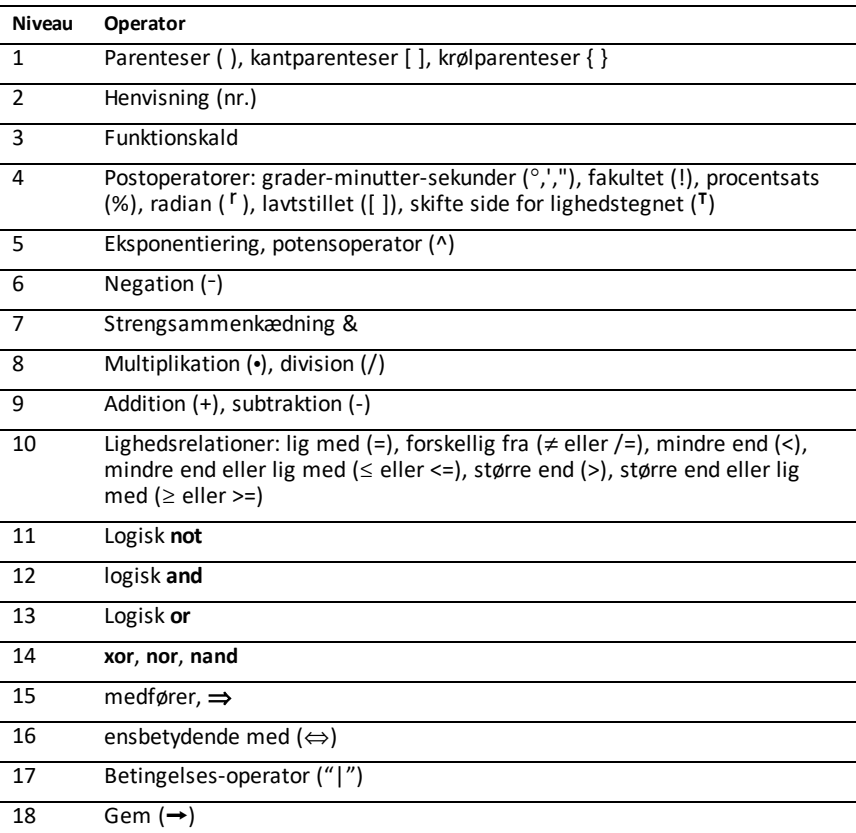

### <span id="page-266-1"></span>**Operatorhierarkiet**

### **Parenteser, kantparenteser og krølparenteser**

Alle beregninger inde i parenteser, kantede parenteser eller krøllede parenteser foretages først. F.eks. beregner EOS™ softwaren i udtrykket 4(1+2) først den del af udtrykket, der er i parentes, 1+2, og multiplicerer derefter resultatet, 3, med 4.

Antallet af start- og slutparenteser, -kantparenteser og -krølparenteser skal være det samme i et udtryk eller en ligning. Hvis ikke, vises en fejlmeddelelse, der viser det manglende element. For eksempel vil (1+2)/(3+4 udløse fejlmeddelelsen "Mangler)."

**Bemærk:** Da du i TI-Nspire™ CAS softwaren kan definere dine egne funktioner, tolkes et variabelnavn fulgt af et udtryk i parentes som et funktionskald i stedet for en underforstået multiplikation For eksempel er a(b+c) funktionen a beregnet af b+c. For at gange udtrykket b+c med variablen a anvendes explicit multiplikation: a∗(b+c).

### <span id="page-267-0"></span>**henvisning**

Henvisningsoperatoren (#) konverterer en streng til en variabel eller et funktionsnavn. For eksempel opretter  $\#("x''&y''&z''')$  variabelnavnet xyz. Henvisning muliggør også oprettelse og ændring af variable inde i et program. Hvis for eksempel  $10 \rightarrow r$  og "r" $\rightarrow$ s1, så #s1=10.

#### **Post operatorer**

Postoperatorer er operatorer, der følger direkte efter et argument som 5!, 25%, eller 60¡15' 45". Argumenter efterfulgt af en postoperator, beregnes på fjerde prioritetsniveau. I udtrykket 4^3! beregnes 3! først. Resultatet, 6, bliver derefter eksponenten af 4, så det bliver 4096.

#### **Eksponentiering**

Eksponentiering (^) og elementvis eksponentiering (.^) beregnes fra højre mod venstre. Udtrykket 2^3^2 beregnes for eksempel på samme måde som 2^(3^2) og giver 512. Dette er forskelligt fra (2^3)^2, der giver 64.

#### **Negation**

Negative tal indtastes ved at trykke på  $\overline{(-)}$  efterfulgt af tallet. Postoperationer og eksponentiering udføres før negation. For eksempel er resultatet af -x2 et negativt tal, og  $-9^2$  = -81. Med parenteser kvadreres et negativt tal som  $(-9)^2$ , så det giver 81.

#### **Betingelse ("|")**

Det argument, der følger efter ("|")-betingelses-operatoren, angiver et sæt betingelser, der skal tages hensyn til under beregningen af det argument, der kommer før operatoren.

# **TI-Nspire CX II - TI-Grundlæggende programmeringsfunktioner**

# *Automatisk indrykning i programmeringseditoren*

TI-Nspire™-programeditor indrykker nu automatisk sætninger inde i en blokkommando.

Blokkommandoer er If/EndIf, For/EndFor, While/EndWhile, Loop/EndLoop, Try/EndTry

Editoren forbereder automatisk mellemrum for programkommandoer inde i en blokkommando. Lukkekommandoen for blokken vil blive justeret med åbningskommandoen.

Eksemplet herunder viser automatisk indrykning i indlejrede blokkommandoer.

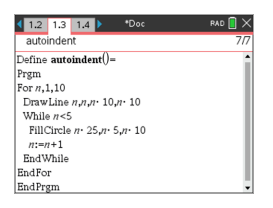

Kodefragmenter, der kopieres og indsættes, beholder den originale indrykning.

Åbning af et program, der er oprettet i en tidligere version af softwaren, bevarer den oprindelige indrykning.

# *Forbedrede fejlmeddelelser til TI-Basic*

#### **Fejlmeddelelser**

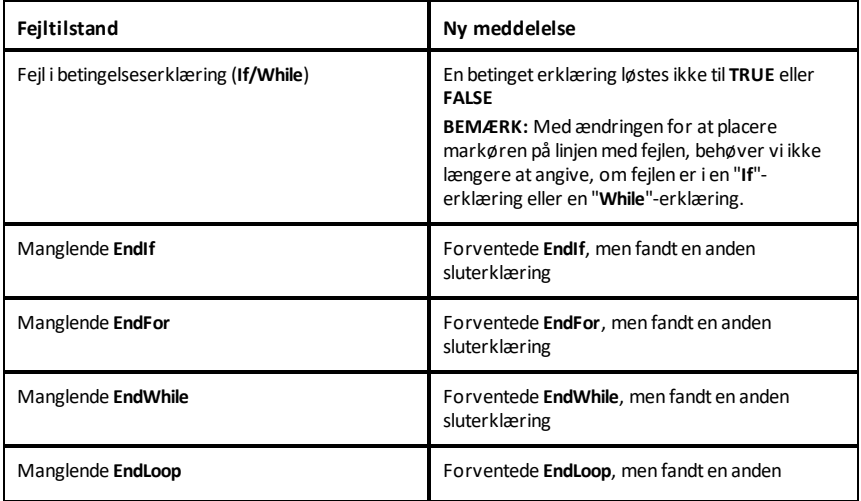

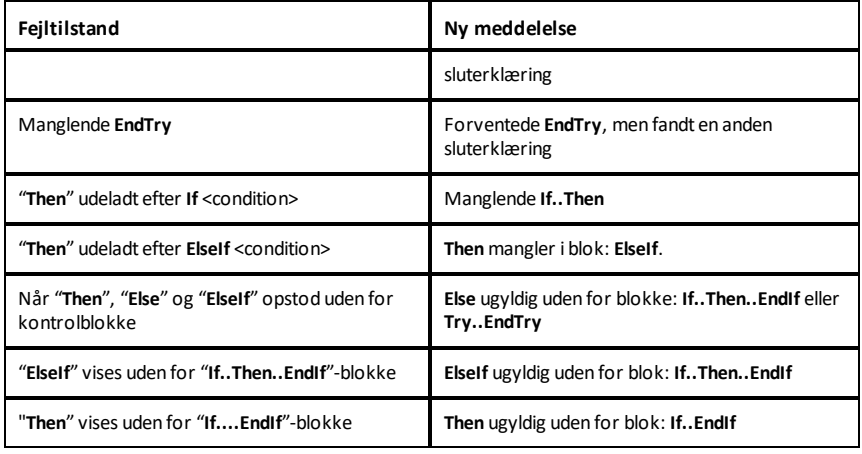

### **Syntaksfejl**

Hvis kommandoer, der forventer en eller flere argumenter, kaldes med en ufuldstændig liste over argumenter, vil en "**Too few argument-fejl**" blive udstedt i stedet for en "**syntax**"-fejl

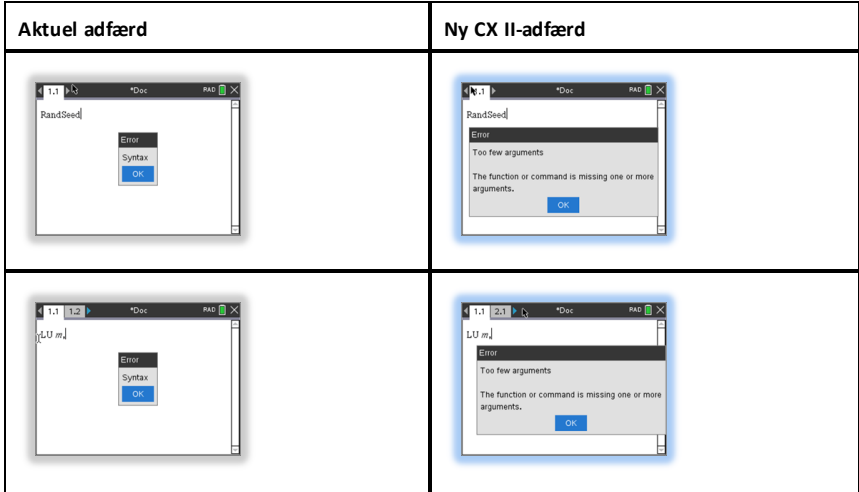

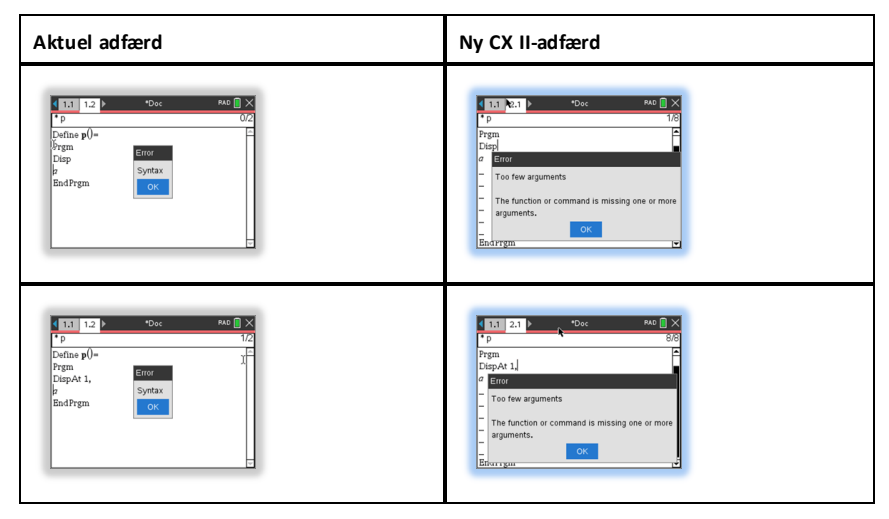

**Bemærk:** Når en ufuldstændig liste over argumenter ikke følges af et komma, er fejlmeddelelsen: "too few arguments". Dette er det samme som tidligere udgivelser.

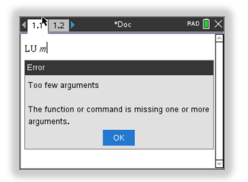

# **Konstanter og værdier**

Det følgende skema oplister konstanter og deres værdier, som er tilgængelige, når der udføres enhedskonvertering. De kan indtastes manuelt eller vælges via **Konstant** listen i **Værktøjer > Enhedskonverteringer** (Håndholdt: Tryk (2).

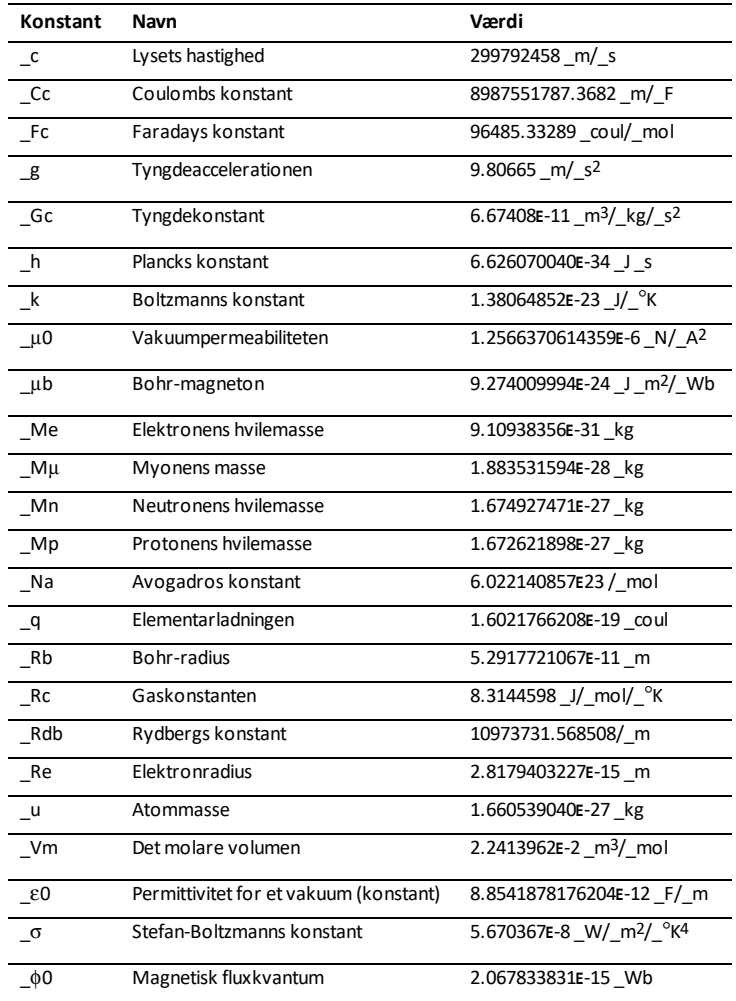

# **Fejlkoder og fejlmeddelelser**

Hvis der opstår en fejl, tildeles dens kode variablen *errCode*. Brugerdefinerede programmer og funktioner kan undersøge *errCode* og bestemme årsagen til en fejl. Du finder et eksempel på anvendelse af *errCode* i Eksempel 2 under kommandoen **Try**, [side](#page-200-0) [197](#page-200-0).

**Bemærk:** Visse fejltilstande gælder kun for *TI-Nspire™ CAS-produkter, og andre gælder kun for TI-Nspire™-produkter.*

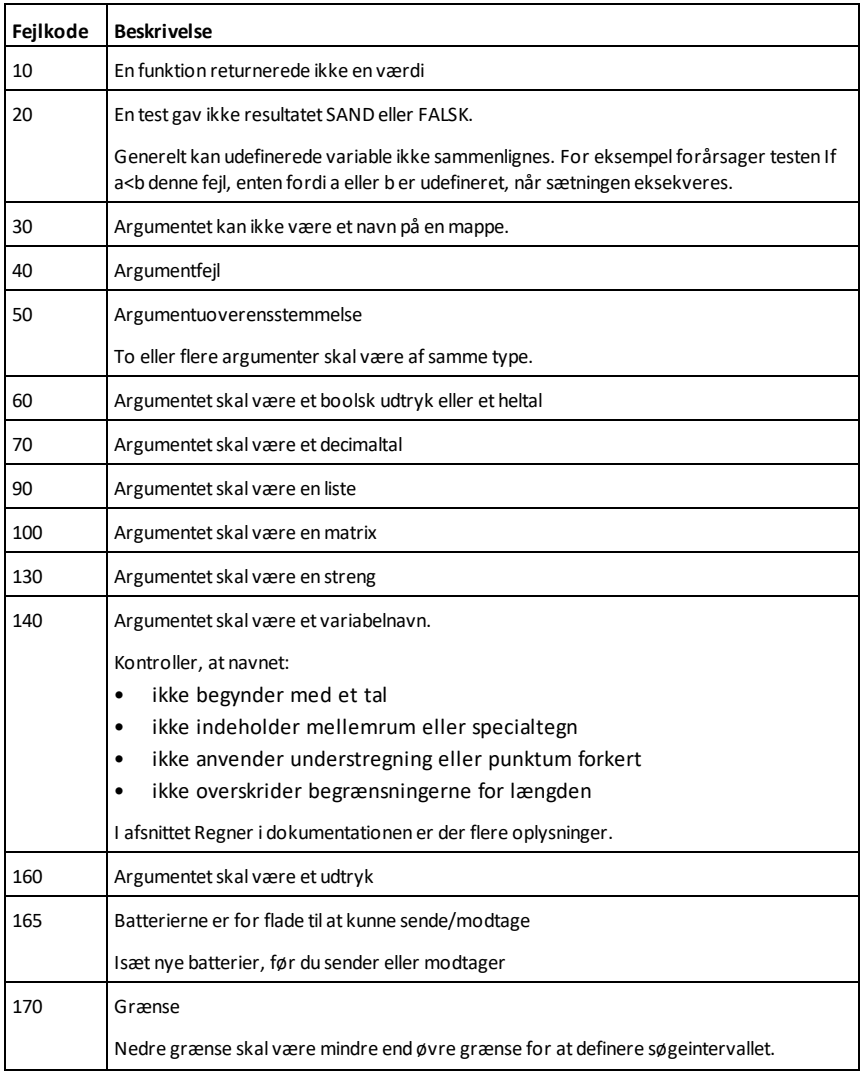

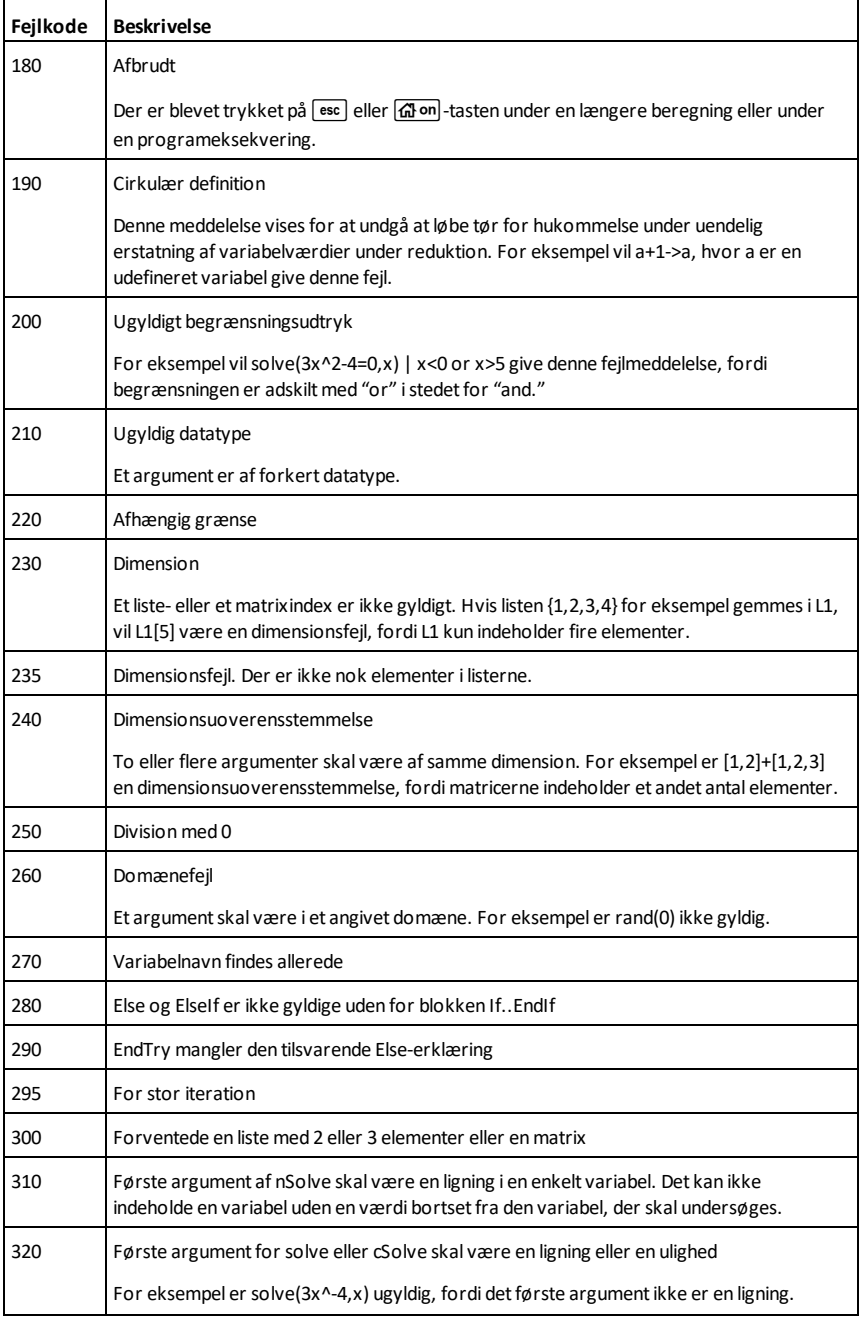

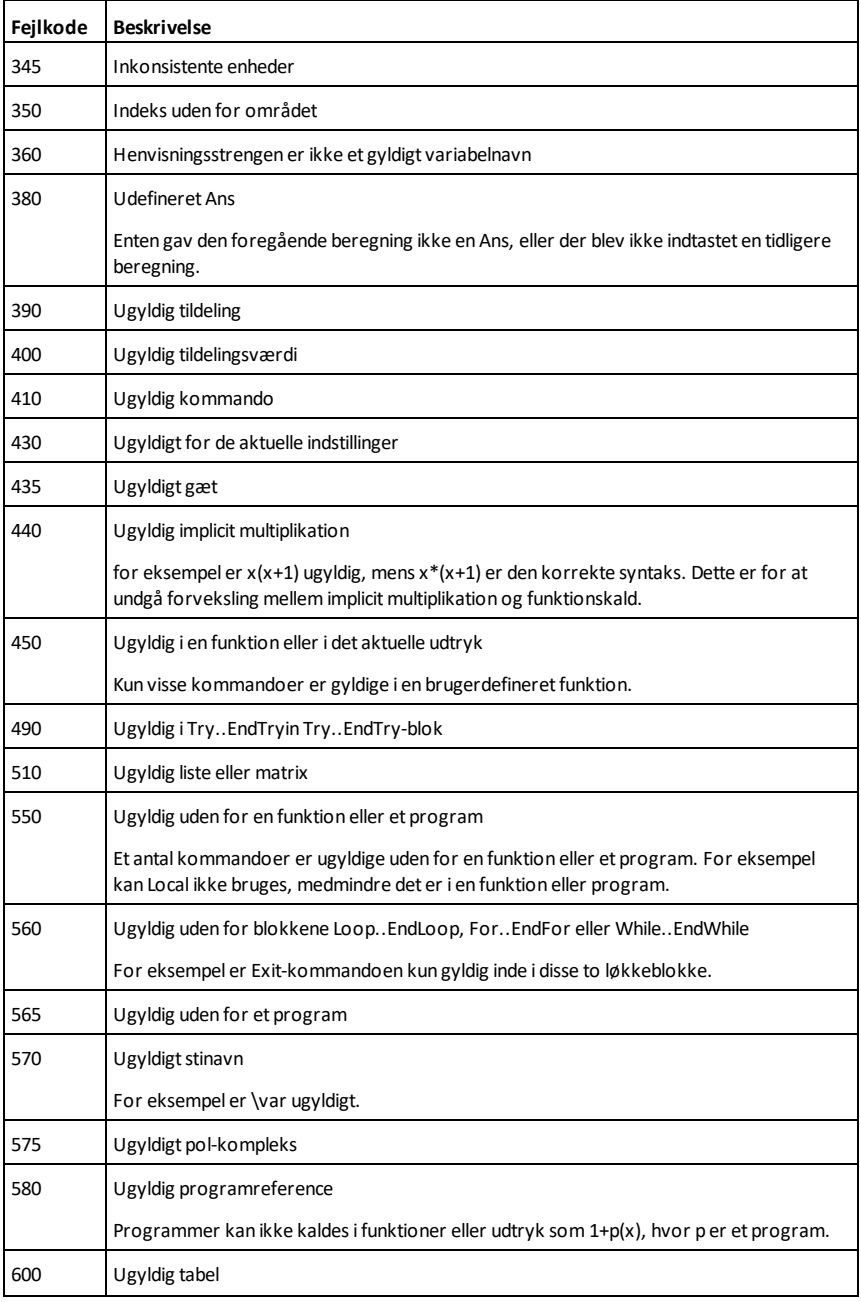

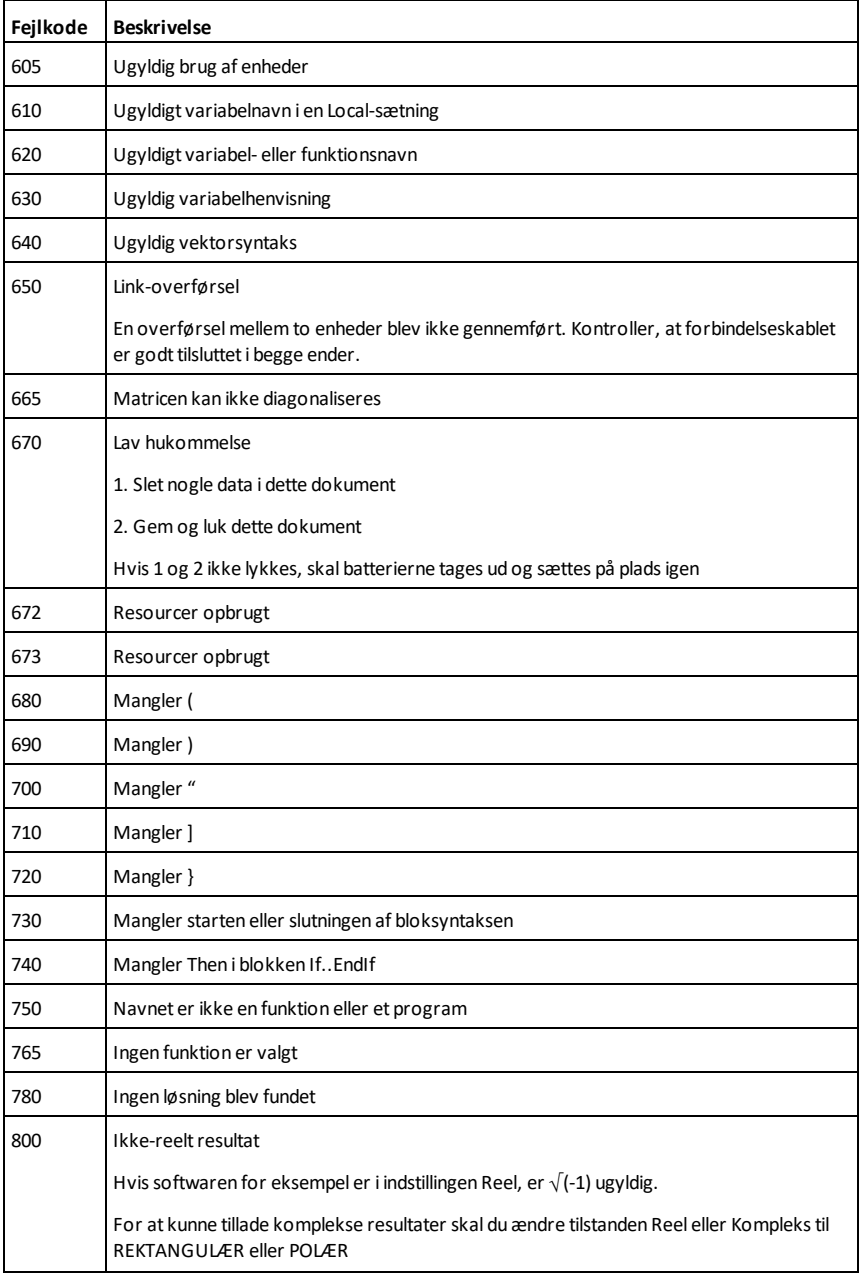

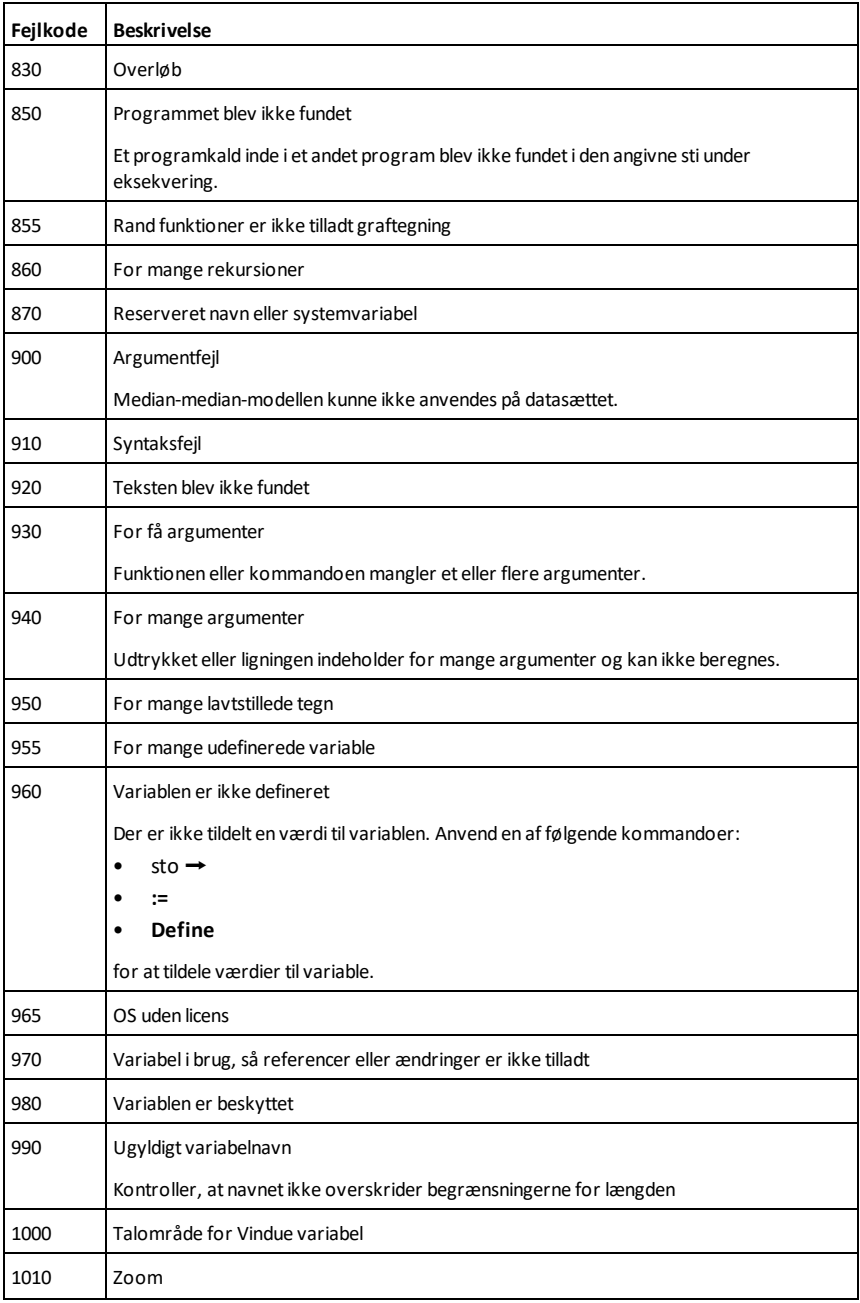

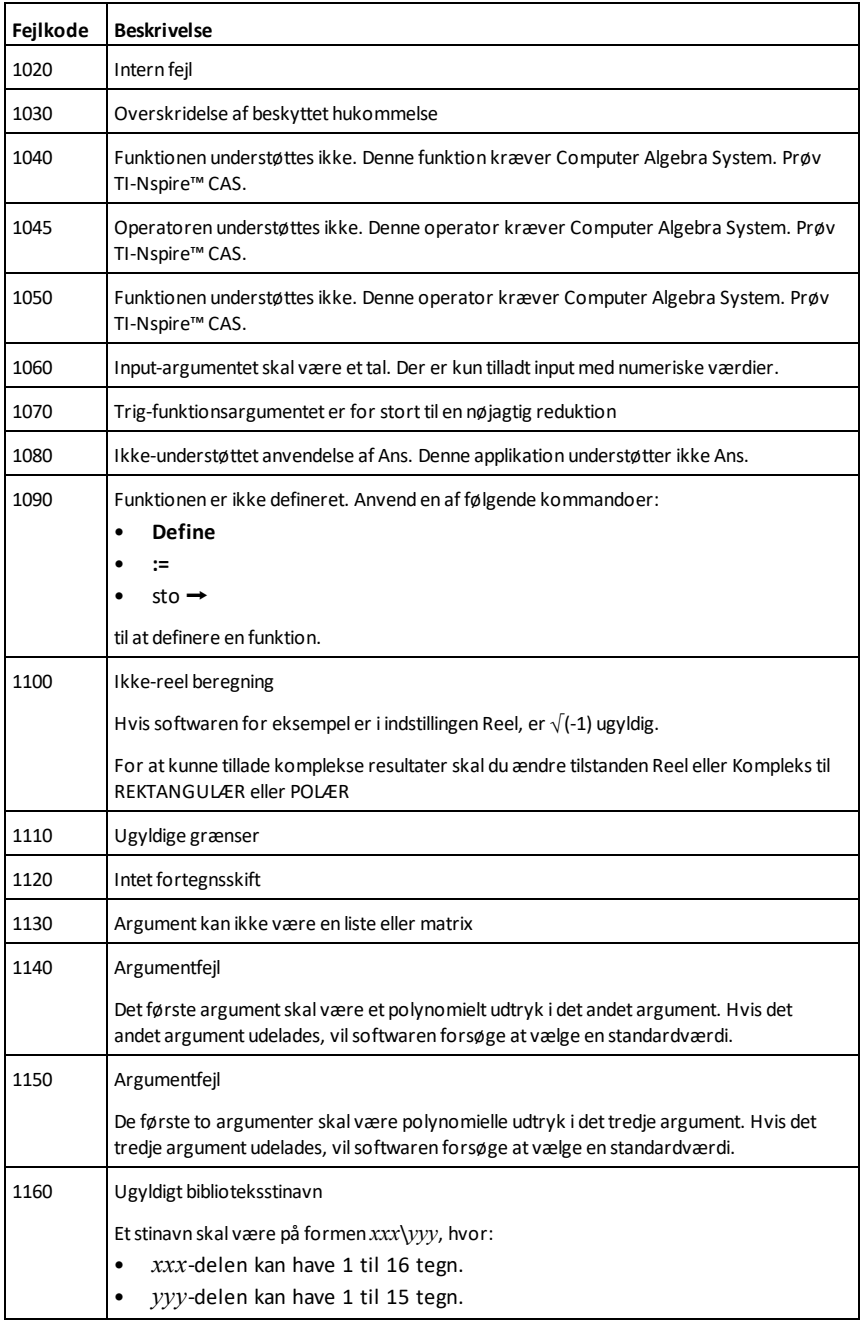

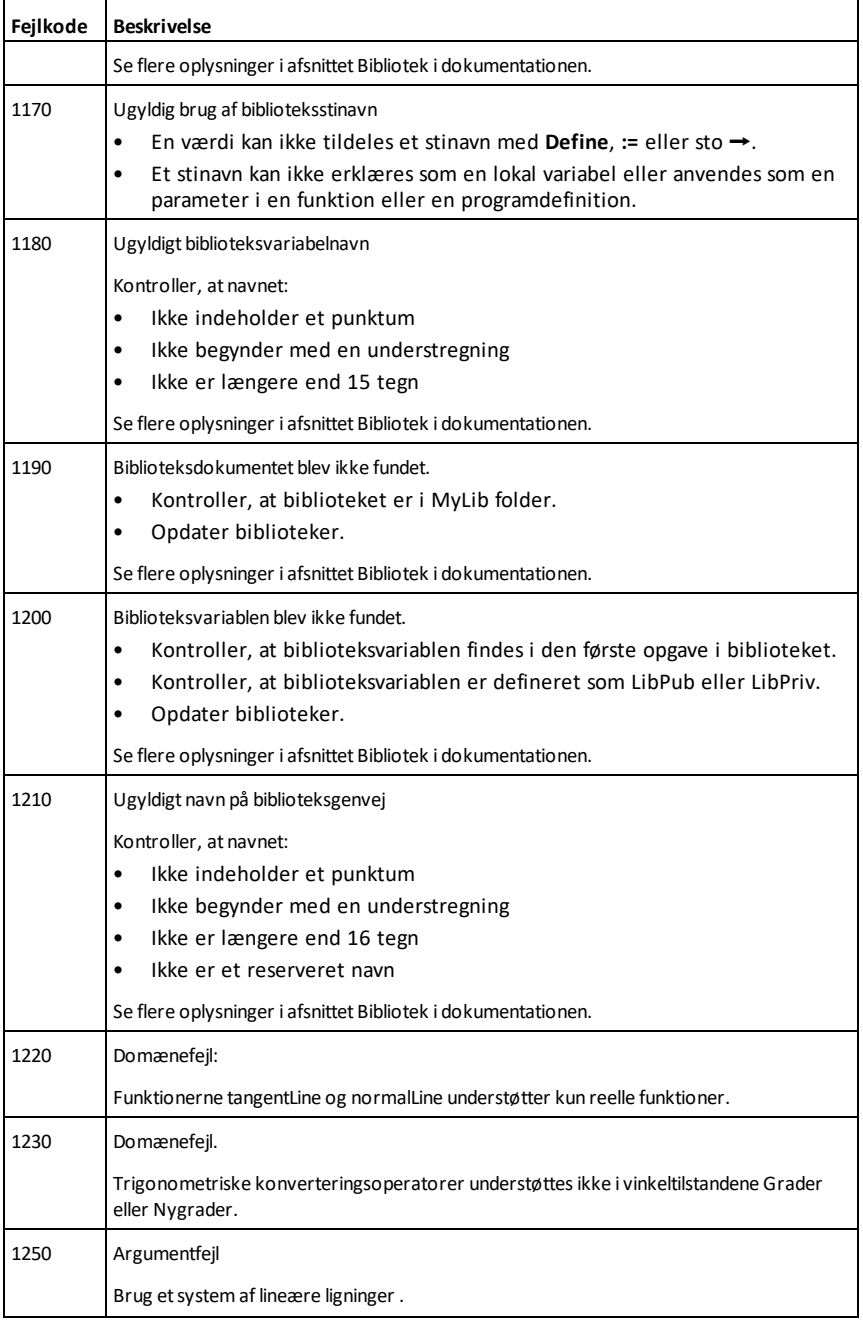

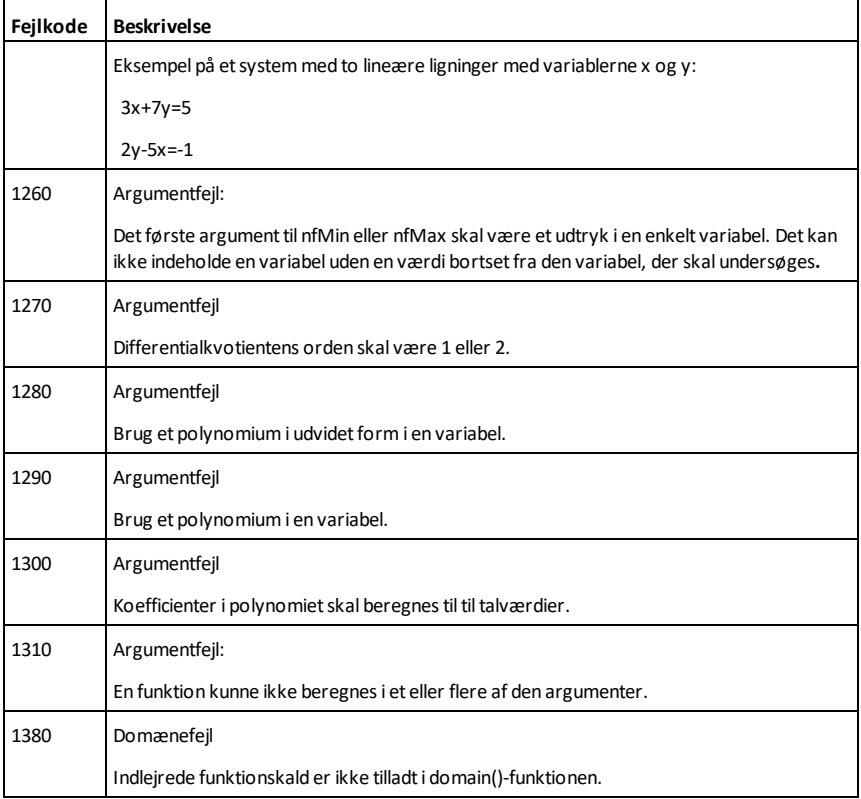

# <span id="page-280-0"></span>**Fejlkoder- og meddelelser**

Du kan bruge funktionen **warnCodes()** til at gemme fejlkoder genereret ved beregning af et udtryk. Denne tabel viser de numeriske fejlkoder og de tilhørende meddelelser. Se **warnCodes()** for at få et eksempel på lagring af fejlkoder, [side](#page-209-0) 206.

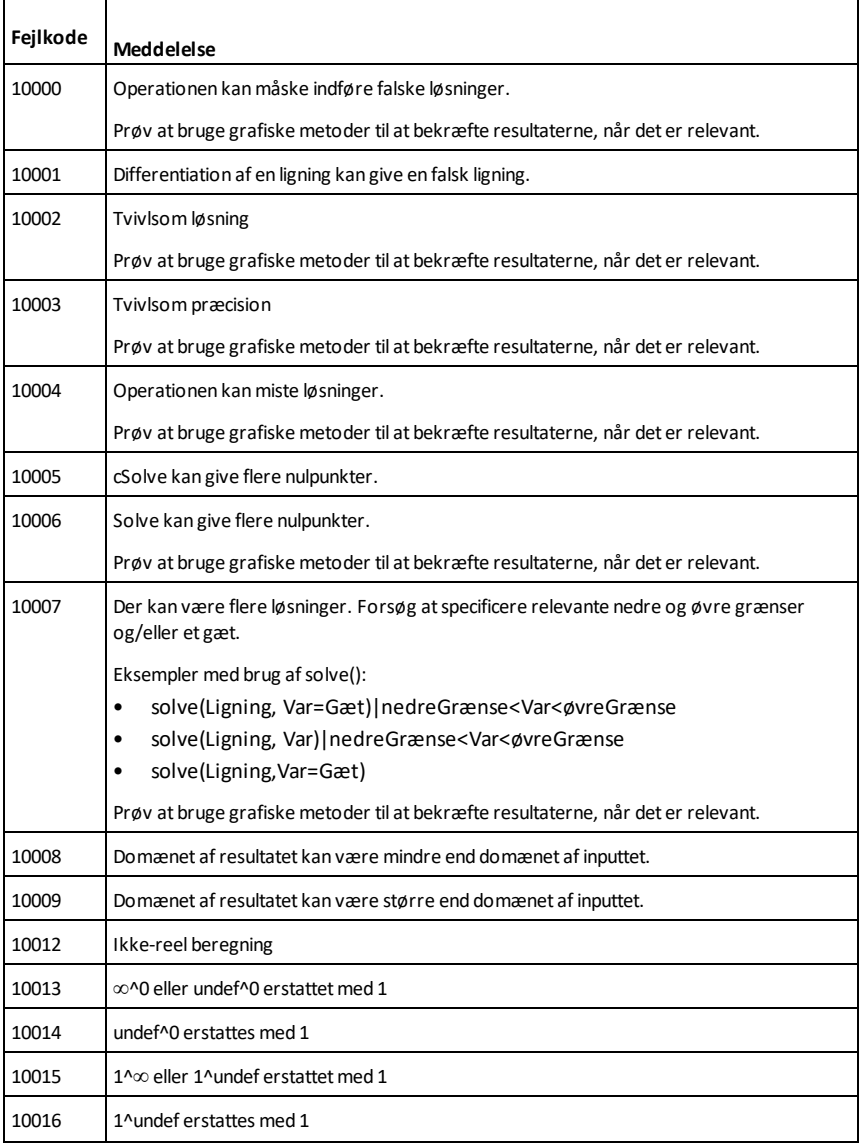

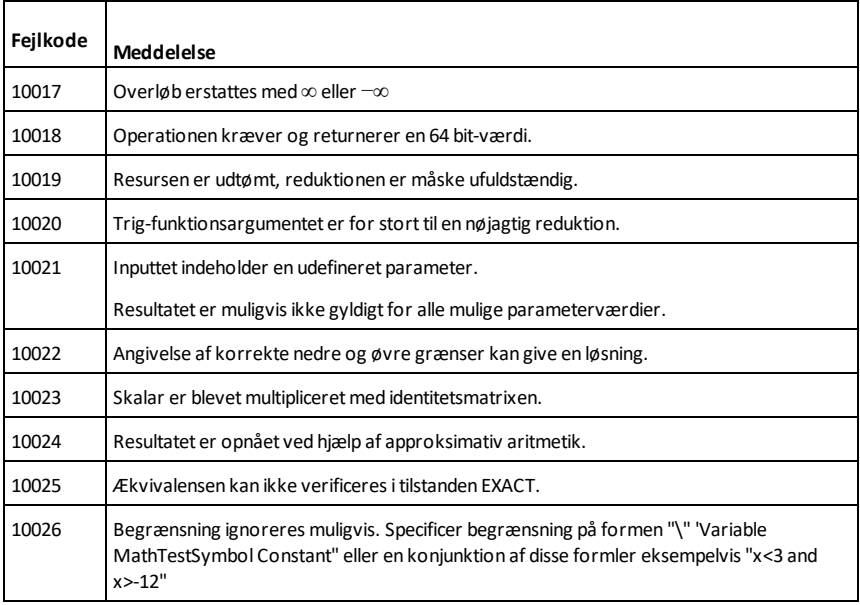

# **Generelle oplysninger**

# *Online hjælp*

[education.ti.com/eguide](https://education.ti.com/eguide)

Vælg dit land for at få flere produktoplysninger.

# *Kontakt TI-Support*

[education.ti.com/ti-cares](https://education.ti.com/ti-cares)

Vælg dit land for at finde ressourcer for teknisk support og andre supportressourcer.

## *Service og garanti*

#### [education.ti.com/warranty](https://education.ti.com/warranty)

Vælg dit land vedrørende oplysninger om garantiens varighed og betingelser eller om produktservice.

Begrænset reklamationsret. Denne garanti påvirker ikke dine lovbestemte rettigheder.

Texas Instruments Incorporated

12500 TI Blvd.

Dallas, TX 75243

# **Indeks**

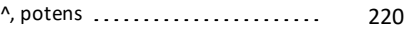

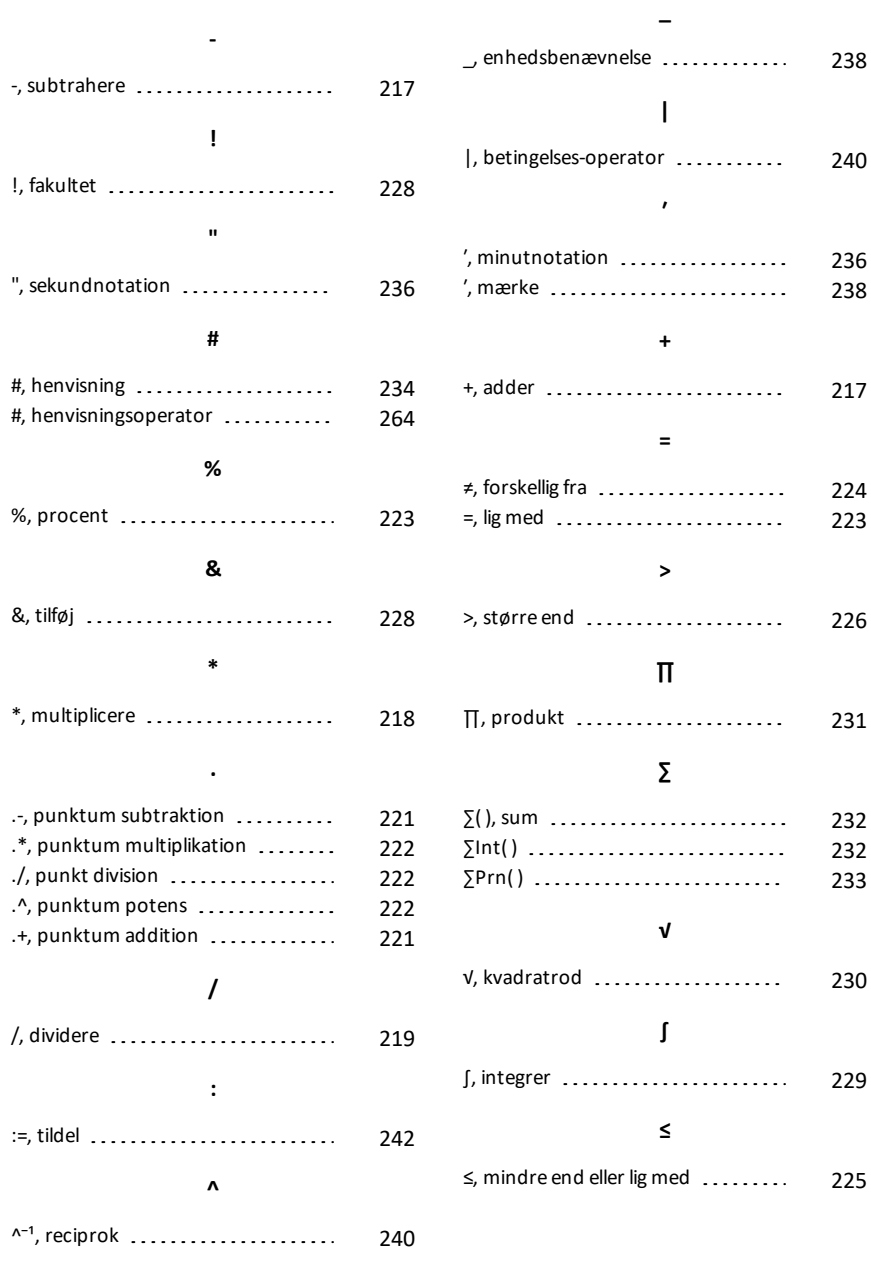

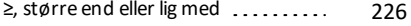

#### ►

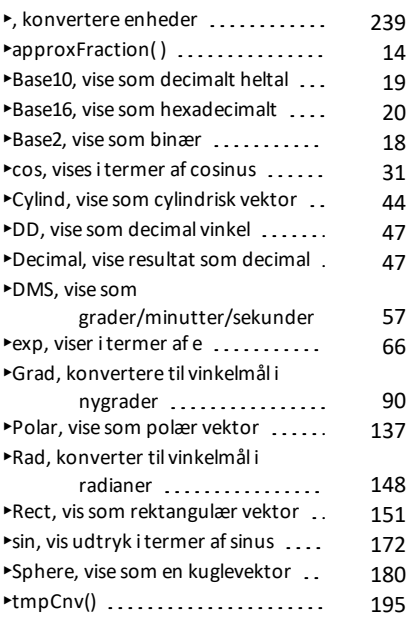

#### **→**

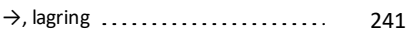

#### ⇒

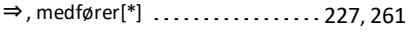

#### ⇔

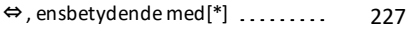

## **©**

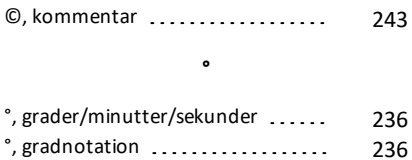

## **0**

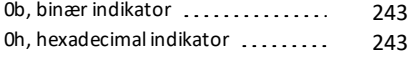

# **1**

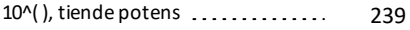

## **A**

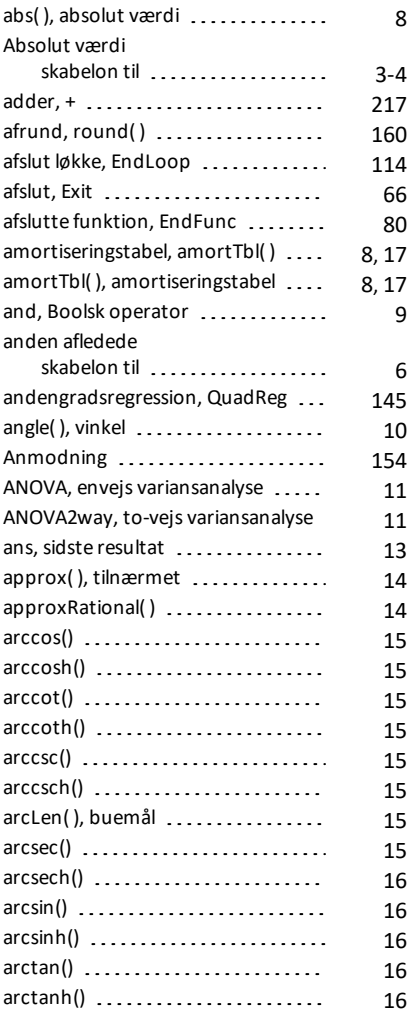

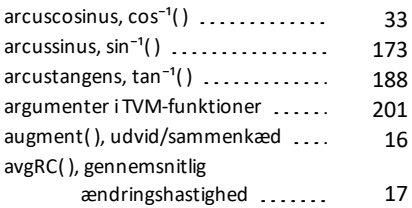

## **B**

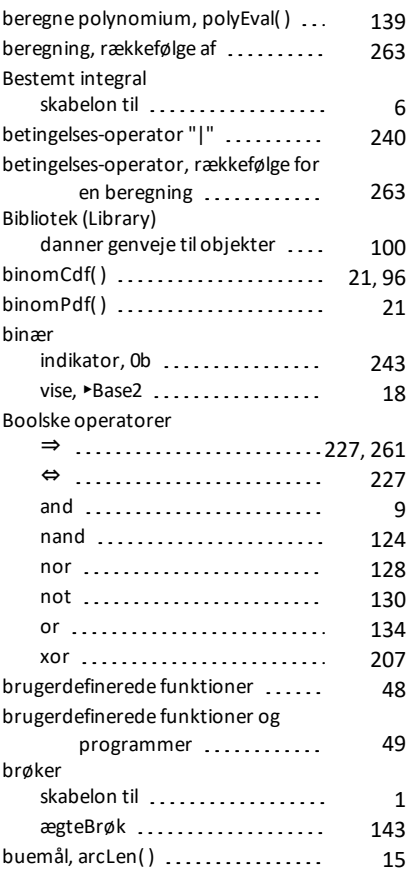

# **C**

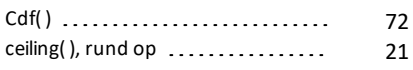

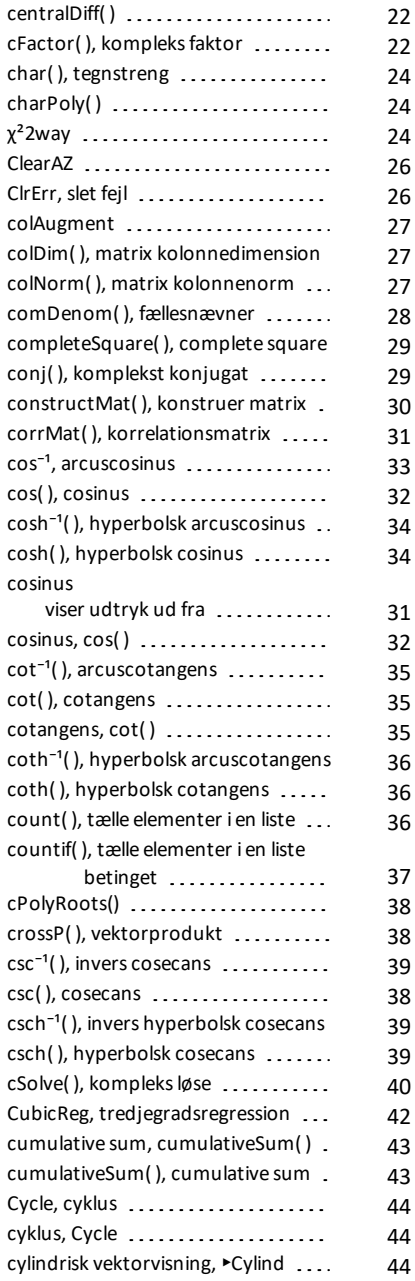

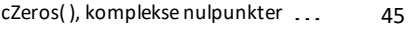

## **D**

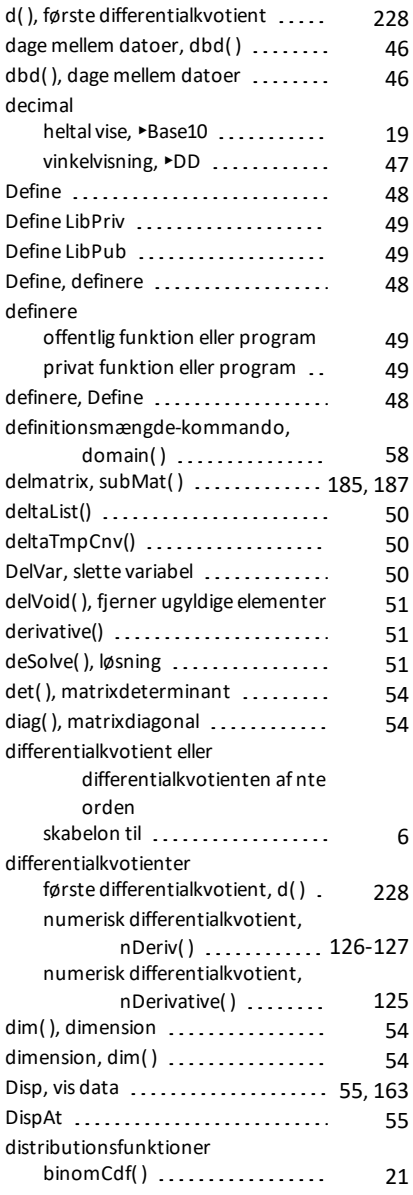

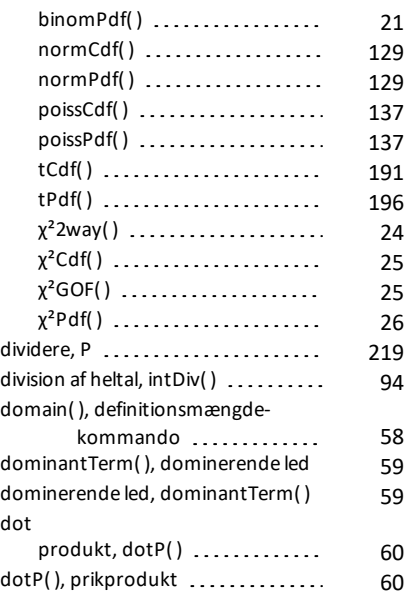

# **E**

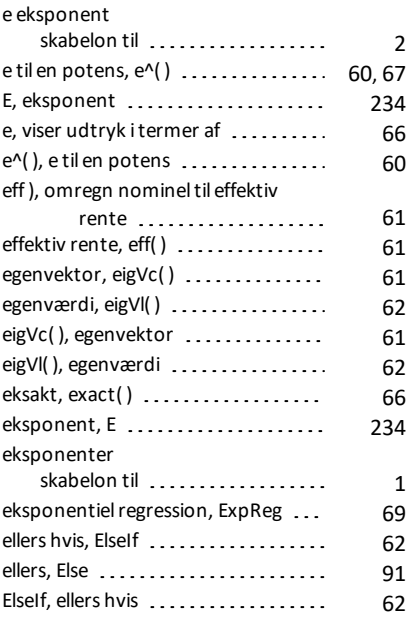

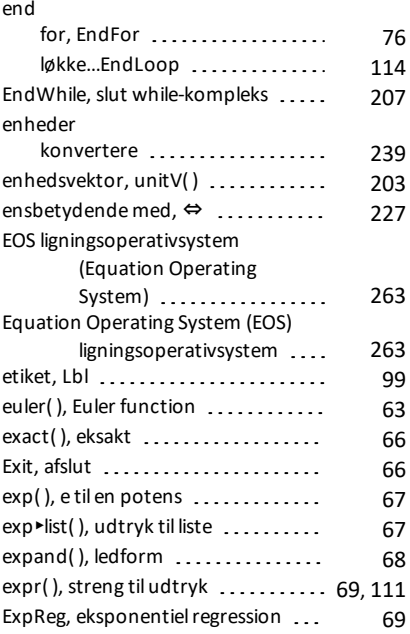

## **F**

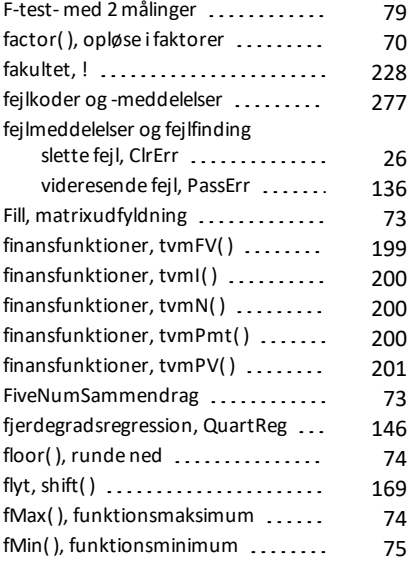

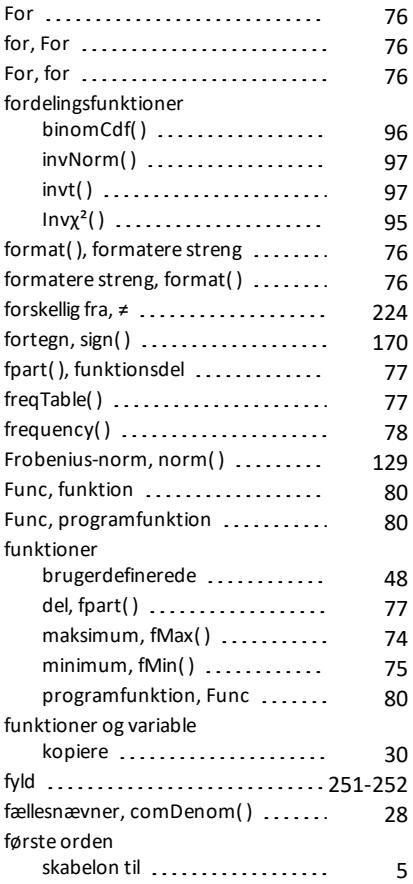

# **G**

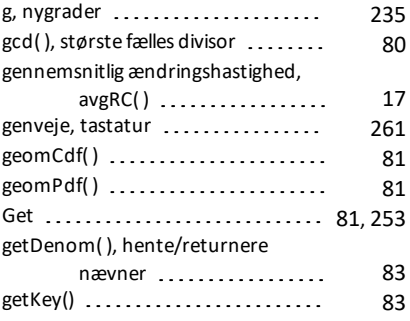
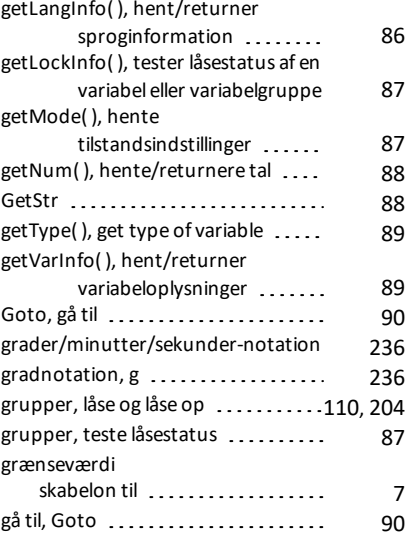

### **H**

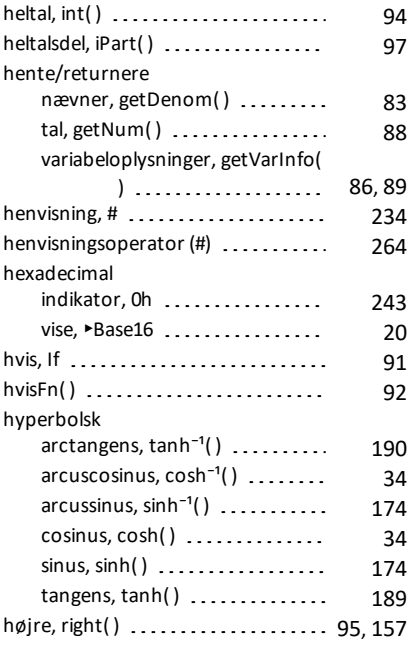

### **I**

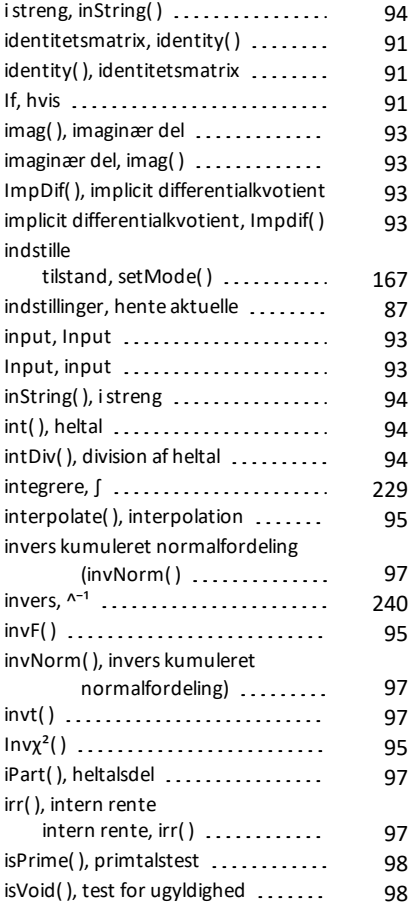

# **K**

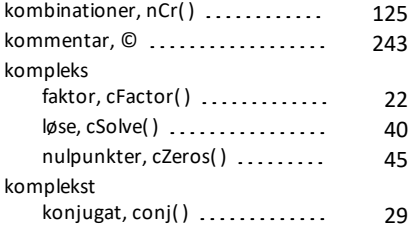

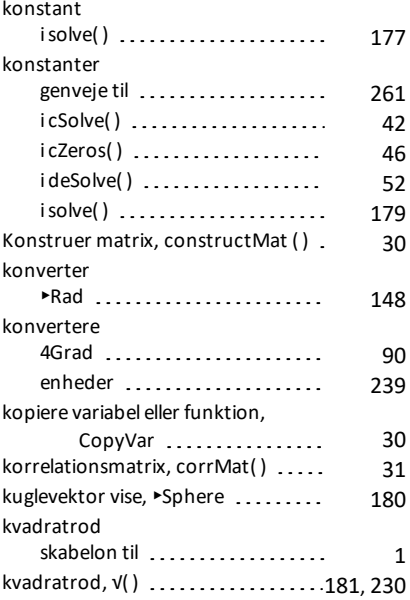

## **L**

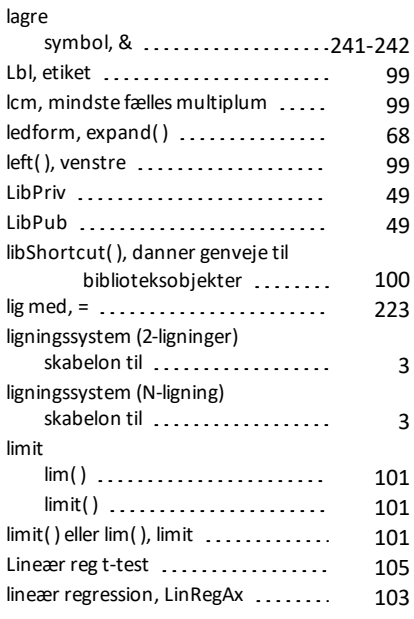

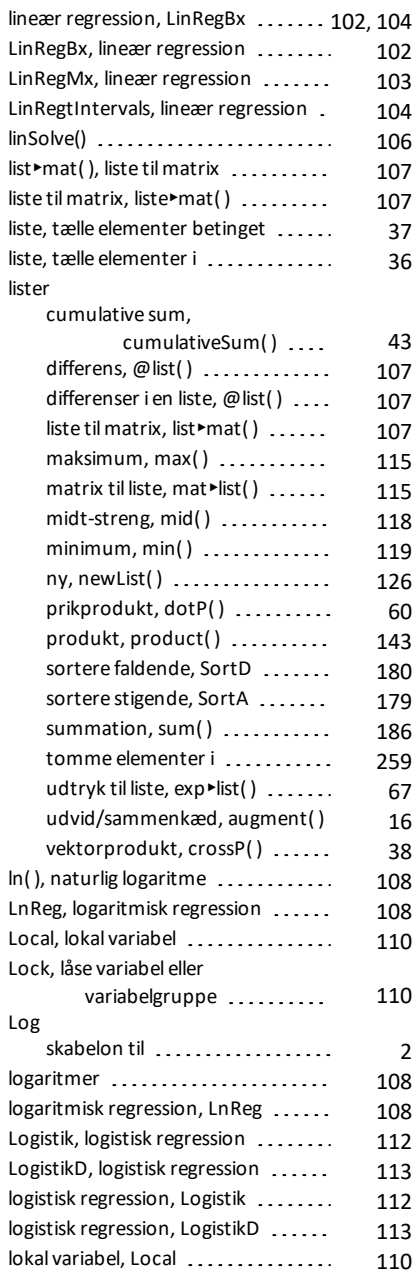

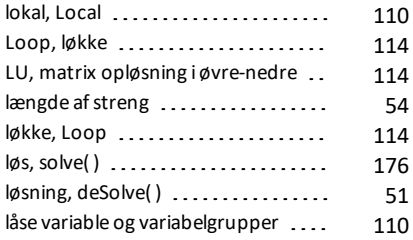

### **M**

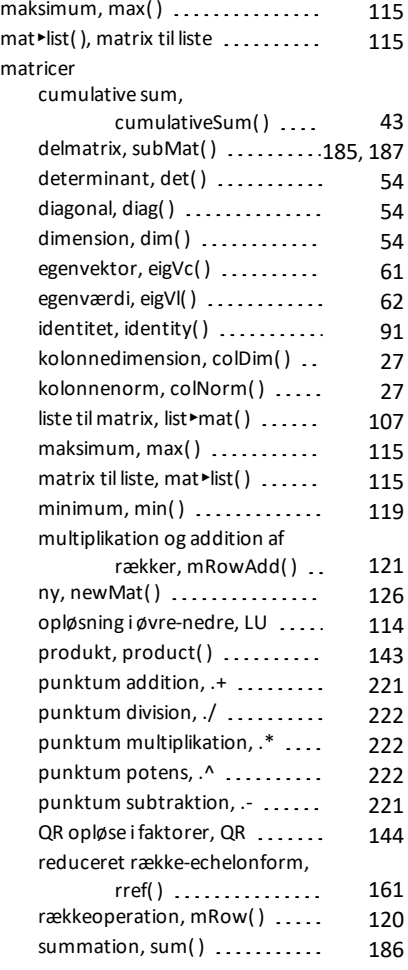

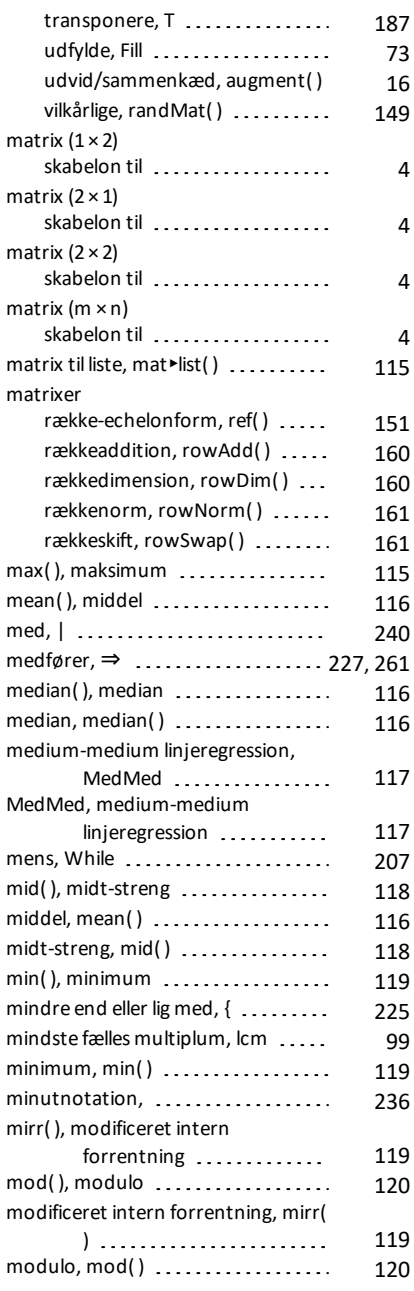

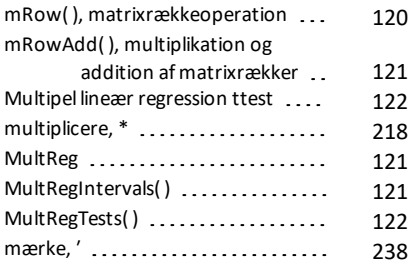

#### **N**

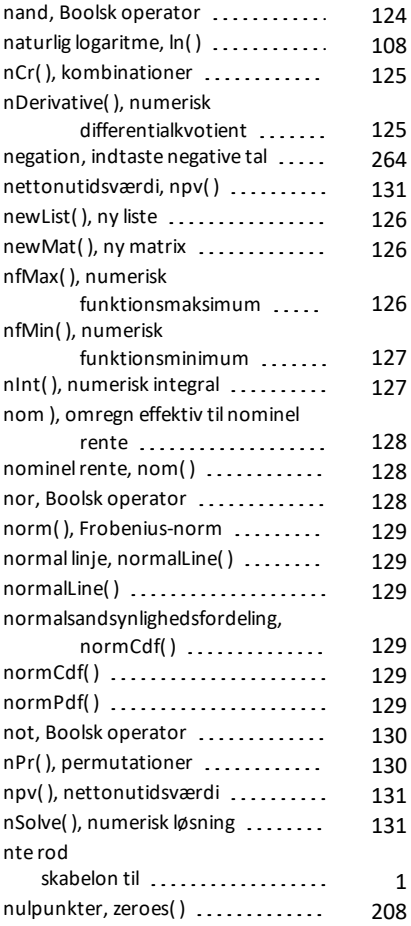

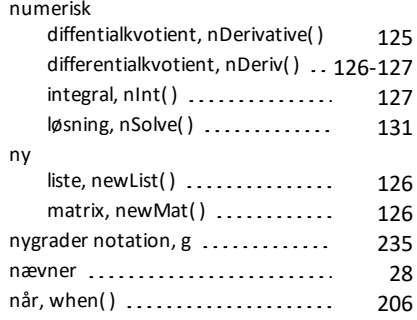

#### **O**

#### objekter danner genveje til bibliotek .... [100](#page-103-0) OneVar, statistik med en variabel ... [132](#page-135-0) operatorer rækkefølge af beregning ....... [263](#page-266-0) opløse i faktorer, factor() ......... [70](#page-73-0) oplåsning af variable og variabelgrupper .......... [204](#page-207-0) or (Boolsk), or [134](#page-137-0) or, Boolske operatorer ............ [134](#page-137-0) ord( ), numerisk tegnkode ......... [135](#page-138-0)

### **P**

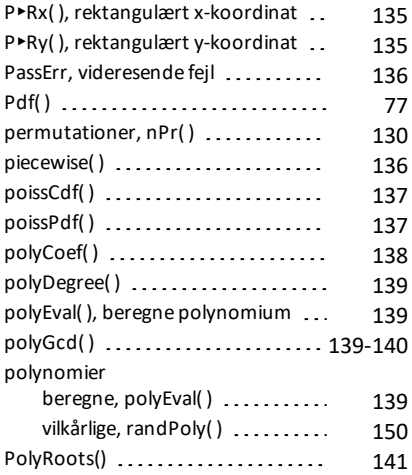

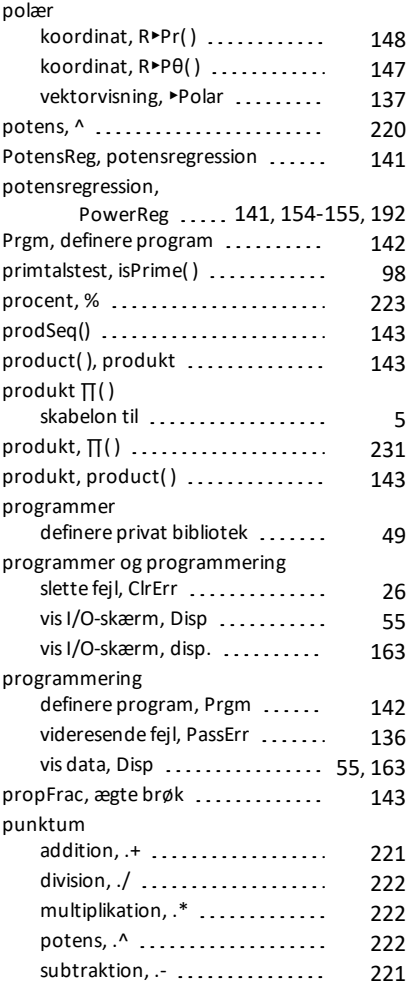

# **Q**

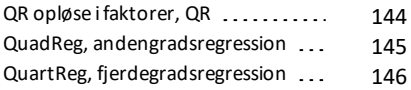

## **R**

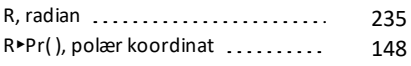

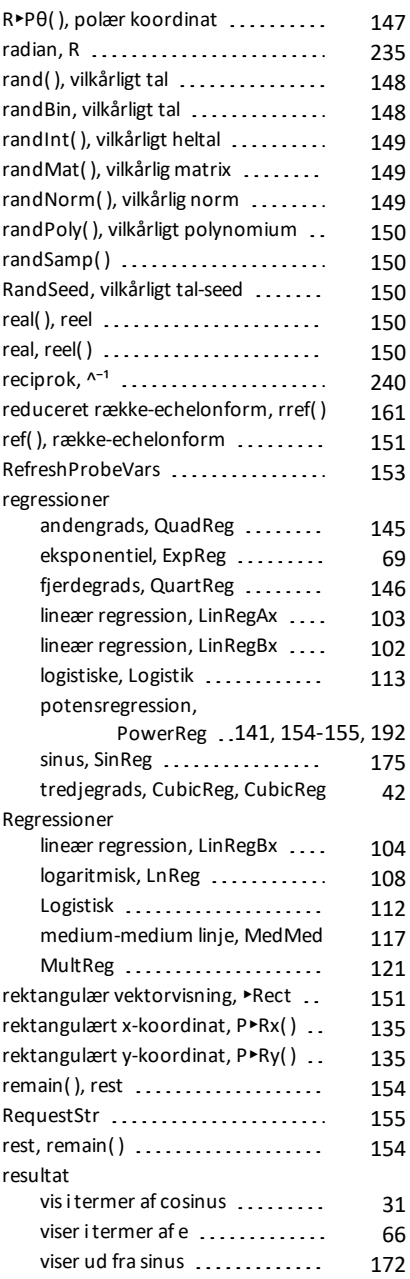

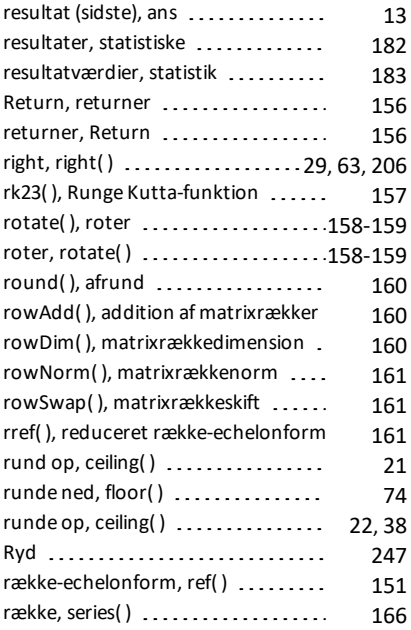

# **S**

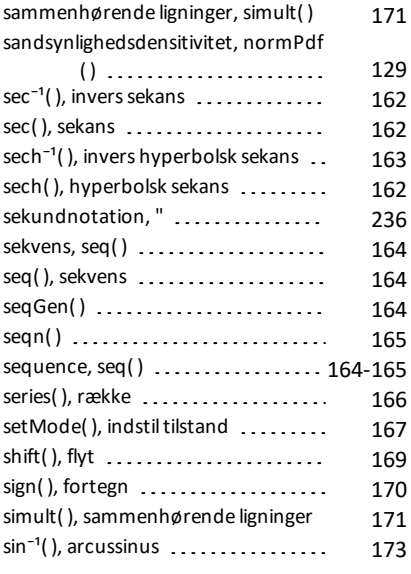

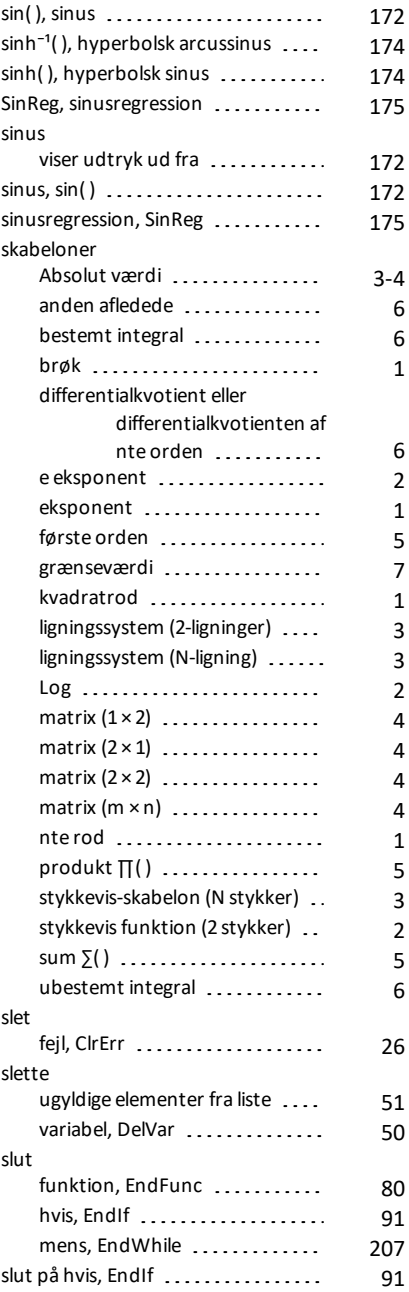

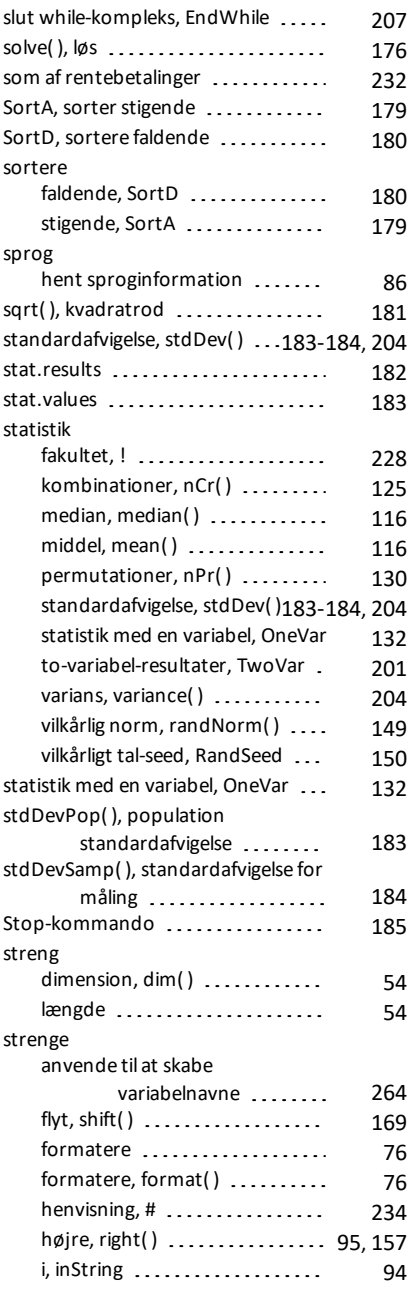

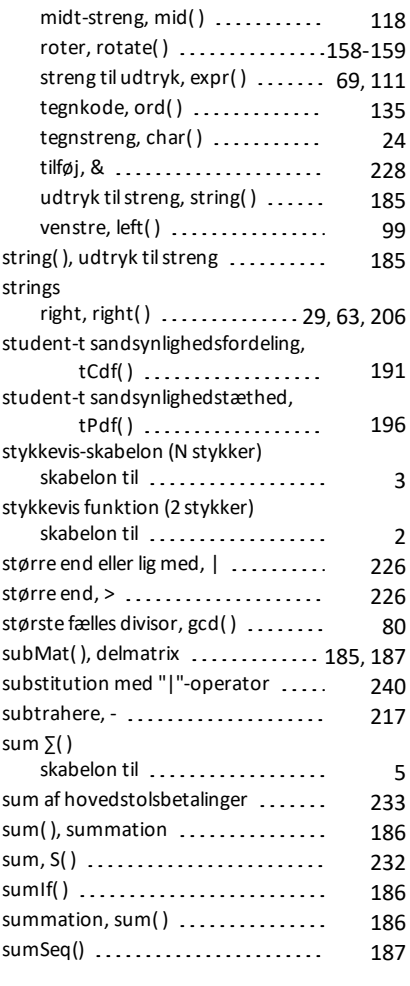

# **T**

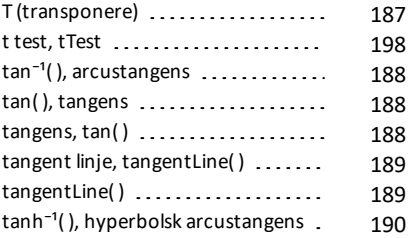

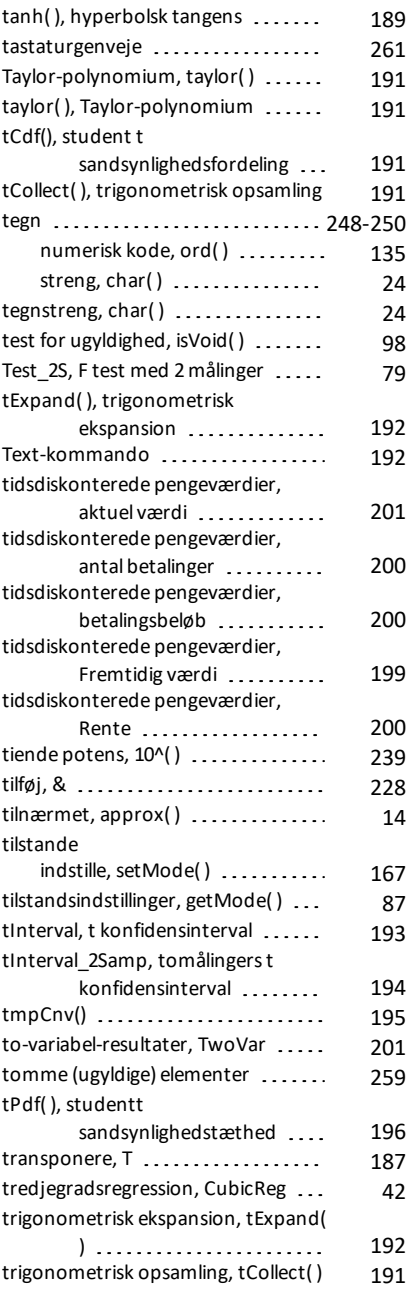

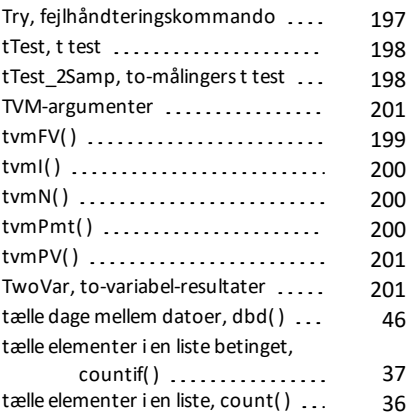

### **U**

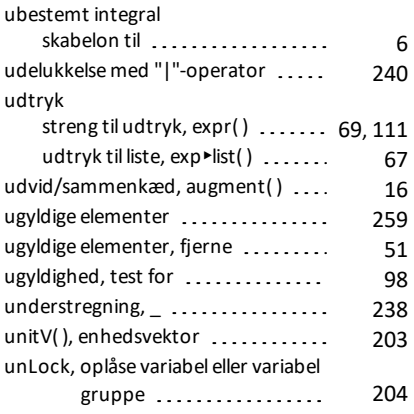

### **V**

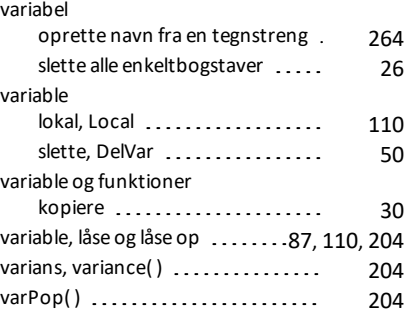

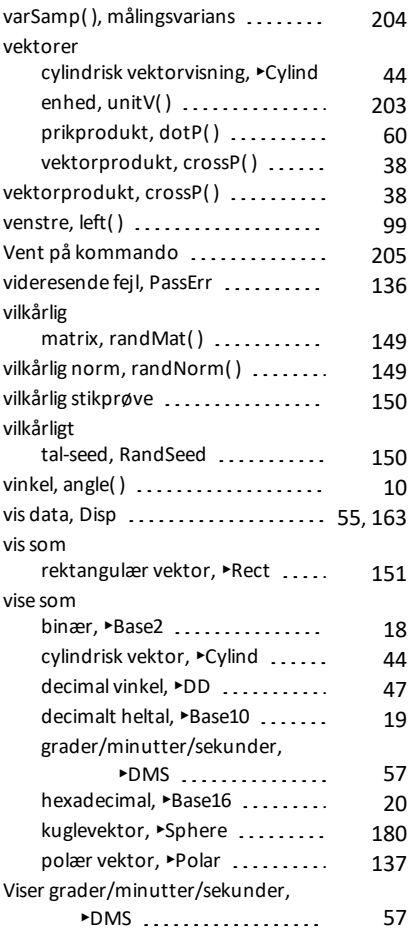

# **W**

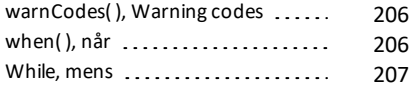

## **X**

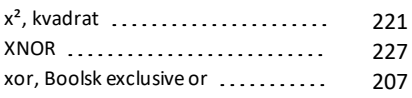

# **Z**

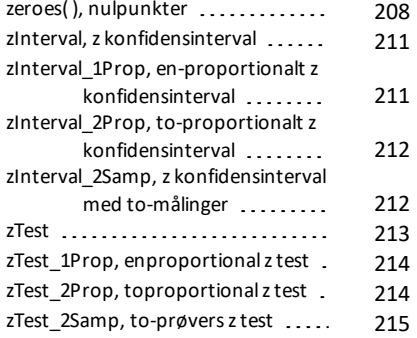

# **Æ**

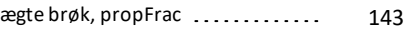

## **Δ**

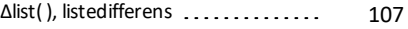

# **Χ**

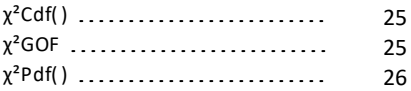